# **Centurion® SERCOS Drives**

# **IDN Manual**

Part Number 108-31051-00

# **Giddings & Lewis**

Giddings & Lewis Controls, Measurement & Sensing

# **Centurion® SERCOS Drives**

# **IDN Manual**

Part Number 108-31051-00

## **Giddings & Lewis**

Giddings & Lewis Controls, Measurement & Sensing

### **NOTE**

Progress is an on going commitment at Giddings & Lewis. We continually strive to offer the most advanced products in the industry; therefore, information in this document is subject to change without notice. The illustrations and specifications are not binding in detail. Giddings & Lewis shall not be liable for any technical or editorial omissions occurring in this document, nor for any consequential or incidental damages resulting from the use of this document.

DO NOT ATTEMPT to use any Giddings & Lewis product until the use of such product is completely understood. It is the responsibility of the user to make certain proper operation practices are understood. Giddings & Lewis products should be used only by qualified personnel and for the express purpose for which said products were designed.

Should information not covered in this document be required, contact the Customer Service Department, Giddings & Lewis, 660 South Military Road, P.O. Box 1658, Fond du Lac, WI 54936- 1658. Giddings & Lewis can be reached by telephone at (920) 921–7100.

108-31051-00

Version 2699

©1999 Giddings & Lewis, Inc.

## **CHAPTER 1-SERCOS Operation**

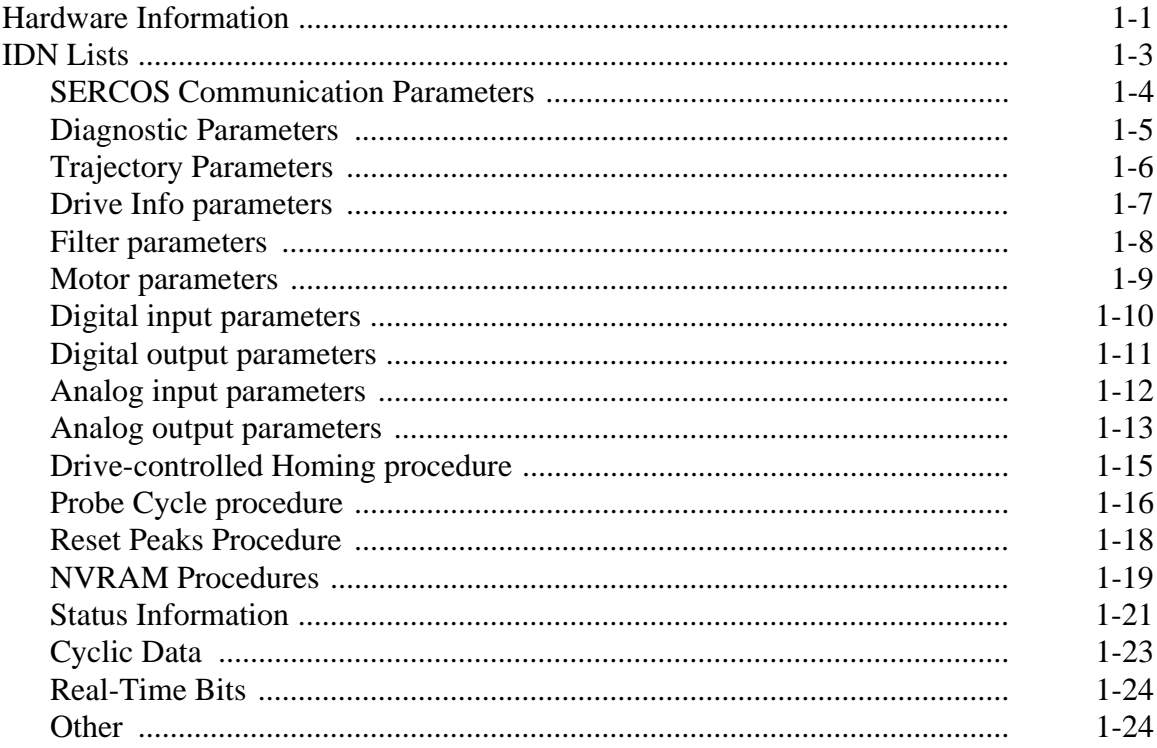

#### **CHAPTER 2-IDNS**

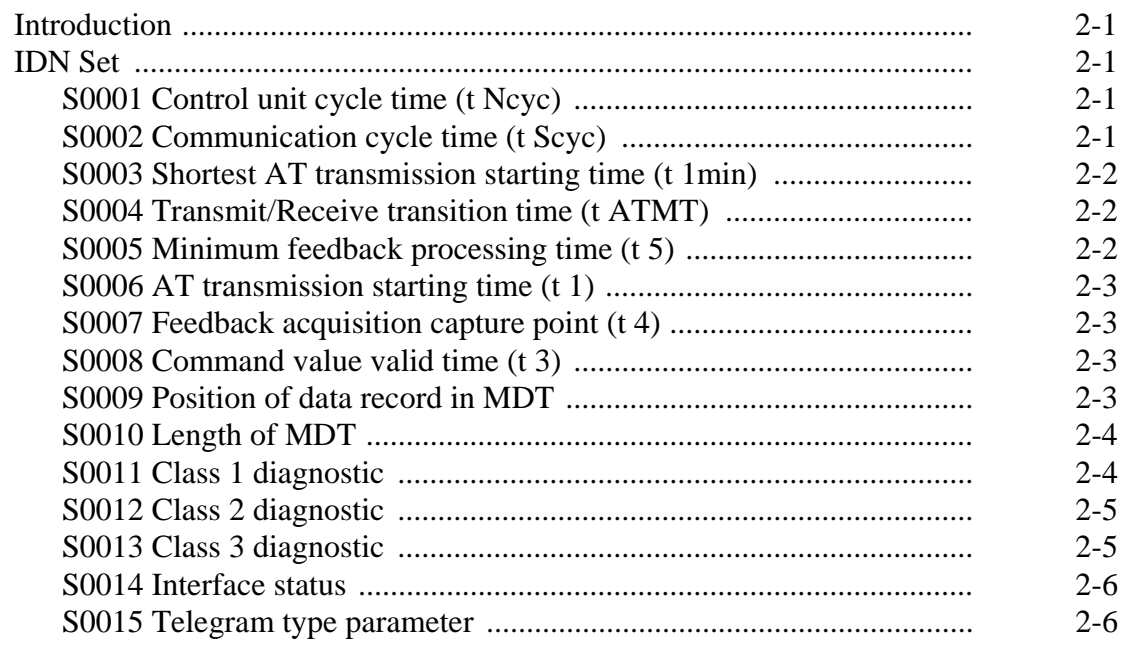

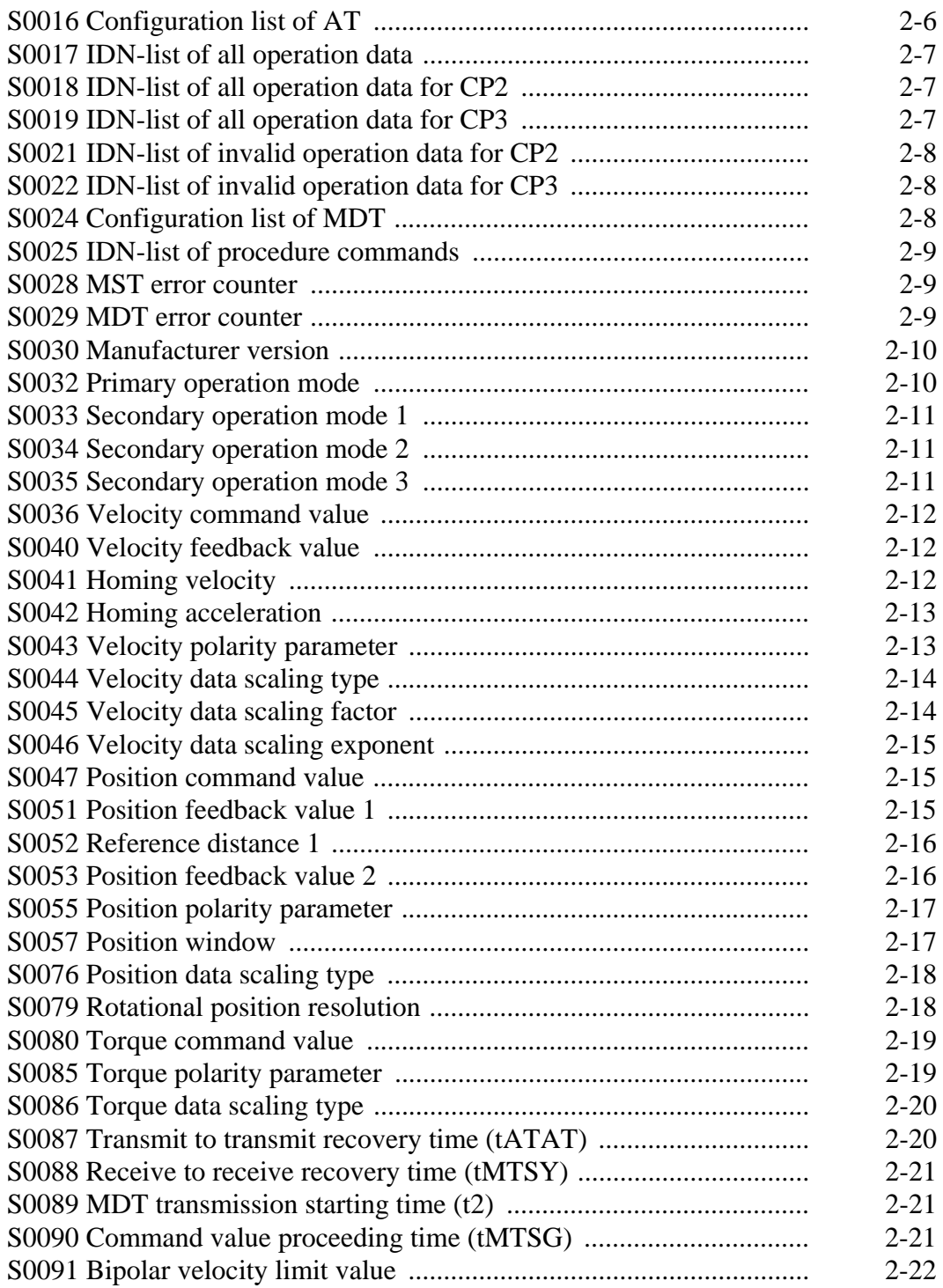

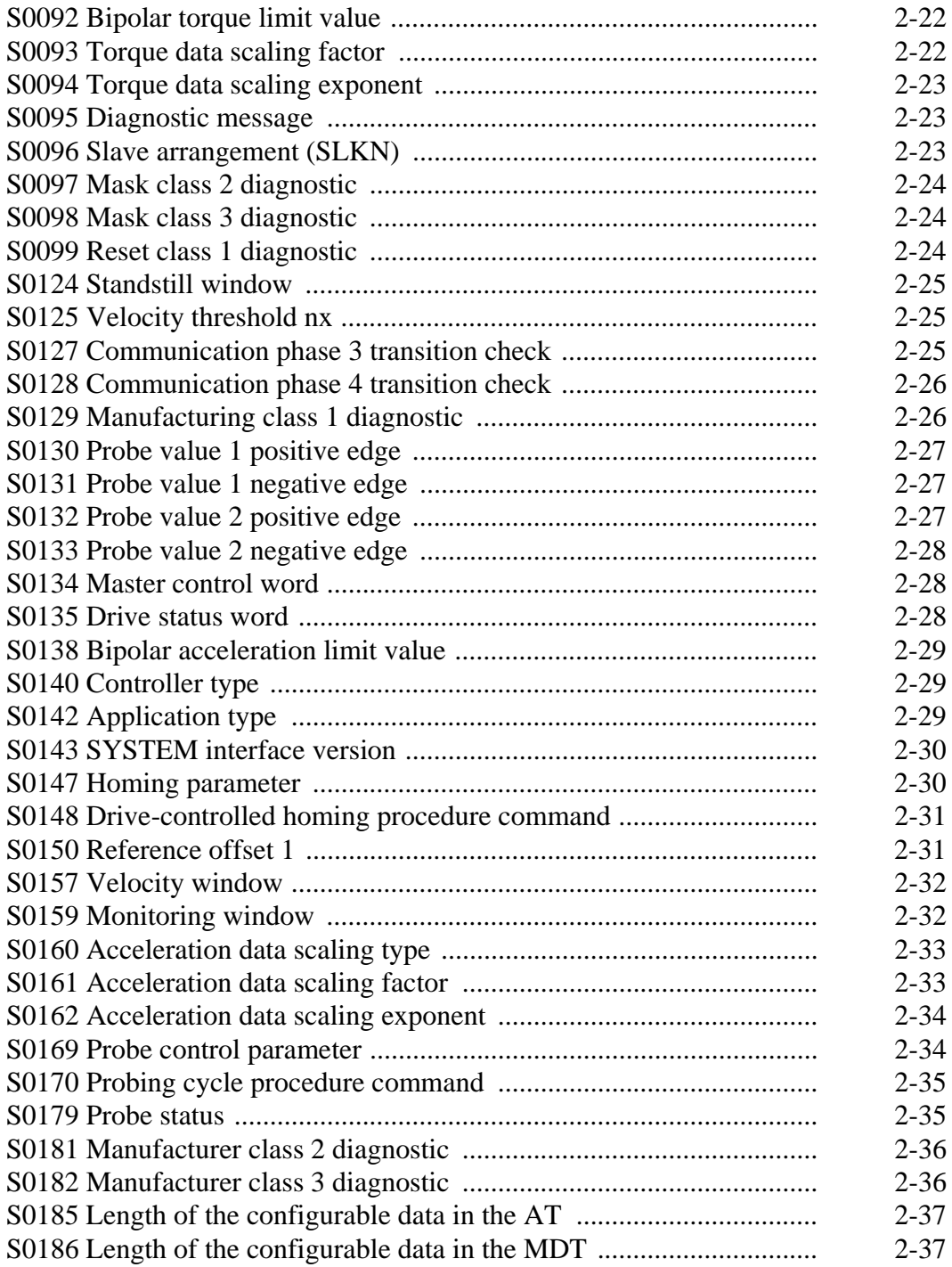

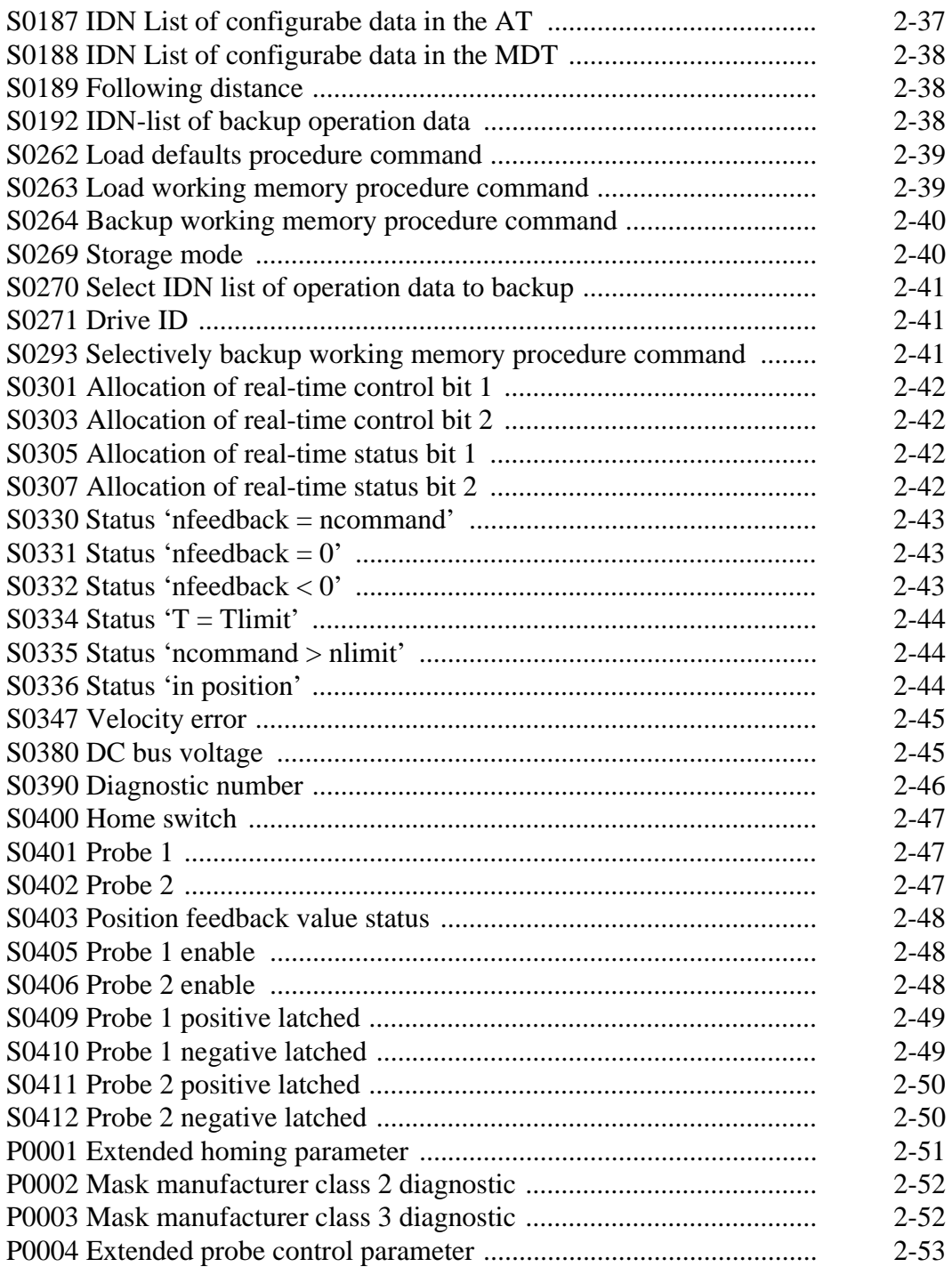

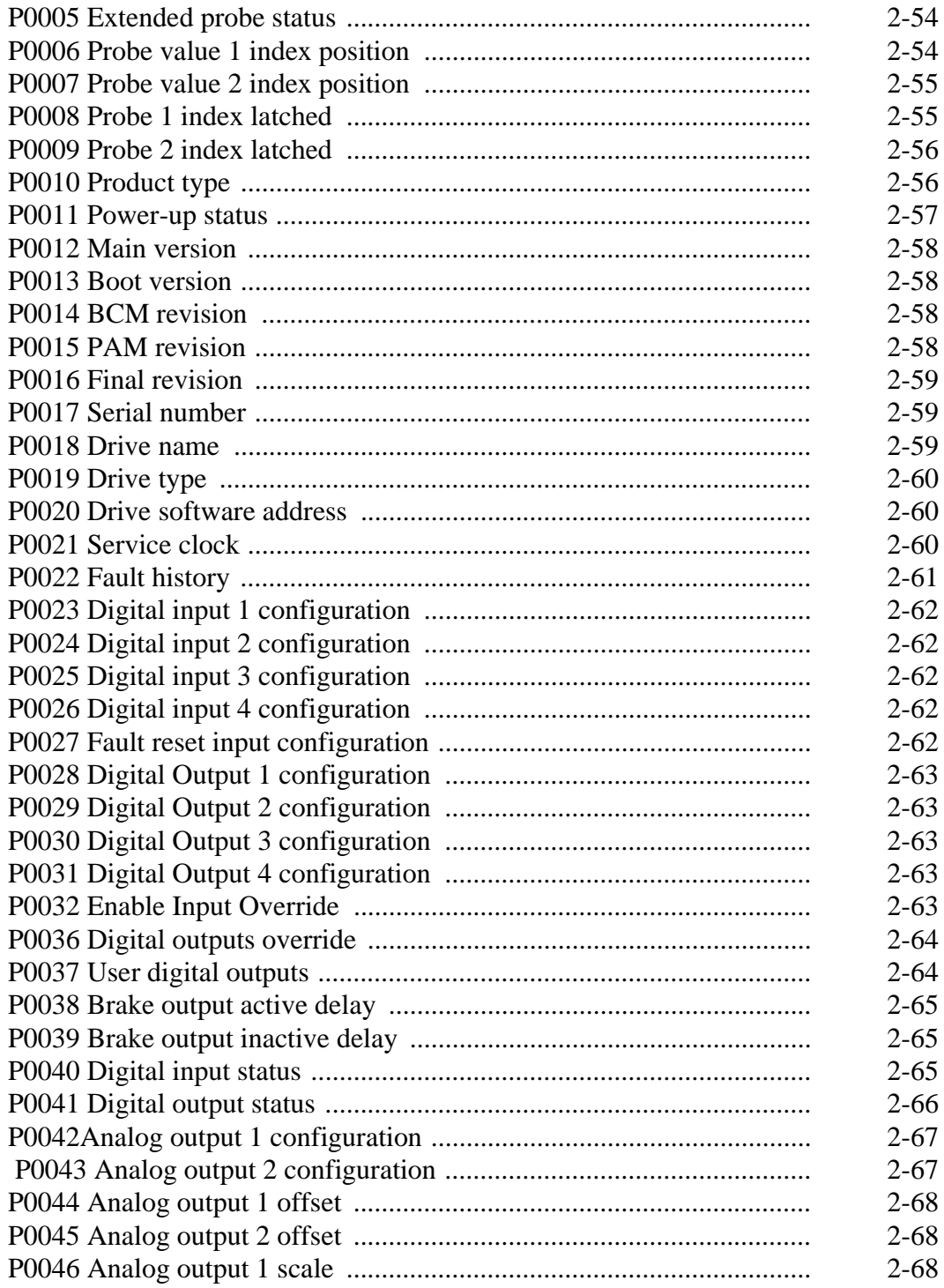

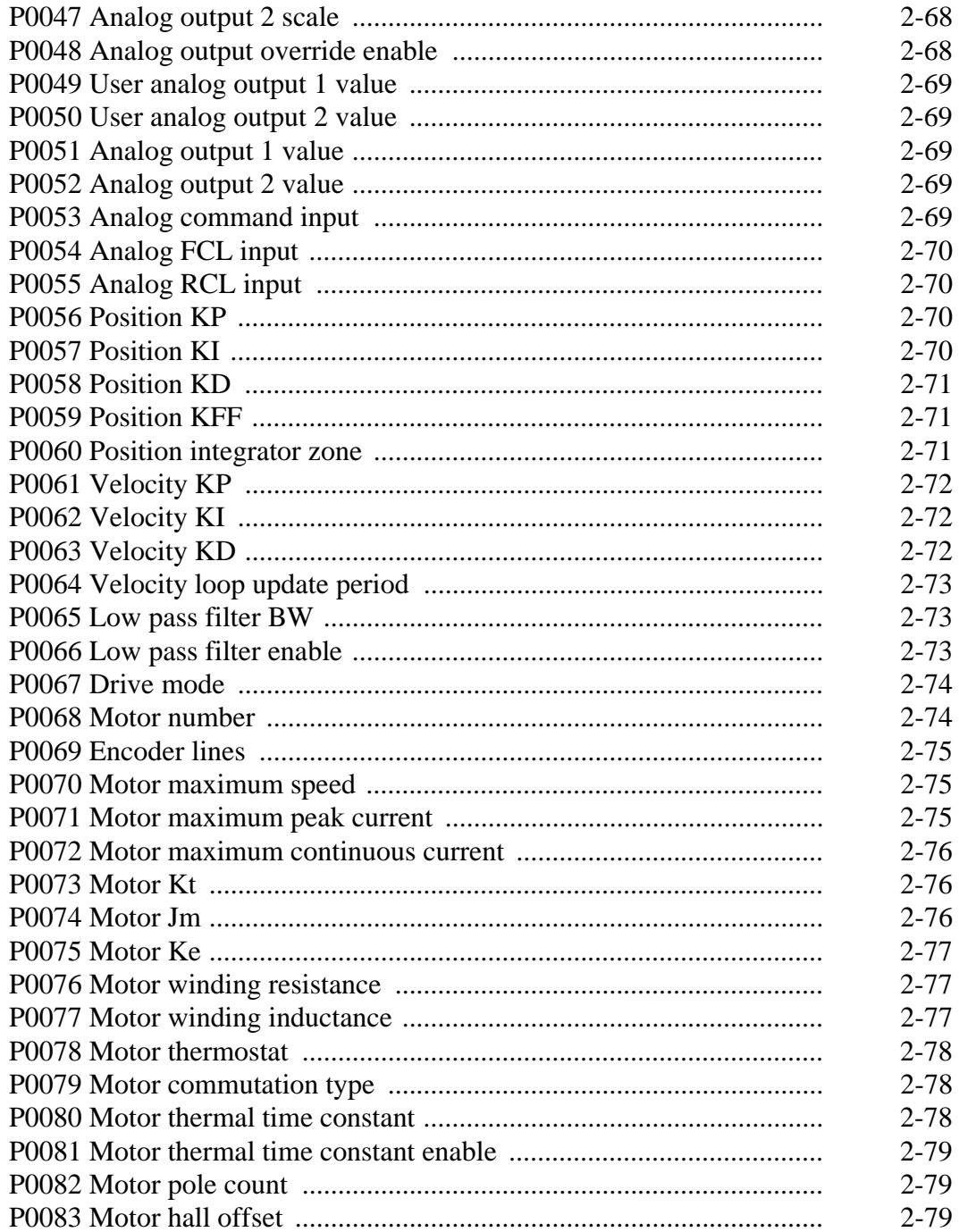

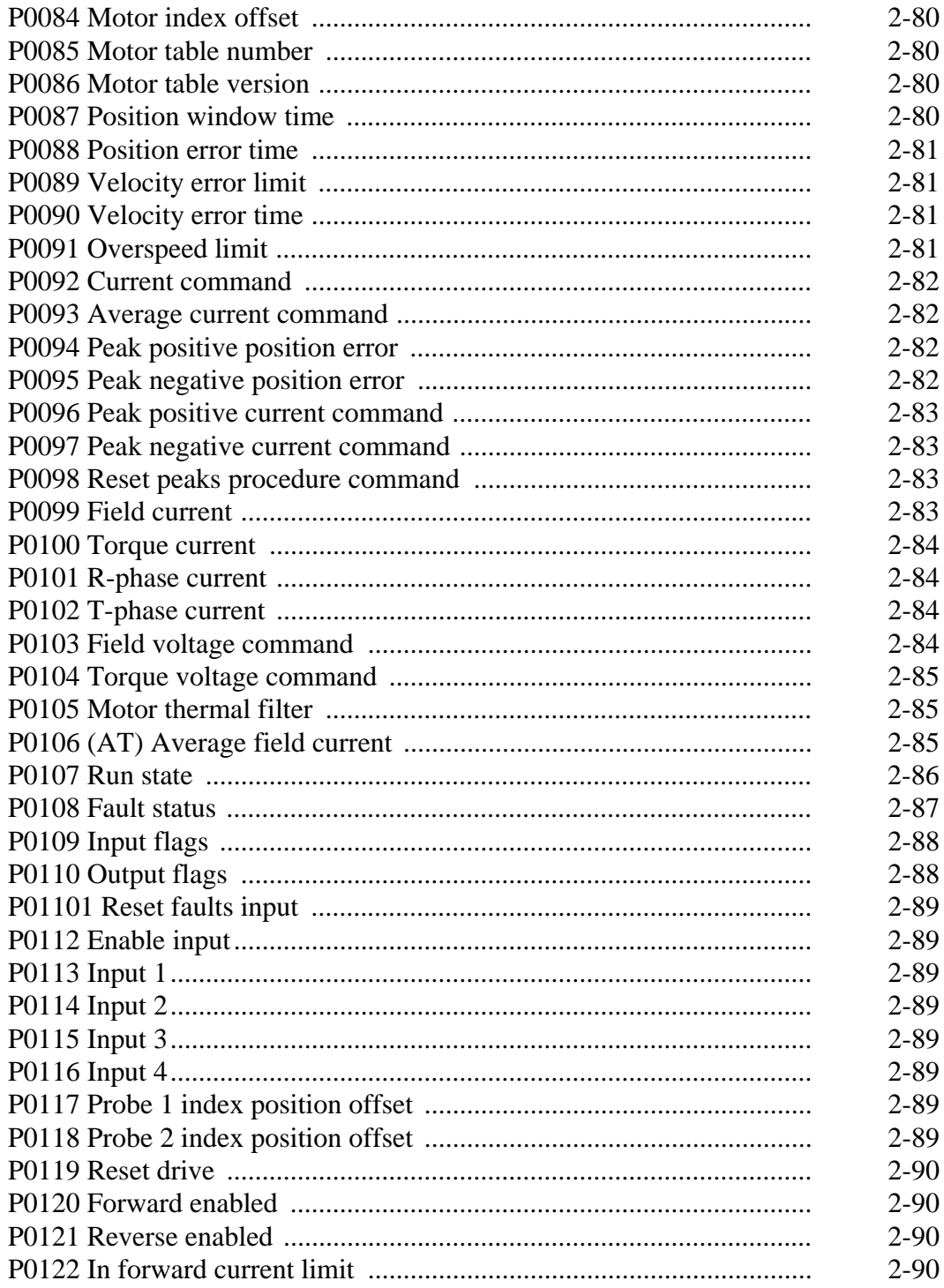

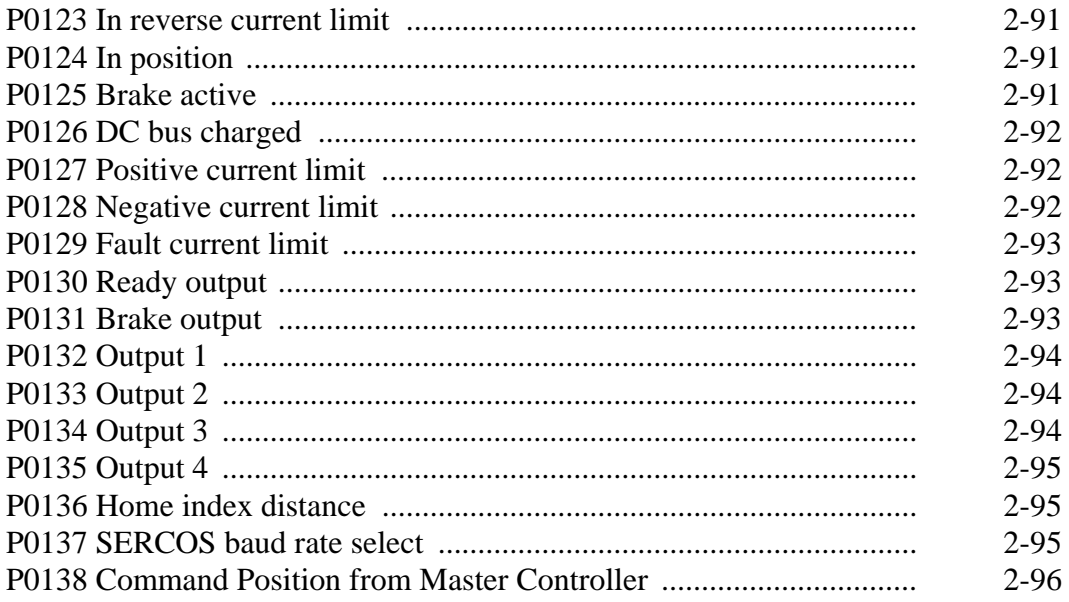

## <span id="page-12-0"></span>**CHAPTER 1 SERCOS Operation**

### <span id="page-12-1"></span>**Hardware Information**

SERCOS is a **SE**rial Realtime COmmunication System developed to interface with Centurion digital drives and controls. It allows you to create a digital instead of an analog motion control network. A typical PiC/SERCOS network is illustrated below. The network consists of up to eight drives connected to one master in a ring topology in which messages travel unidirectionally. The network can support two fiber optic rings from one SERCOS module.

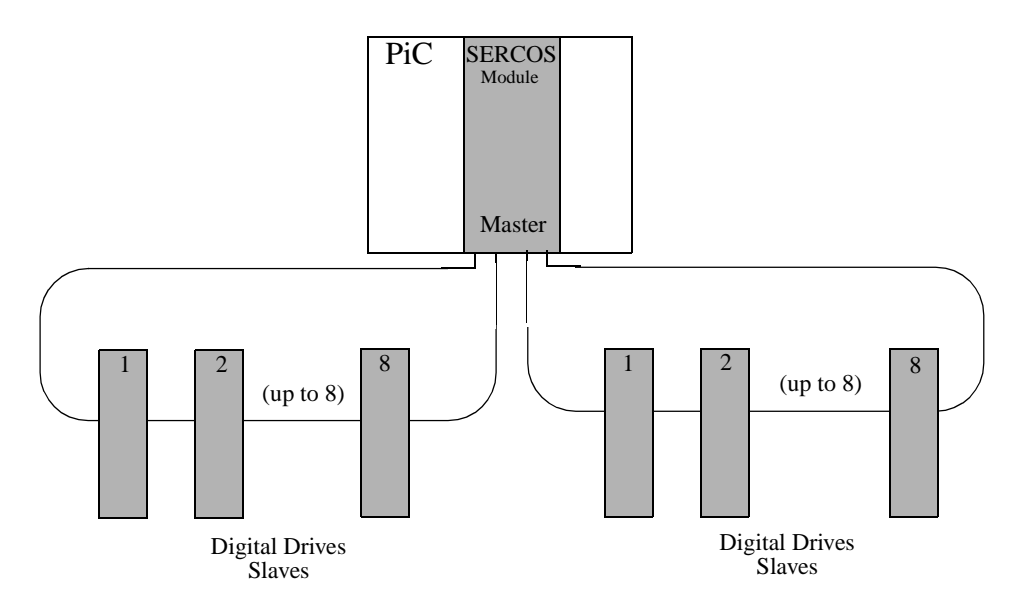

**FIGURE 1 - 1. PiC/SERCOS Network**

 Fiber optic cables are used to transmit data serially allowing for improved noise immunity and fast update times. SERCOS allows motion control in velocity, torque, or position modes.

#### **FIGURE 1 - 2. Drive Connections**

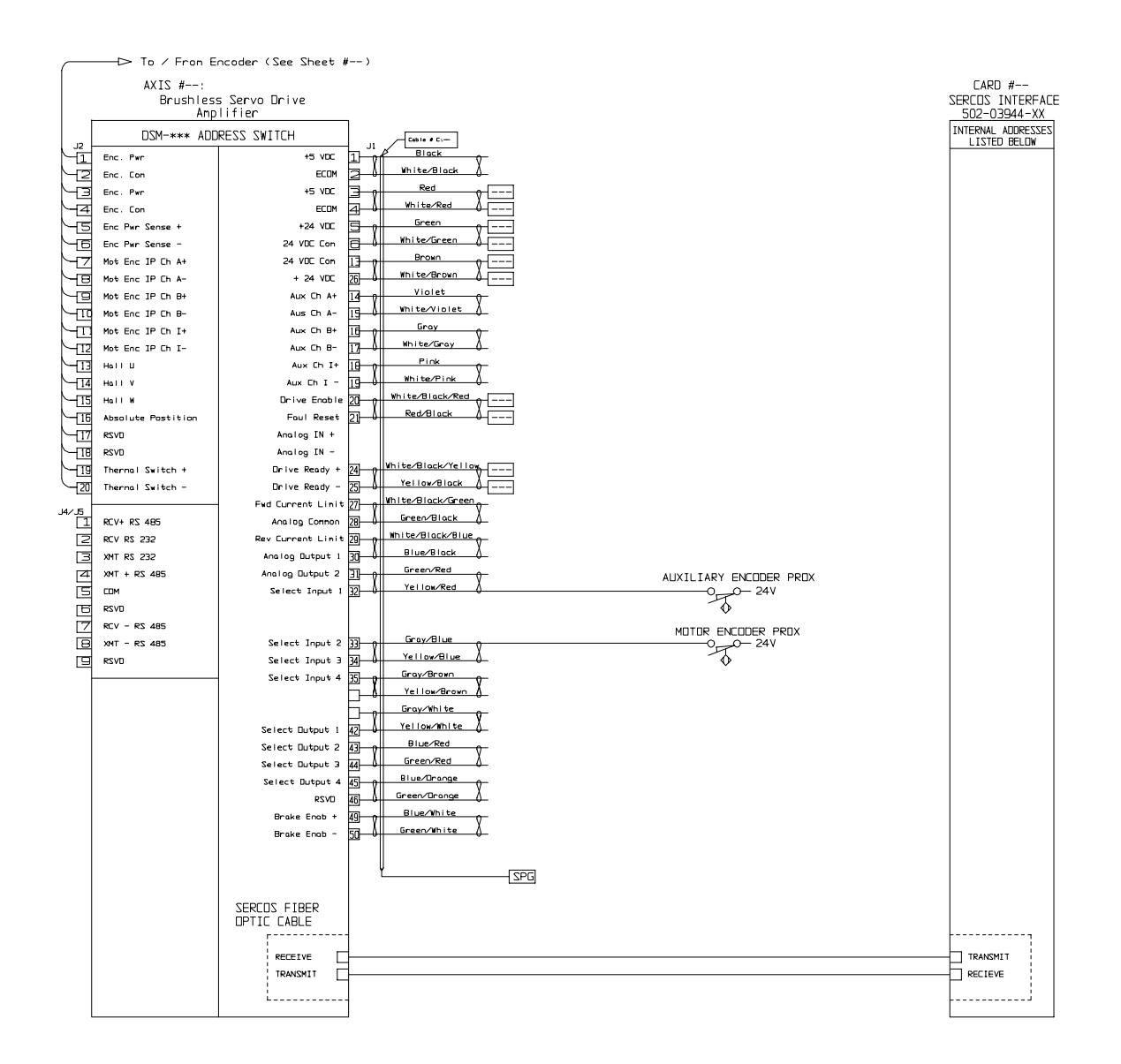

Refer to the Centurion DSM100 Hardware and Installation Manual (Part Number 108-30083-00) for additional hardware information, the PiCPro for Windows Software Manual (Part Number 108-31048-00) for SERCOS background and software information, and the Function/Function Block Reference Guide (Part Number 108- 31005-00) for SERCOS function/block information.

<span id="page-14-0"></span>The following acronyms are used in the IDN lists that follow. Chapter 2 defines the IDNs found in these lists. All SERCOS interface IDNs are identified with an "S" preceding the IDN number. All product-specific IDNs are identified with a "P" preceding the IDN number.

**(AT)** indicates an IDN that can be transmitted cyclically via the AT

**(MDT)** indicates an IDN that can be transmitted cyclically via the MDT

**(RTC)** indicates an IDN that can be set up as a real-time control bit

**(RTS)** indicates an IDN that can be set up as a real-time status bit

#### <span id="page-15-0"></span>**SERCOS Communication Parameters**

These are the standard IDNs used by the master to set up the communication times, and bring the communication ring up to phase 4.

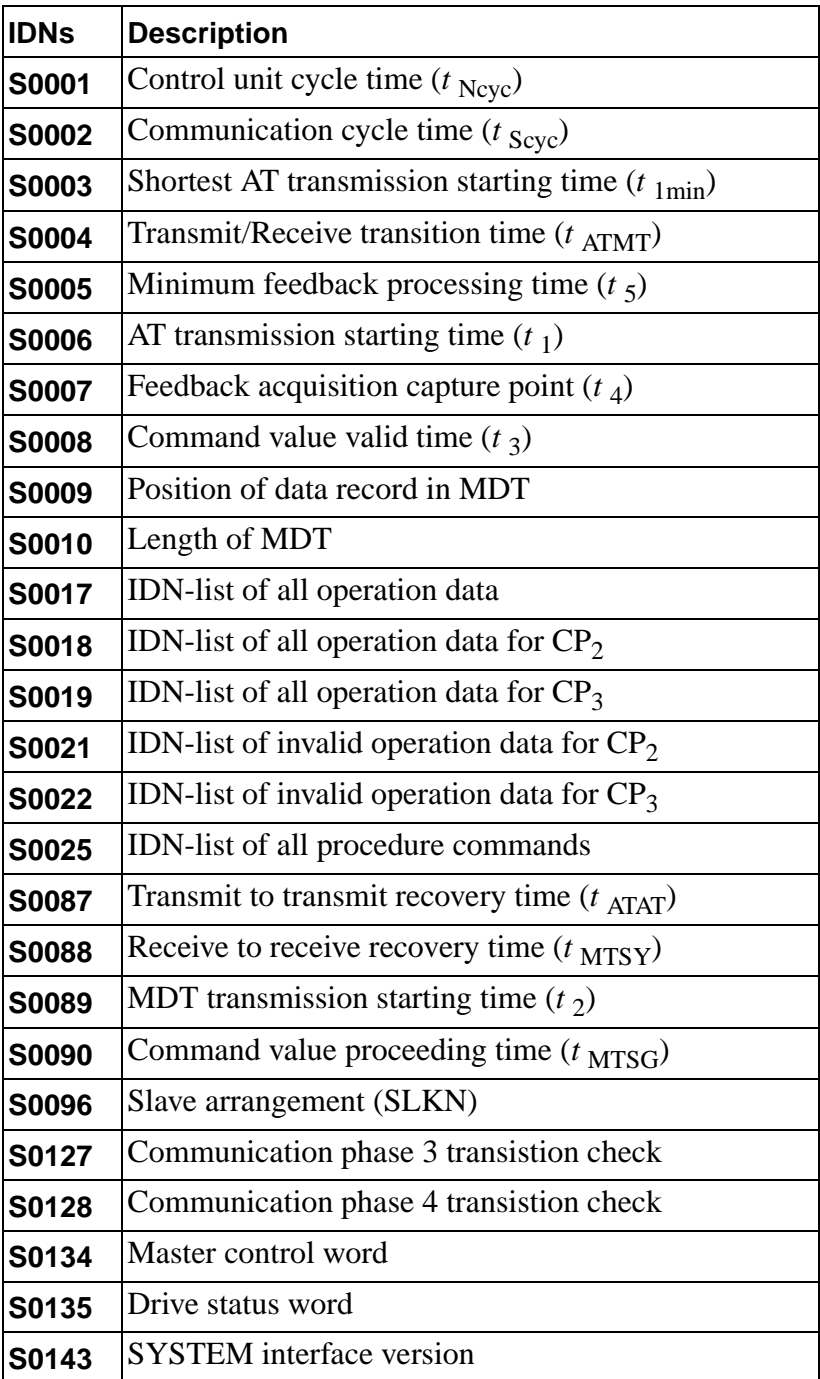

## <span id="page-16-0"></span>**Diagnostic Parameters**

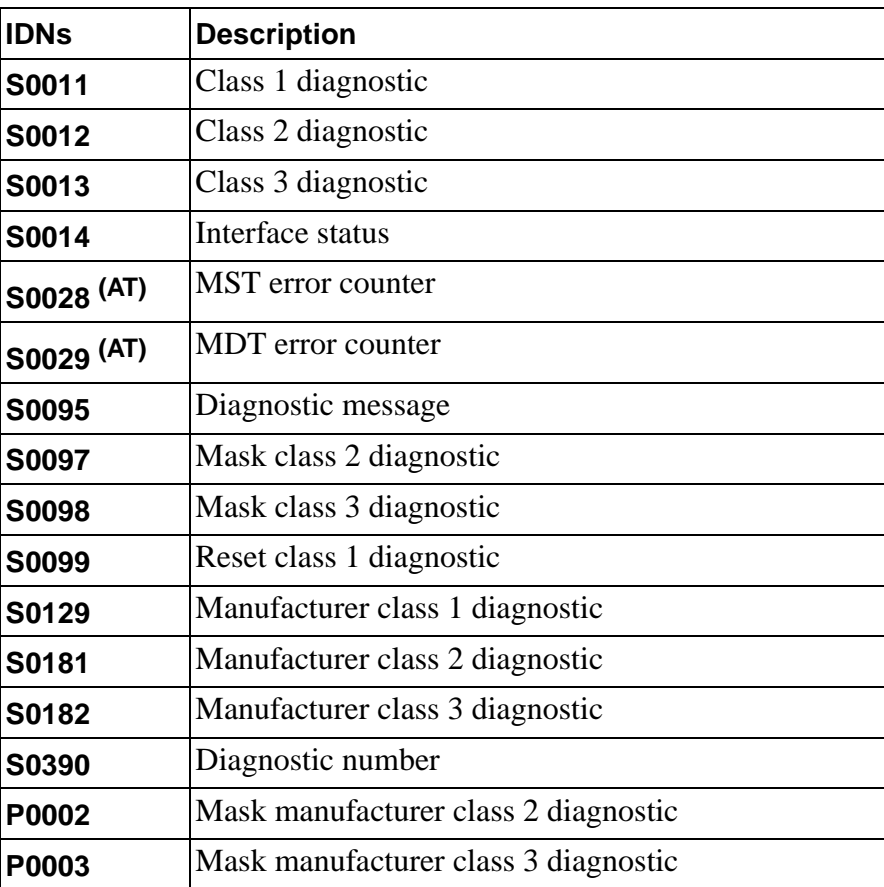

#### <span id="page-17-0"></span>**Trajectory Parameters**

The drive can operate in position, velocity, and torque modes with cyclic data, and velocity and torque modes with service channel data. The master uses IDNs S0032 - S0035 to describe the different modes, and then uses the two mode select bits in the master control word to select which mode to use. If the master selects a mode with cyclic data, the drive does not check to see if the required data is part of the MDT (IDN S0047 for position mode, IDN S0036 for velocity mode, and IDN S0080 for torque mode).

Scaling can be applied to the position, velocity, acceleration, and torque parameters. Only rotational scaling is supported. All values are stored internally in drive units, so if the scaling is changed (can only be changed if the drive is disabled), all trajectory parameters will change to reflect the new scaling.

Internally, the drive runs its position loop at 1 ms (if set up for position mode). If the master sends position commands more than 1 ms apart, the drive performs linear interpolation every millisecond to determine the intermediate points.

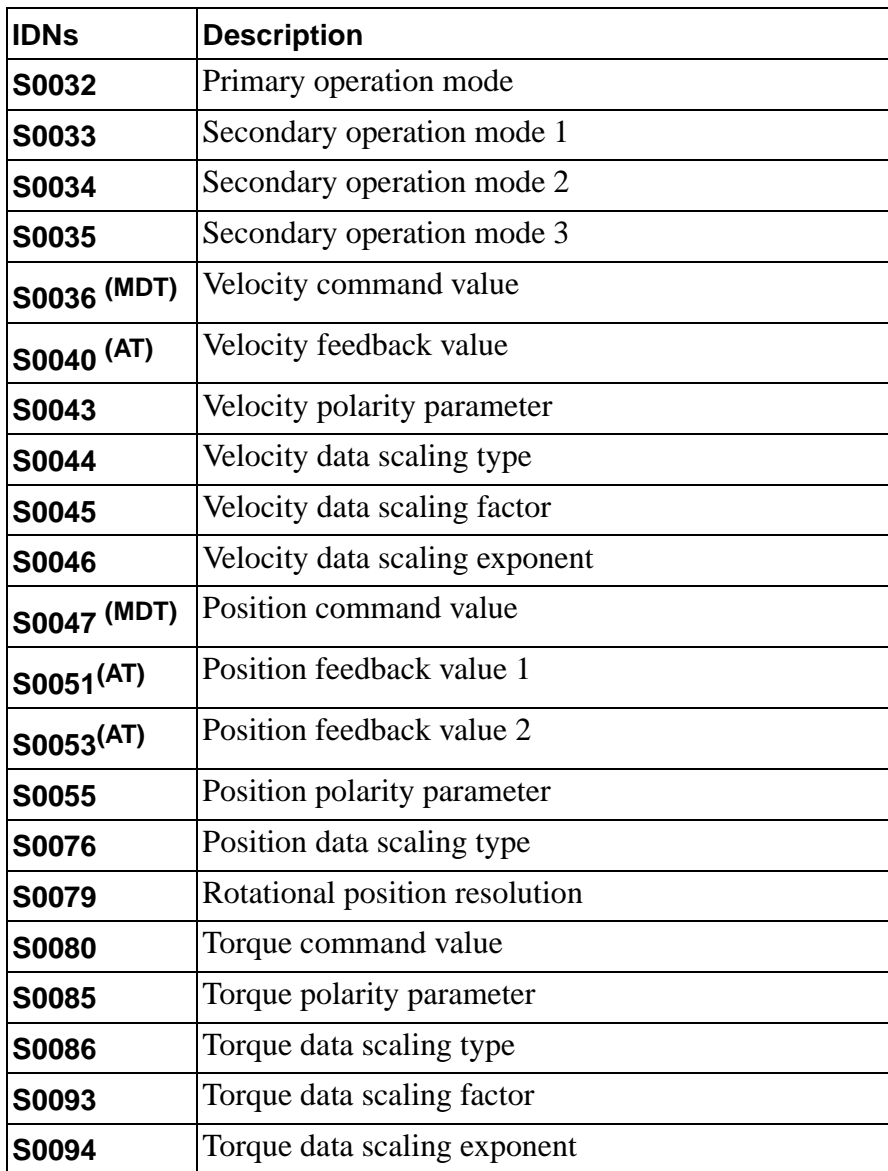

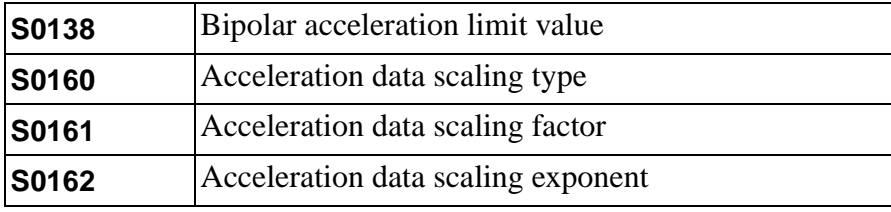

#### <span id="page-18-0"></span>**Drive Info parameters**

These IDNs give general information about the drive. Two of these IDNs - S0142, Application Type, and P0018, Drive Name- are general purpose text strings that the master can write to for its own purposes. IDN S0140, Controller type, is a readonly string describing the model number of the drive.

IDN S0271, Drive ID, is a 32-bit value that is stored in NVRAM. The factory default for this value is 0. the master could use this to determine if a drive has been replaced on the ring by setting it to a non-zero value after initializing the NVRAM parameters for the first time. Then, when bringing up the communication ring, the master could read this value from all the drives. If the value is zero, that drive must be a new drive that replaced an existing drive, and its NVRAM parameters need to be initialized.

IDN P0020, Drive Software Address, is used to define the drive's node address when the rotary address switch is set to 'F'.

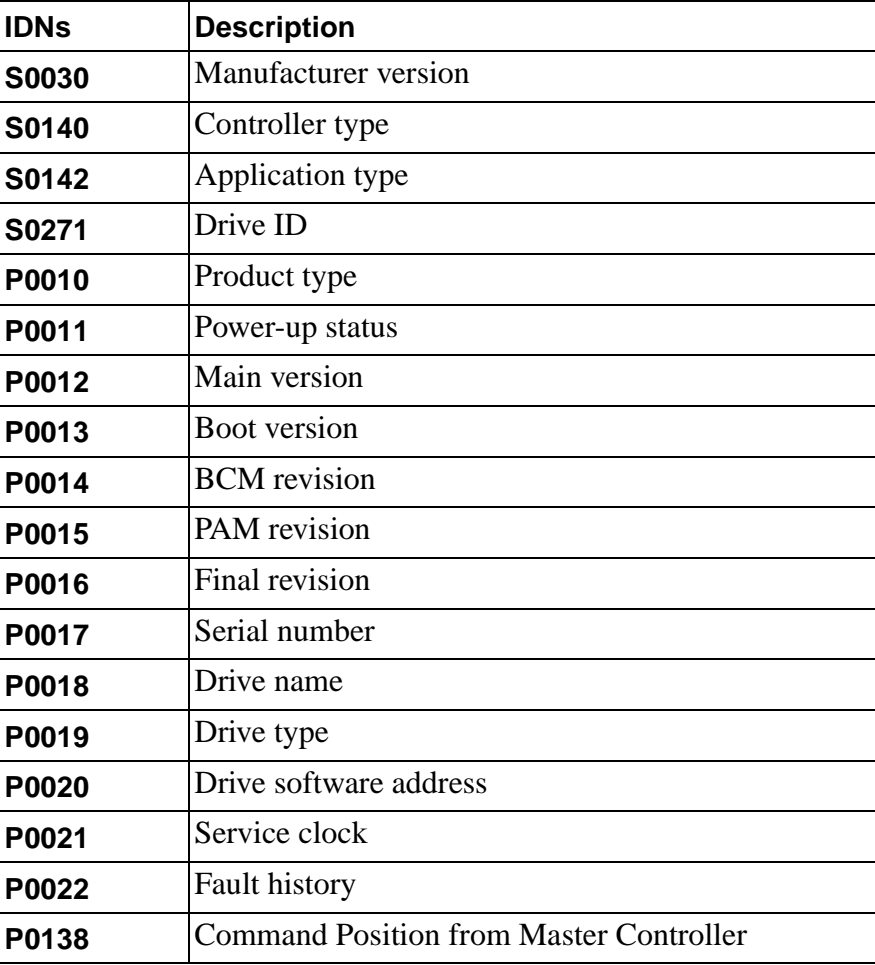

#### <span id="page-19-0"></span>**Filter parameters**

These IDNs are used to set up the loop filters for the drive. They can be written to by the master, or they could be initialized with the autotuning and manual tuning tools in DSMPro.

The position loop feed-forward term (P0059, Position KFF) is enabled or disabled by bit 3 of the drive operation mode word (S0032 - S0035) for position mode.

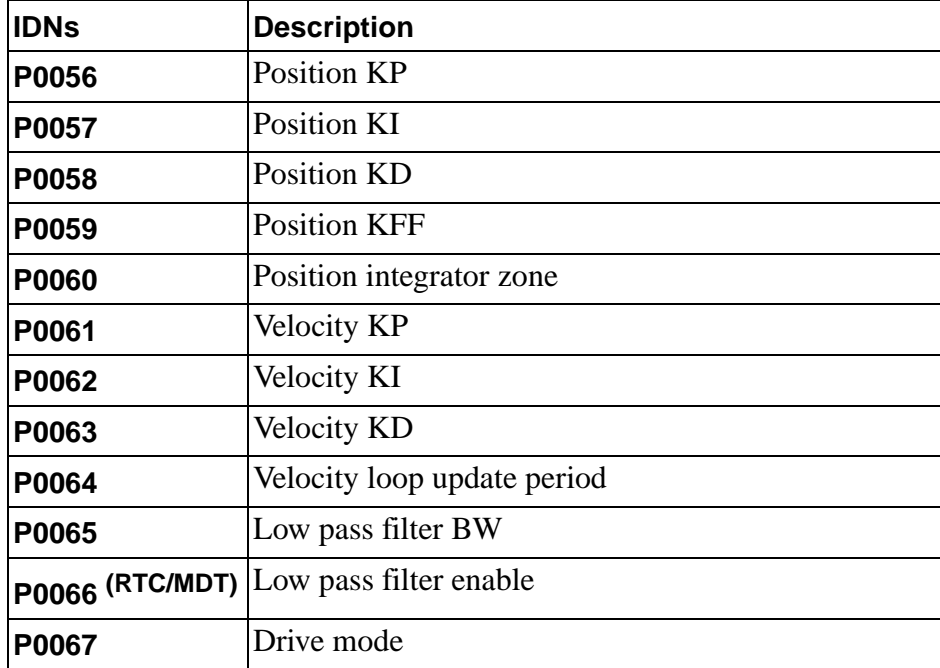

#### <span id="page-20-0"></span>**Motor parameters**

These IDNs are used to define the motor connected to the drive. IDN P0068 is used to select the type of motor. If it is a motor that the drive has a definition for, the other IDNs become read-only values that show the values for that motor. If a custom motor is selected, the other IDNs are used to define the characteristics for that motor. *Extreme caution must be used when defining custom motors.*

IDN P0068 is only write-enabled when the drive is disabled, and IDNs P0069 - 84 are only write-enabled when the drive is disabled and IDN P0068 is set for a custom motor. The values for IDNs P0068-84 are stored in non-volatile memory (NVM), and they are written to the NVM whenever the corresponding IDN is written to, regardless of the state of IDN S0269, Storage Mode. This is because the drive must be reset (see IDN P0119, Reset Drive) before the new parameters are used. If the values weren't saved in NVM first, they would be lost when the drive is reset.

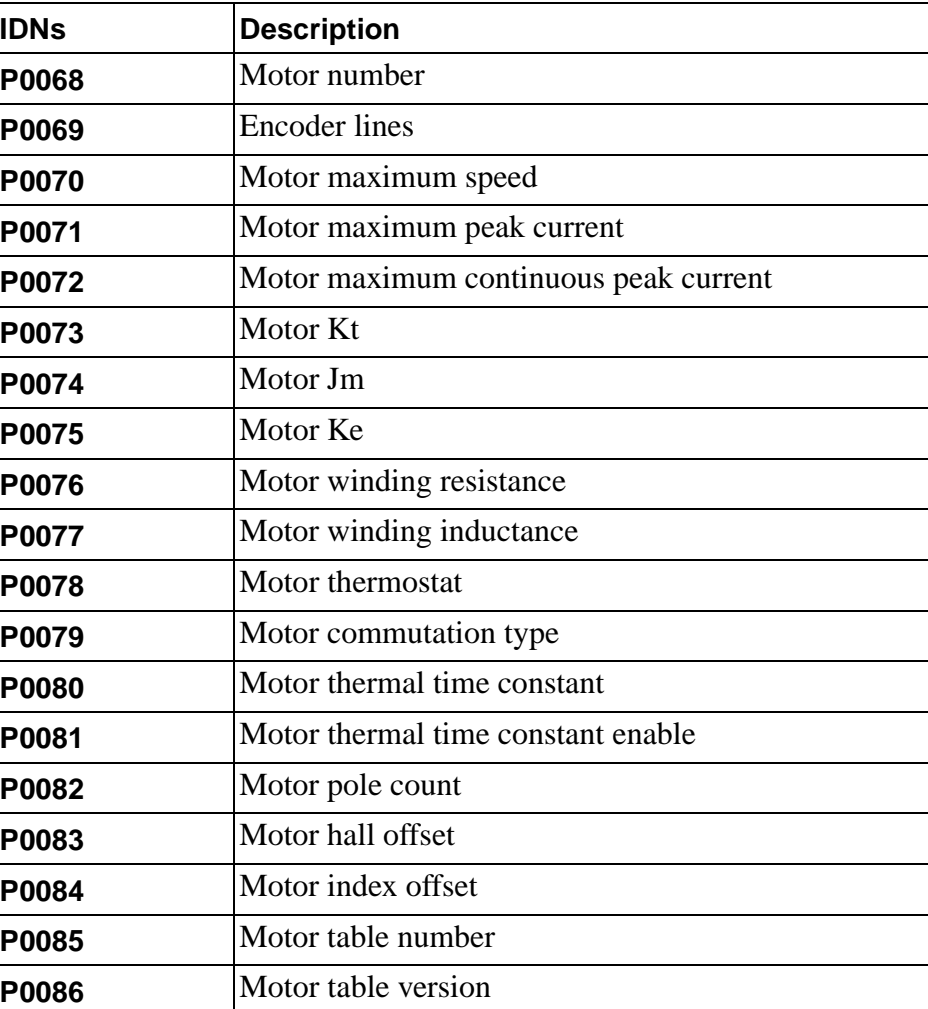

IDNs P0085-86 are read-only values that provide information on the motor table located in the drive, which gives the definitions for various motors.

#### <span id="page-21-0"></span>**Digital input parameters**

Each of the digital inputs can be connected to various flags that affect the drive's operation, or they can be used as general purpose inputs that the master can read. The flags are:

- Torque Override When active, it disables the velocity loop
- Intergrator Inhibit When active, it zeros the velocity loop integrator
- **•** Forward Enable When active, it allows motion in the forward direction
- **•** Reverse Enable When active, it allows motion in the reverse direction
- **•** Fault Reset When active, it resets the drives faults (similar to procedure IDN S0099)

Each input can be assigned to any, all, or none of these flags. The four digital inputs and the Fault Reset Input act essentially the same, with the following exceptions:

- 1. The factory default setting for the Fault Reset input has it tied to the Fault Reset flag, while the factory default setting for the other inputs doesn't have them tied to any flag.
- 2. Input 2 is also used as Probe 1 and as the Home Switch.
- 3. Input 1 is also used as Probe 2.

The digital inputs can be read as a group via IDN P0040, or individually via IDNs P0111 - 0116. The flags described above can be read via IDN P0109.

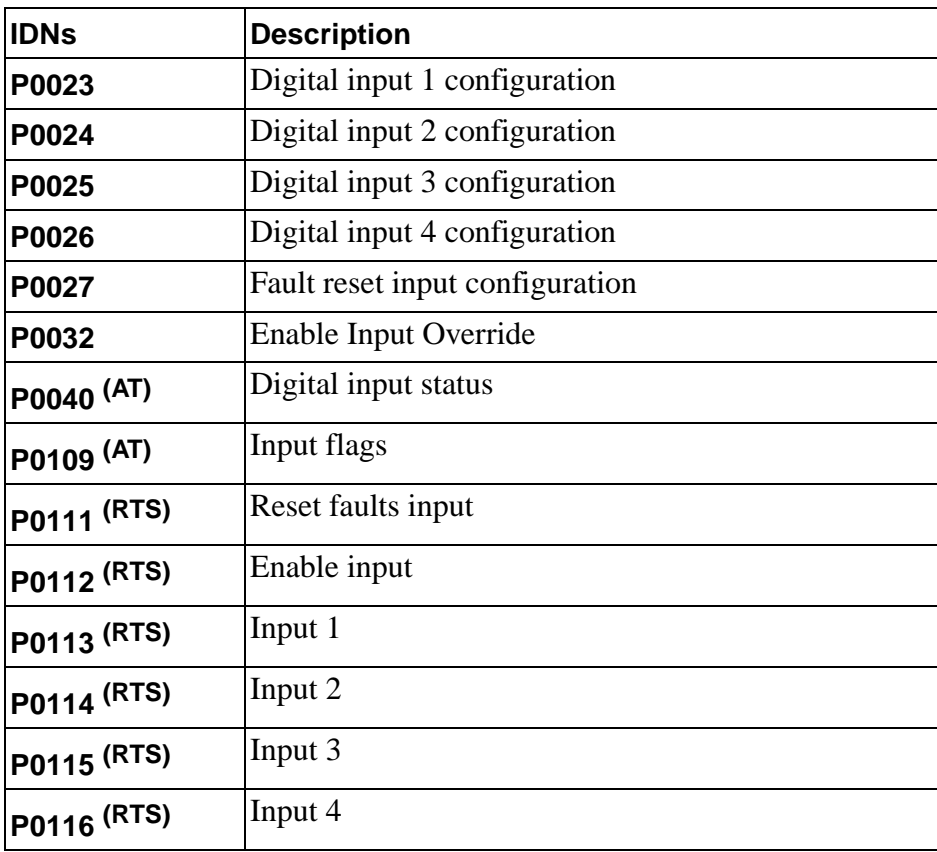

#### <span id="page-22-0"></span>**Digital output parameters**

Four of the drive's digital output (Digital Outputs 1 - 4) can be connected to various status flags, or they can be used as general purpose outputs that the master can write to. The flags are:

- In-Position (IDN P0124)
- Within Position Window (IDN S0336)
- **•** Zero Speed (IDN S0331)
- **•** Within Speed Window (IDN S0330)
- **•** Positive Ilimit (IDN P0122)
- **•** Negative Ilimit (P0123)
- At Speed (Inverse of IDN S0332)
- **•** Drive enabled
- **•** DC Bus Charged
- **•** Disabling Fault

Each output can be tied to any, all, or none of these flags. If an output is tied to multiple flags, if any of the flags is active, that output is active. The Brake and Ready outputs are dedicated to their respective functions (unless used as general purpose outputs).

The Brake output goes active when the drive is enabled, and goes inactive when the drive is disabled (i.e., an active Brake output should disable a mechanical brake). The time delay between the drive being enabled/disabled and the brake output going active/inactive can be configured using IDNs P0038 (Brake Output Active Delay) and P0039 (Brake Output Inactive Delay).

To use the outputs (Digital Output 1- 4, Brake, and Ready outputs) as general purpose outputs, IDN P0036 (Digital Outputs Override) must be set to 1. At this point, the outputs can be written to using IDN P0037, which writes all the bits simultaneously, or be IDNs P0130 - 0135, which writes each output individually (NOTE: Before setting the Digital Outputs Override, set IDN P0037 to the desired state first).

The current state of the outputs can be read from IDN P0041.

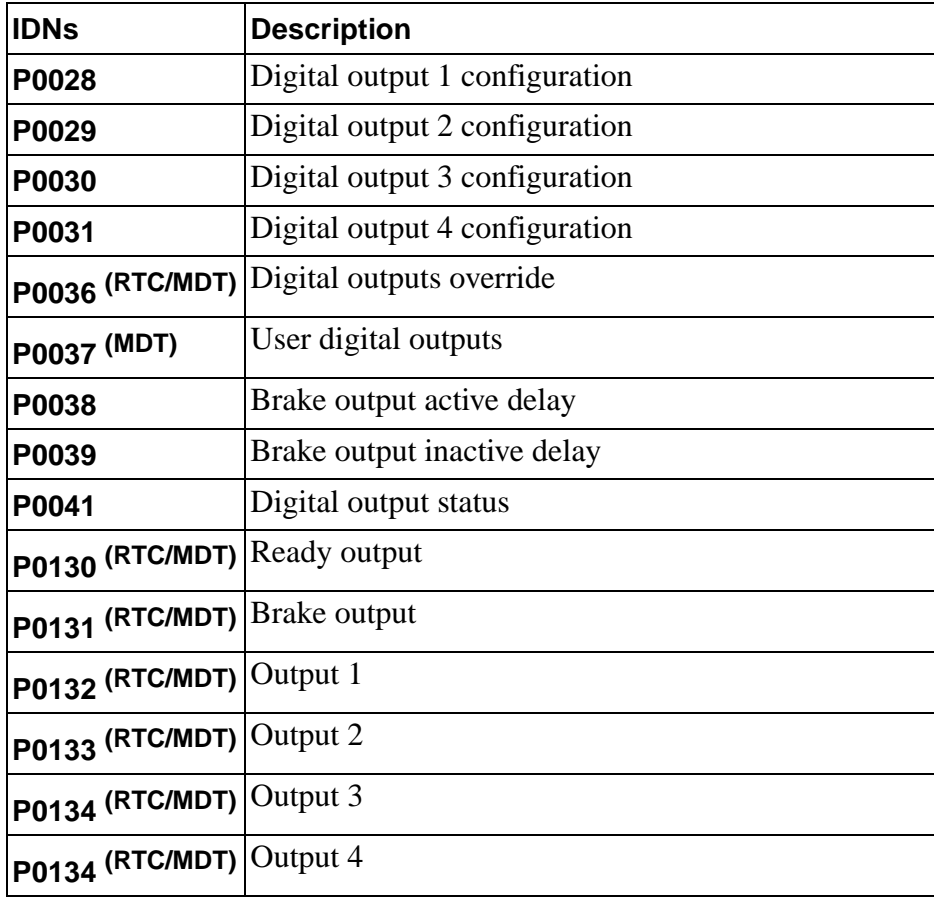

#### <span id="page-23-0"></span>**Analog input parameters**

There are three analog inputs on the drive. Two of these are dedicated to adjusting the current limit level, one in the forward direction and one in the reverse direction. The third input is typically used as the command input for the standard drive, but since a SERCOS drive receives its commands via the SERCOS network, this analog input is not used, and can be used by the master as a general-purpose analog input.

The two current limit inputs return values in units of Amps (reflecting the current limit level), and the other input returns values in Volts.

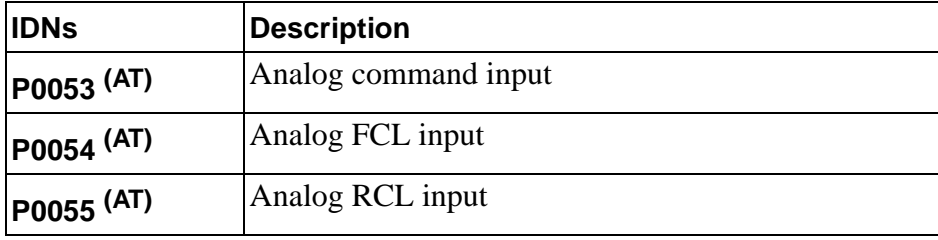

#### <span id="page-24-0"></span>**Analog output parameters**

There are two analog outputs on the drive, and they can be connected to various parameters within the drive, or they can be written to directly by the master. The possible variable are:

- **•** Current Command The output of the velocity loop after filtering and current limiting
- **•** Current Average Command The average value of Current Command
- **•** Current Positive Peak The positive peak output of the velocity control loop
- **•** Current Negative Peak The negative peak output of the velocity control loop
- **•** Positive Ilimit The forward current limit (FCL) input A/D setting
- Negative Ilimit The reverse current limit (RCL) input A/D setting
- **•** Motor Velocity The actual motor velocity
- **•** Velocity Command the commanded motor velocity
- **•** Velocity Error The difference between commanded and actual motor velocity
- Motor Position The actual motor position
- **•** Position Command The commanded motor position
- **•** Position Error The difference between commanded and actual motor position
- Position Peak Positive Error The positive peak position error
- **•** Position Peak Negative Error The negative peak position error
- Master Position The master input position
- **•** Position Loop Output The output of the position control loop
- **•** Velocity Loop Output The output of the velocity control loop
- **•** Filter Output The output of the low-pass filter
- **•** R Phase Current The current in the R-phase of the motor
- **•** T Phase Current The current in the T-phase of the motor
- Torque Current The actual torque-producing current of the motor
- Field Current The actual field-producing current of the motor
- **•** Torque Voltage The torque-producing voltage of the motor
- **•** Field Voltage The field-producing voltage of the motor
- **•** A/D Command Value The analog COMMAND input
- Bus Voltage The DC power bus voltage

The scaling and offset for the two outputs can also be adjusted with IDNs P004 - P0047. The values currently at the outputs can be read from IDNs P0051 and P0052.

To write to the outputs directly, the Analog Output Override Enable (IDN P0048) must be set, and the values written to the User Analog Output 1/2 Value (IDNs P0049/P0050).

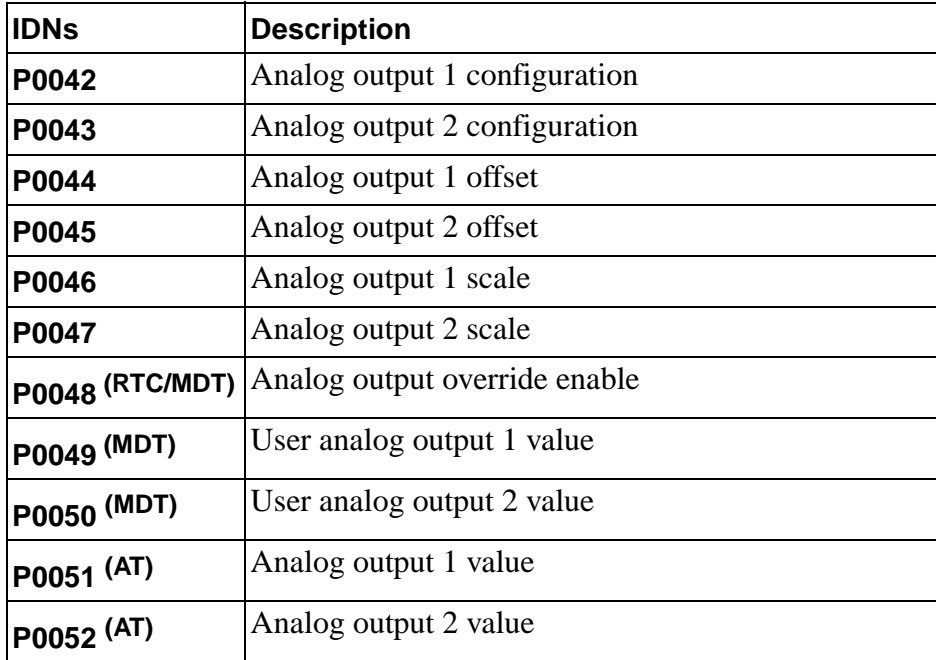

#### <span id="page-26-0"></span>**Drive-controlled Homing procedure**

During the homing cycle, the drive automatically accelerates the motor up to speed, during which time it is looking for the home switch (Digital Input 2), the encoder marker, or both (if looking for both, it looks for the home switch first and then the marker). After it sees the specified event(s), it decelerates the motor to a stop. At this point, it defines a reference point which is a distance away from these event(s) - this distance is specified by Reference Offset 1. It then changes the actual position of this point to be the Reference Distance 1, and adjusts the command and actual positions of the motor relative to this new position. Once that is done, it sets the Position Feedback Value Status and also the Procedure Done flag.

During this procedure, the drive ignores any position command values received either cyclically or via the service channel. before cancelling the homing procedure command, the master must read the command position value (IDN S0047) from the drive and use that as its position command. Otherwise, the motor will jump to the position being commanded.

If the home switch is active when the procedure command is started, and the home switch is enabled and Home Switch Sensor Backoff is selected, the motor will turn in the opposite direction until the home switch goes inactive, ramp down to a stop, reverse direction, and start the homing cycle as usual.

If both the home switch and encoder marker are selected, the distance between these two events is stored in the Home Index Distance parameter.

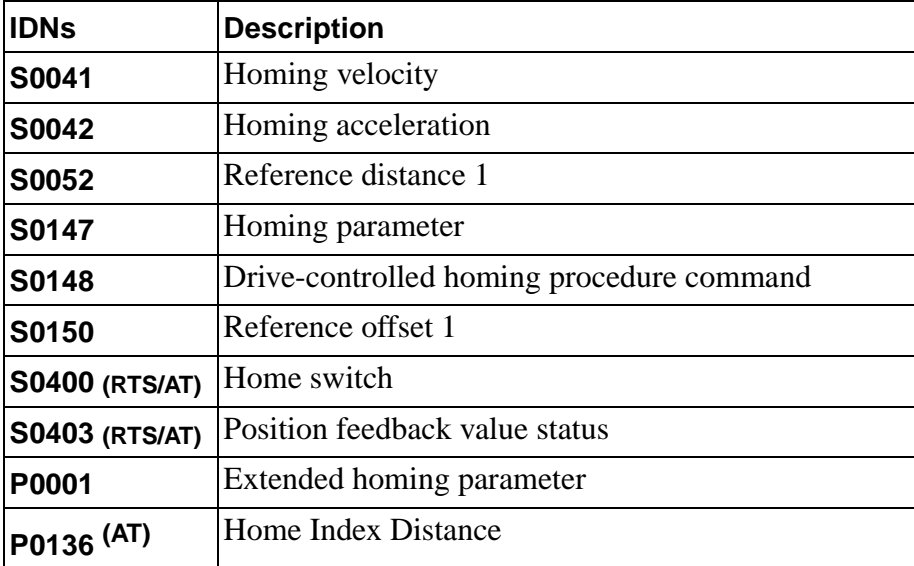

#### <span id="page-27-0"></span>**Probe Cycle procedure**

During the Probe Cycle procedure, Probe 1 (Digital Input 2) and Probe 2 (Digital Input 1) are used to capture the motor and auxiliary encoder positions, respectively. The encoder marker inputs (one per encoder) can also be used to capture the position of their respective encoders.

To perform a probe cycle, the master first sets up the probe control parameter (S0169), or the extended probe control parameter (IDN P0004). With these, the master can select which edge of the probe input to use to capture position (rising, falling, both, or none) and whether to latch the marker position as well. If capturing both edges of the probe input, the master can select which edge to capture first (rising or falling). If one edge of the probe input is selected and the marker position is selected, the probe input will be captured first and then the first marker position following the probe input will be captured. (There must be at least 2 ms between the probe input and the marker, or else the first marker position may be missed and the second one captured instead. This could be detected as the distance between the probe input and the marker position would be more than one revolution apart.) If both edges and the marker are selected, the two probe input positions would be captured first and then the marker position would be captured (the same 2 ms limitation applies). If no edges are selected but the marker is selected, the first marker position would be captured.

Once the probe control parameter is set up, the Probe Cycle procedure (IDN S0170) is activated in the normal SERCOS manner. The master then starts the position captures by enabling the probes (IDN S0405 for probe 1 and IDN S0406 for probe 2). Even if only the marker position is being captured (i.e., the probe input is not being used), the probe must be enabled to start the capture. The various status IDNs (S0179, S0409 - S0412, P0005, P0008, P0009) can be monitored to see when the various position captures have occurred. When a position capture occurs, the associated IDN (S0130 - S0133, P0006, P0007) is updated with the new position. Only one "set" of captures occurs while the probe is enabled. To capture a new set of positions, the master can change the probe control parameter bits associated with that probe to capture different information. The probe must be disabled at least 2 ms before being re-enabled.

If at least one edge of the probe input is enabled, along with the marker position, the difference between the probe position (or the second edge if both edges are selected) and the marker position is stored in the Probe x Index Position Offset IDN (P0117 for probe 1 and P0118 for probe 2).

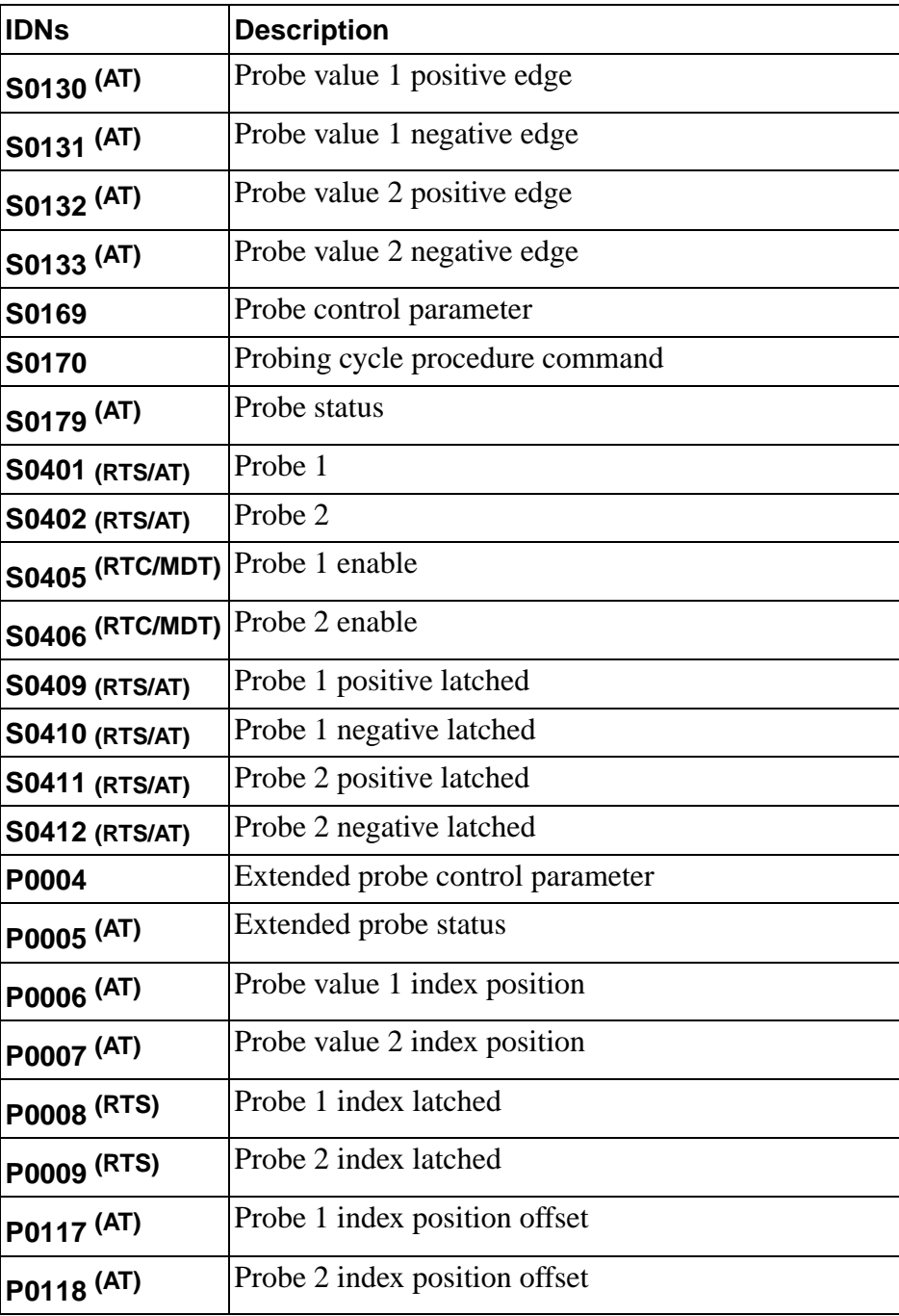

#### <span id="page-29-0"></span>**Reset Peaks Procedure**

The drive internally keeps track of the peak (largest) positive and negative position errors and current commands, which can be read from their associated IDNs (P0094 - P0097). These peak values can be reset by activating the Reset Peaks procedure (IDN P0098). This procedure sets both the positive and negative peak position error values to the present position error, and both the positive and negative peak current command values to the present position error, and both the positive and negative peak current command values to the present current command.

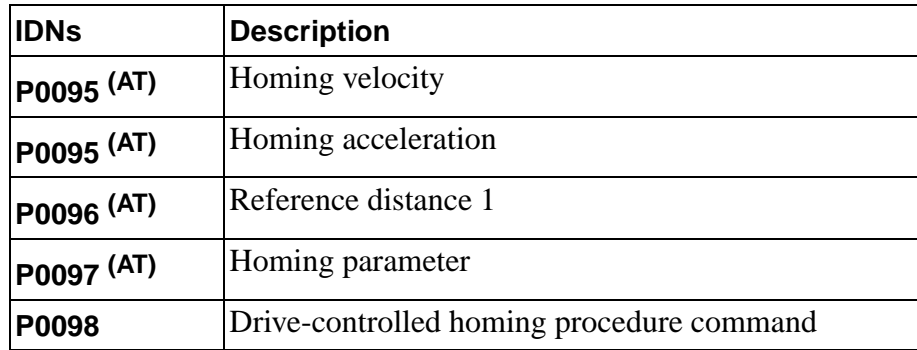

#### <span id="page-30-0"></span>**NVRAM Procedures**

The drive stores many of its parameters in on-board non-volatile memory (NVRAM), and uses a copy in volatile RAM as its working value. The list of these values can be found in IDN S0192, IDN-list of backup operation data. Upon power-up, the drive copies the values from the NVRAM and stores them in the working RAM copy. If the RAM value is modified, its value is lost when power is lost (or the drive is reset by IDN P0119) unless it is also saved in NVRAM as well.

There are several methods for storing values in NVRAM. One method is to use IDN S0269, Storage Mode. When this is 0, writing a value to an IDN writes the value to both the working RAM copy and also the NVRAM (for those IDNs listed in S0192), and when it is one, the writes only affect the working RAM copy. There are a couple of caveats to be aware of when using this method for saving values. First, writes to NVRAM take several milliseconds, and during this time, any other service channel transfers to the drive are blocked, so it will slow down data transfer. Second, the NVRAM has a limited number of write cycles (the drive only writes the data to the NVRAM if it is different than what is already there, to eliminate unnecessary writes), so this method should not be used for values that change frequently. The default value for IDN S0269 is one, which does not write data to NVRAM.

NOTE: Regardless of the state of IDN S0192, values written cyclically do not get written to the NVRAM. Only values written via the service channel are affected by IDN S0192.

Another method is to use the Backup Working Memory procedure command (IDN S0264), which copies all values from the working RAM to the NVRAM for those IDNs listed in IDN S0192.

A third method is to use the Selectively Backup Working Memory procedure command (IDN S0293), which copies user- selected values from the working RAM to the NVRAM. To do this, the list of IDNs to backup must be written to IDN S0270, Selected IDN List of Operation Data to Backup, and then the procedure can be started in the normal SERCOS manner. Any IDNs written to S0270 that are not listed in IDN S0192 are ignored. When all the specified values are written, the procedure status will change to "complete".

The working RAM can be re-initialized to the values in NVRAM with the Load Working Memory procedure (IDN S0263), and the NVRAM can be re-initialized to the factory default values with the Load Defaults procedure (S0262), which also initialize the working RAM to these values. These two procedures can only be executed when the drive is disabled.

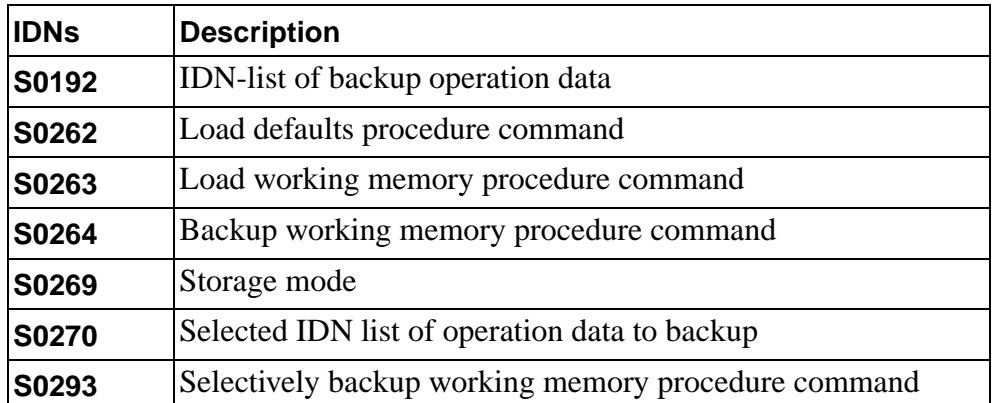

#### <span id="page-32-0"></span>**Status Information**

Various status information can be obtained with these IDNs. Some of them set up parameters for the status information, such as defining windows and times. The other IDNs return the status information, such as the current value or state of the information, whether they are within the defined windows and times, etc.

Many of these IDNs are related to the CxD and manufacturer-CxD bits (see "Diagnostic parameters", above). Some return the states of individual bits, while others define the conditions under which these bits go active or inactive.

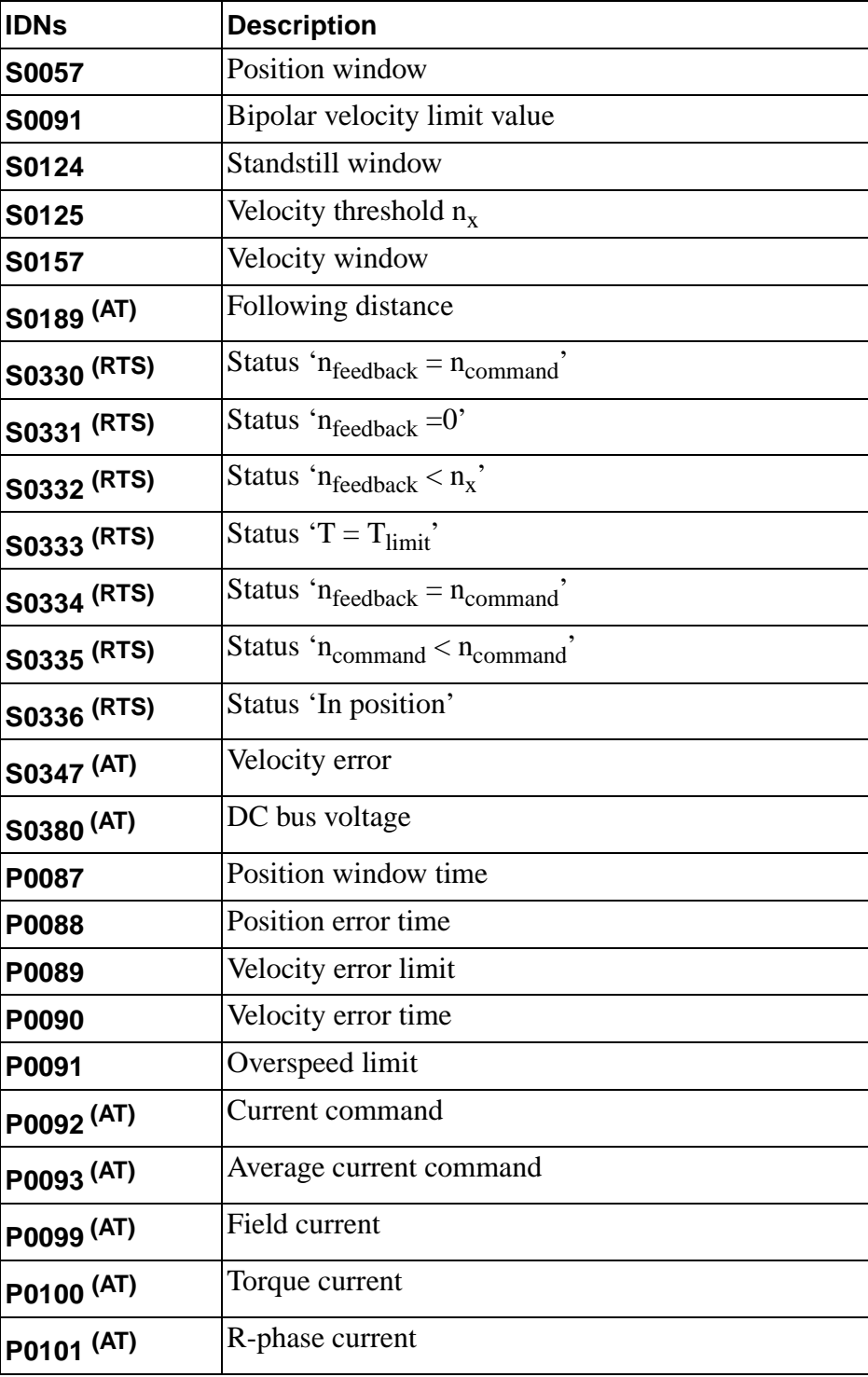

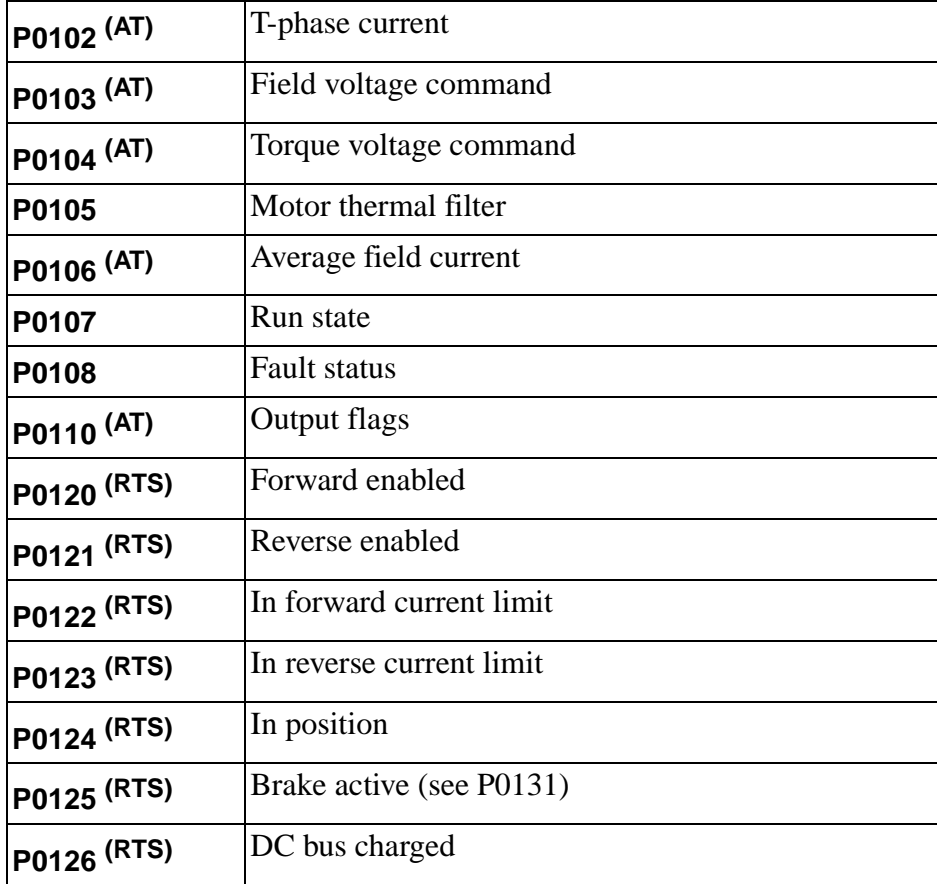

#### <span id="page-34-0"></span>**Cyclic Data**

These IDNs are used to select which IDNs to transfer cyclically in the MDT and the AT when telegram type 7 is selected in IDN S0015. The IDNs in this document with **(MDT)** can be used in the MDT, and the ones with **(AT)** can be used in the AT. Up to 32 bytes of data may be transmitted cyclically, and up to 32 bytes may be received cyclically. The real limit, however, may be lower based on the processor time available. Some factors which affect this limit are the SERCOS communication cycle time, the type of data that is being transferred, the scaling of the data being transferred, the use of real-time control and status bits, and other functions of the drive that consume processor time (e.g., the analog output monitors use quite a bit of time if they are used to monitor internal drive signals - the default if for them not to do this (see IDN P0048, Analog Output Override).

The drive tries to monitor how much time is used, and if it is too much, it will set bit 12 of IDN 129, Manufacturer Class 1 Diagnostic, which causes the loops to open. If the drive runs out of time before it has a chance to detect this, it will result in a drive fault of E56 or E13 - 05, which require that the drive be reset to recover.

In addition, even if there is adequate time for the cyclic data, there is a finite amount of time available for cyclic data and service channel communications. The cyclic data has priority over the service channel, so if the cyclic data is occupying a large quantity of time, the service channel performance will degrade. The user should verify that with the desired amount of cyclic data being transferred, the service channel performance is adequate for their application.

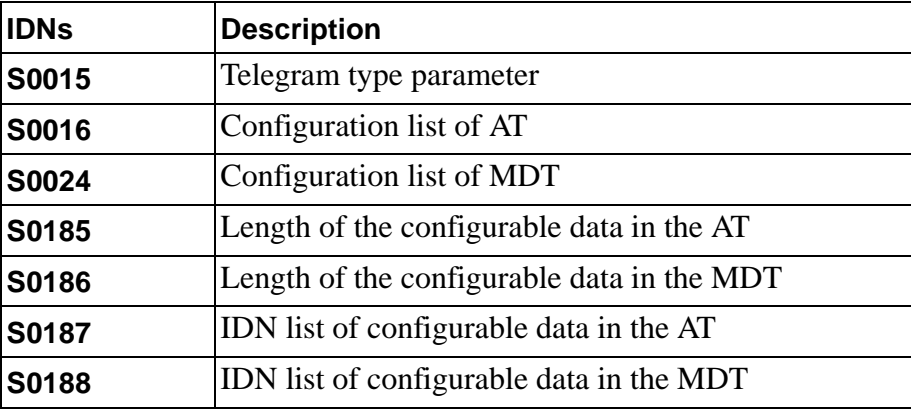

#### <span id="page-35-0"></span>**Real-Time Bits**

These IDNs are used to select which IDNs to use for the real-time bits in the Master Control Word and the Drive Status Word. the IDNs in this document with **(RTS)** can be used as real-time status bits and the ones with **(RTC)** can be used as real-time control bits.

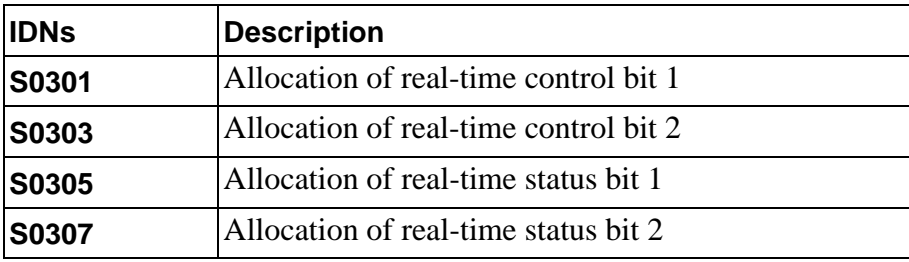

<span id="page-35-1"></span>**Other**

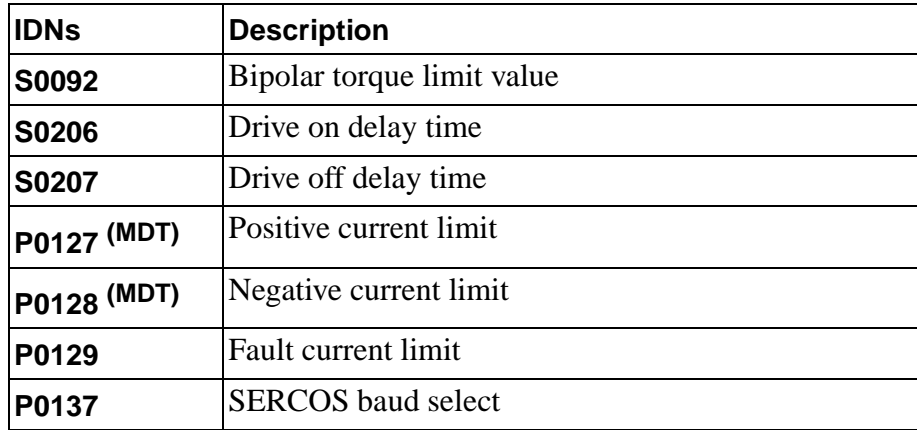
# **CHAPTER 2 IDNs**

## **Introduction**

This chapter defines the IDN set that is available for use with your SERCOS system. The format used to define the IDNs is shown below:

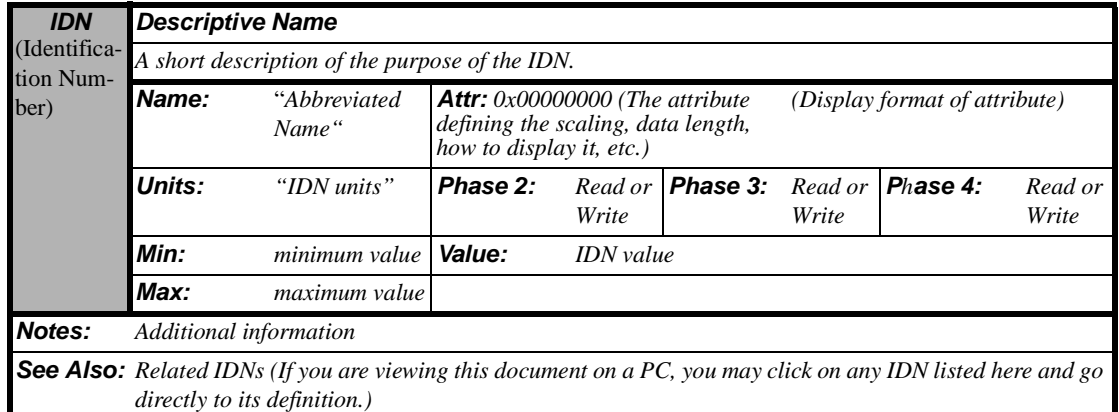

Not all the fields will apply to all IDNs.

# <span id="page-36-1"></span>**IDN Set**

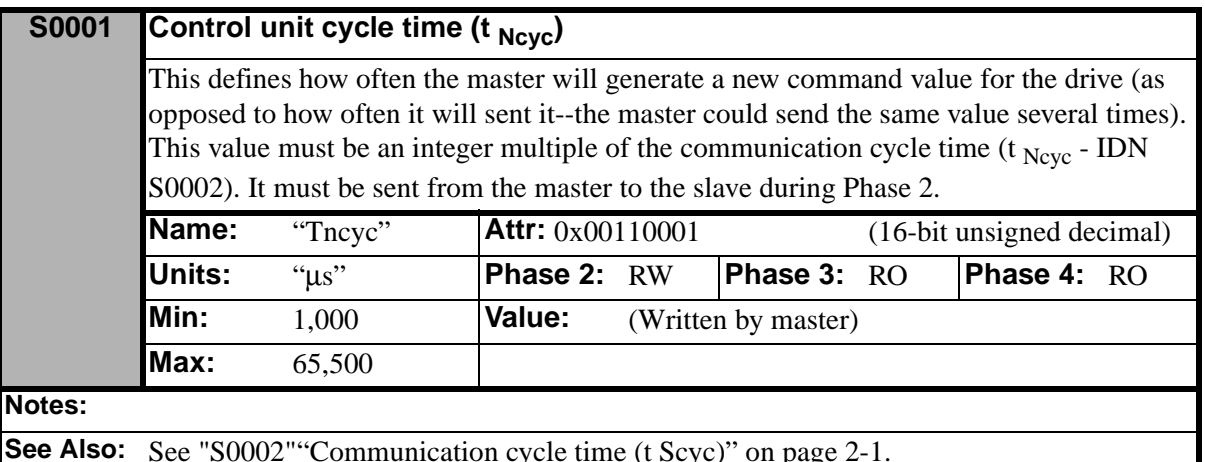

**See Also:** See "S0002" "Communication cycle time (t Scyc)" on page 2-1.

<span id="page-36-0"></span>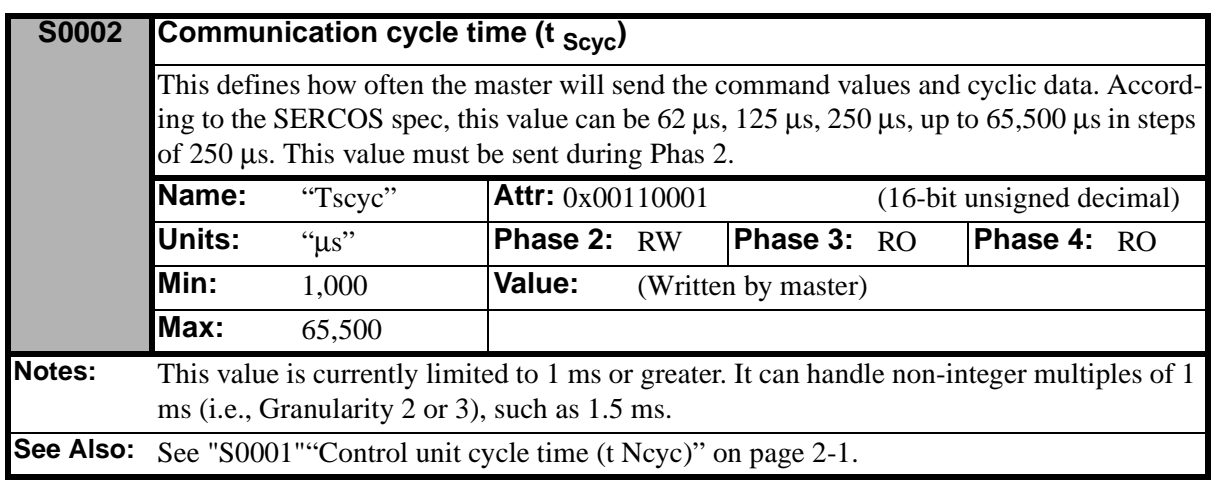

<span id="page-37-0"></span>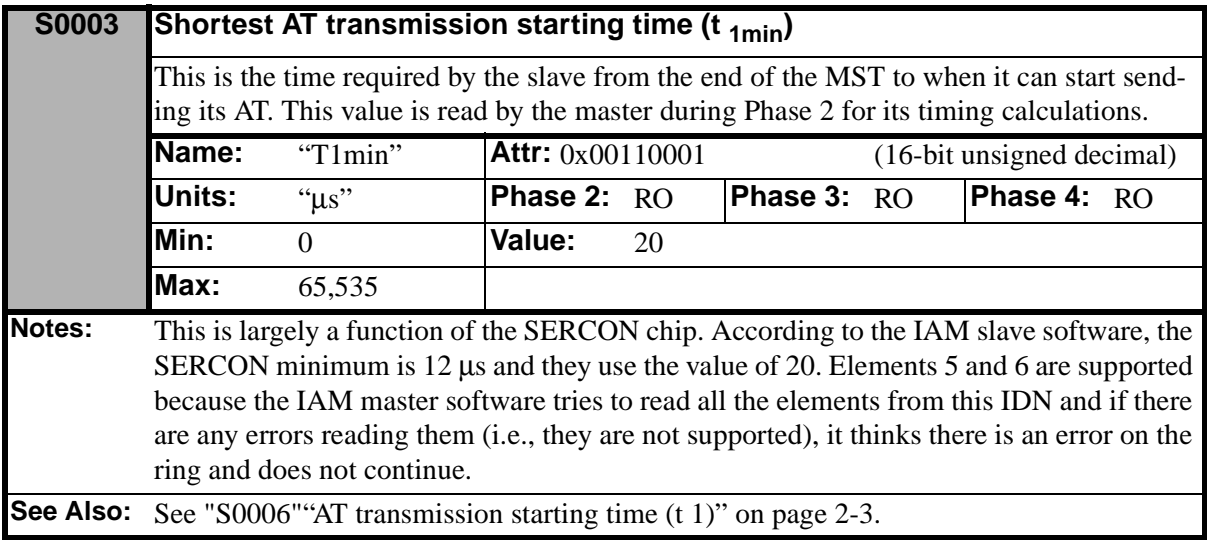

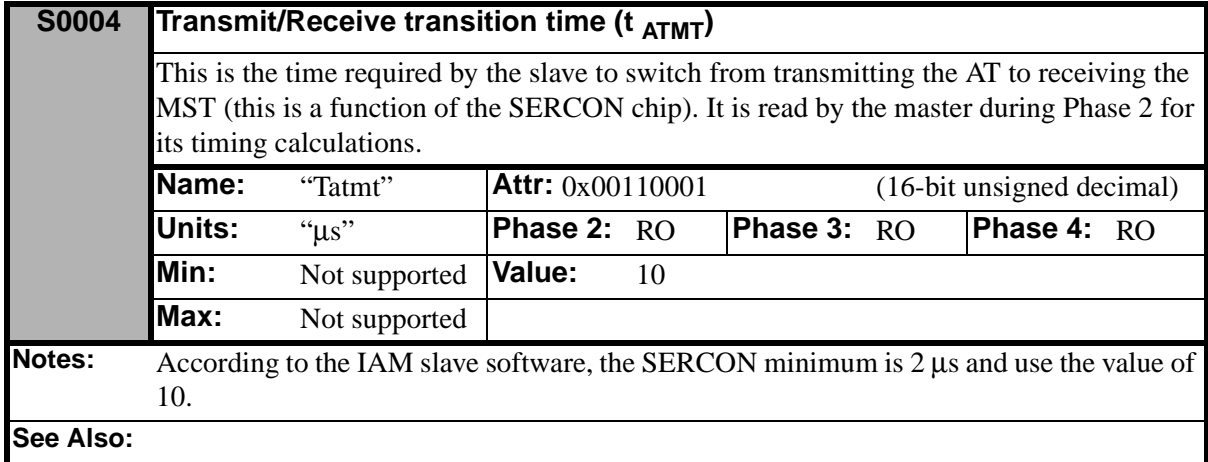

<span id="page-37-1"></span>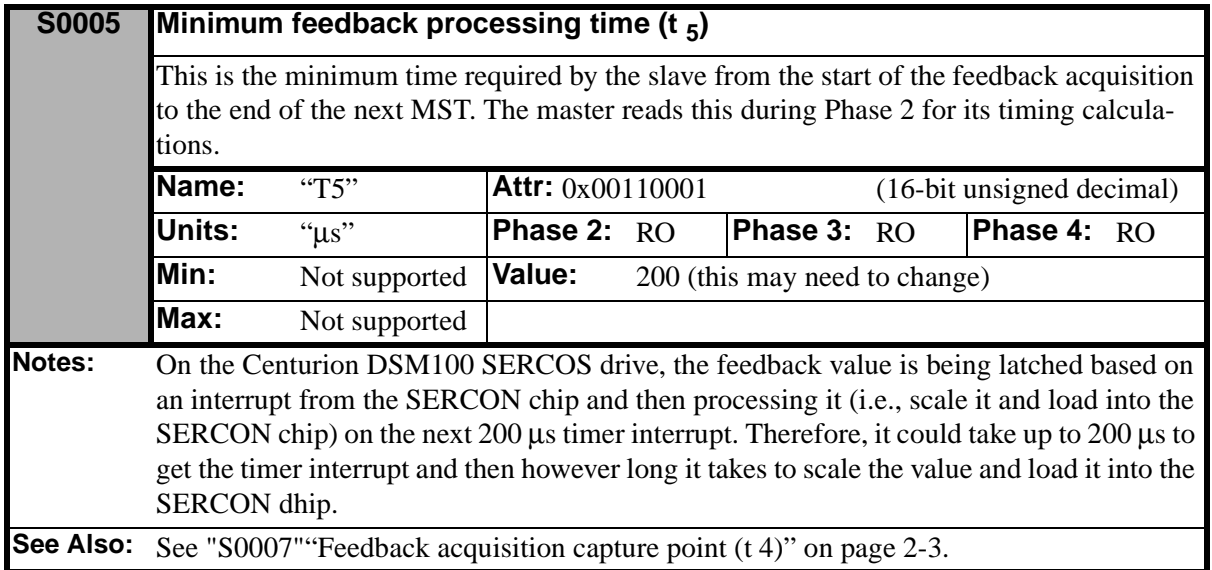

<span id="page-38-0"></span>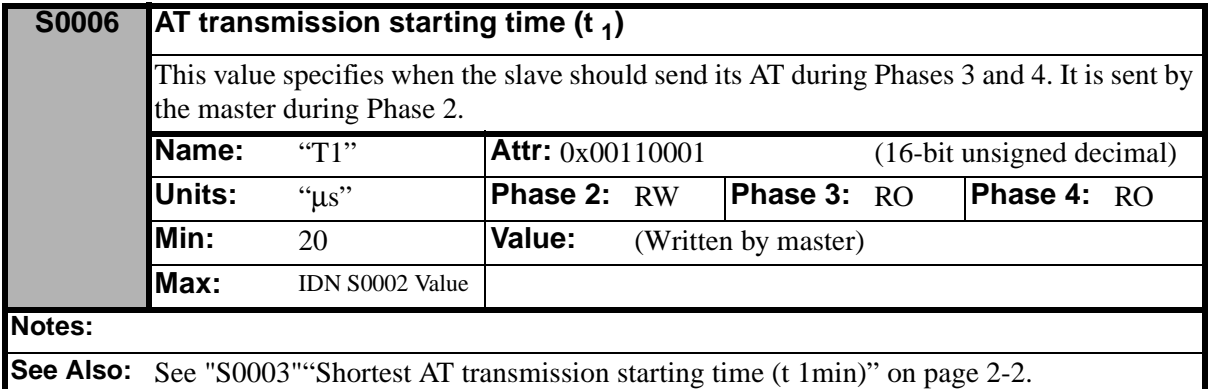

<span id="page-38-1"></span>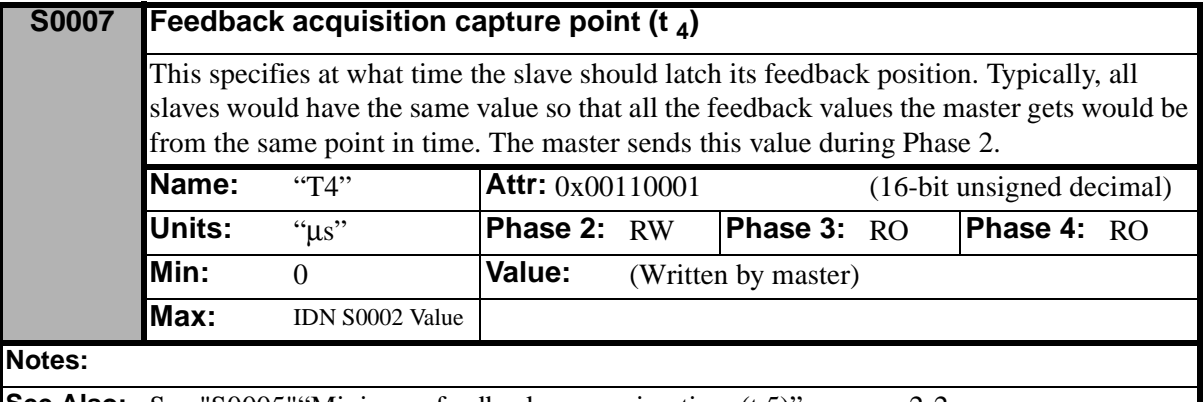

**See Also:** See "S0005" "Minimum feedback processing time (t 5)" on page 2-2.

<span id="page-38-3"></span>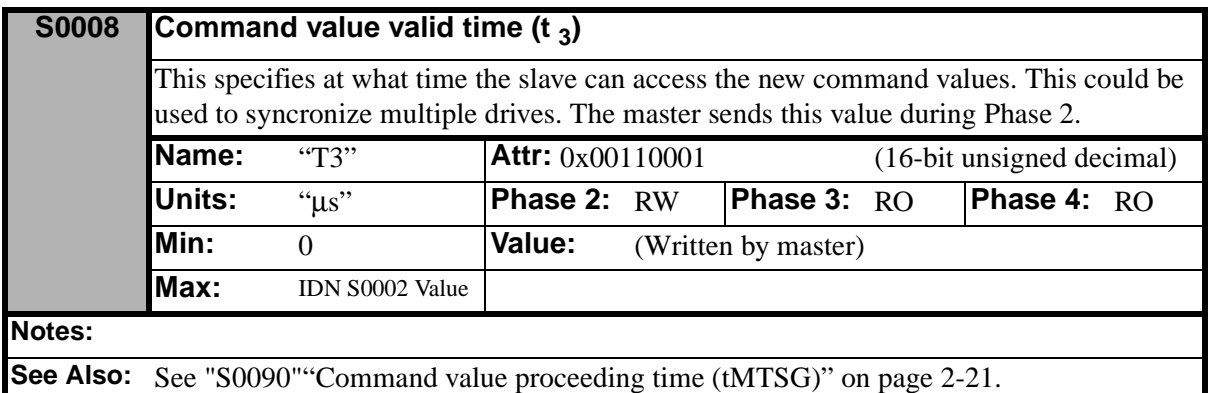

<span id="page-38-2"></span>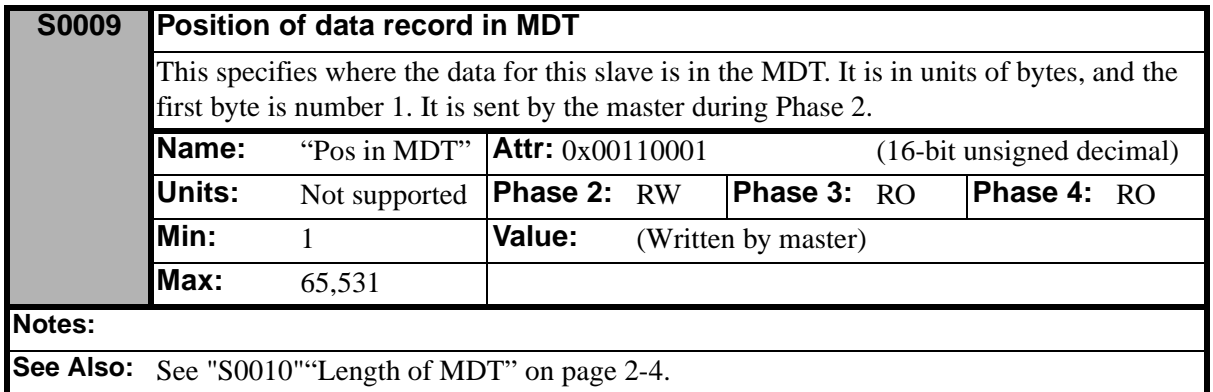

<span id="page-39-0"></span>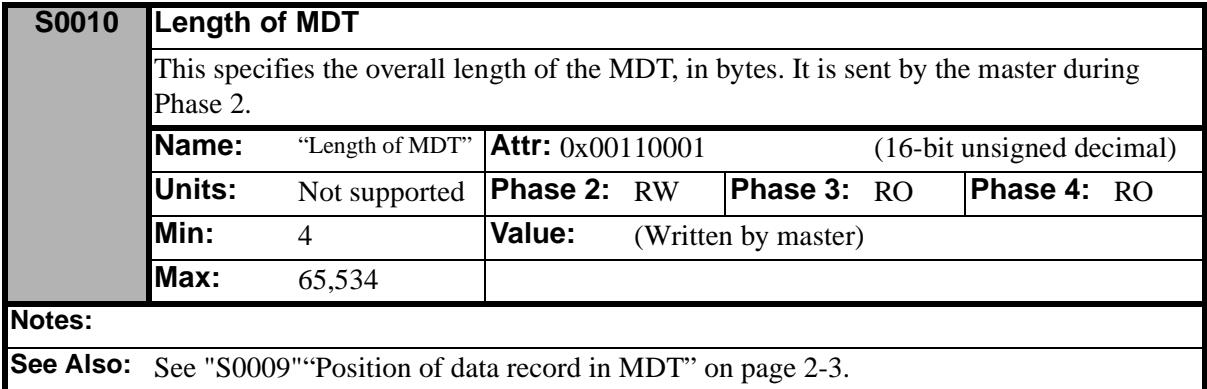

<span id="page-39-1"></span>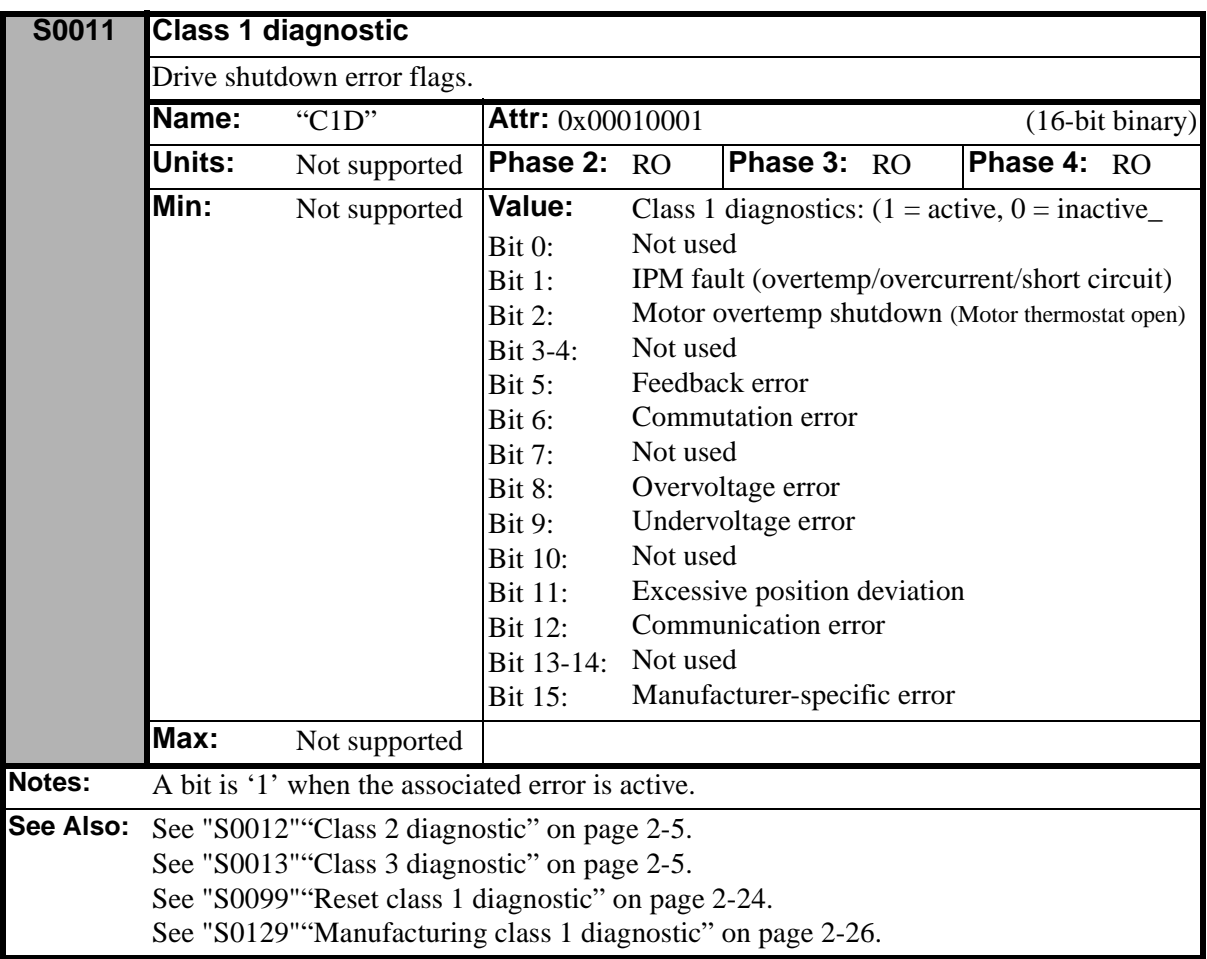

<span id="page-40-0"></span>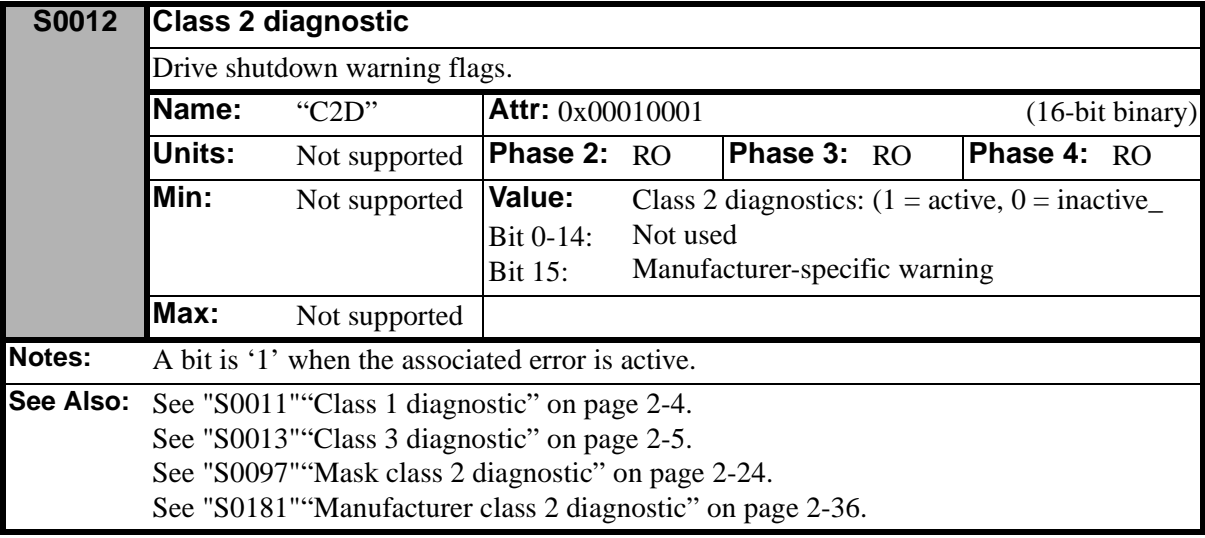

<span id="page-40-1"></span>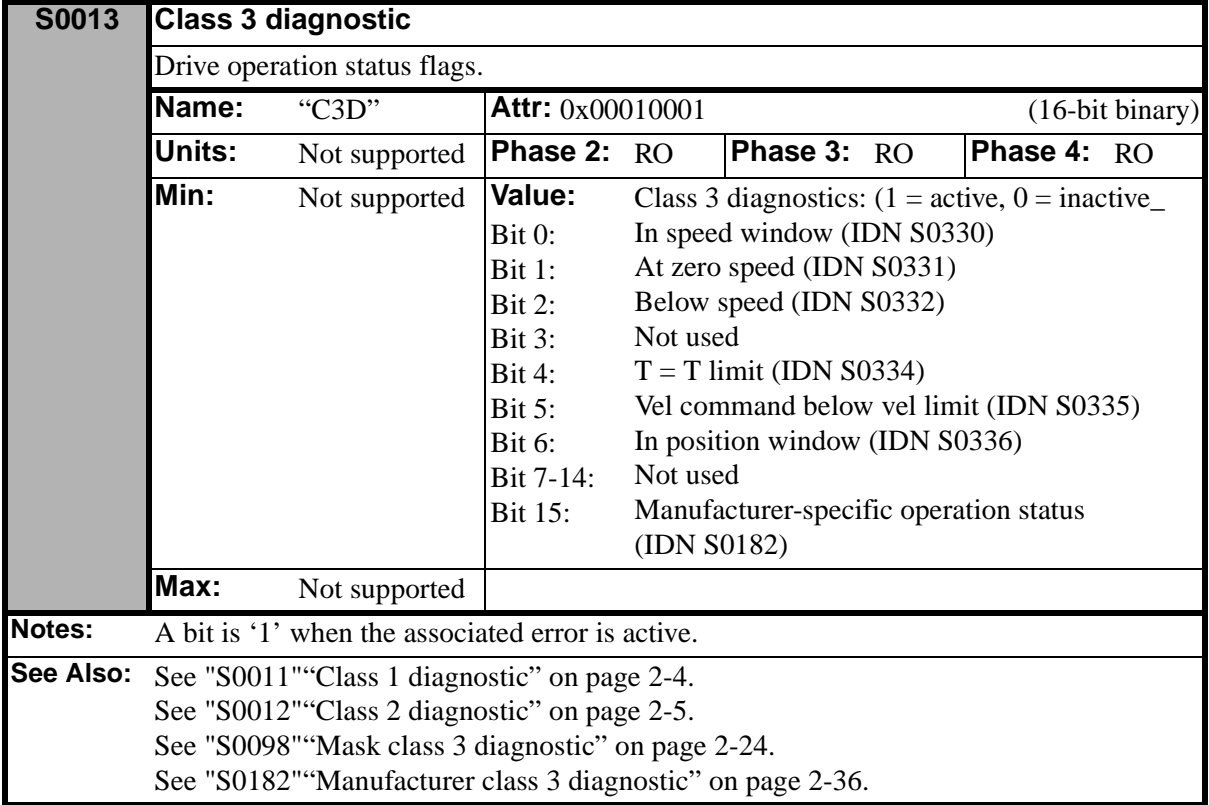

<span id="page-41-1"></span>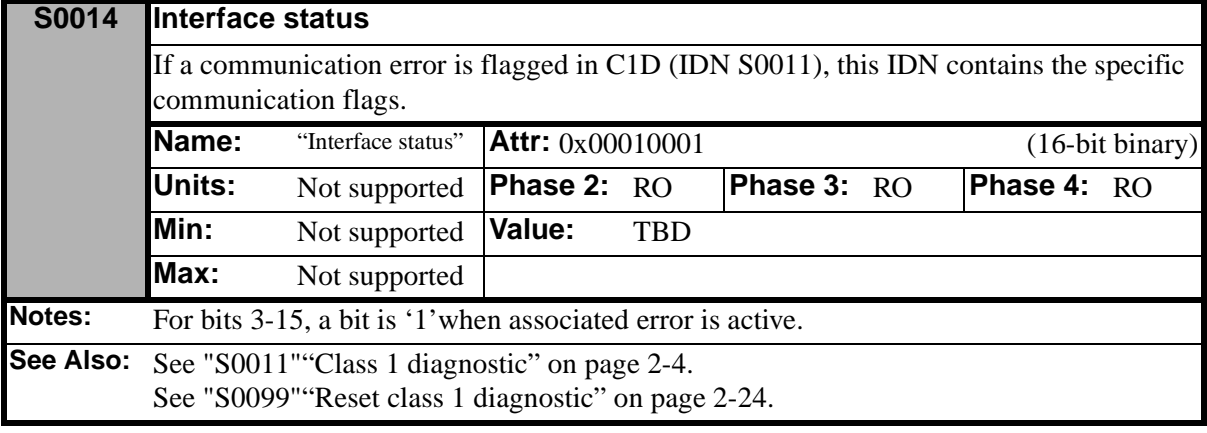

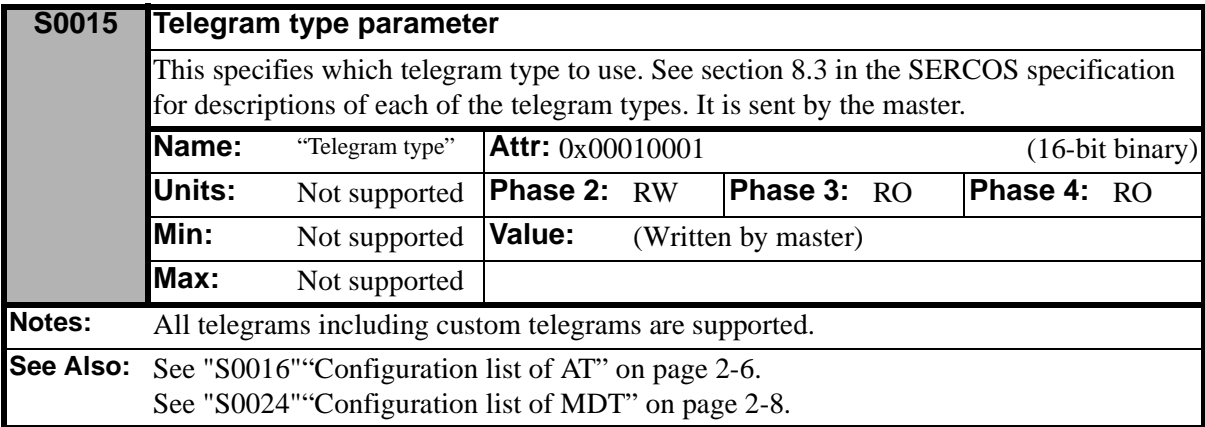

<span id="page-41-0"></span>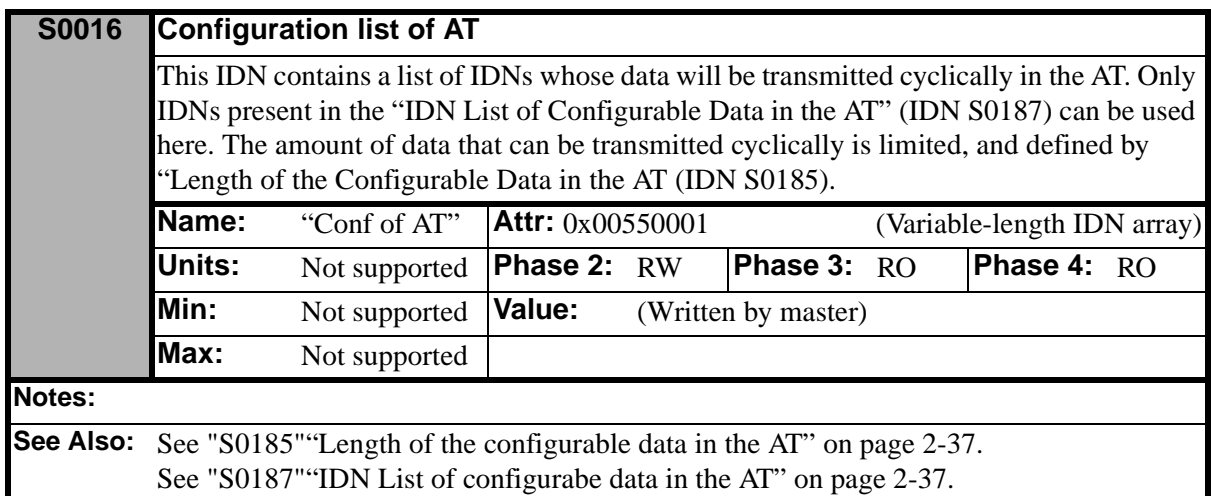

<span id="page-42-2"></span>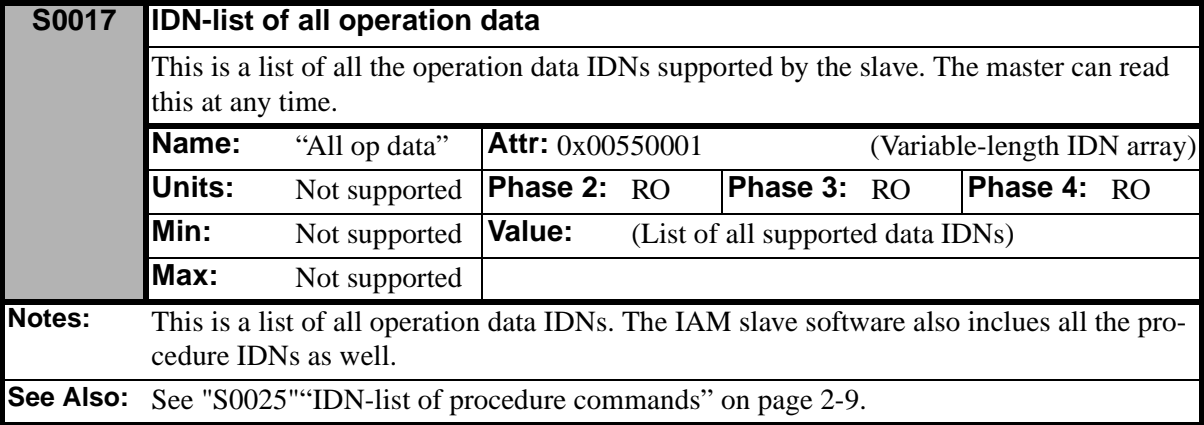

<span id="page-42-1"></span>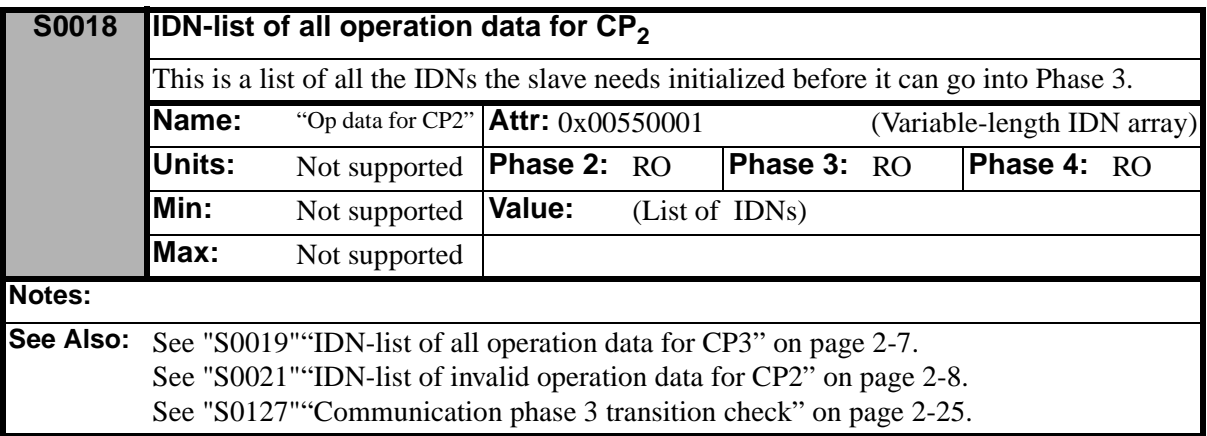

<span id="page-42-0"></span>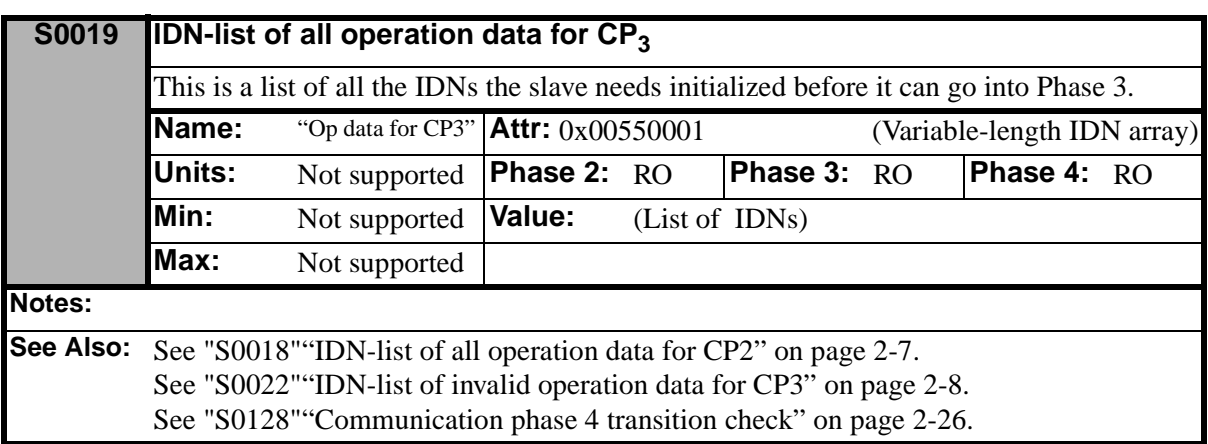

<span id="page-43-1"></span>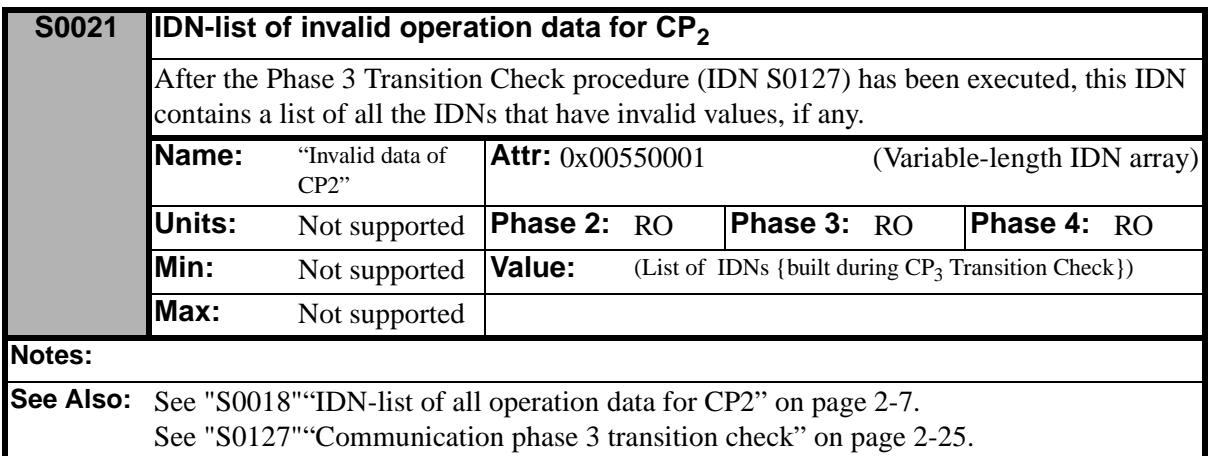

<span id="page-43-2"></span>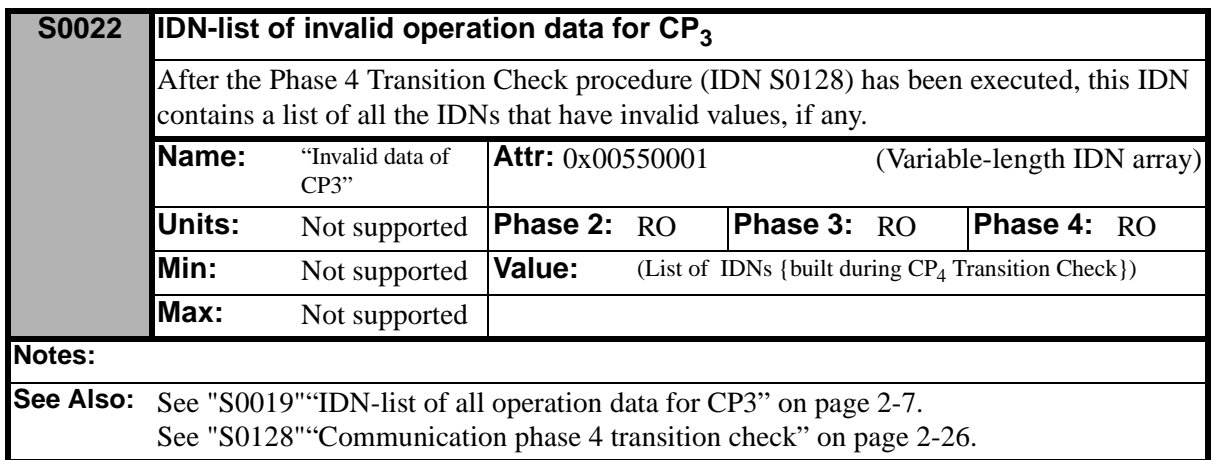

<span id="page-43-0"></span>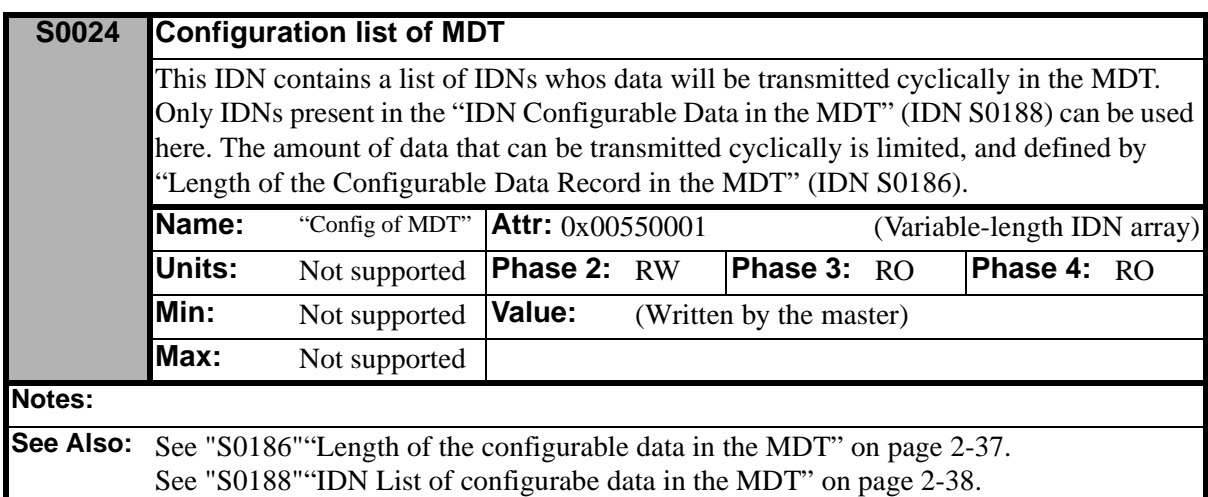

<span id="page-44-0"></span>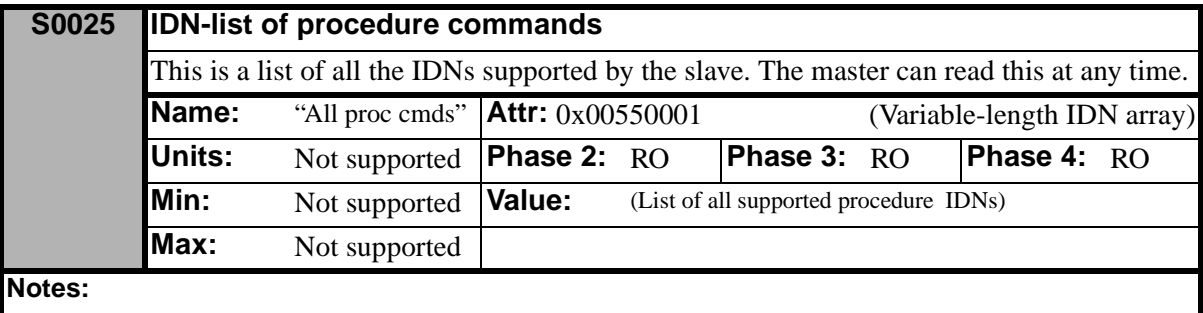

**See Also:** See "S0017" "IDN-list of all operation data" on page 2-7.

<span id="page-44-2"></span>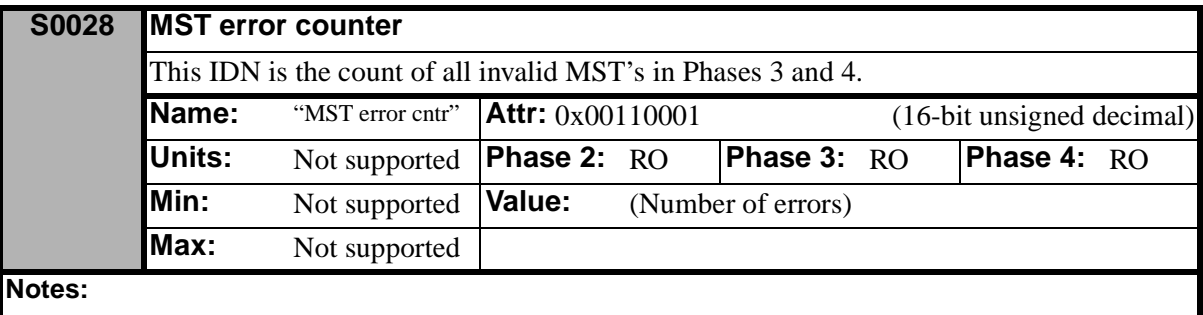

See Also: [See "S0029""MDT error counter" on page 2-9.](#page-44-1)

<span id="page-44-1"></span>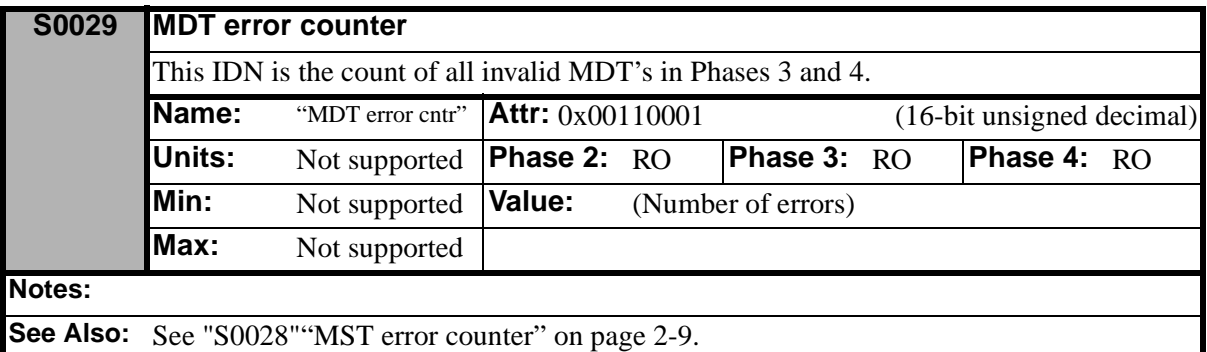

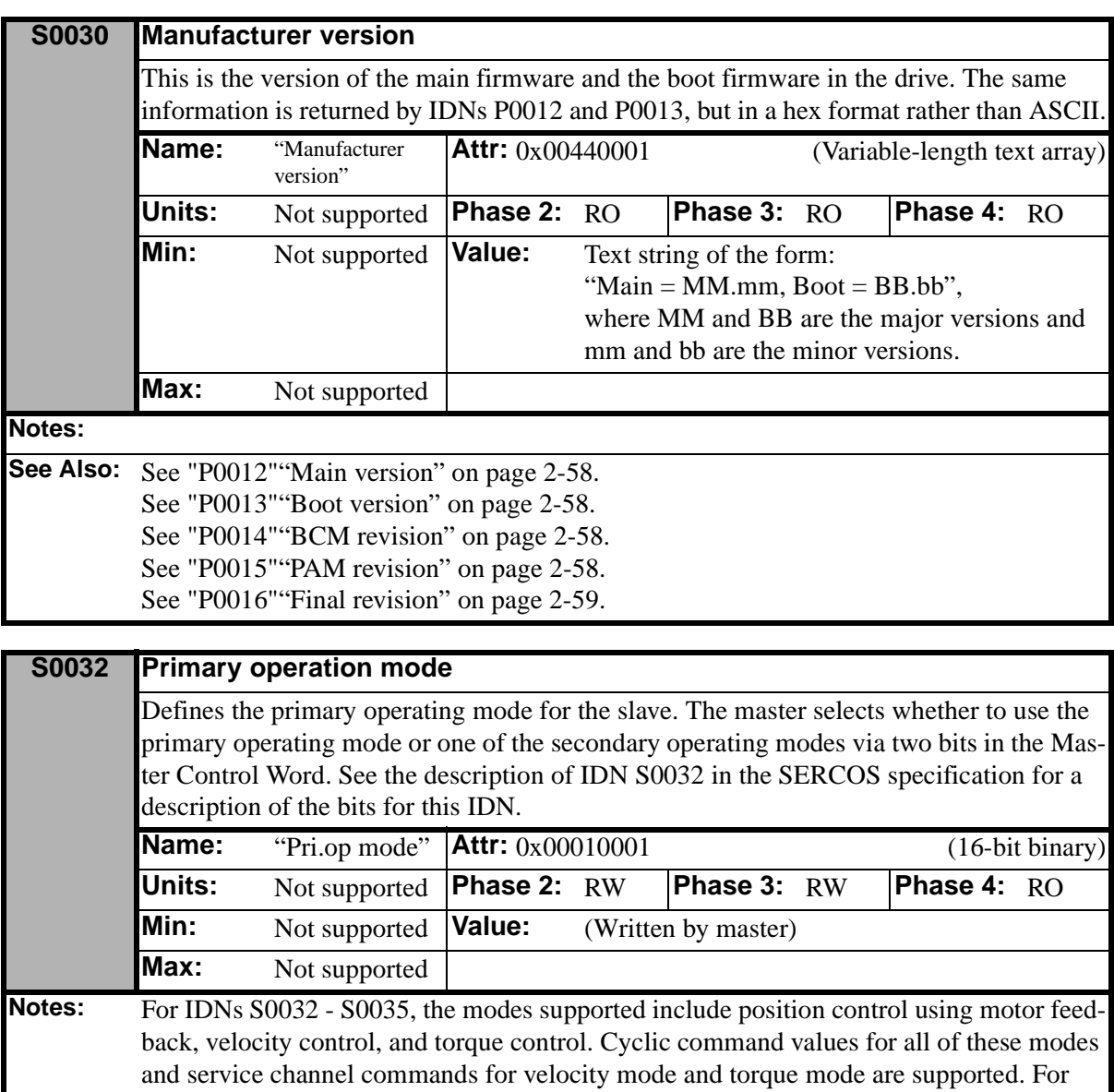

<span id="page-45-0"></span>position mode, bit 3 enables or disables the position loop's feed forward term.

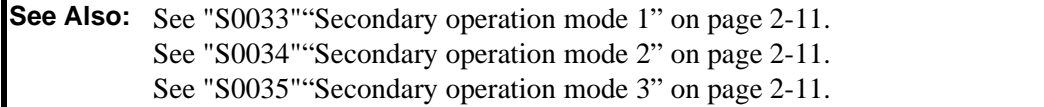

<span id="page-46-1"></span>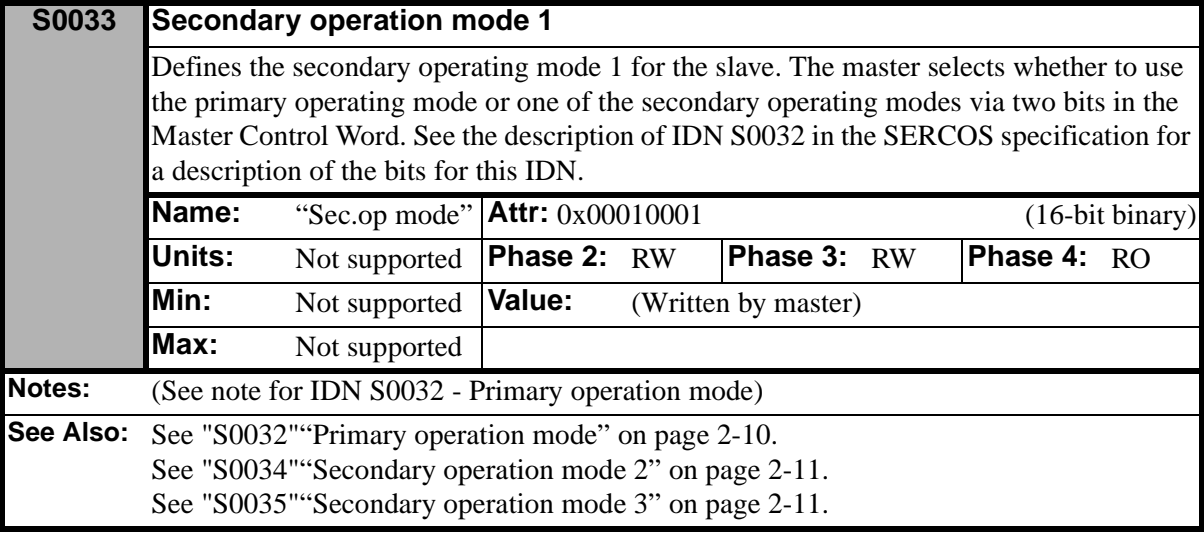

<span id="page-46-0"></span>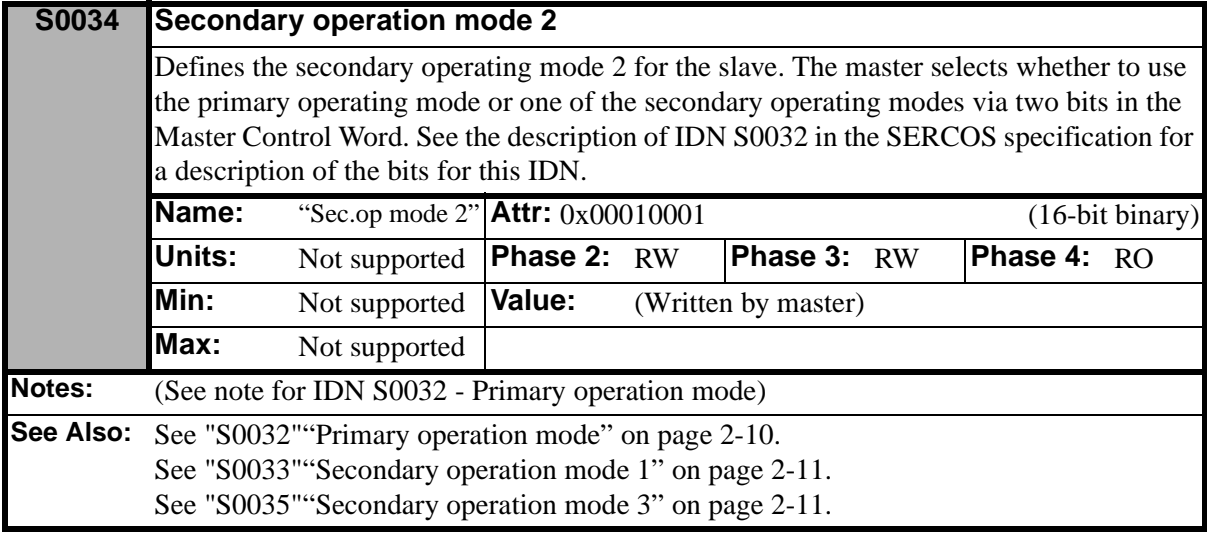

<span id="page-46-2"></span>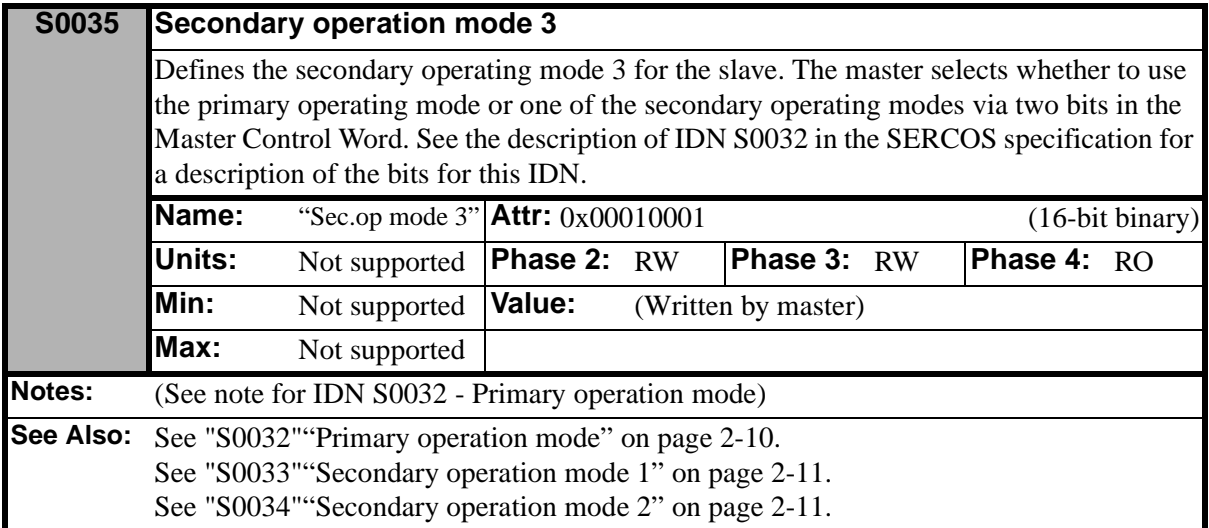

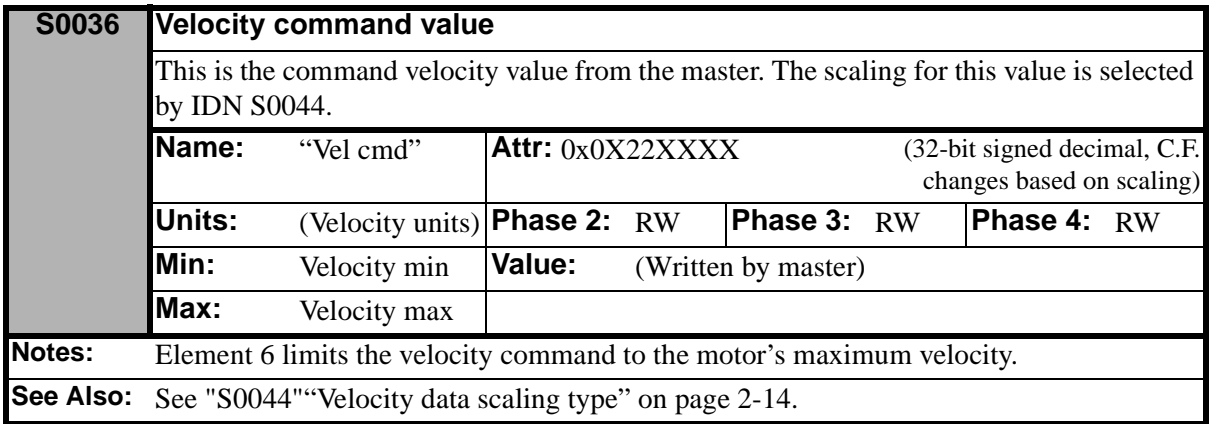

<span id="page-47-1"></span>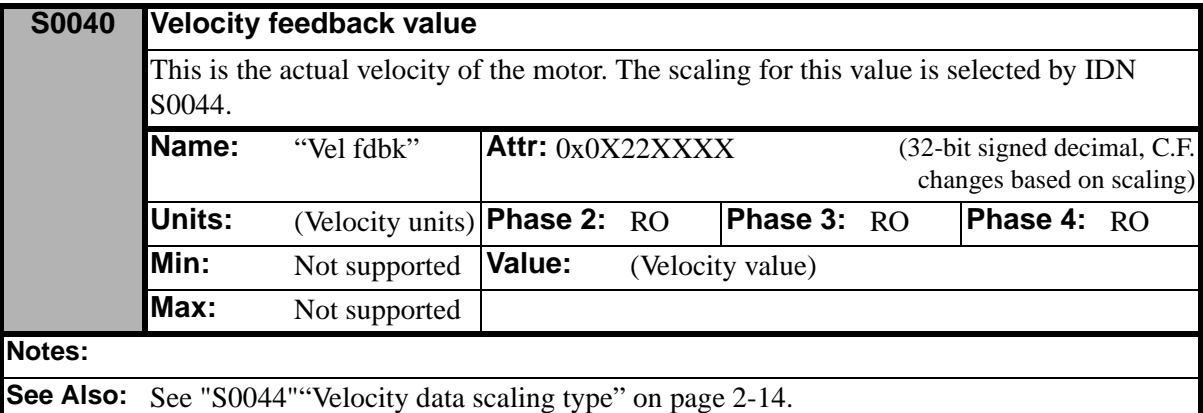

<span id="page-47-0"></span>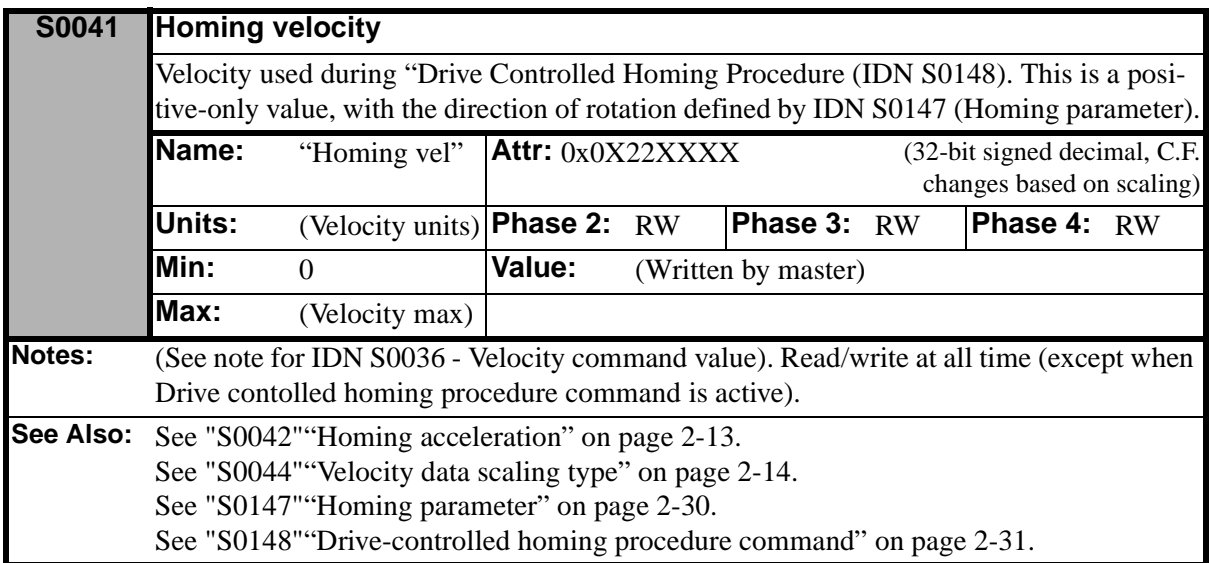

<span id="page-48-0"></span>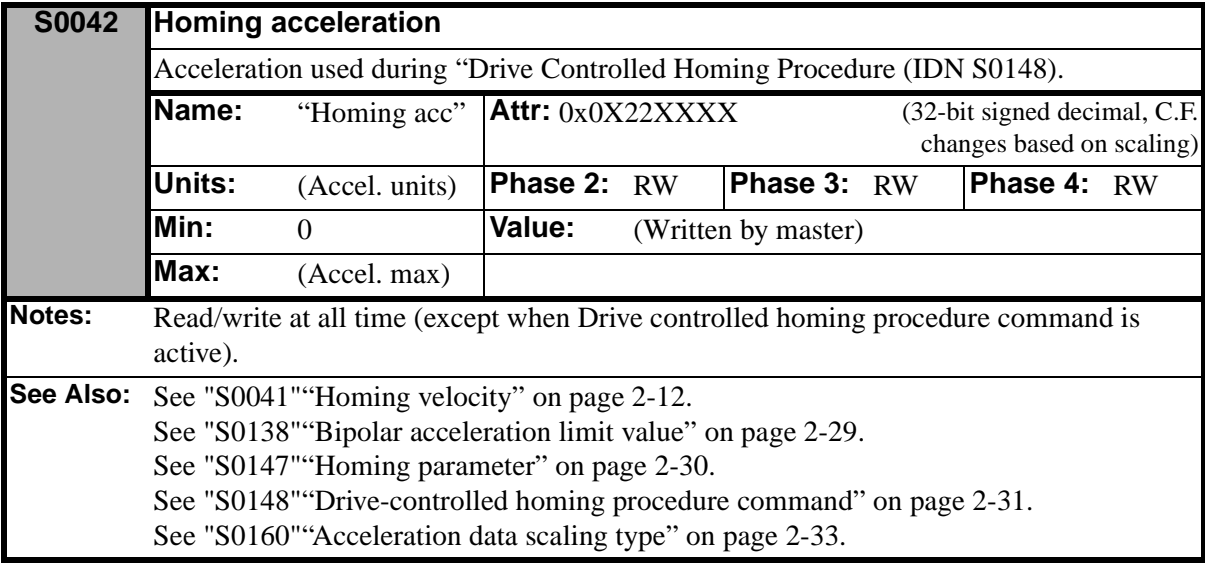

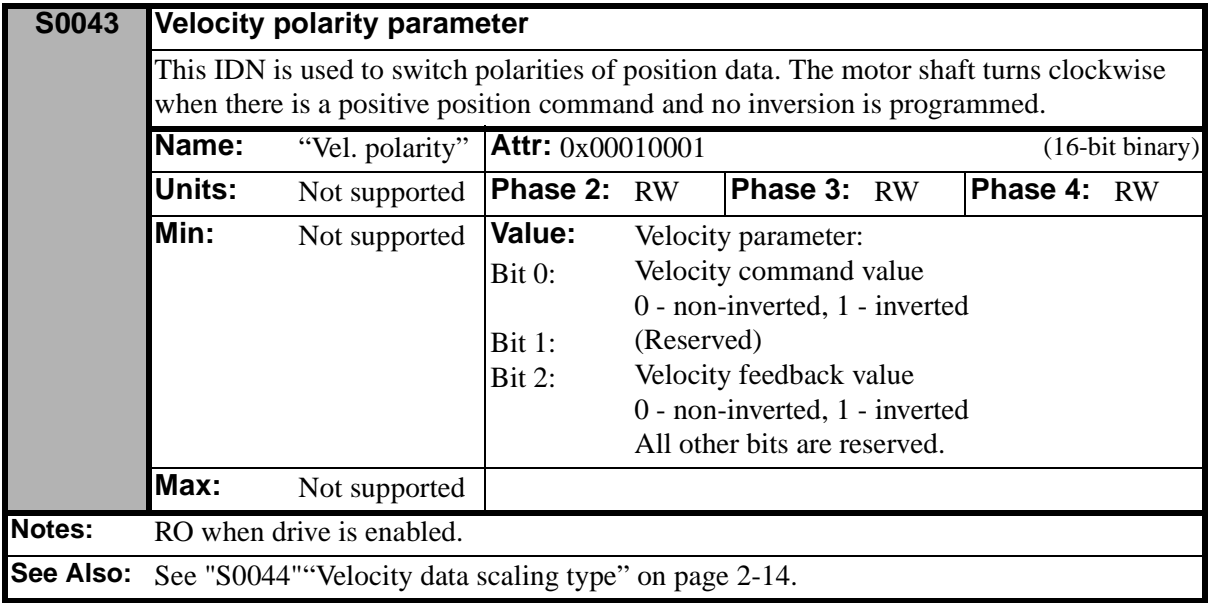

<span id="page-49-0"></span>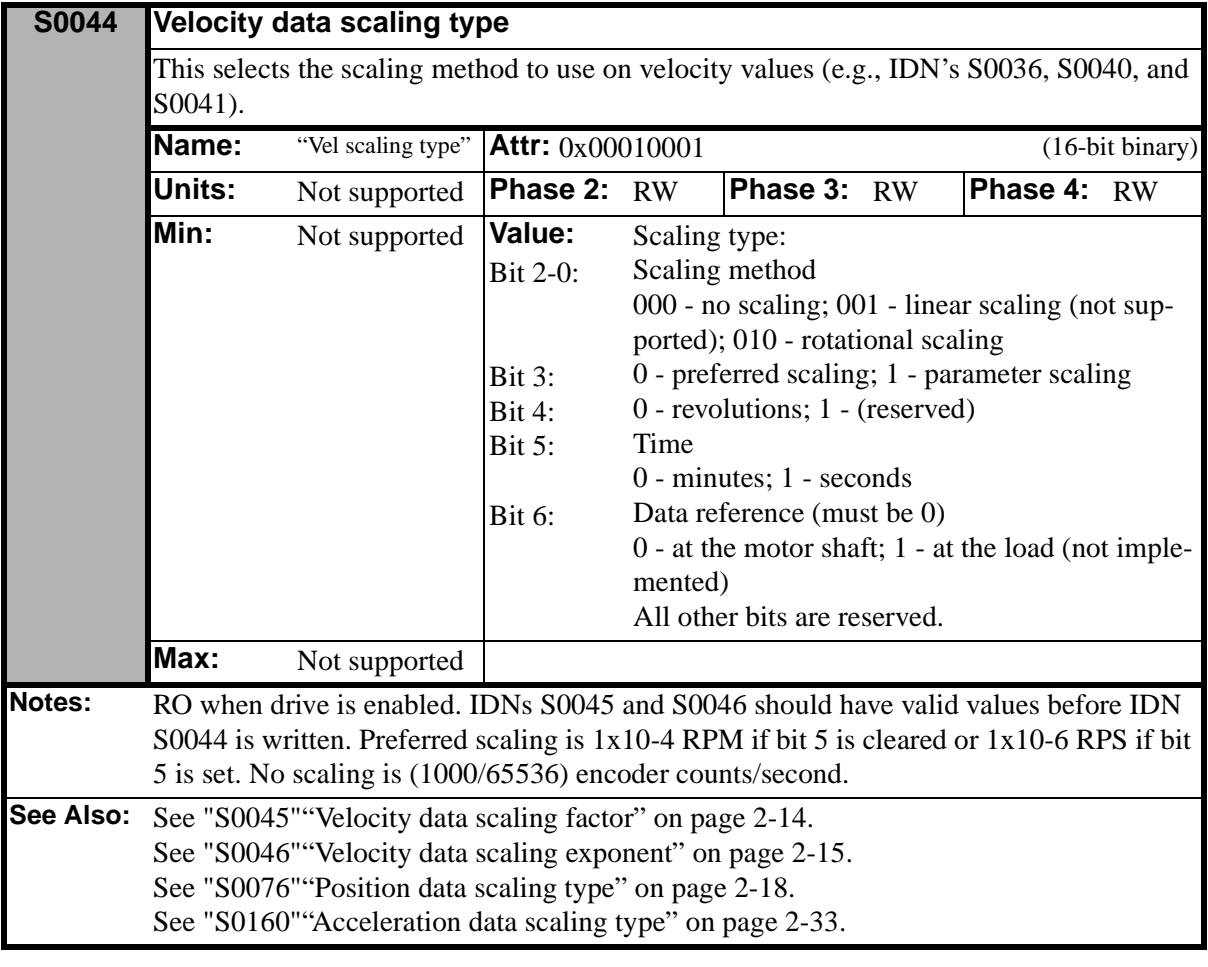

<span id="page-49-1"></span>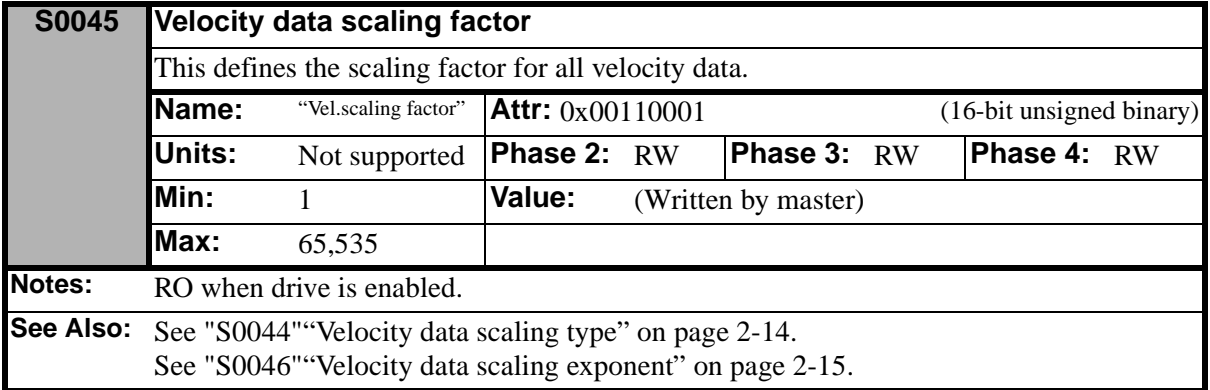

<span id="page-50-0"></span>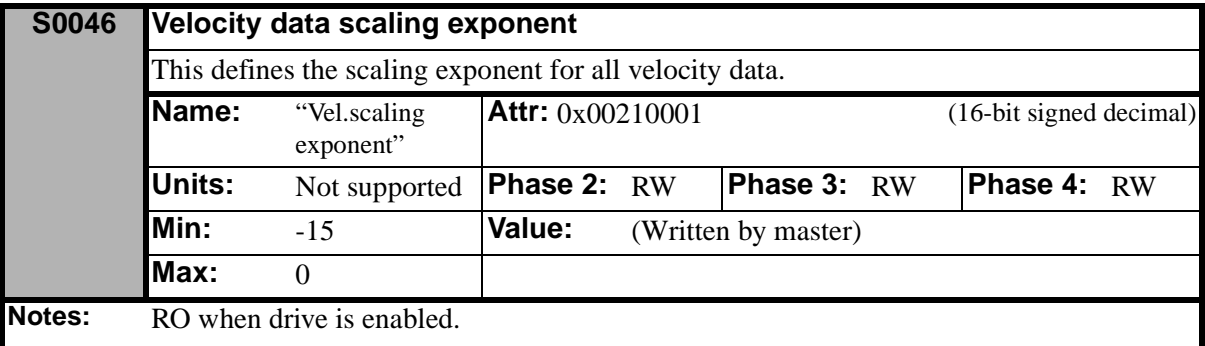

**See Also:** See "S0044" "Velocity data scaling type" on page 2-14. See "S0045" "Velocity data scaling factor" on page 2-14.

<span id="page-50-2"></span>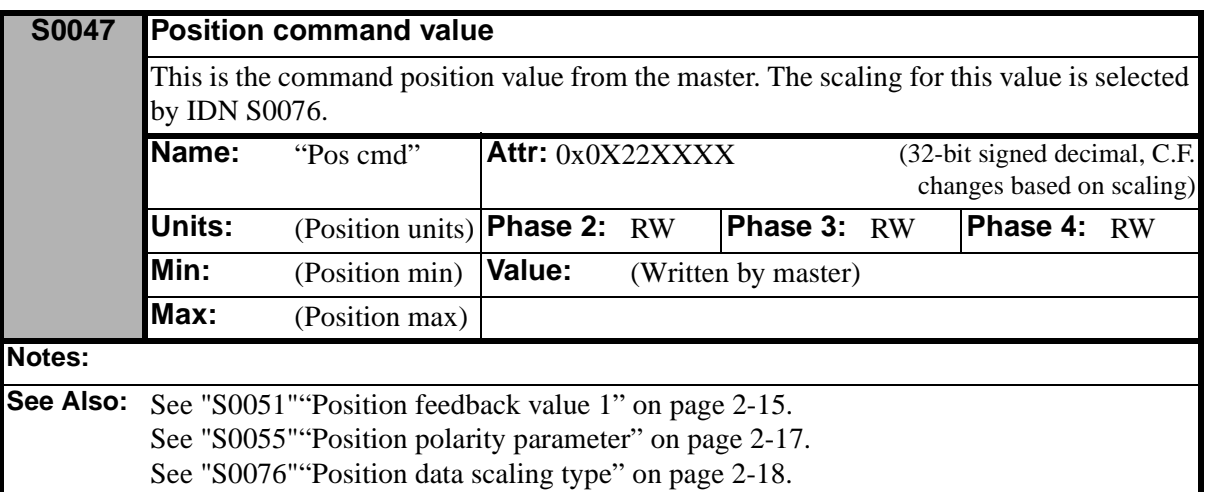

<span id="page-50-1"></span>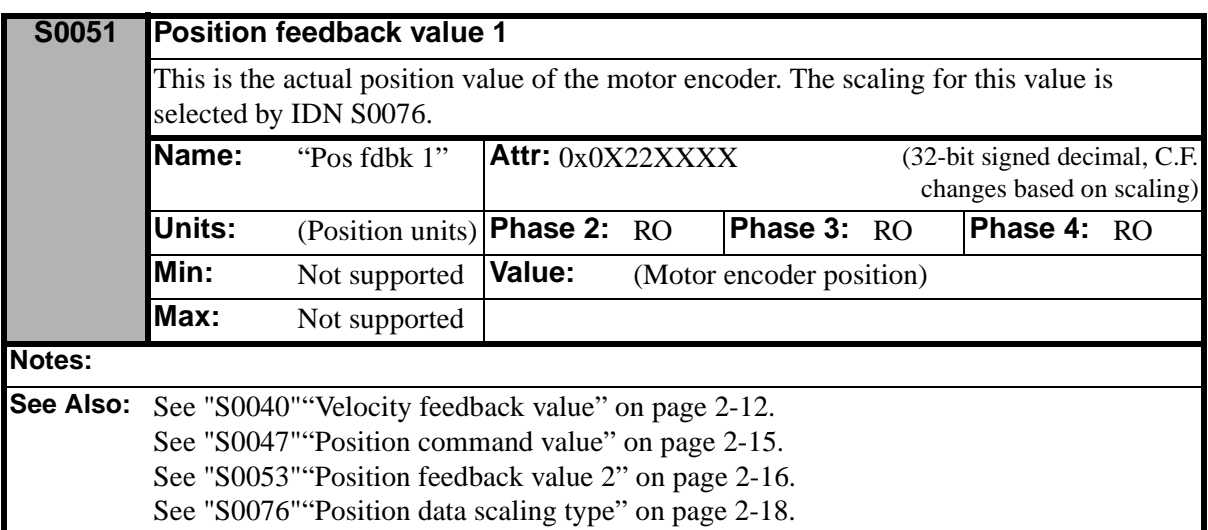

<span id="page-51-1"></span>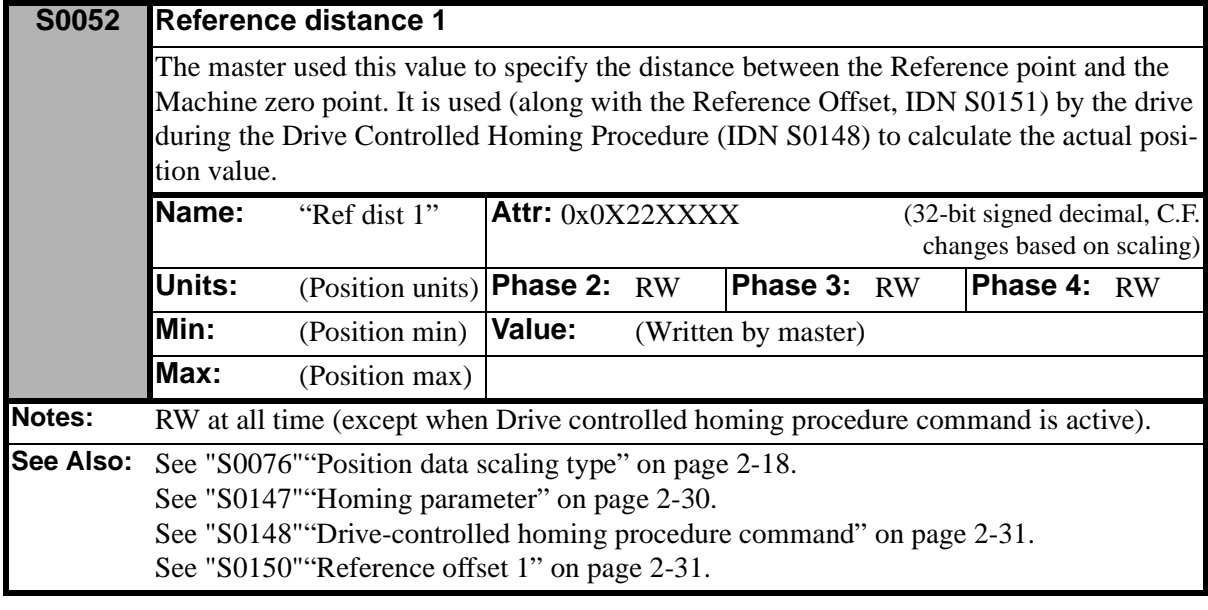

<span id="page-51-0"></span>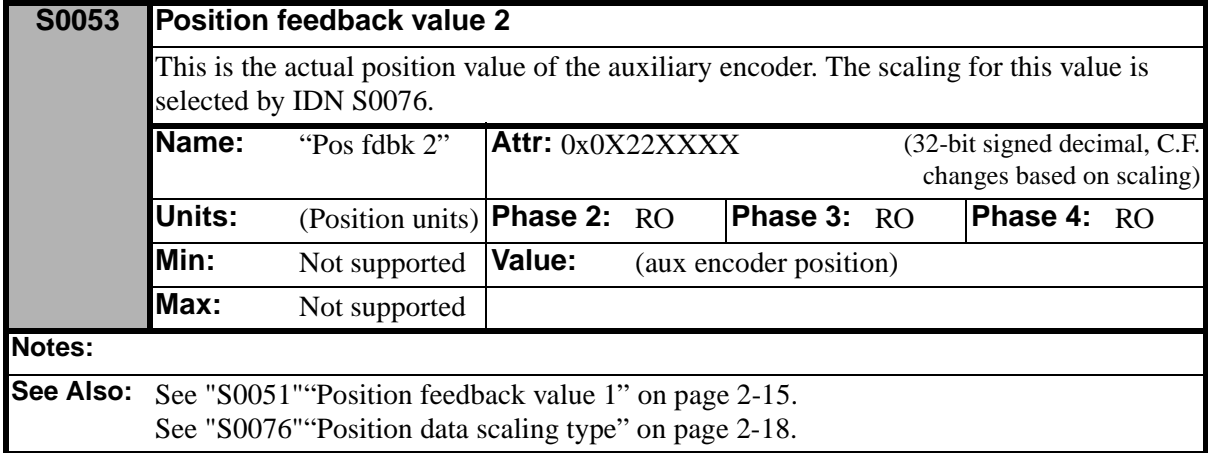

<span id="page-52-0"></span>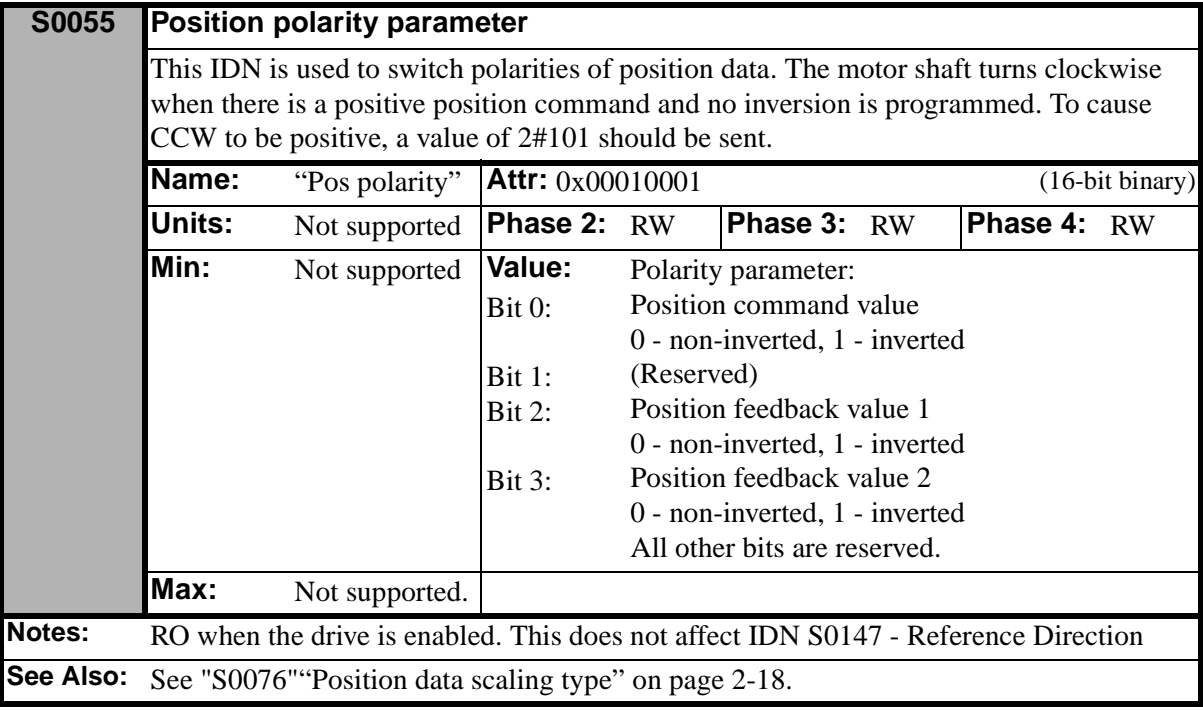

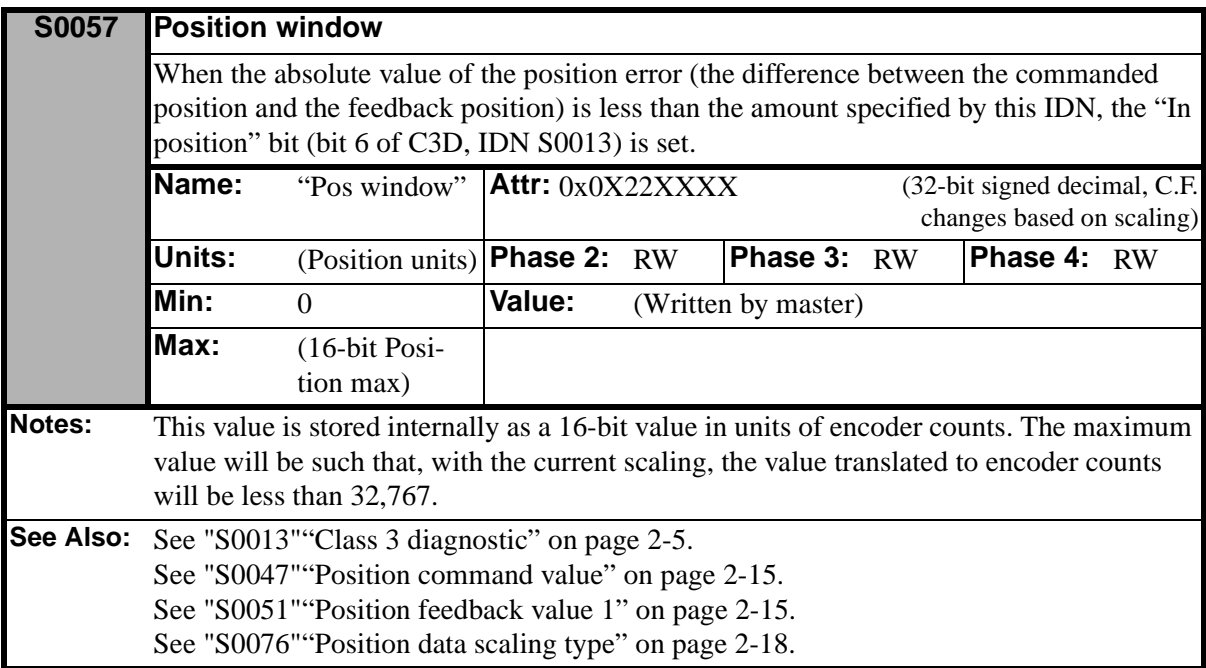

<span id="page-53-0"></span>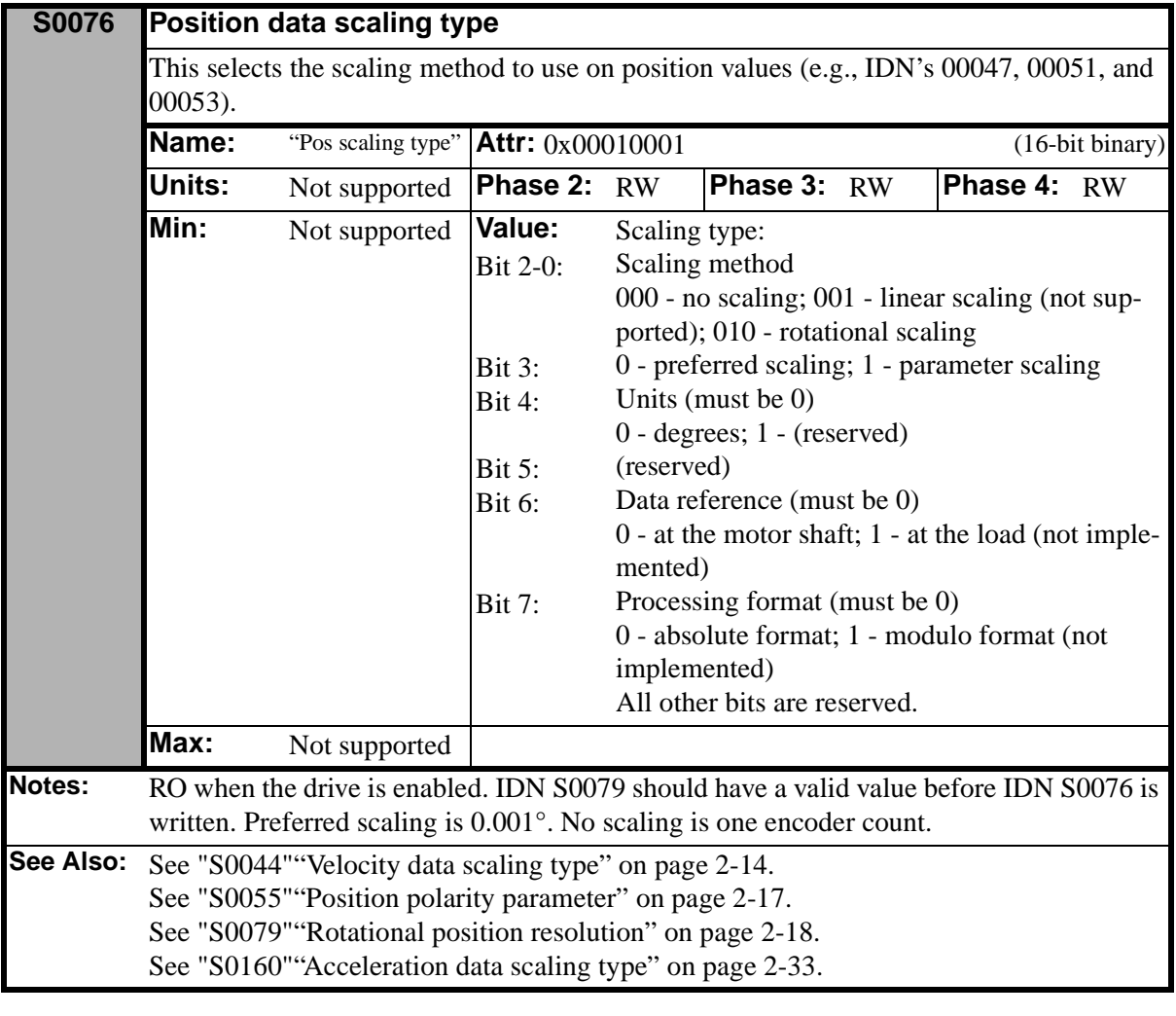

<span id="page-53-1"></span>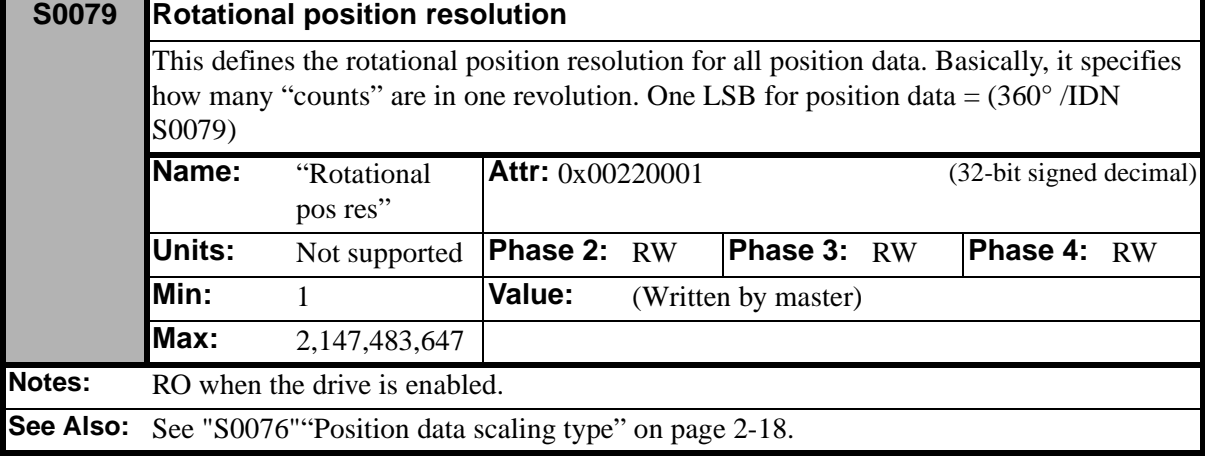

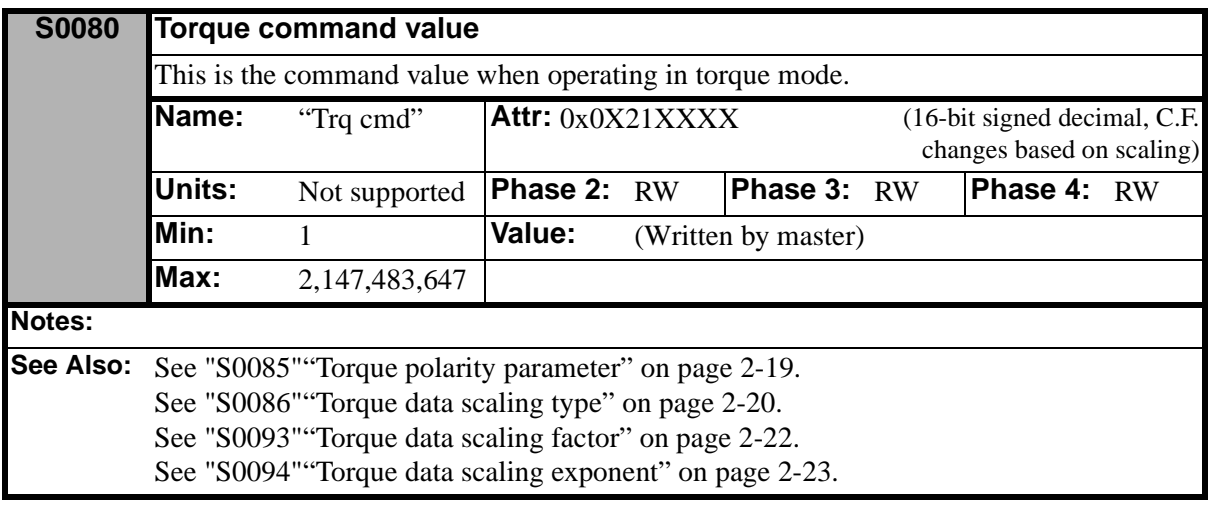

<span id="page-54-0"></span>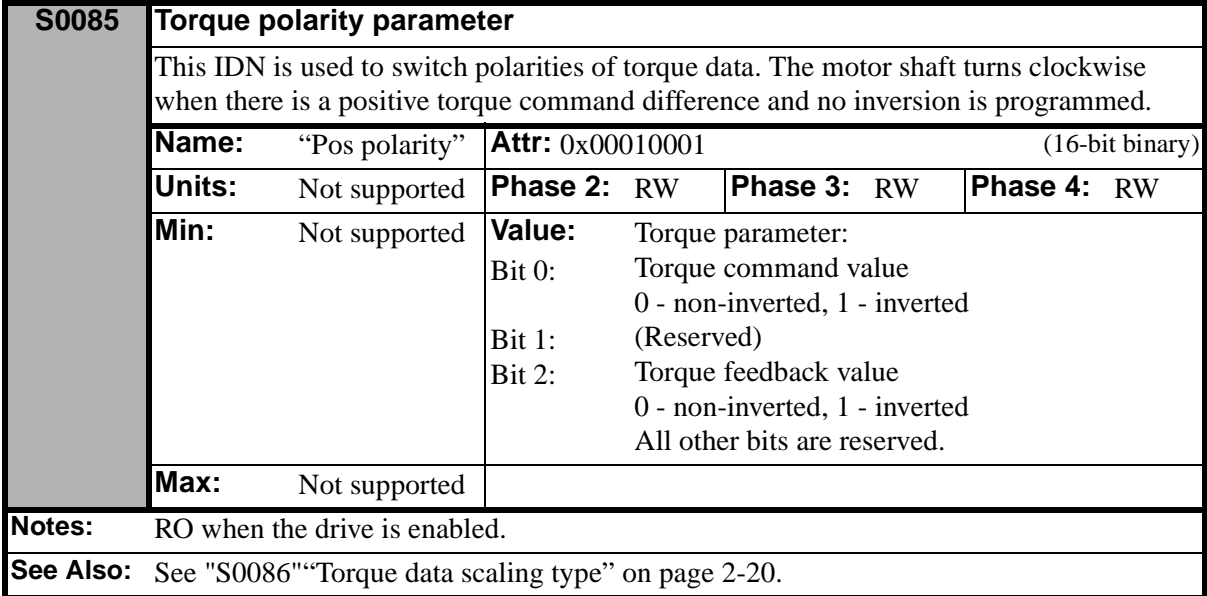

<span id="page-55-0"></span>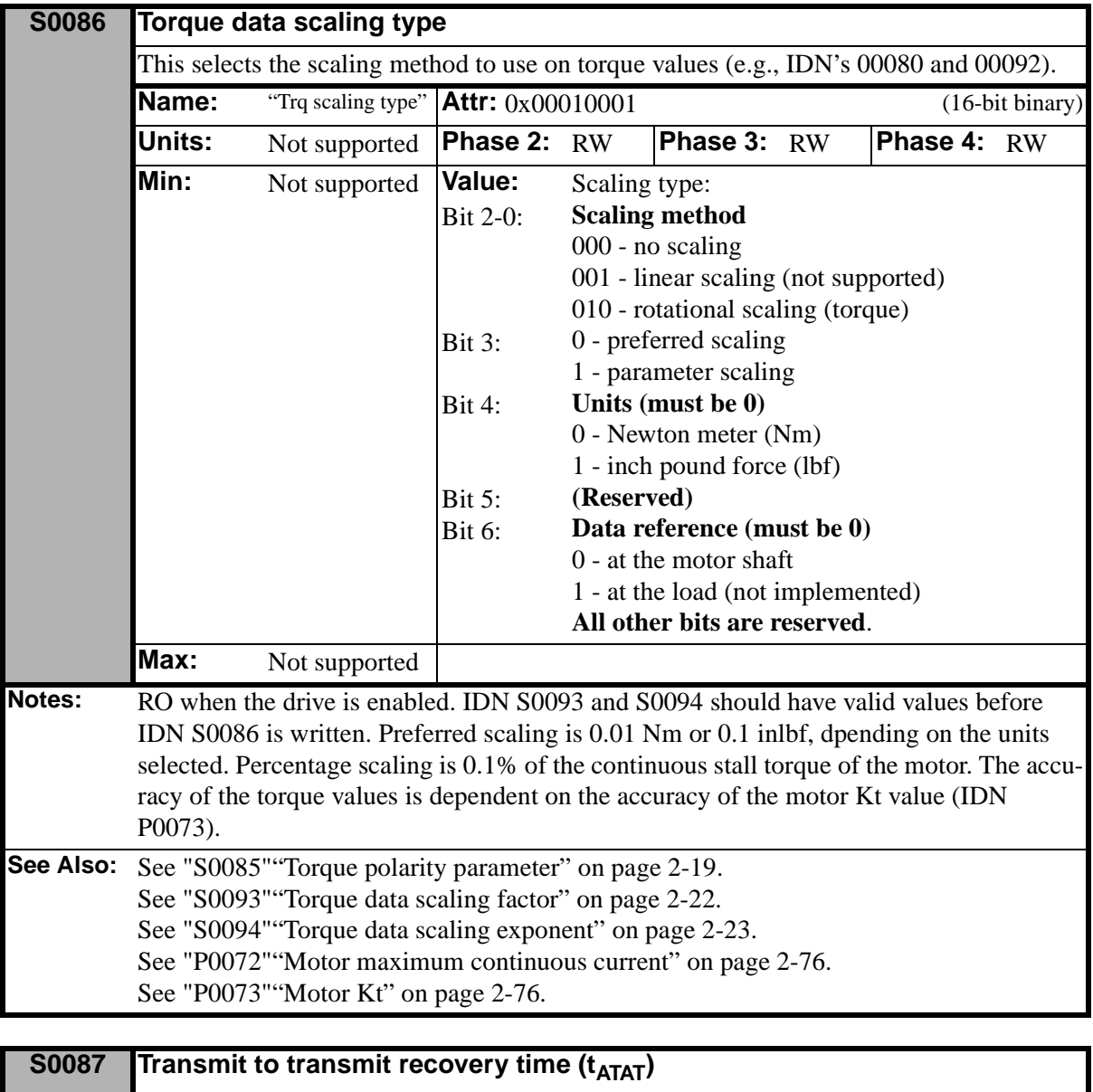

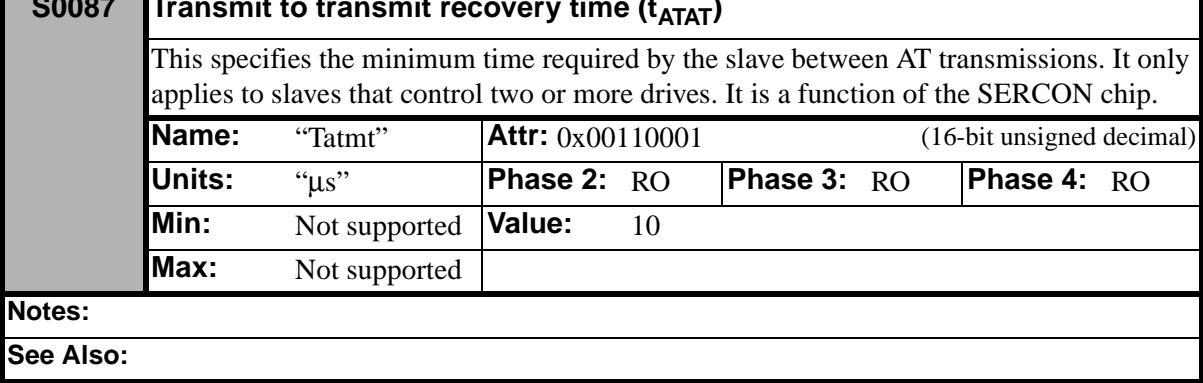

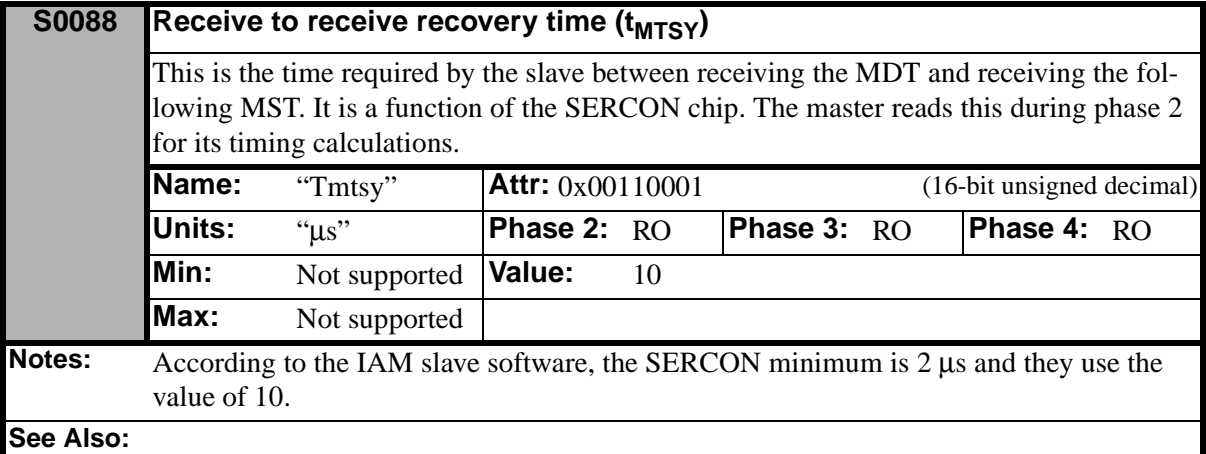

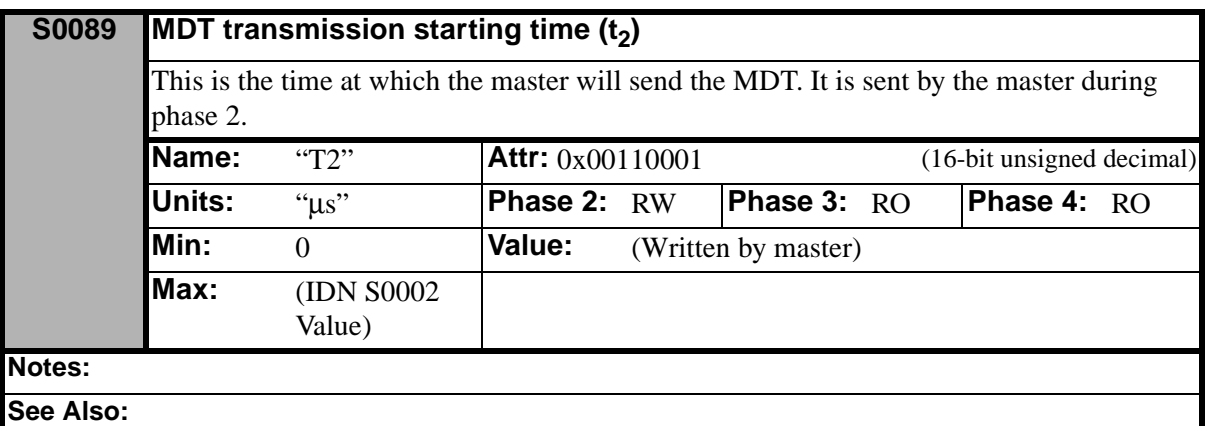

<span id="page-56-0"></span>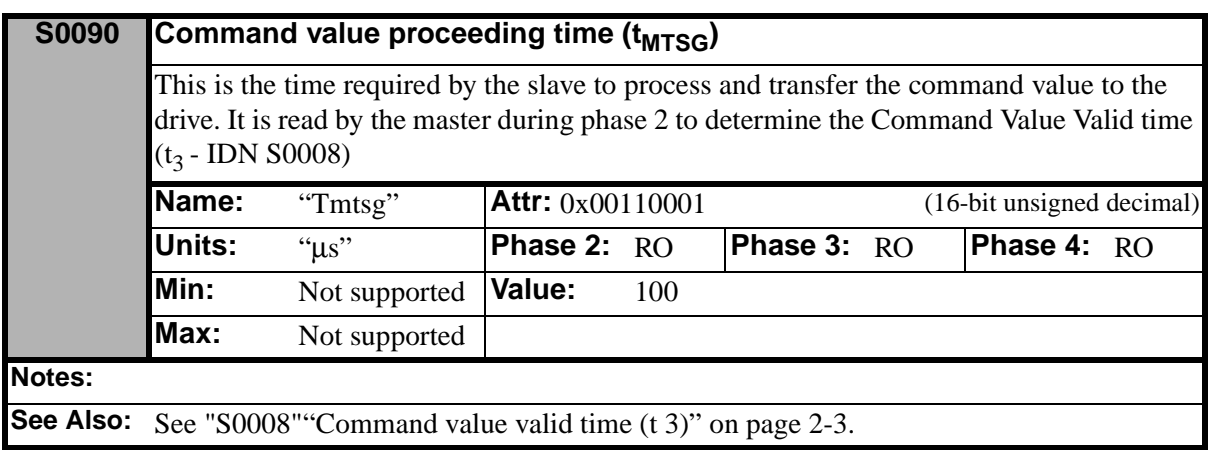

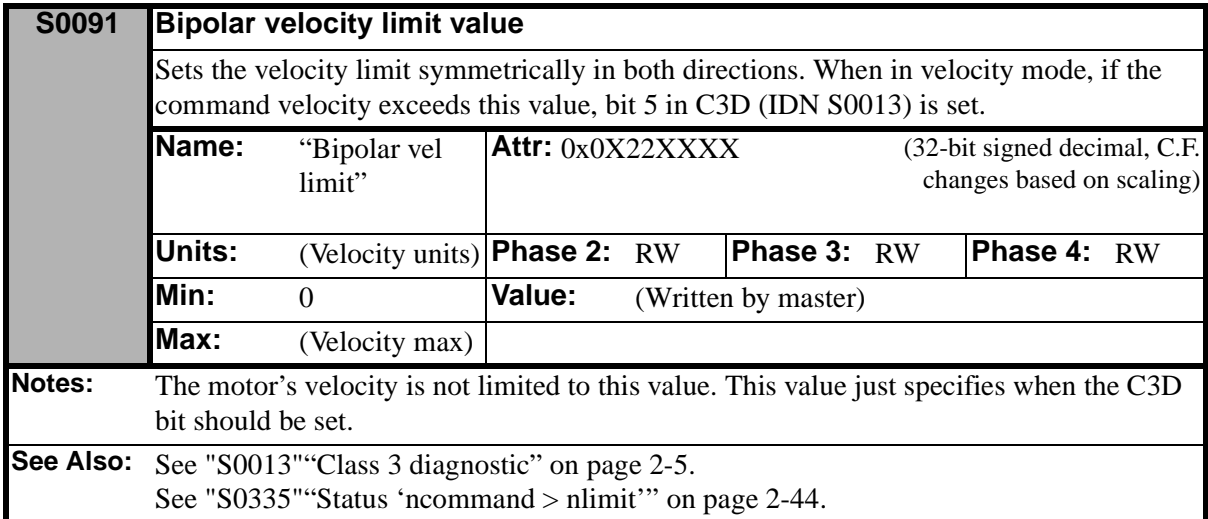

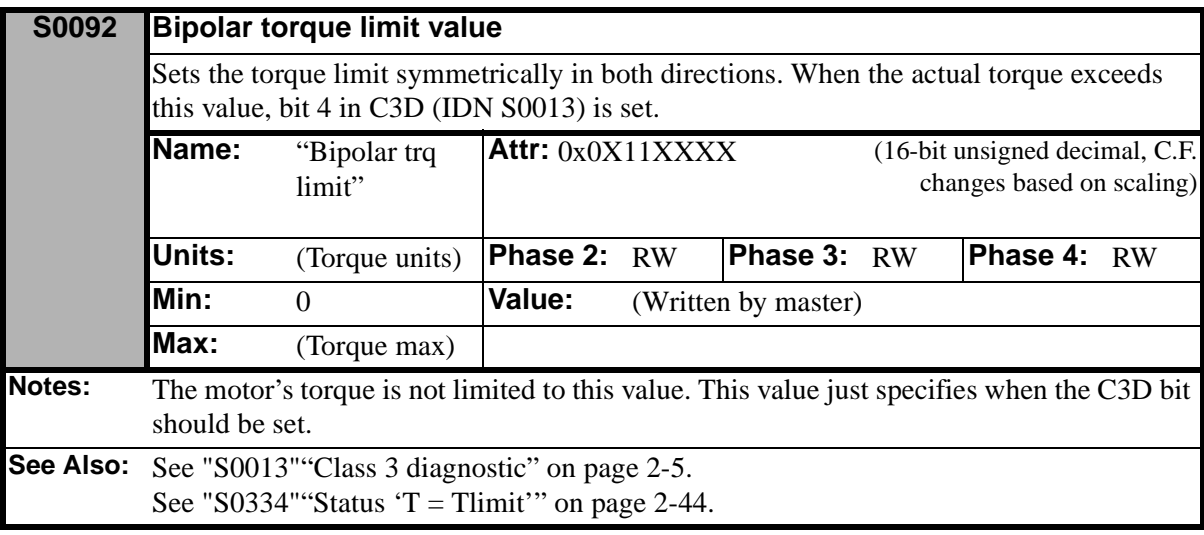

<span id="page-57-0"></span>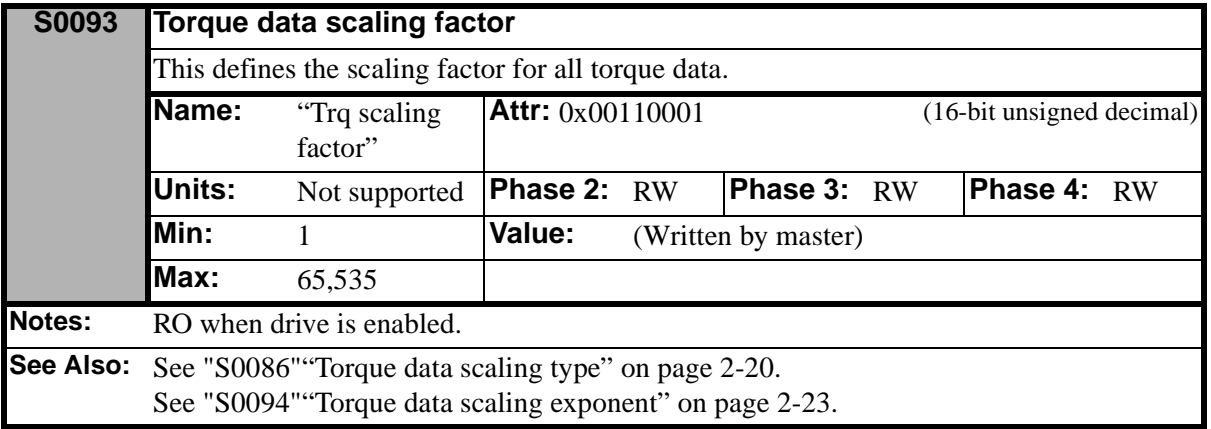

<span id="page-58-0"></span>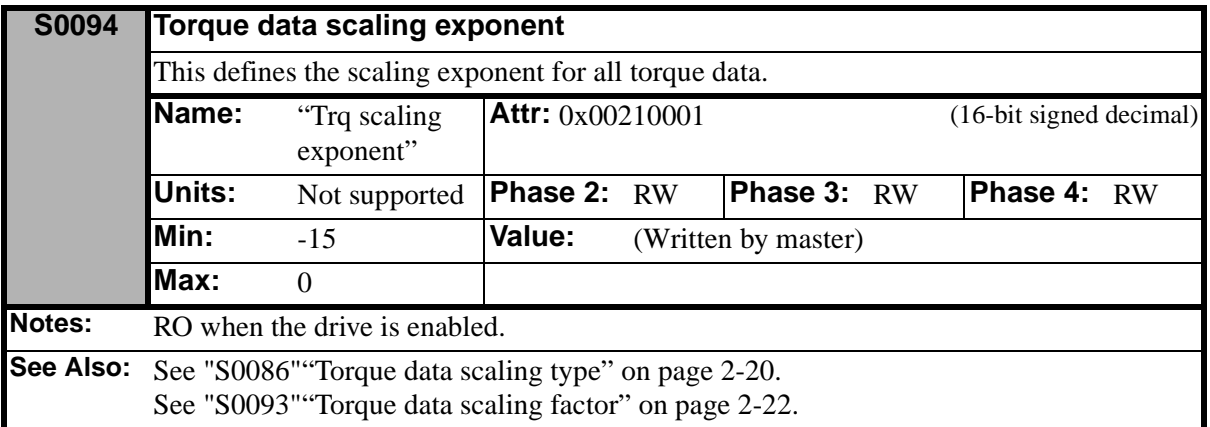

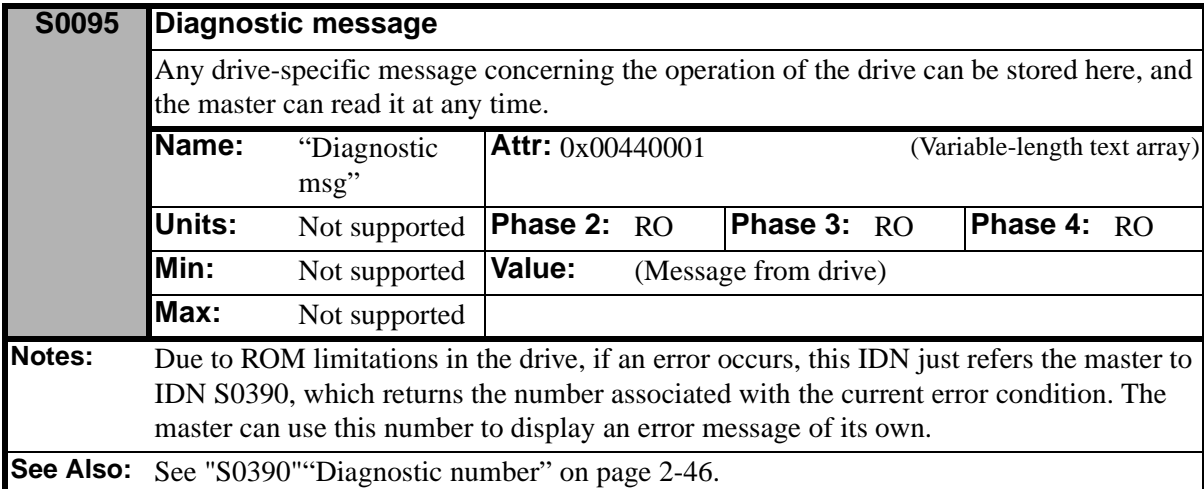

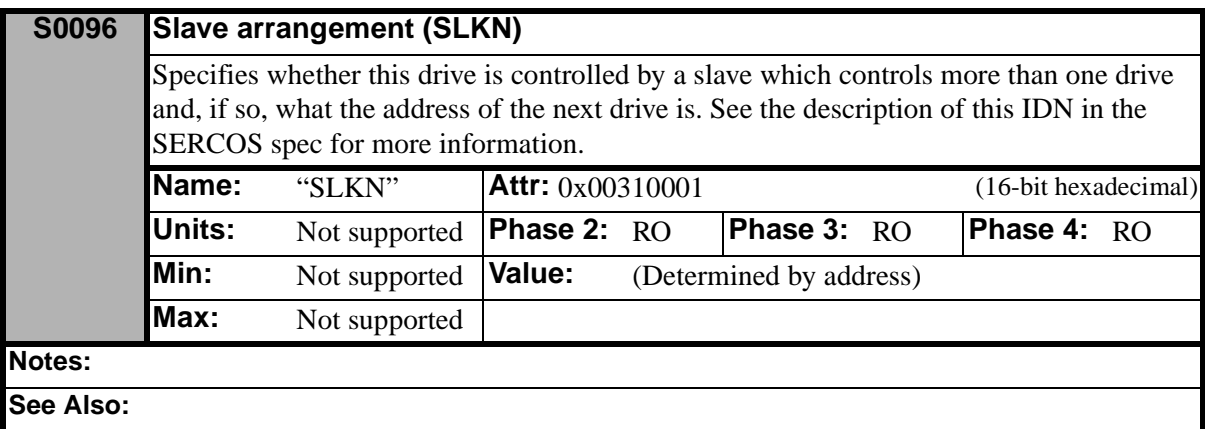

<span id="page-59-1"></span>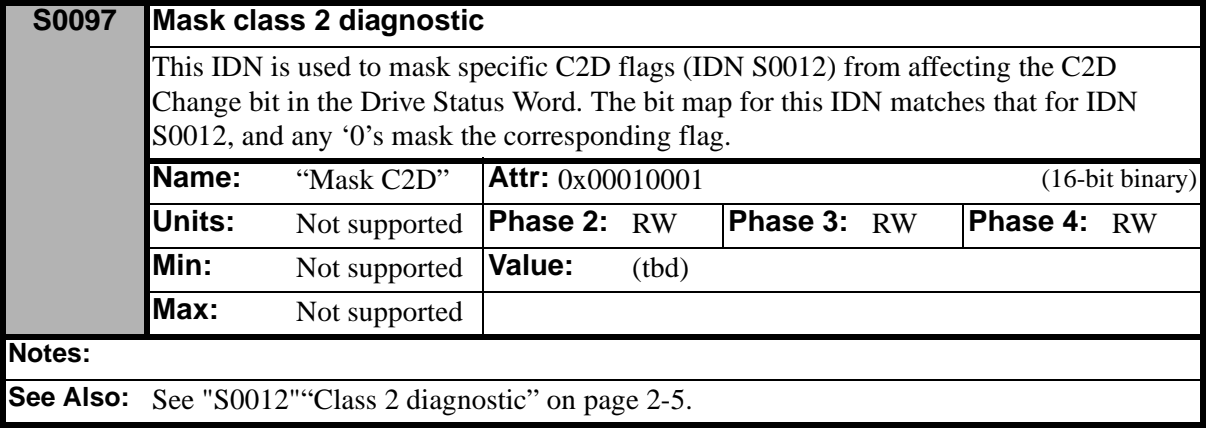

#### **S0098 Mask class 3 diagnostic**

<span id="page-59-2"></span>This IDN is used to mask specific C3D flags (IDN S0013) from affecting the C3D Change bit in the Drive Status Word. The bit map for this IDN matches that for IDN S0013, and any '0's mask the corresponding flag.

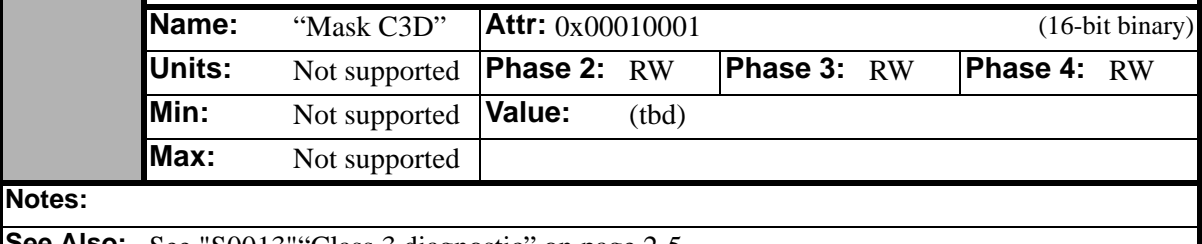

**See Also:** See "S0013" Class 3 diagnostic" on page 2-5.

<span id="page-59-0"></span>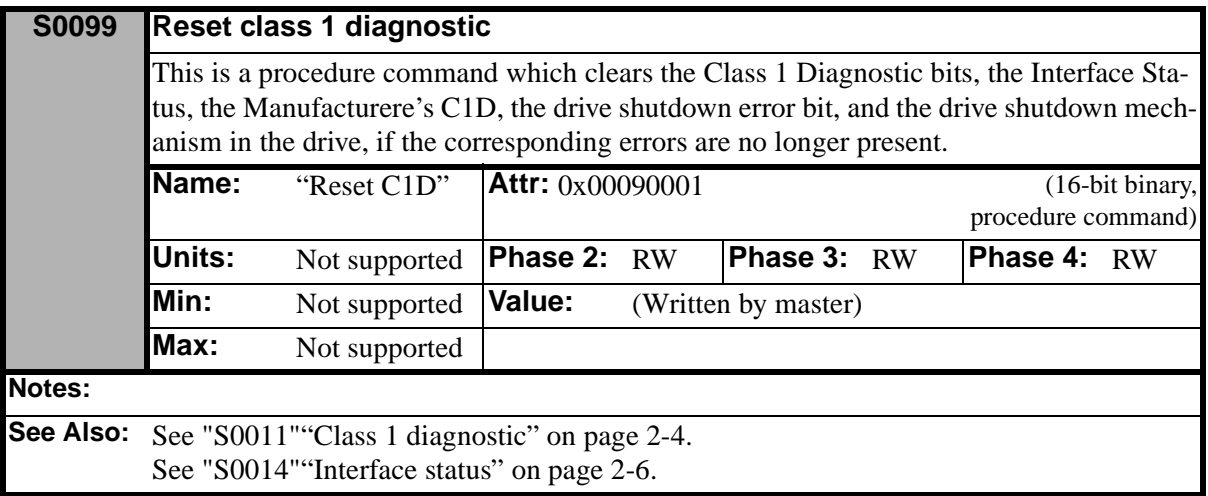

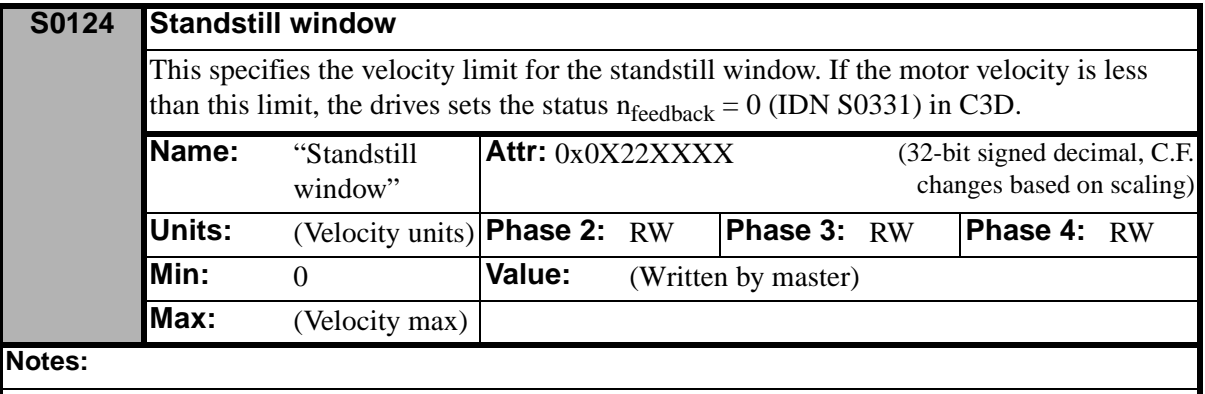

See Also: See "S0013" "Class 3 diagnostic" on page 2-5. See "S0331" "Status 'nfeedback =  $0$ " on page 2-43.

### **S0125** Velocity threshold n<sub>x</sub>

This specifies the velocity threshold limit. If the motor velocity is less than this limit, the drive sets the status  $n_{feedback} < n_x$  (IDN S0331) in C3D.

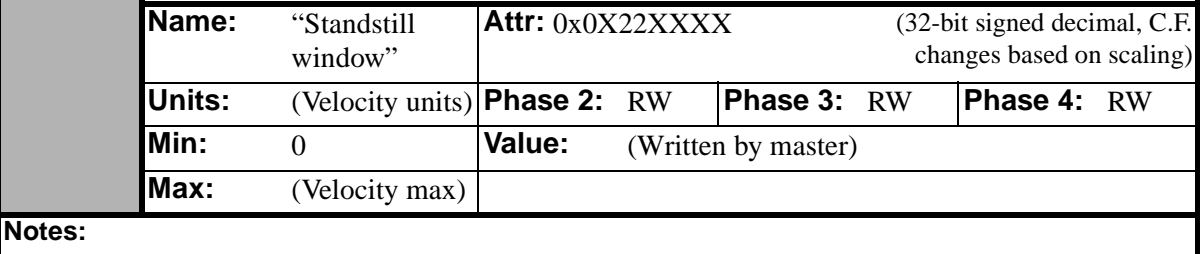

See Also: See "S0013" "Class 3 diagnostic" on page 2-5.

<span id="page-60-0"></span>See "S0332" "Status 'nfeedback  $<$  0"" on page 2-43.

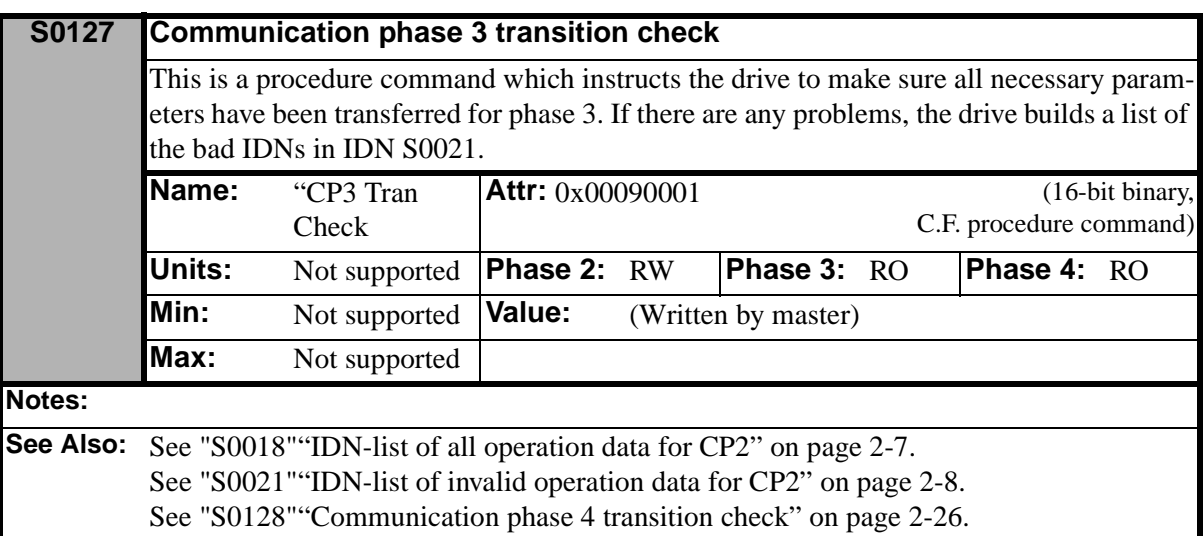

<span id="page-61-1"></span>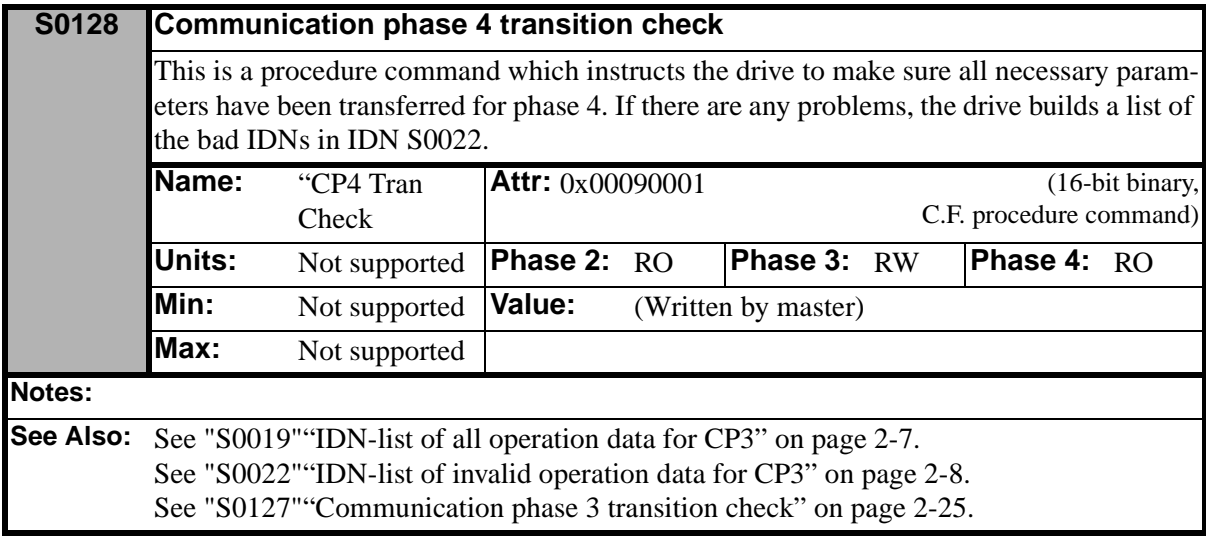

<span id="page-61-0"></span>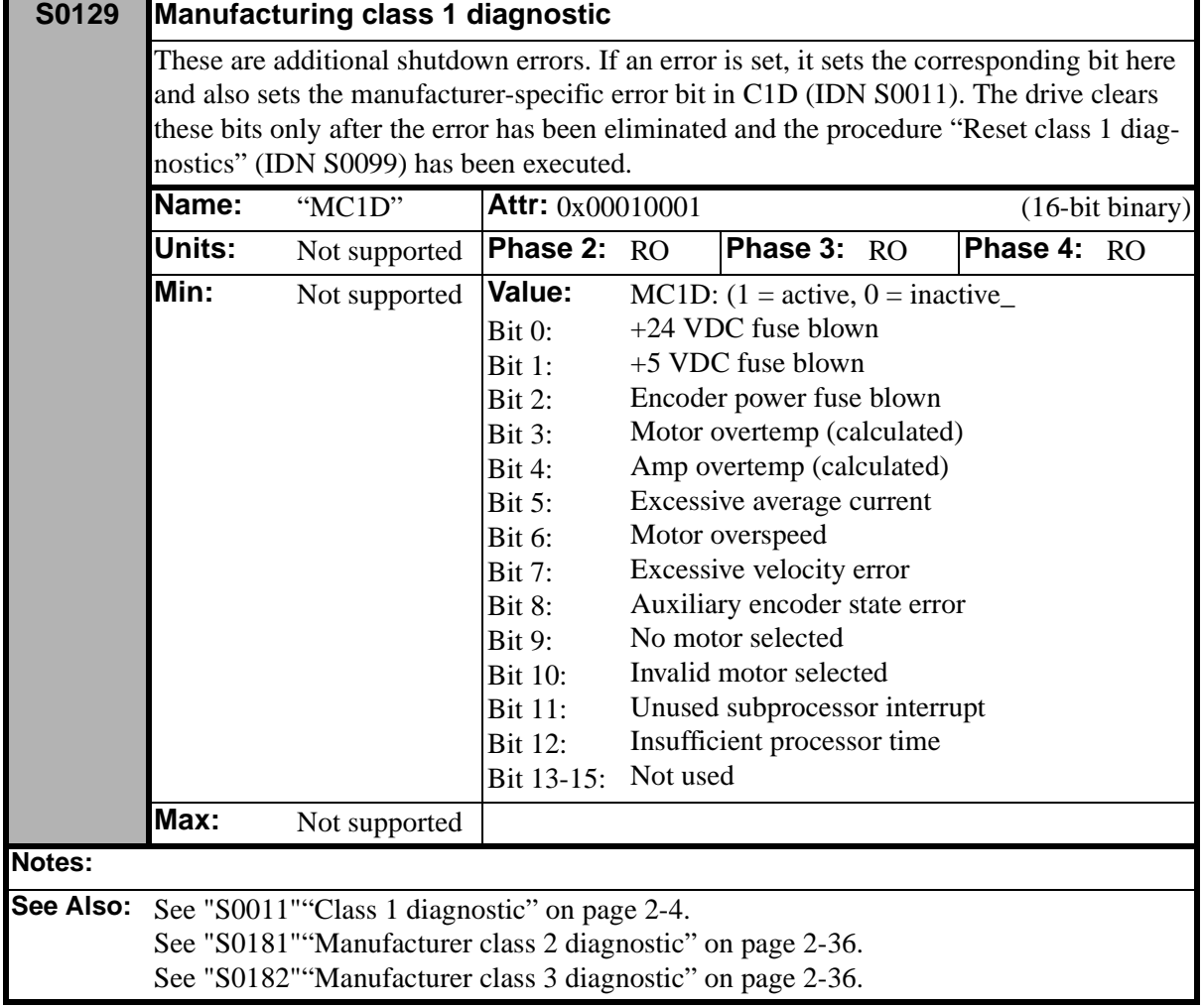

<span id="page-62-1"></span>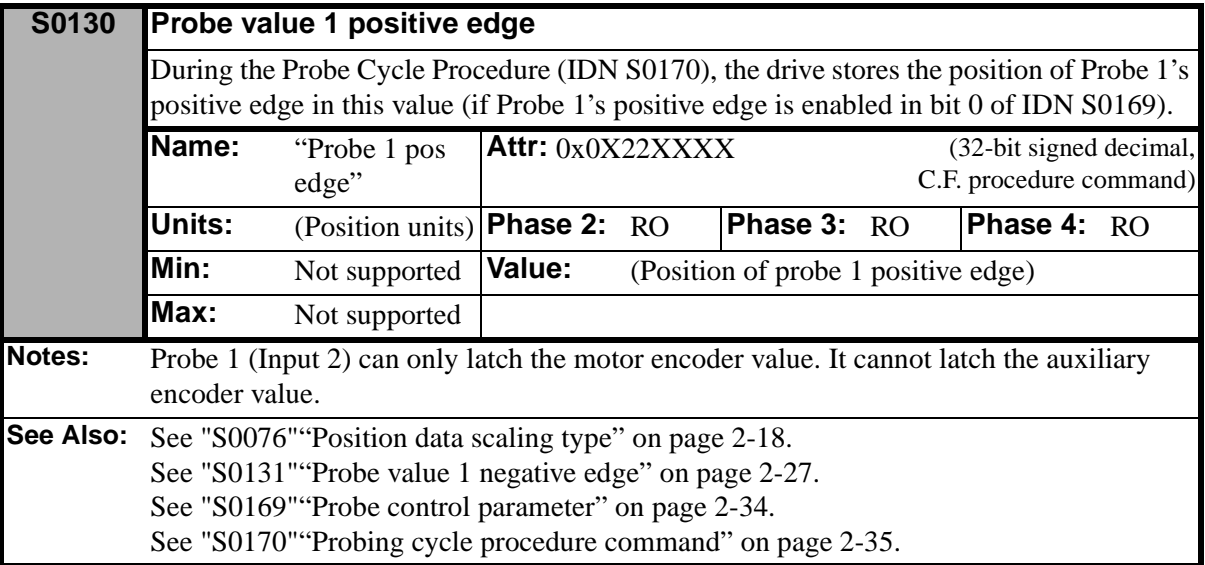

<span id="page-62-0"></span>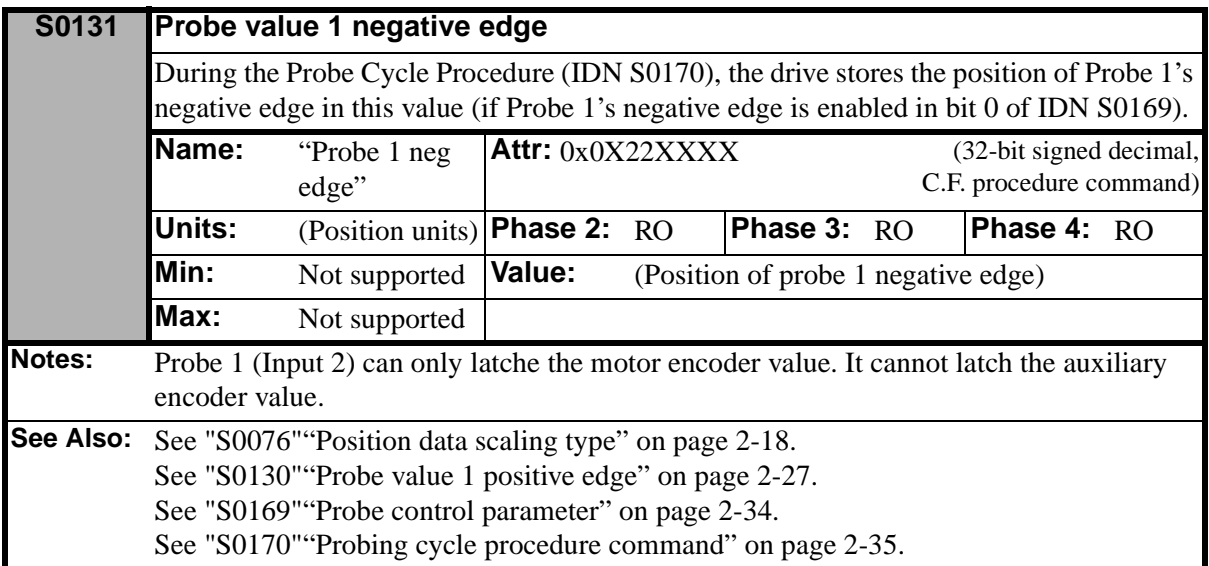

<span id="page-62-2"></span>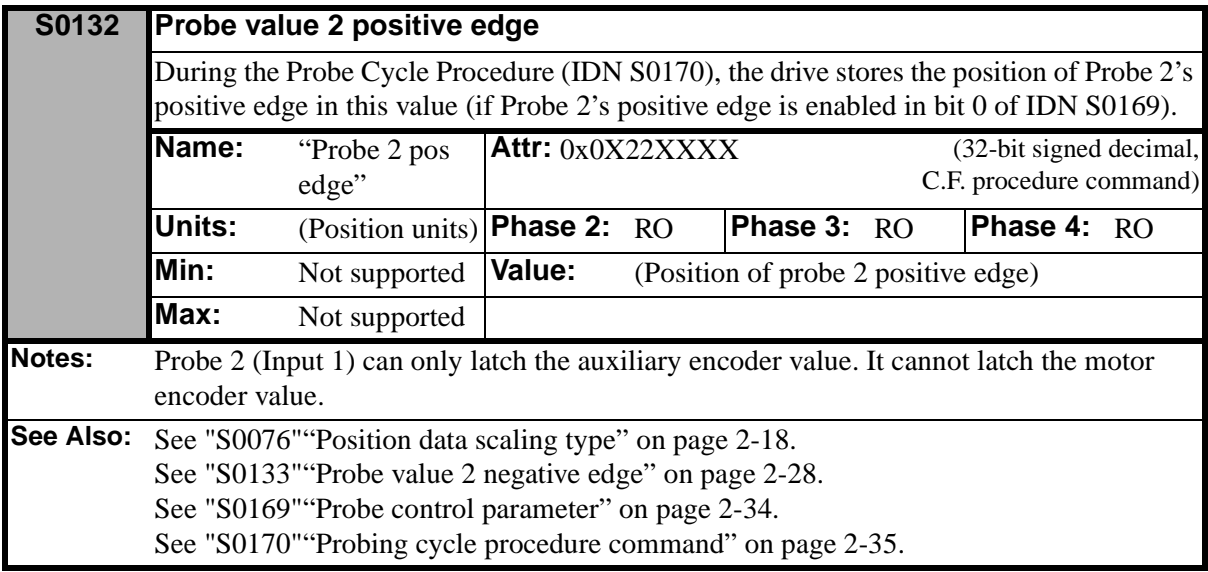

<span id="page-63-0"></span>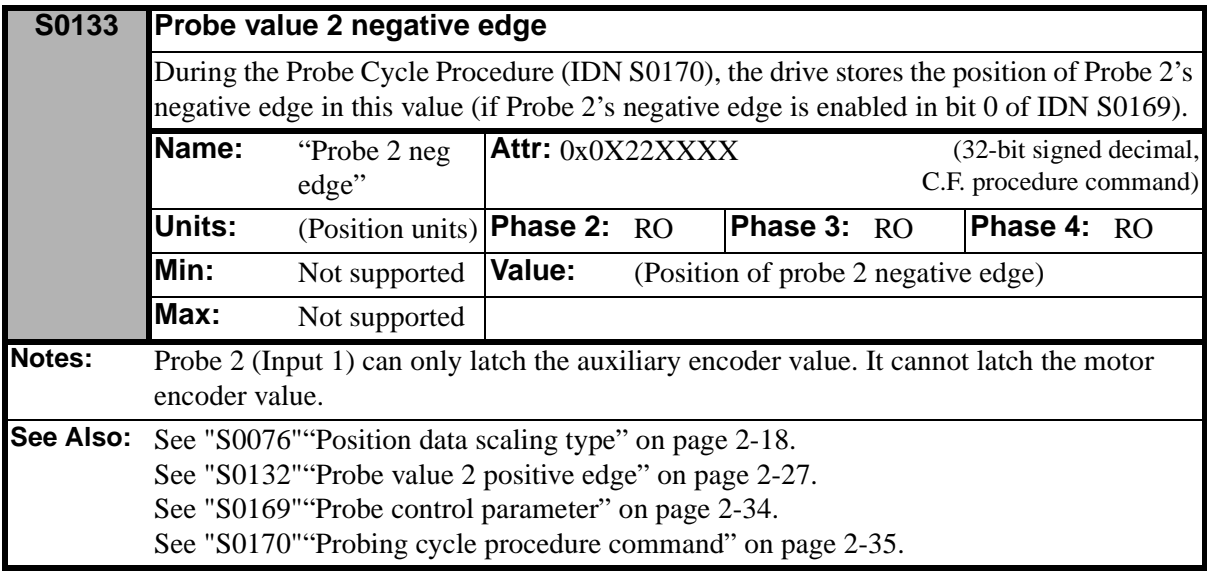

<span id="page-63-2"></span>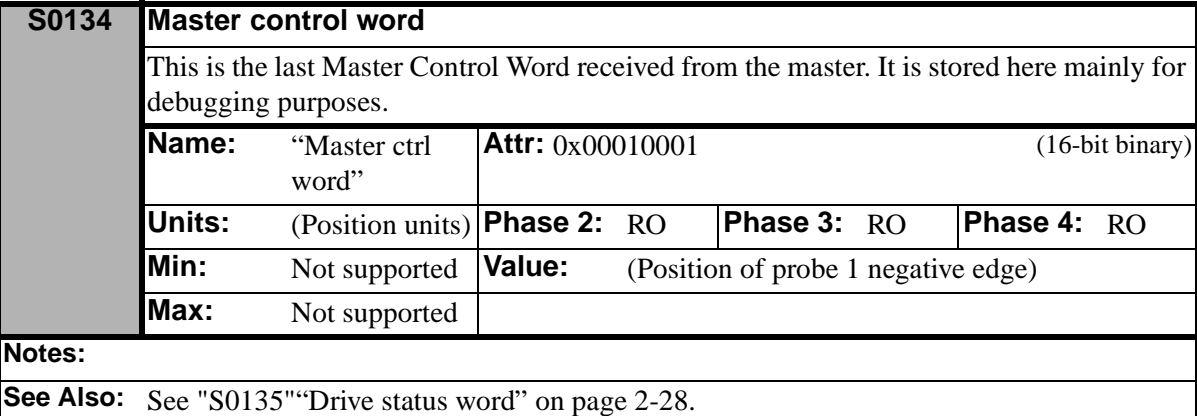

<span id="page-63-1"></span>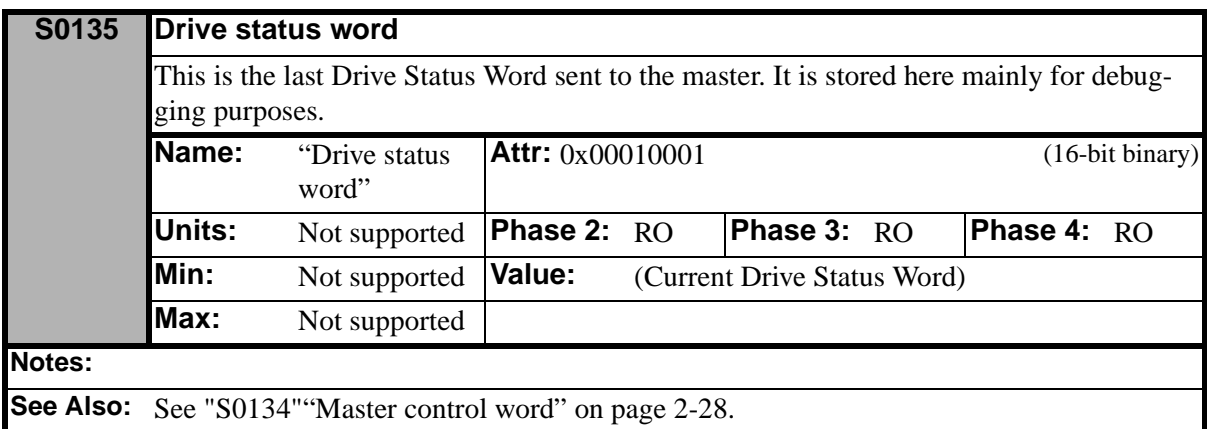

<span id="page-64-0"></span>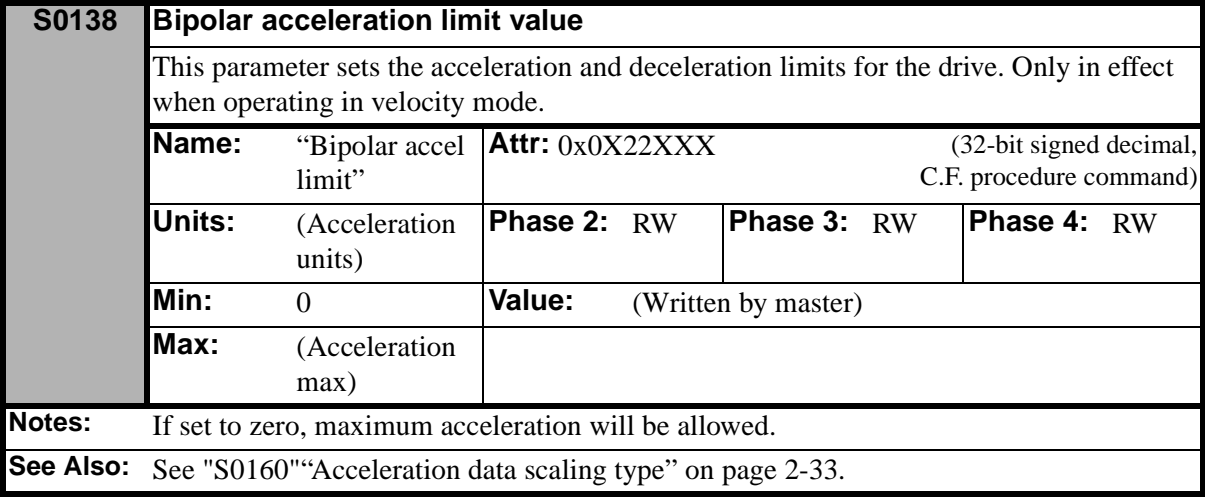

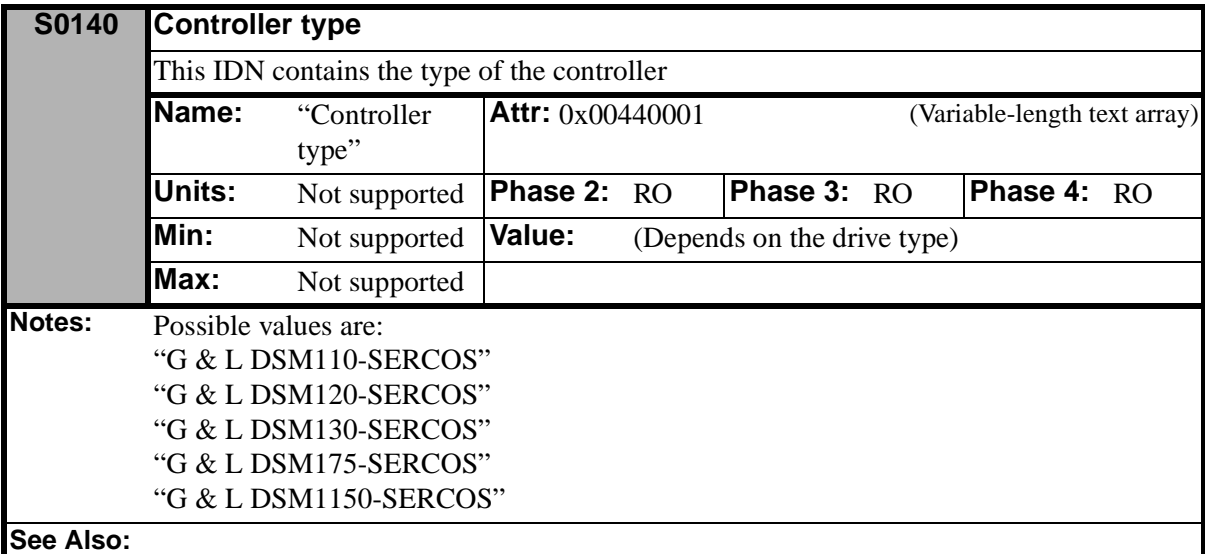

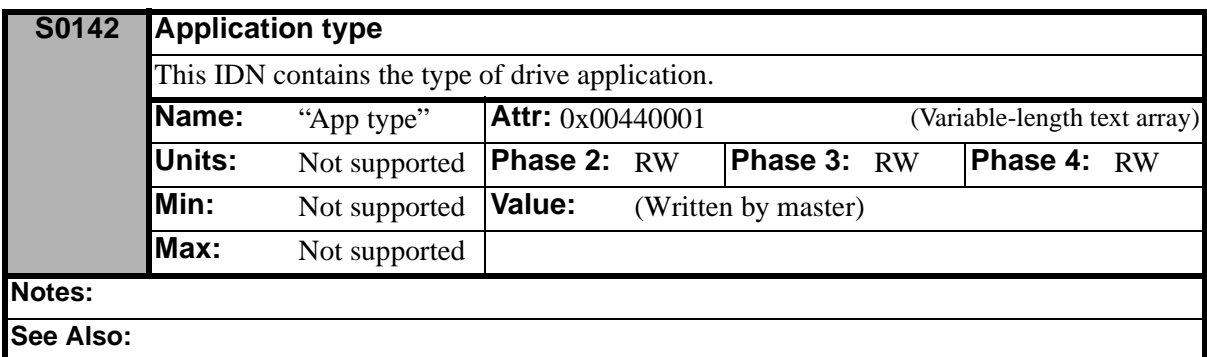

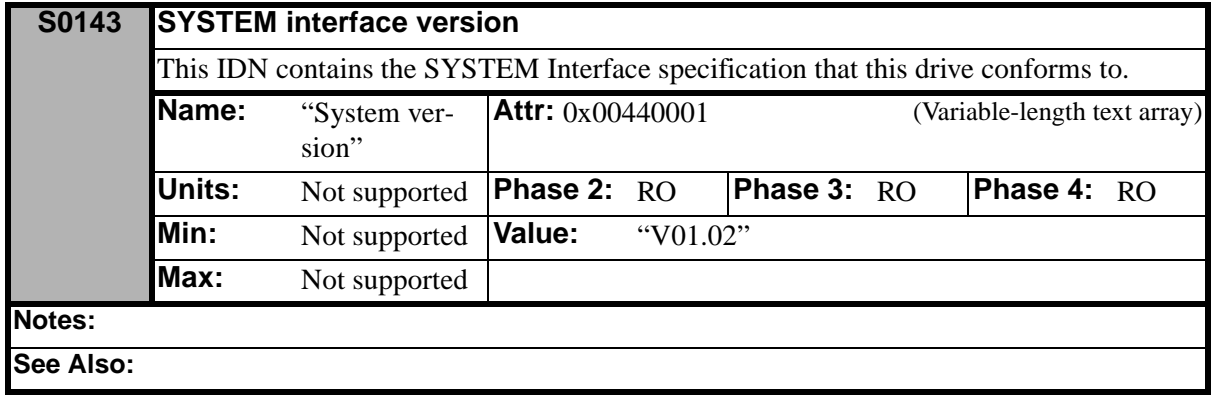

<span id="page-65-0"></span>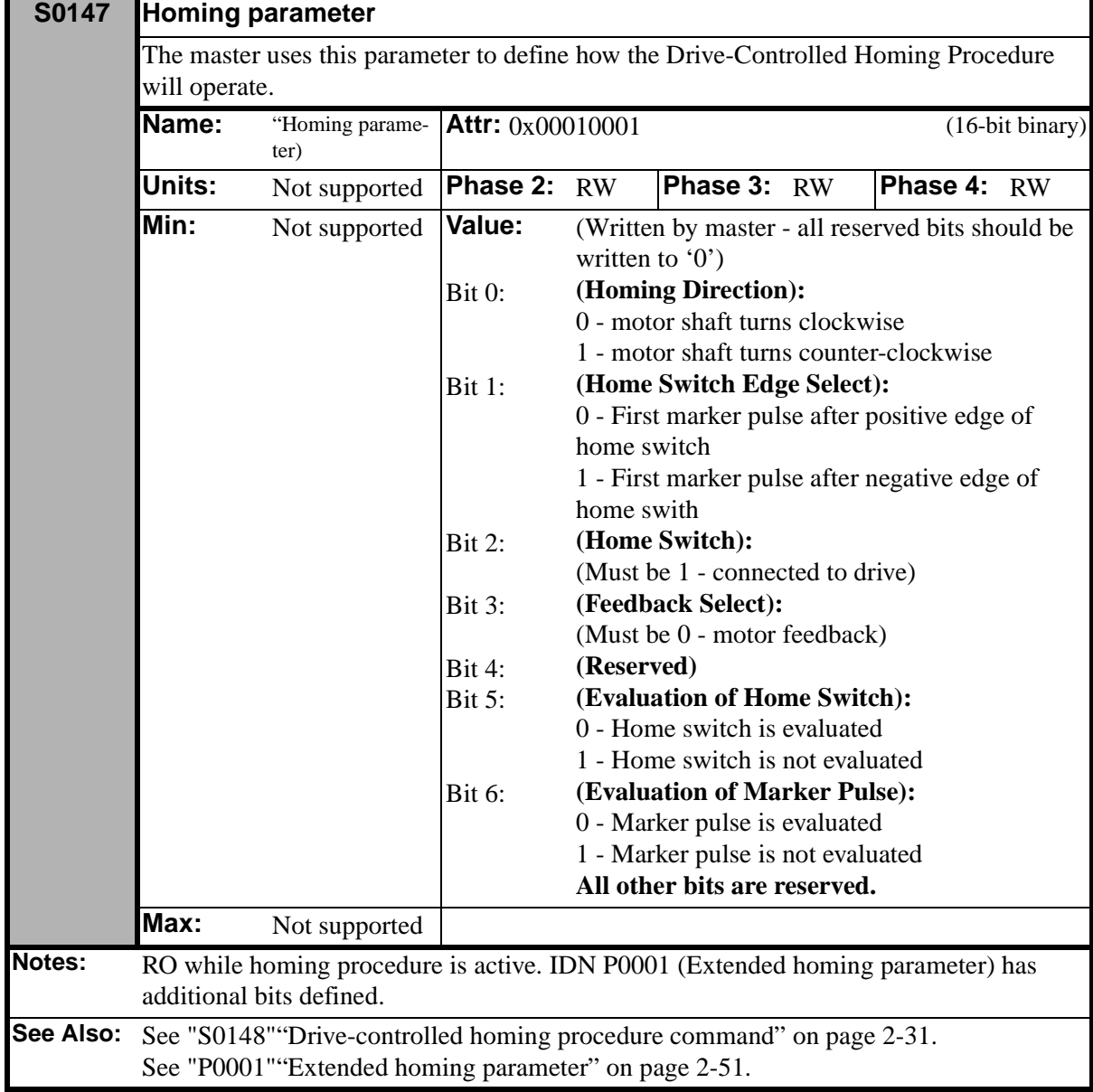

<span id="page-66-0"></span>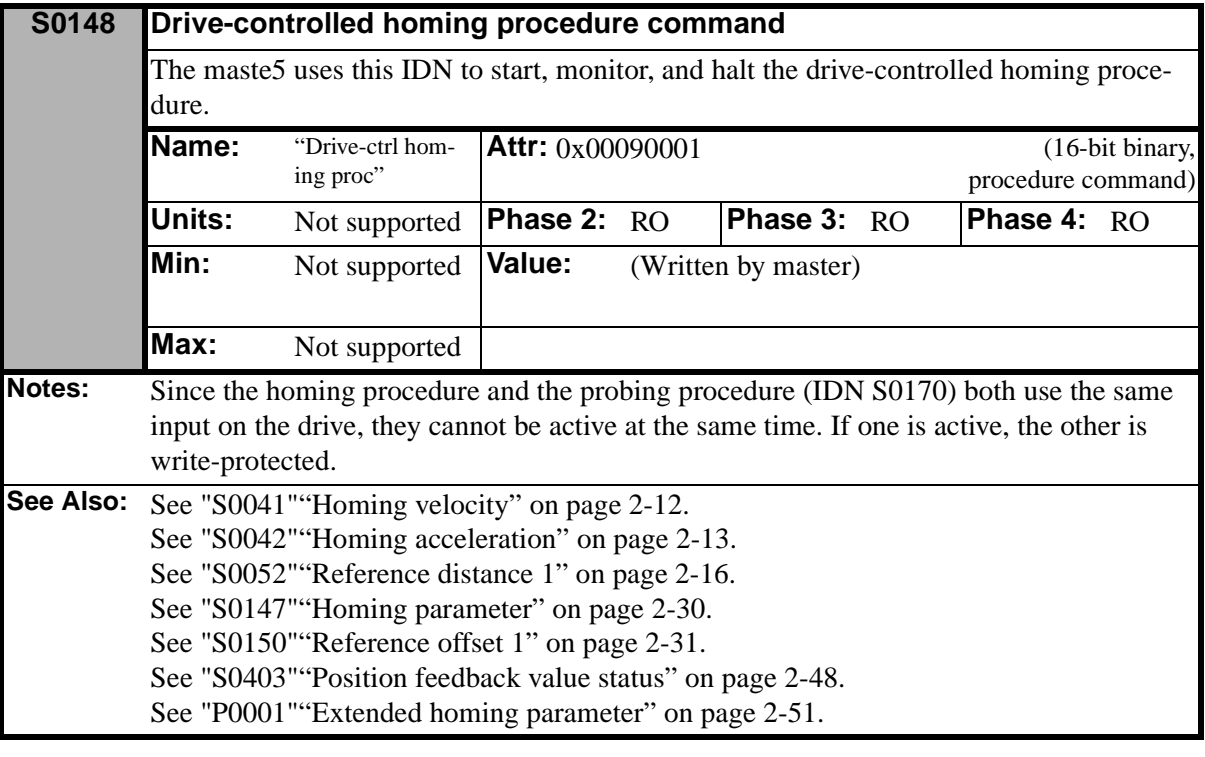

<span id="page-66-1"></span>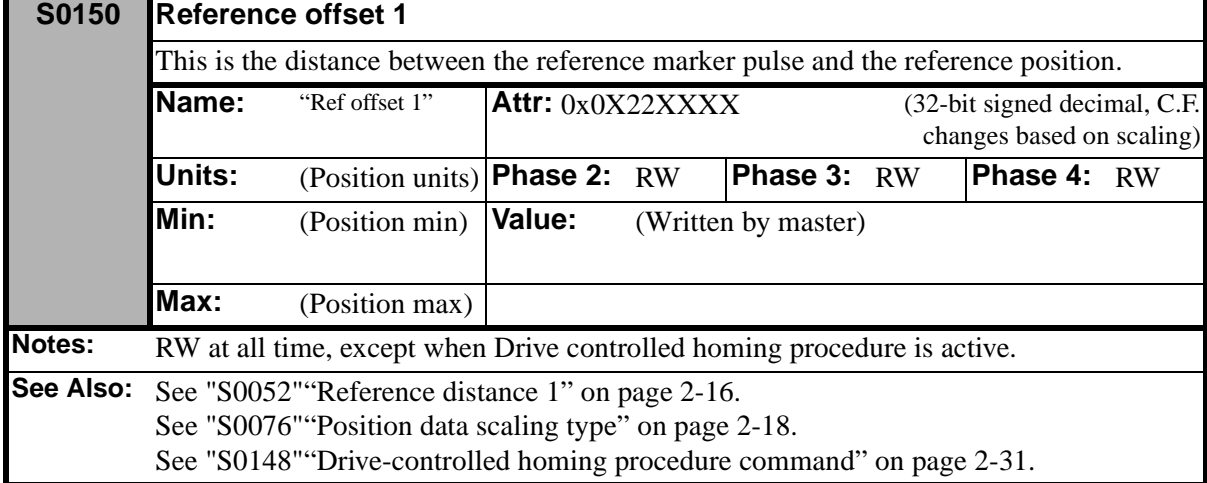

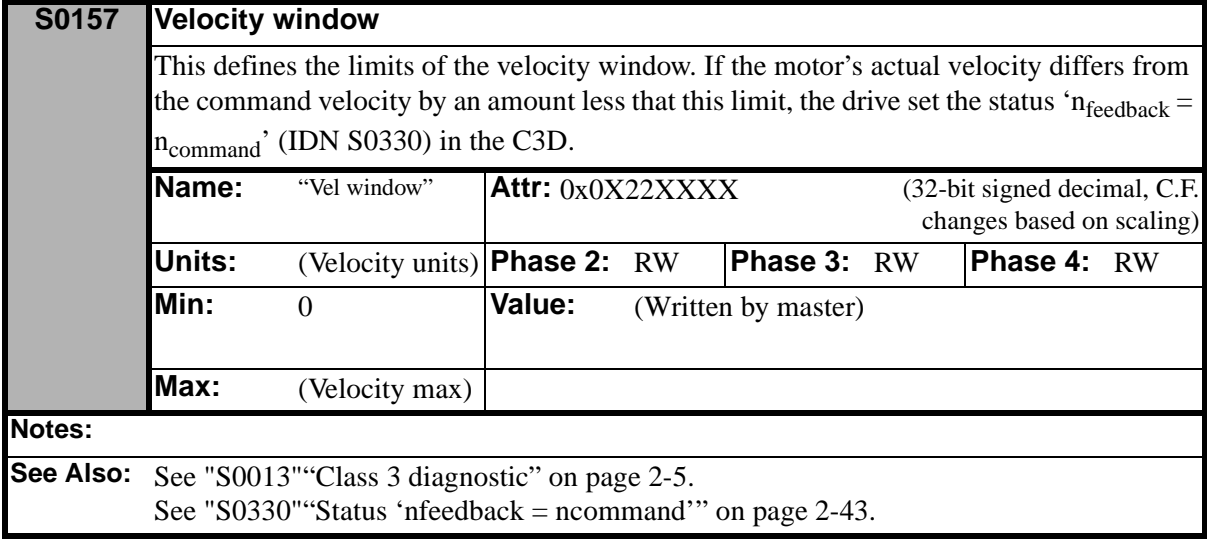

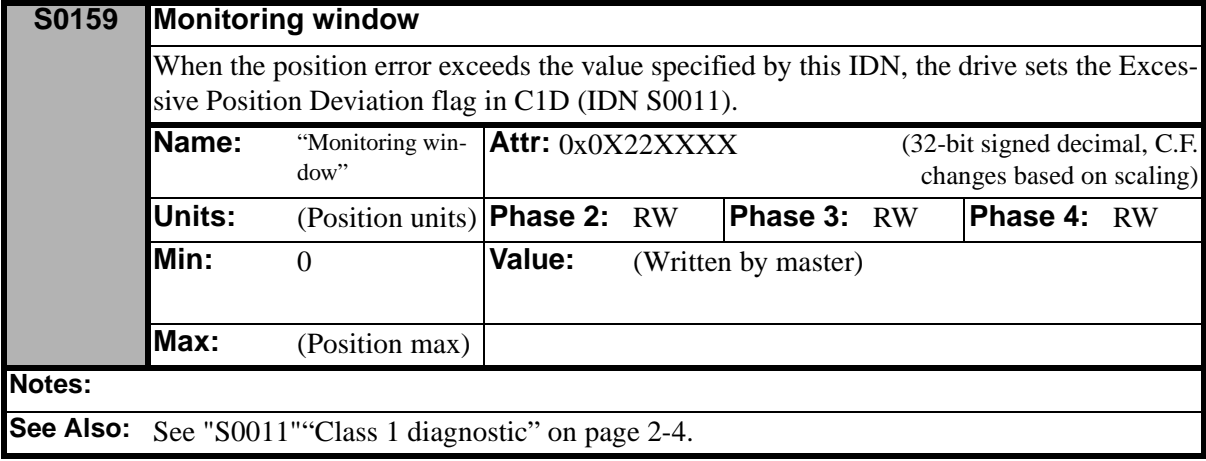

<span id="page-68-0"></span>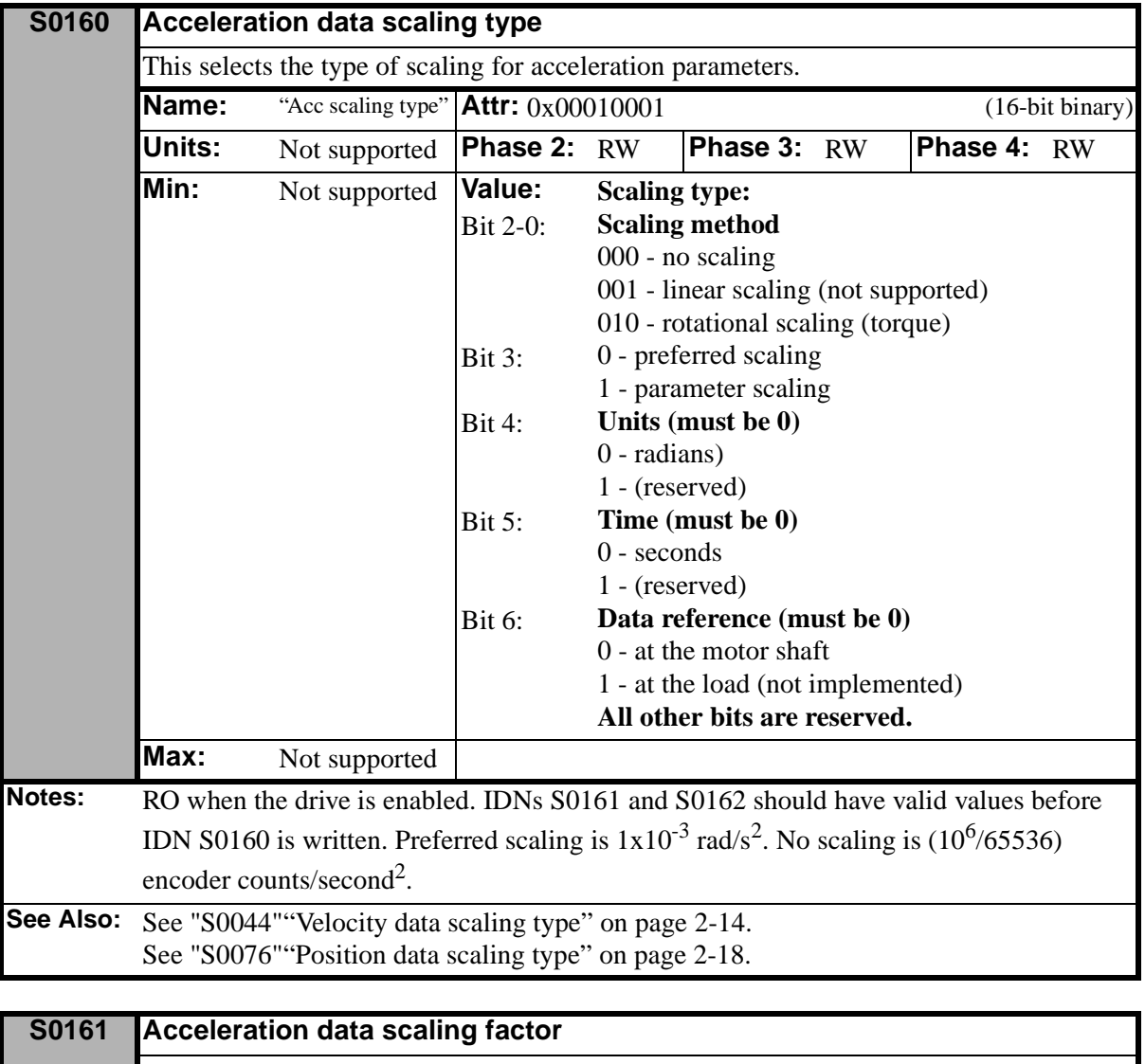

<span id="page-68-1"></span>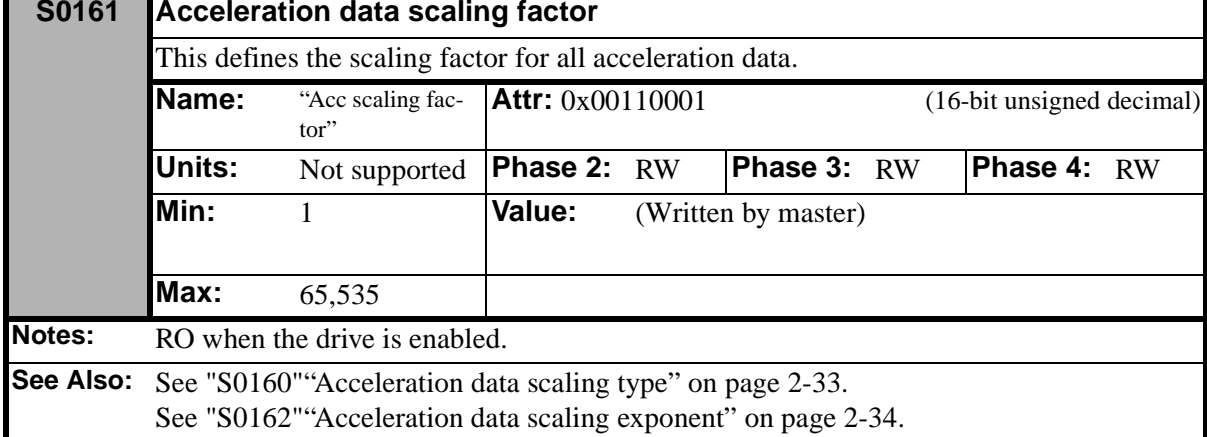

<span id="page-69-1"></span>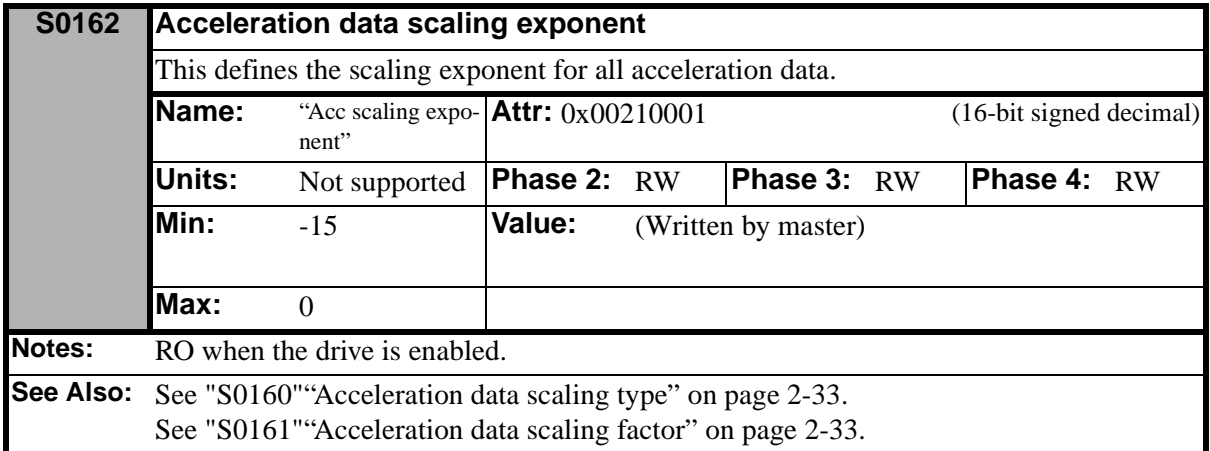

<span id="page-69-0"></span>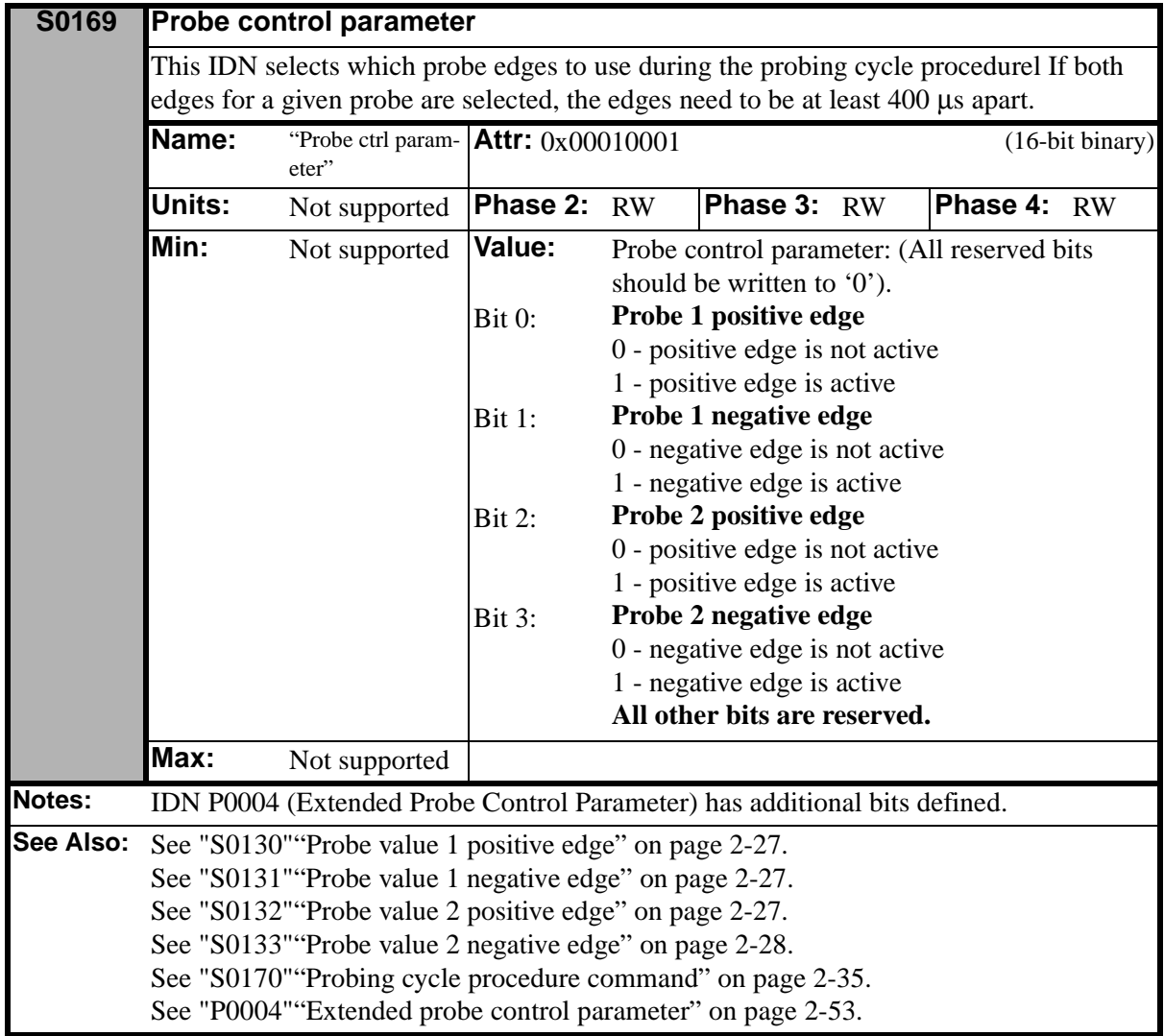

<span id="page-70-0"></span>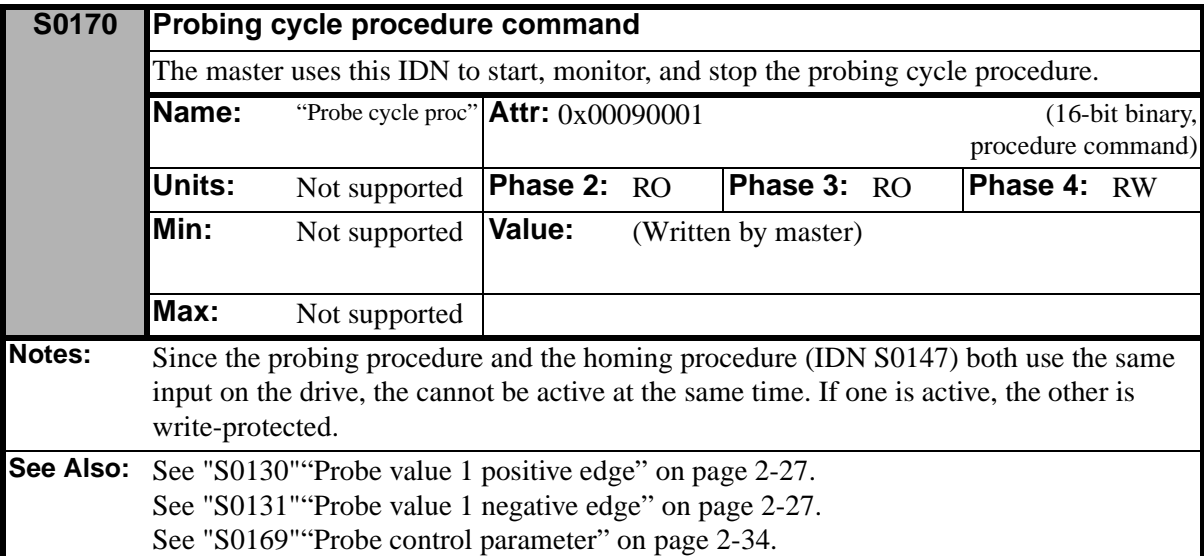

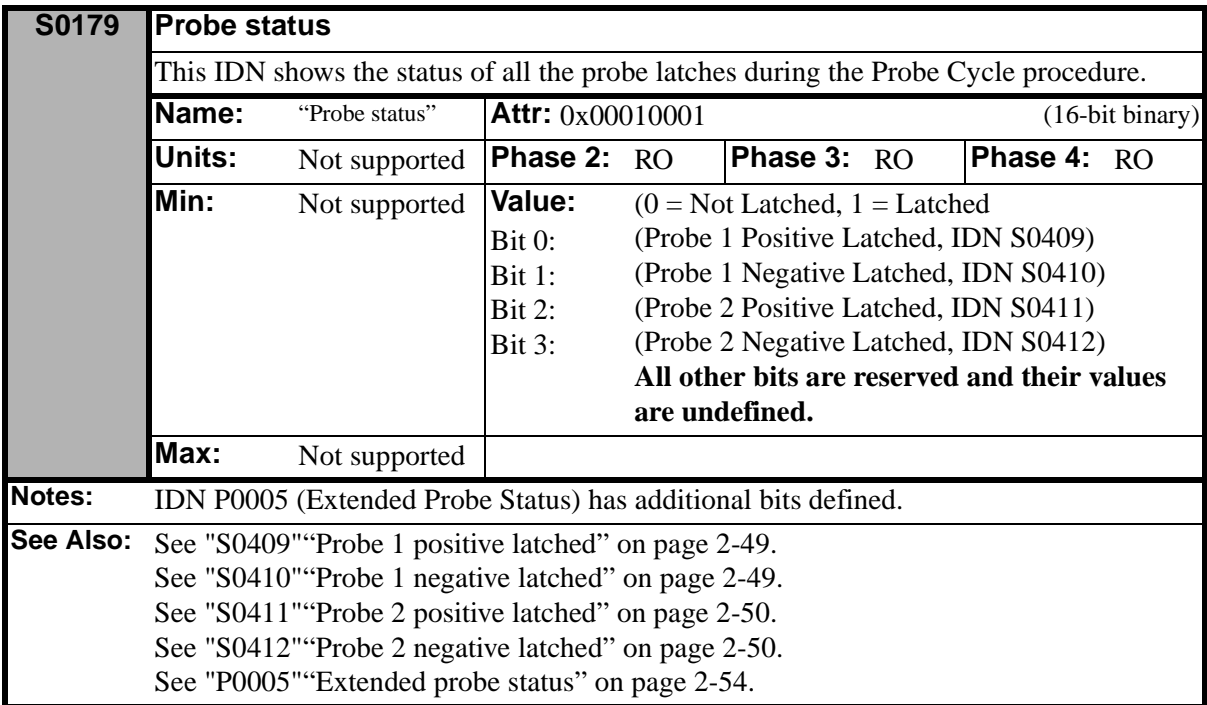

<span id="page-71-0"></span>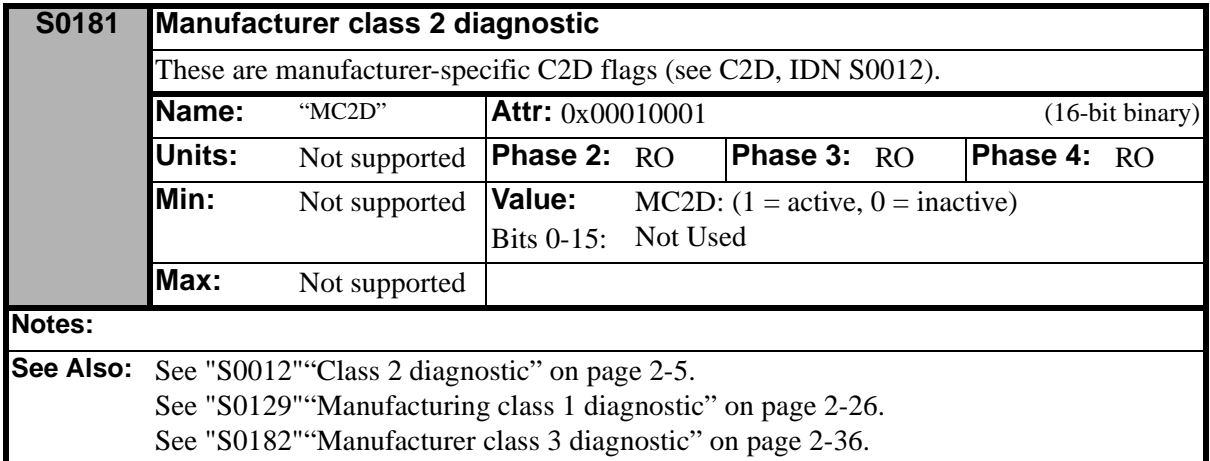

<span id="page-71-1"></span>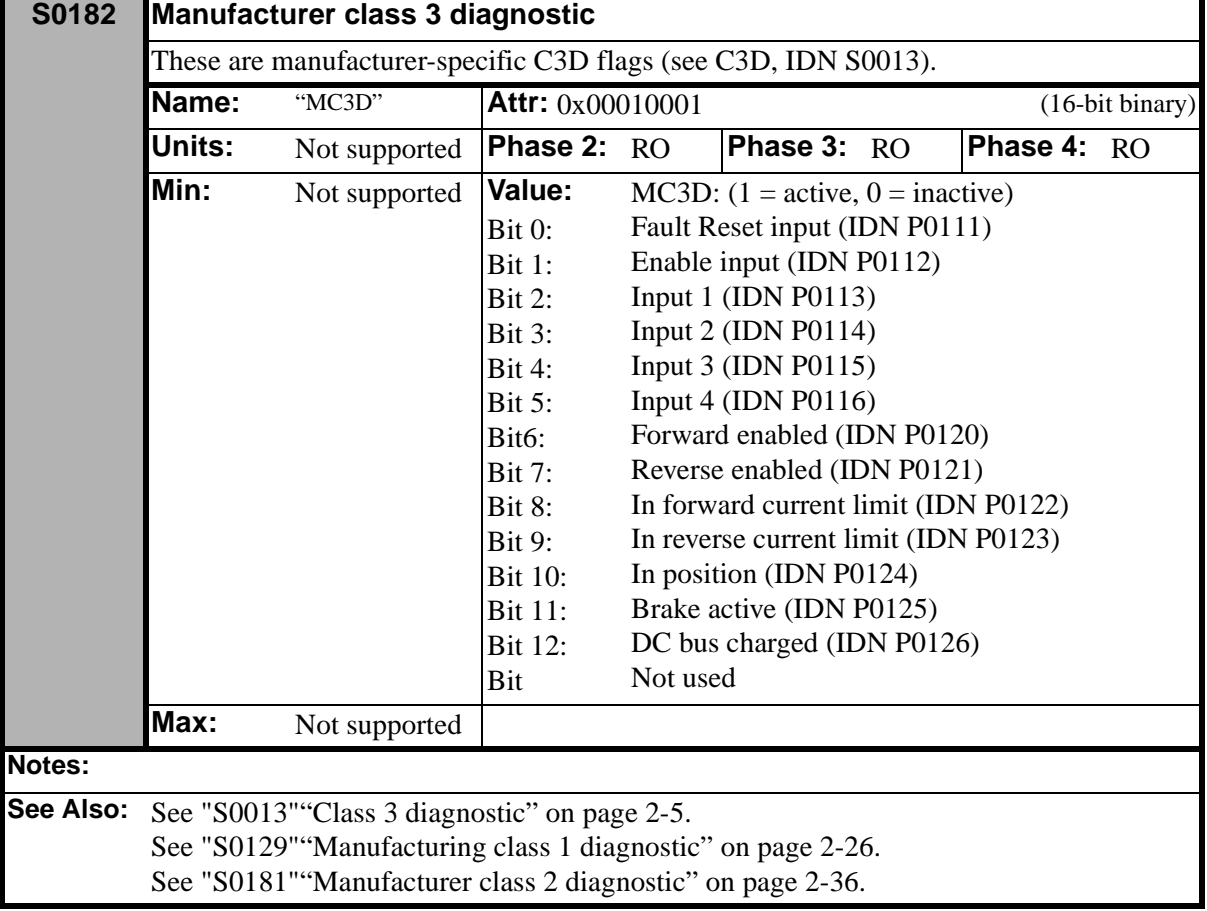
<span id="page-72-2"></span>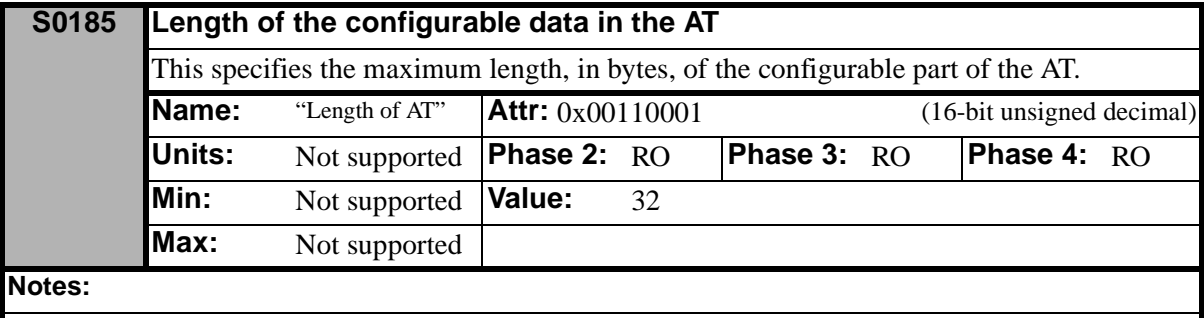

**See Also:**

<span id="page-72-0"></span>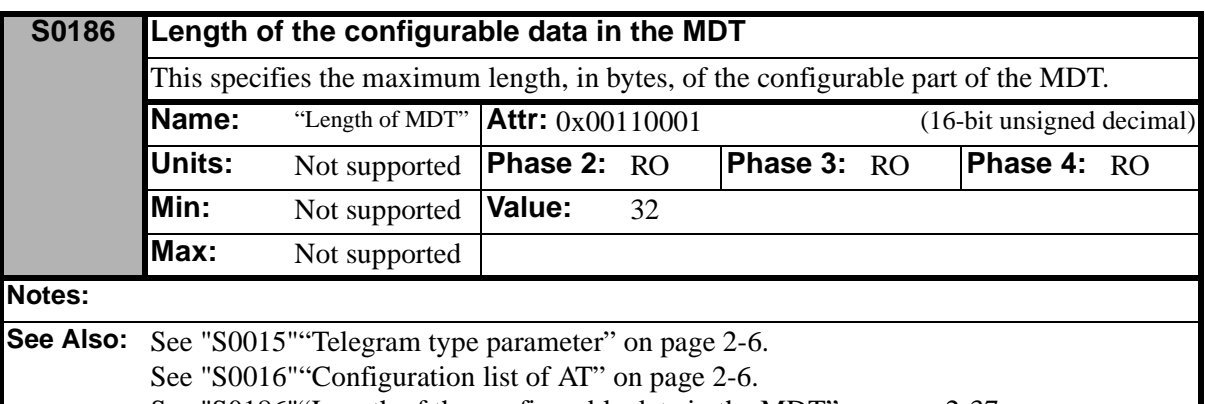

[See "S0186""Length of the configurable data in the MDT" on page 2-37.](#page-72-0)

<span id="page-72-1"></span>[See "S0187""IDN List of configurabe data in the AT" on page 2-37.](#page-72-1)

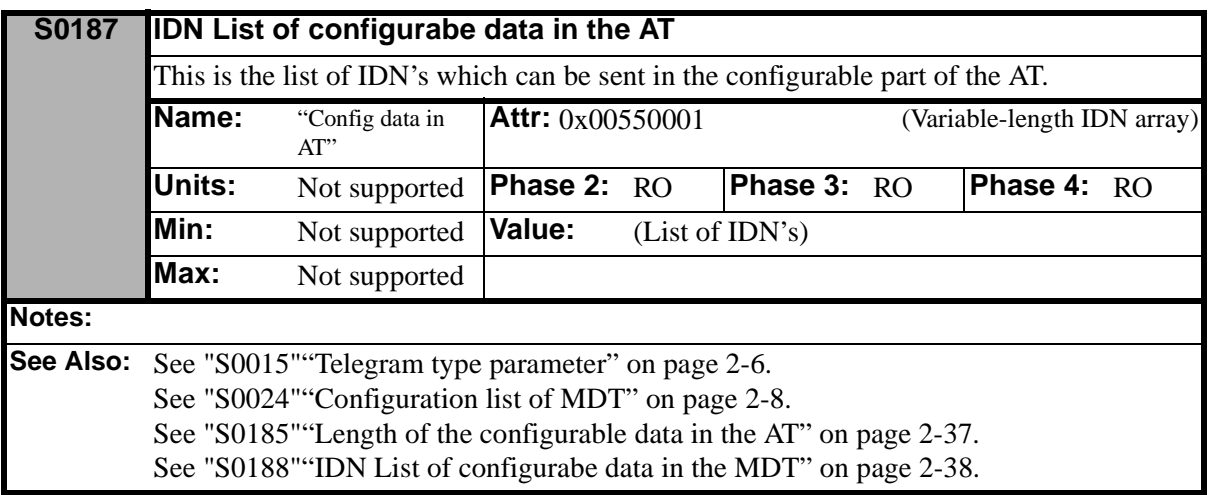

<span id="page-73-0"></span>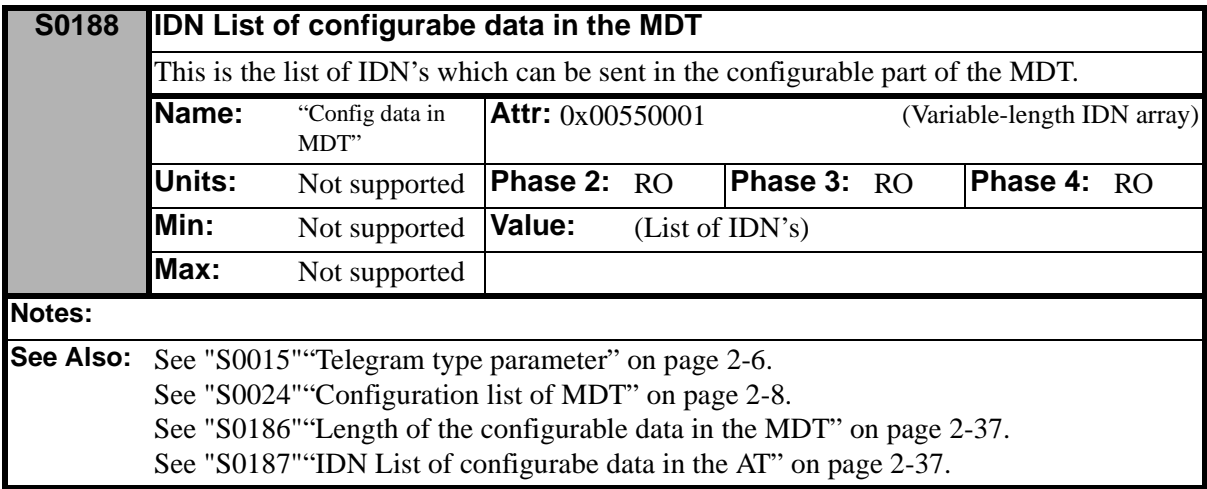

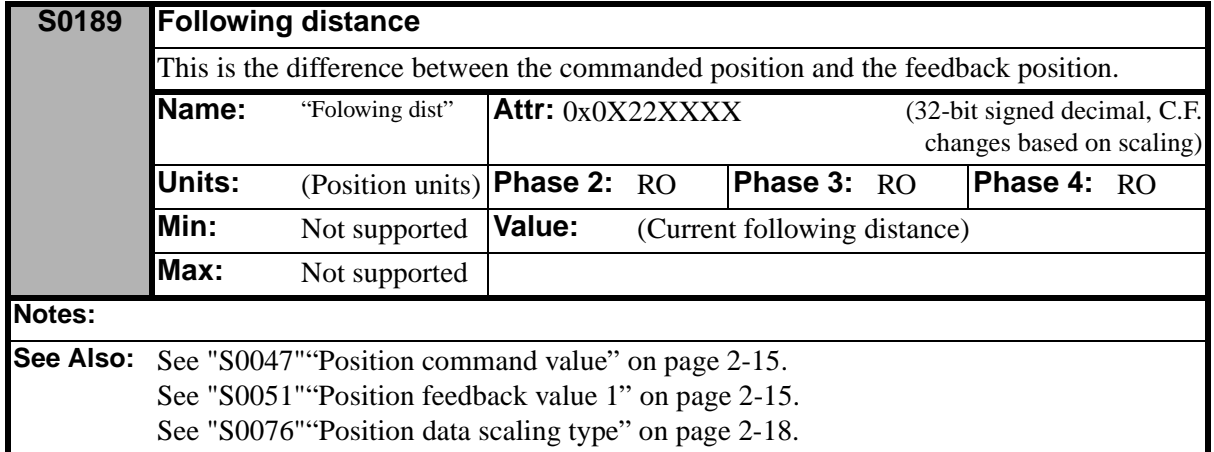

<span id="page-73-1"></span>[See "S0076""Position data scaling type" on page 2-18.](#page-53-0)

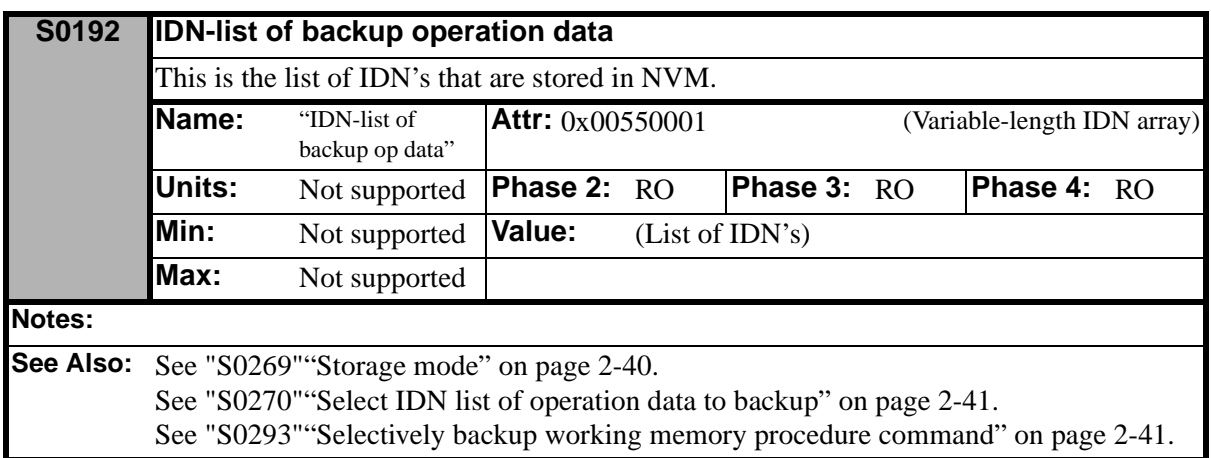

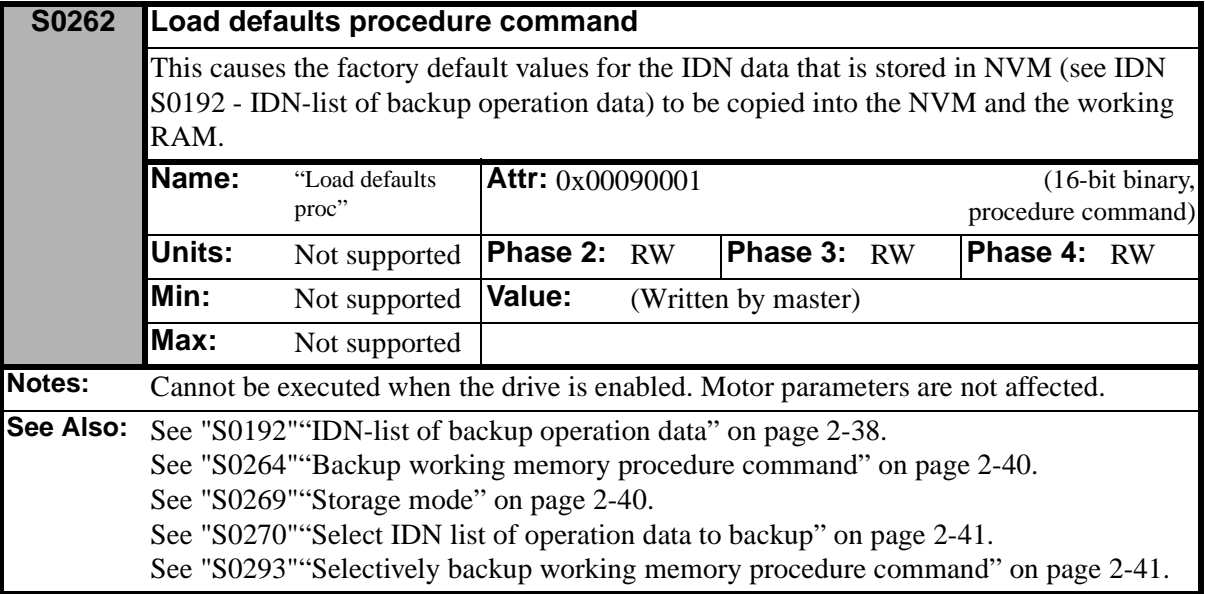

<span id="page-74-0"></span>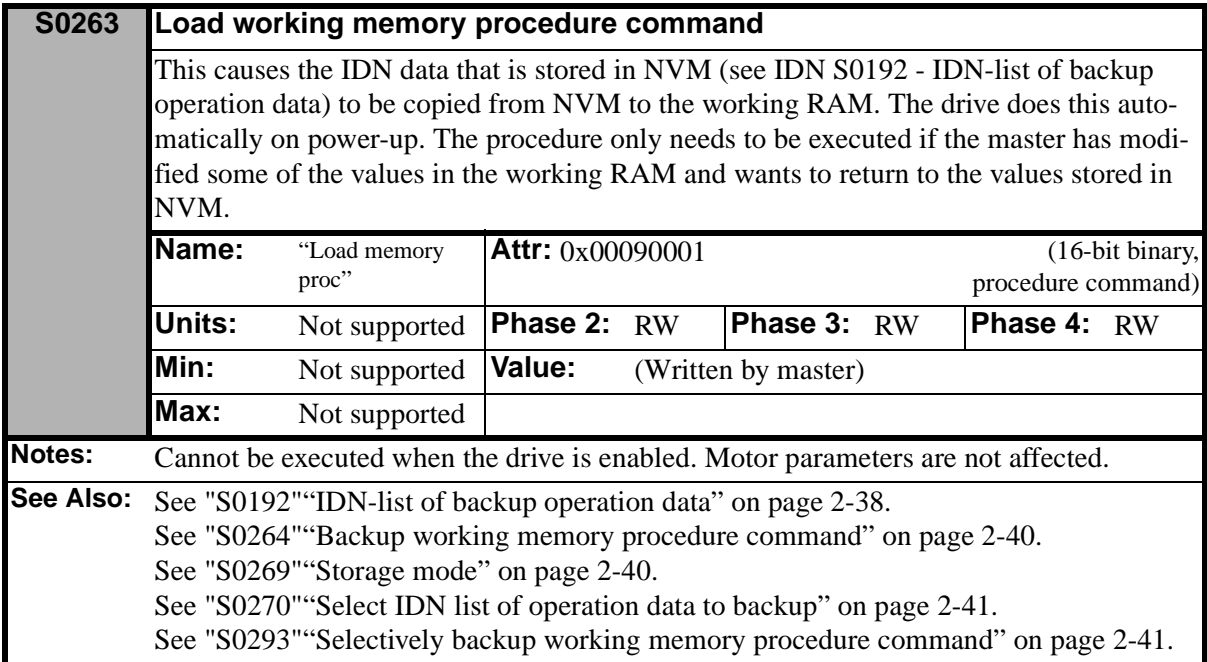

<span id="page-75-1"></span><span id="page-75-0"></span>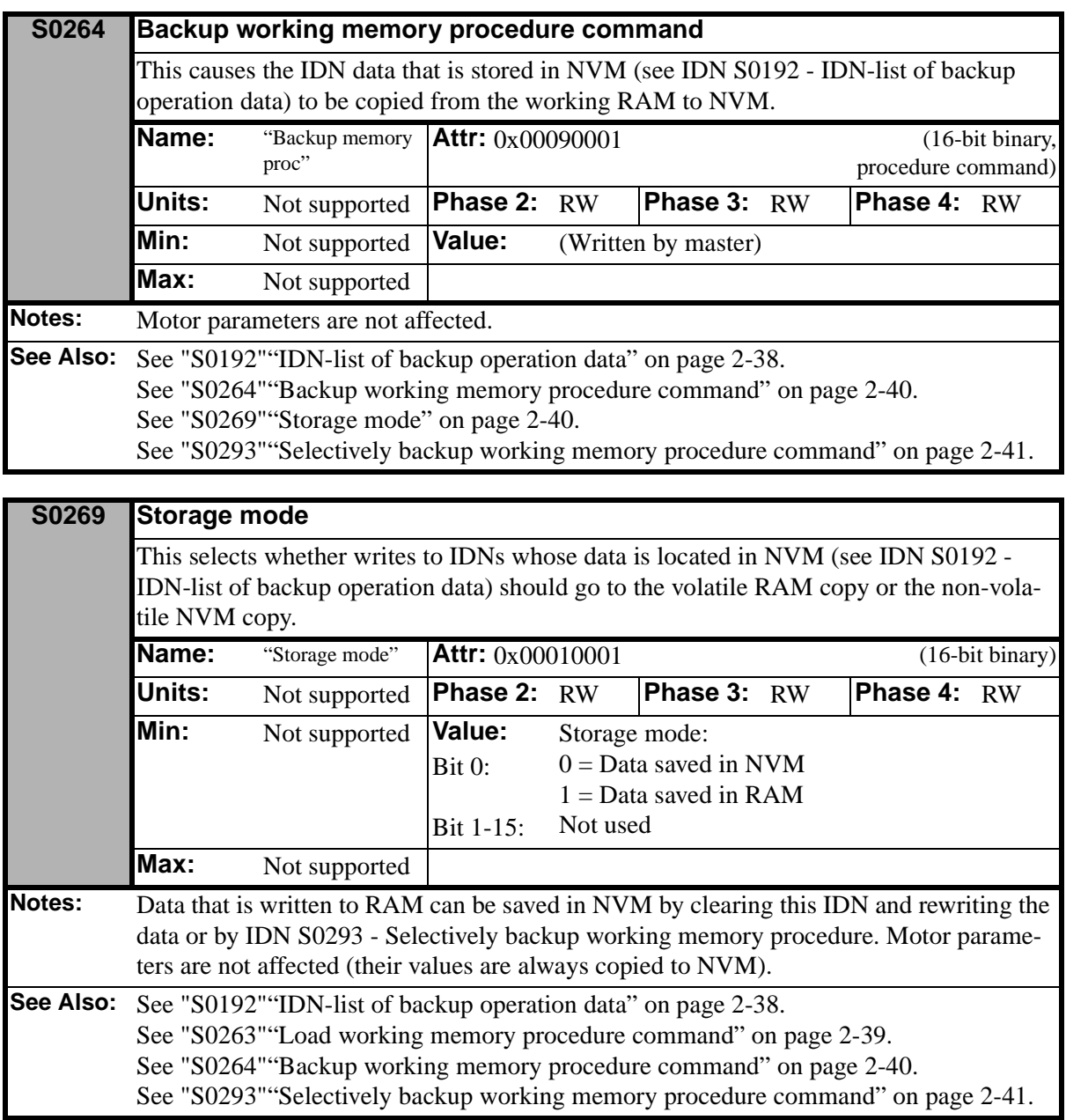

<span id="page-76-0"></span>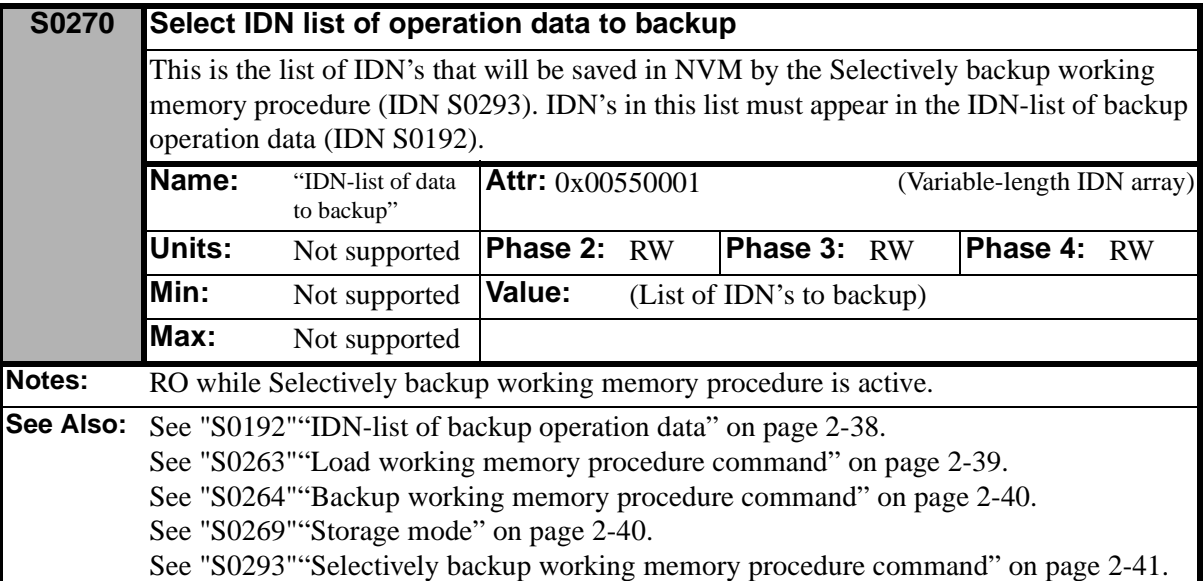

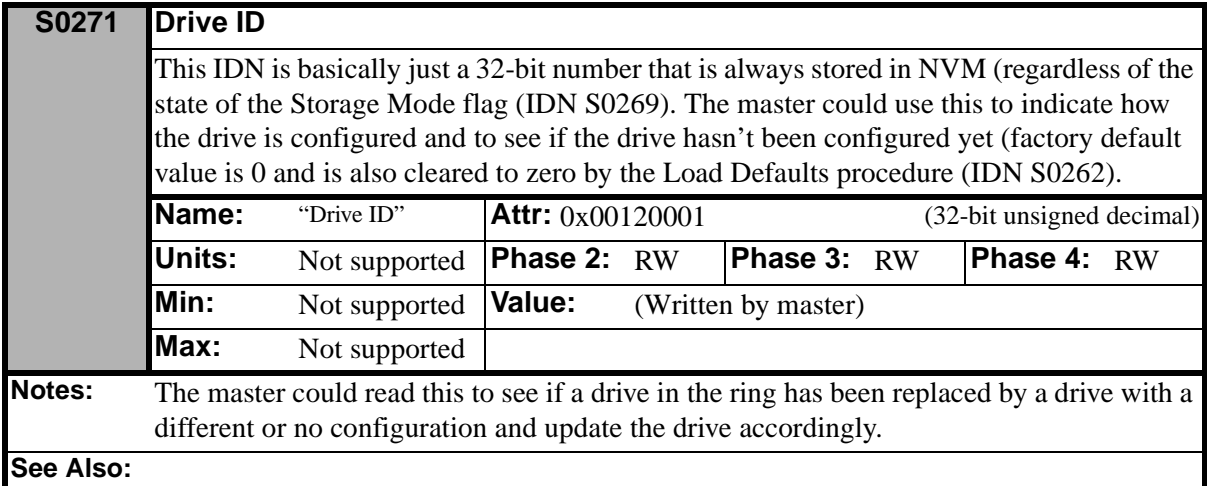

<span id="page-76-1"></span>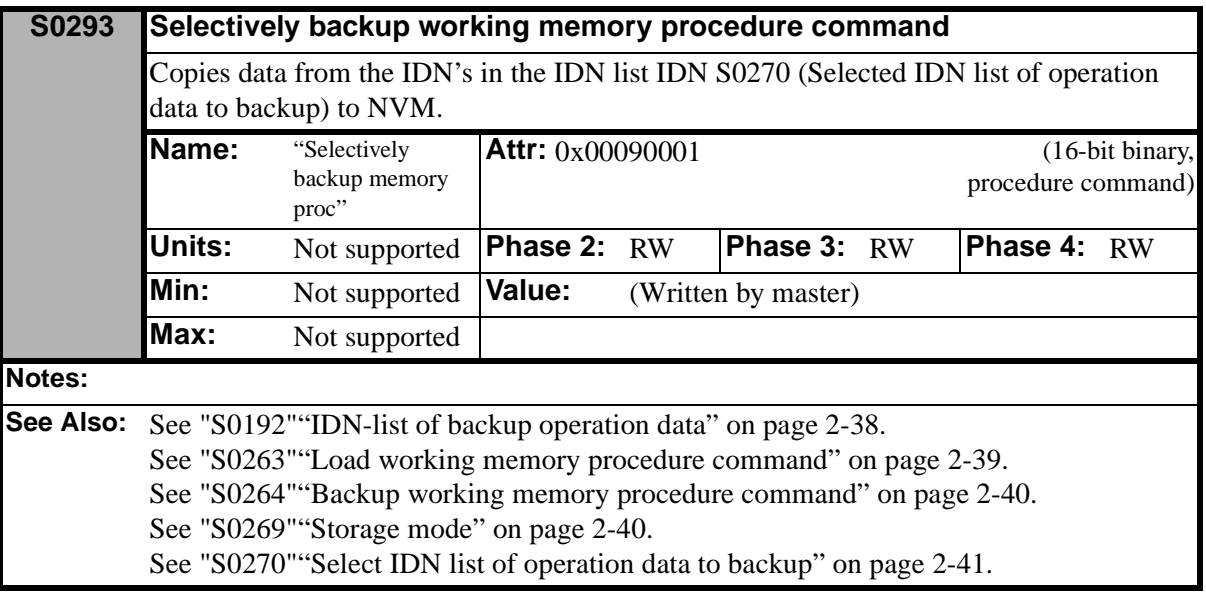

<span id="page-77-2"></span>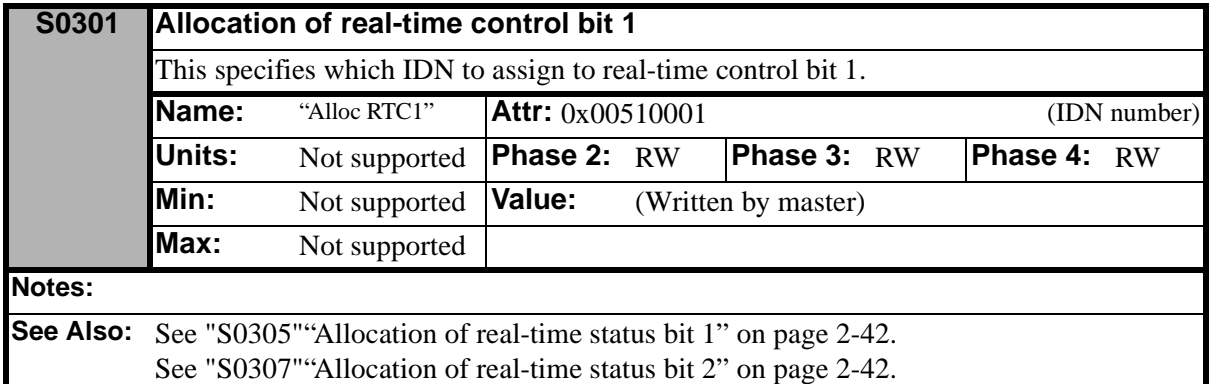

<span id="page-77-3"></span>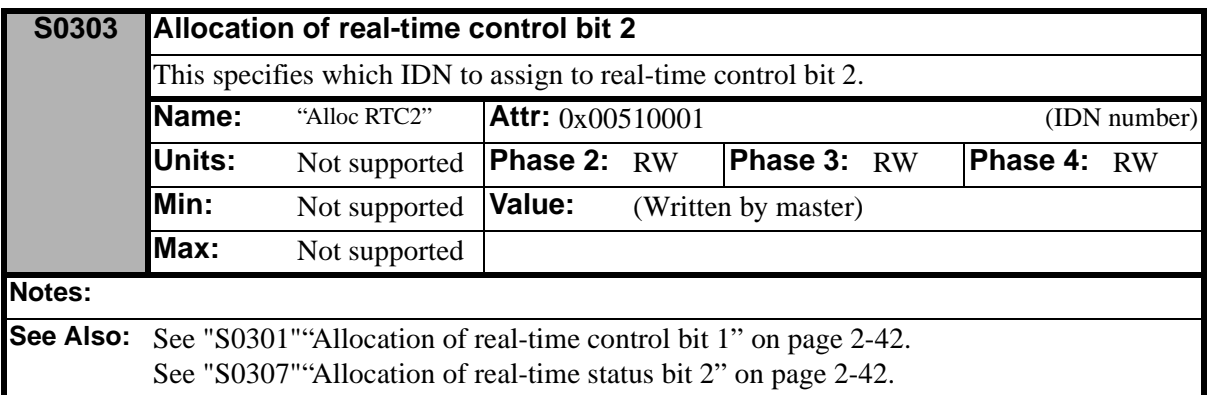

<span id="page-77-1"></span>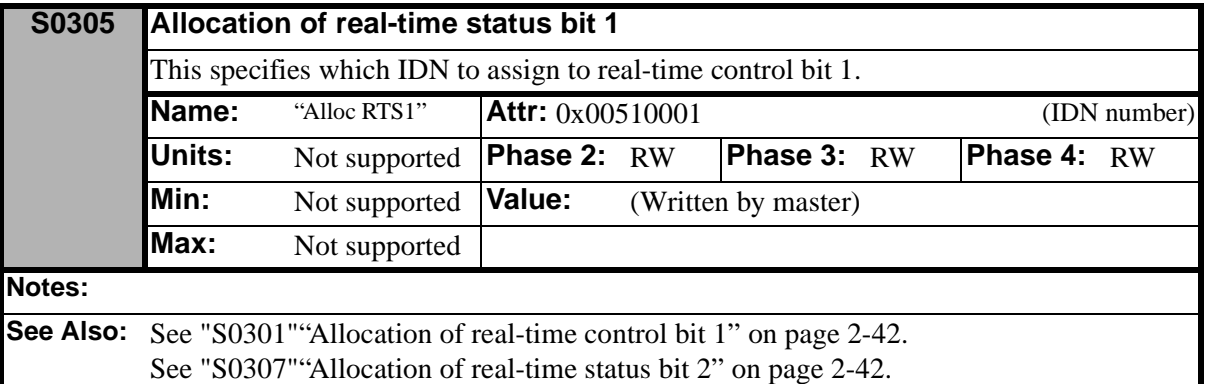

<span id="page-77-0"></span>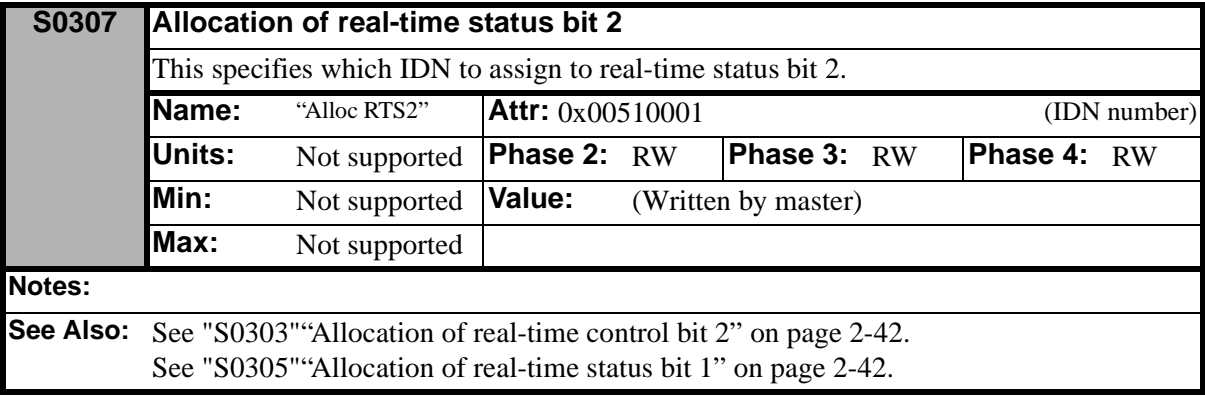

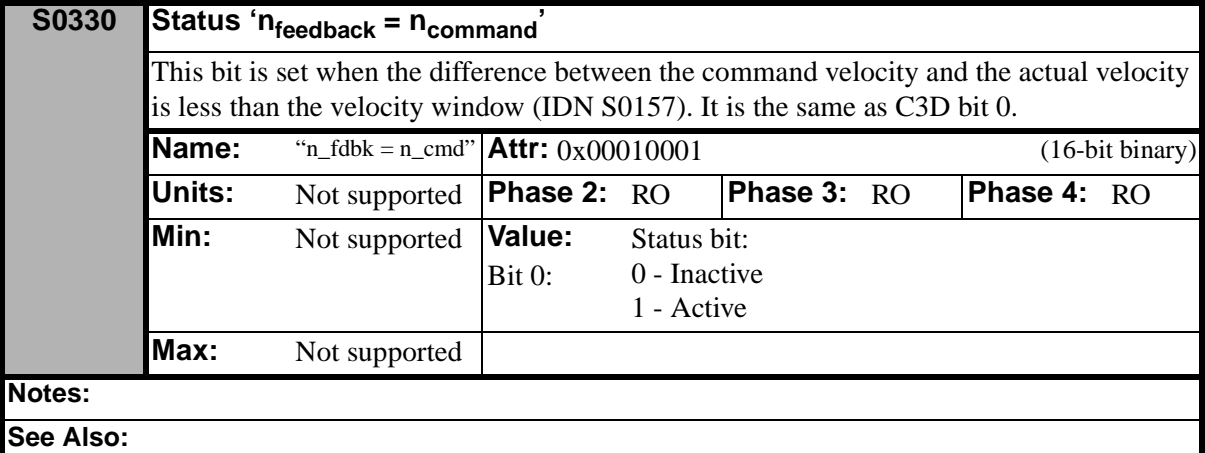

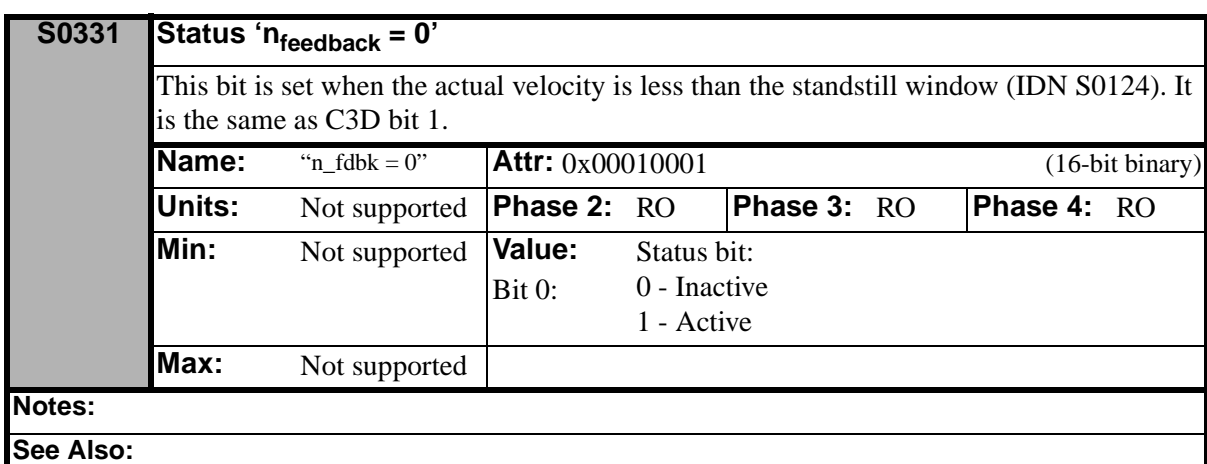

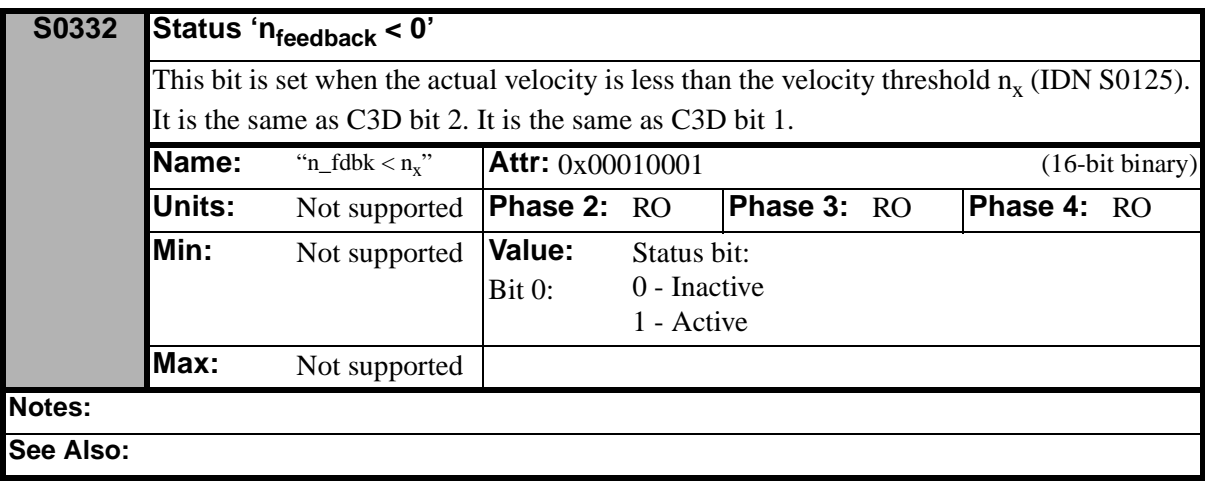

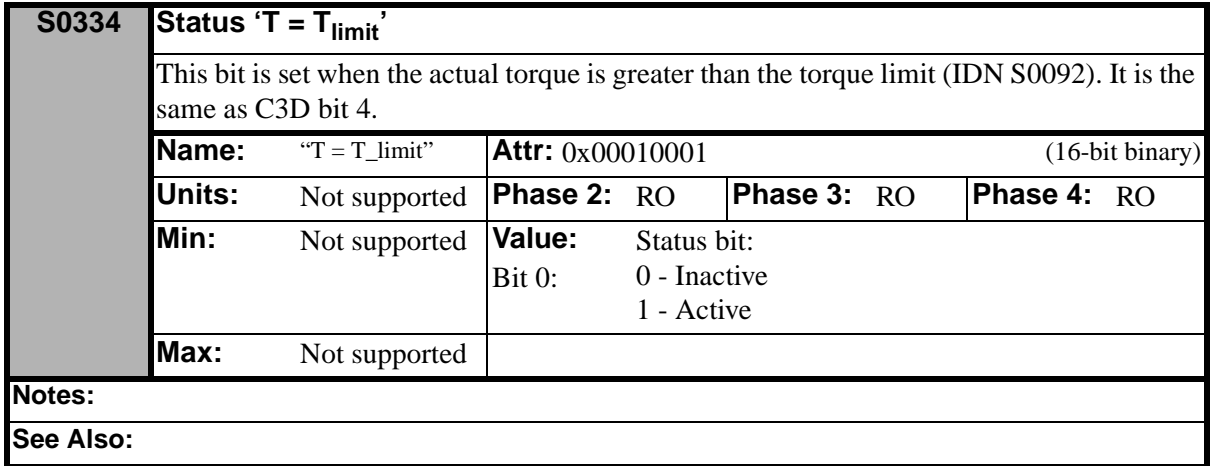

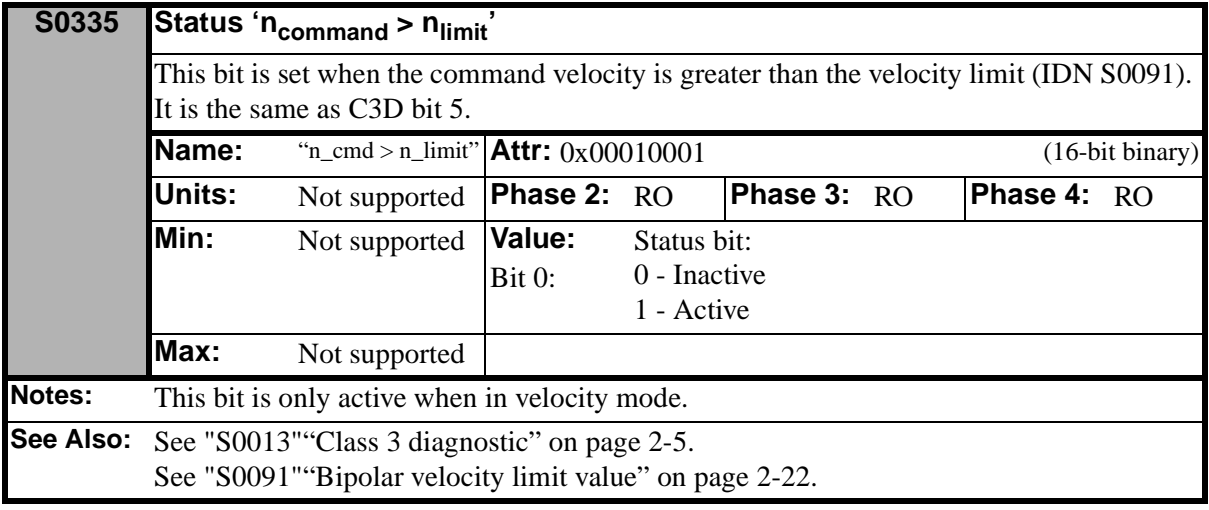

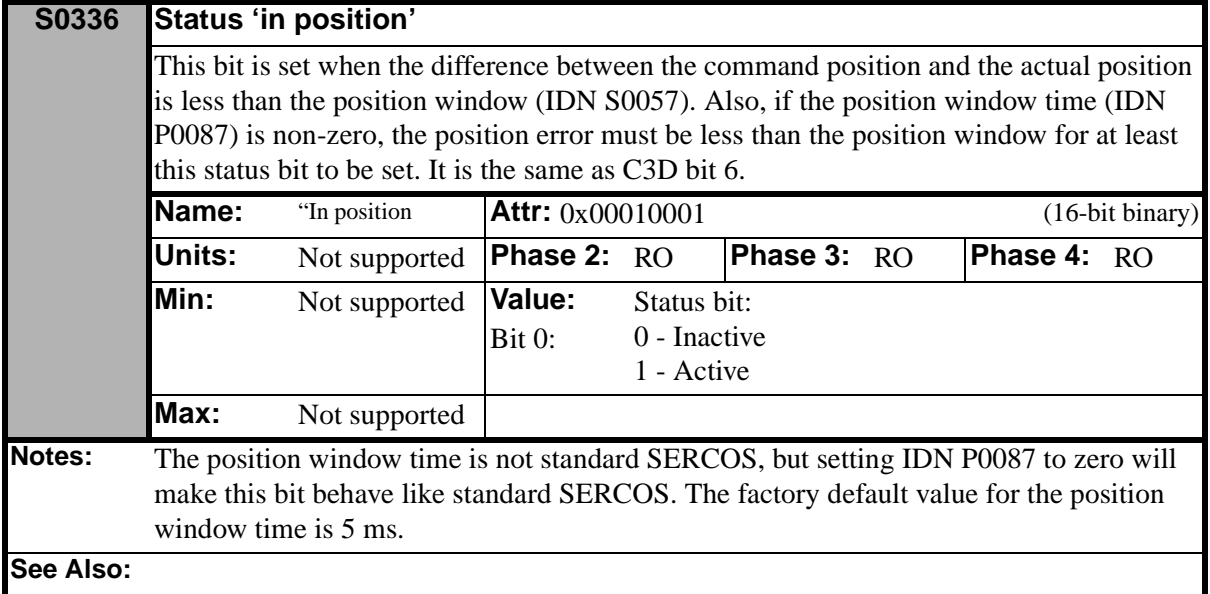

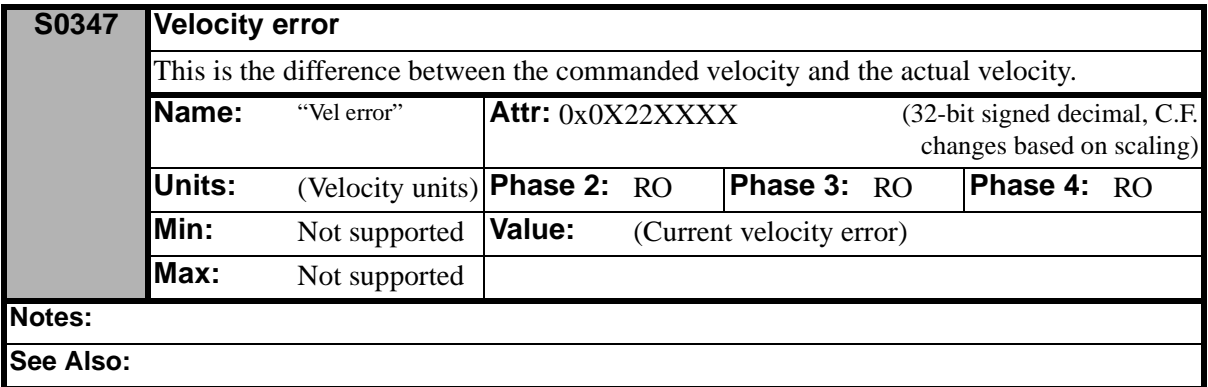

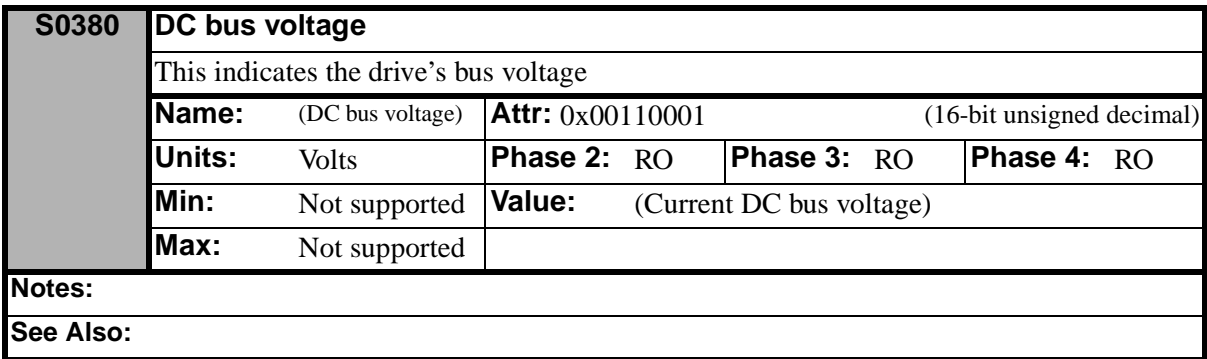

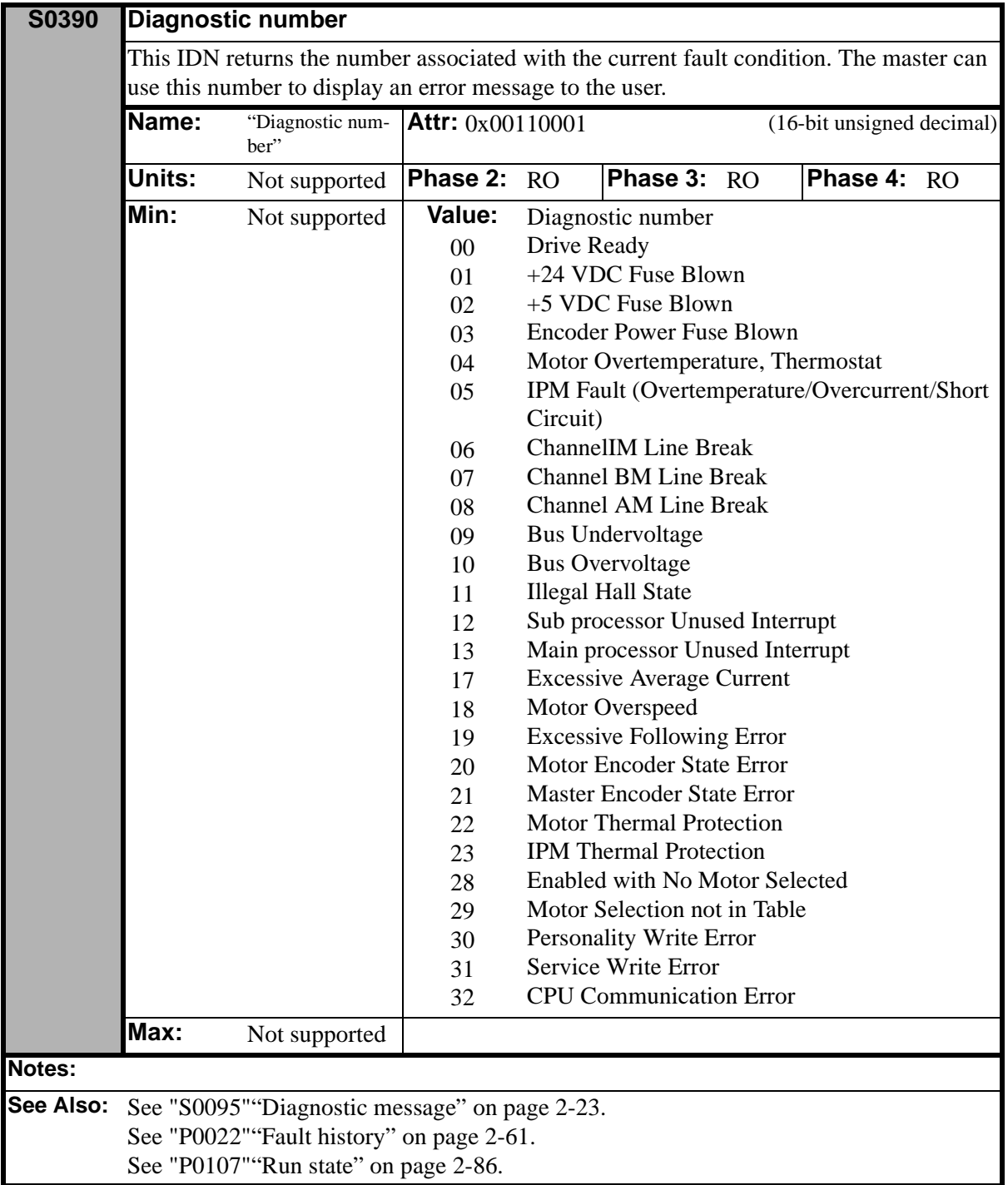

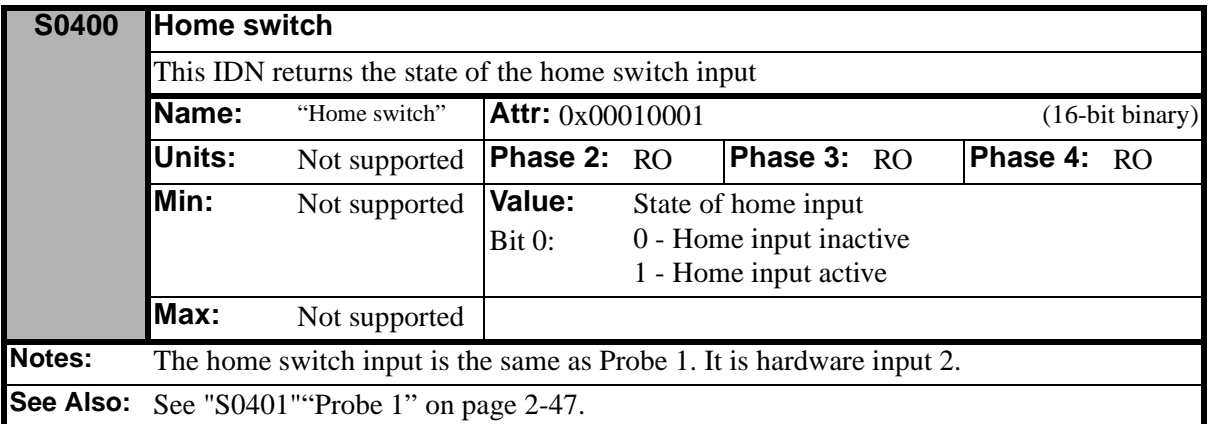

<span id="page-82-0"></span>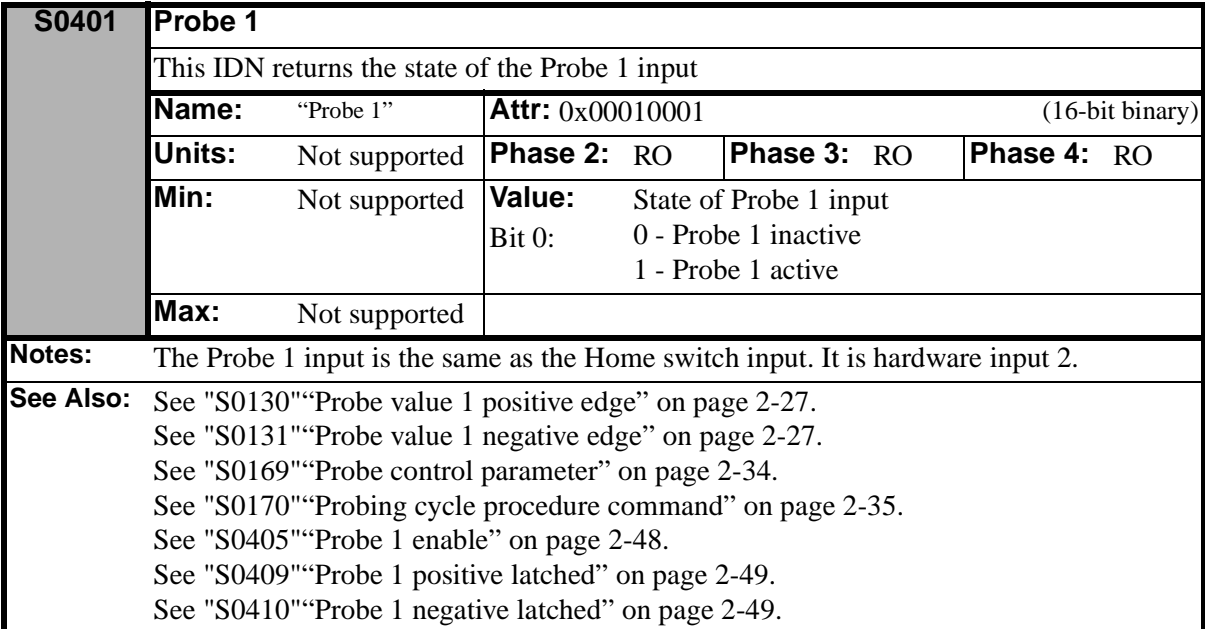

<span id="page-82-1"></span>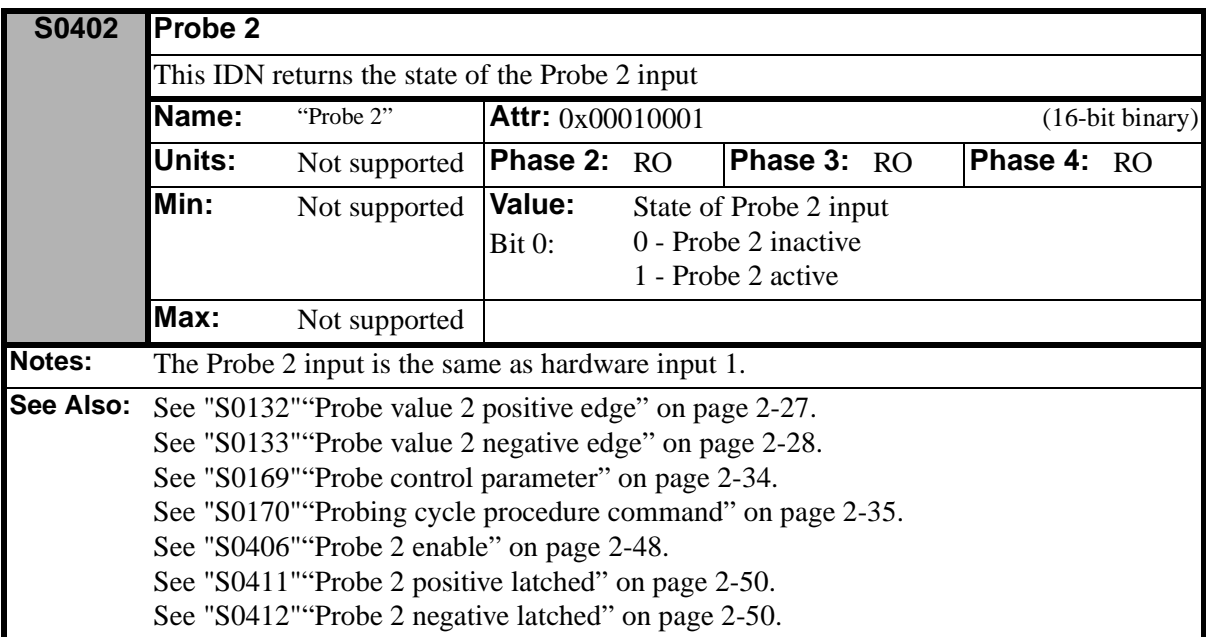

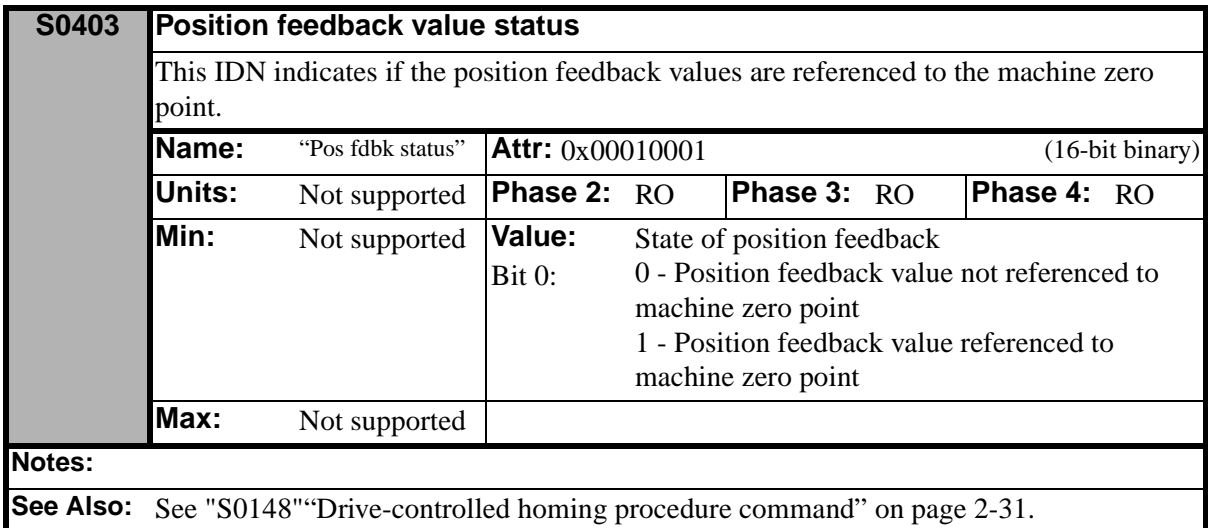

<span id="page-83-0"></span>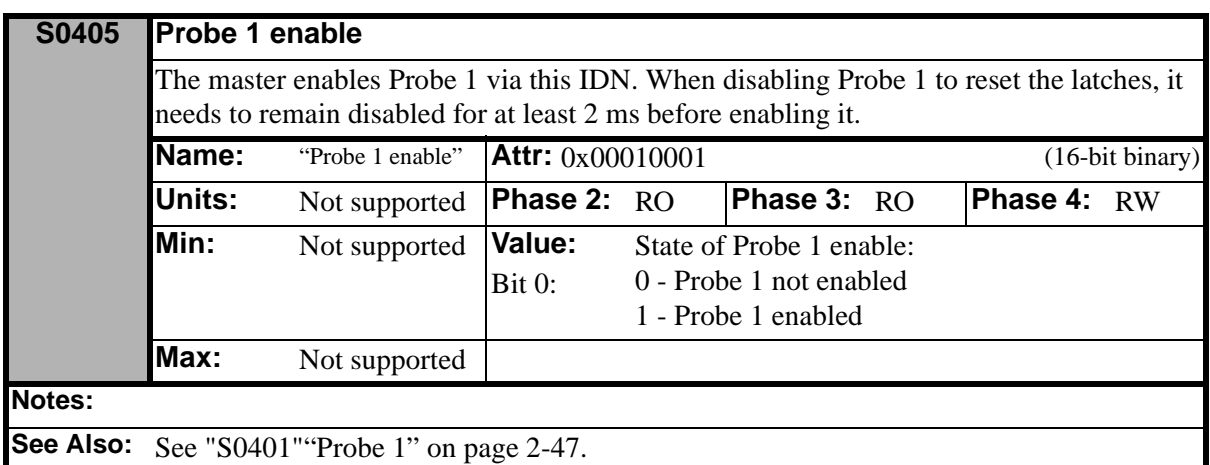

<span id="page-83-1"></span>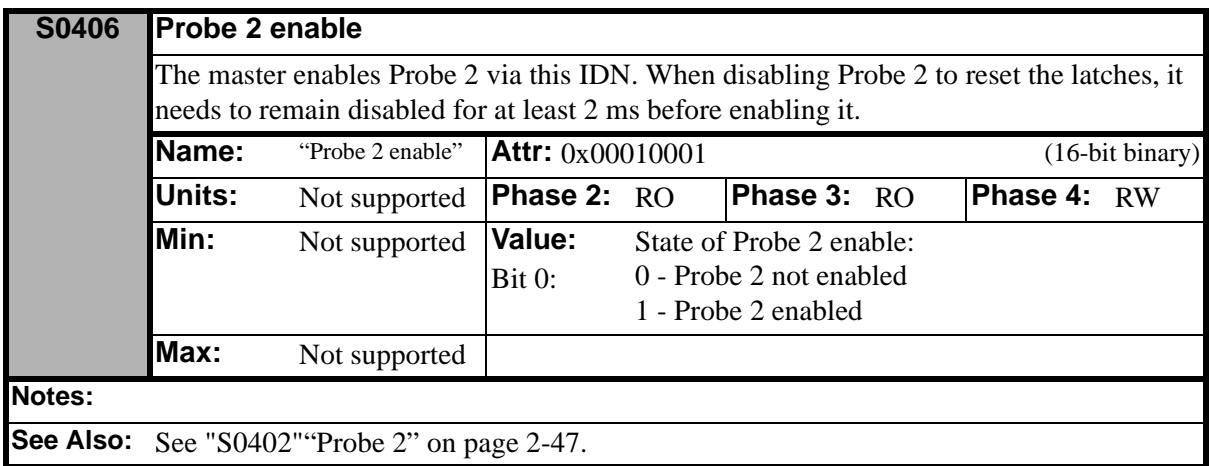

<span id="page-84-0"></span>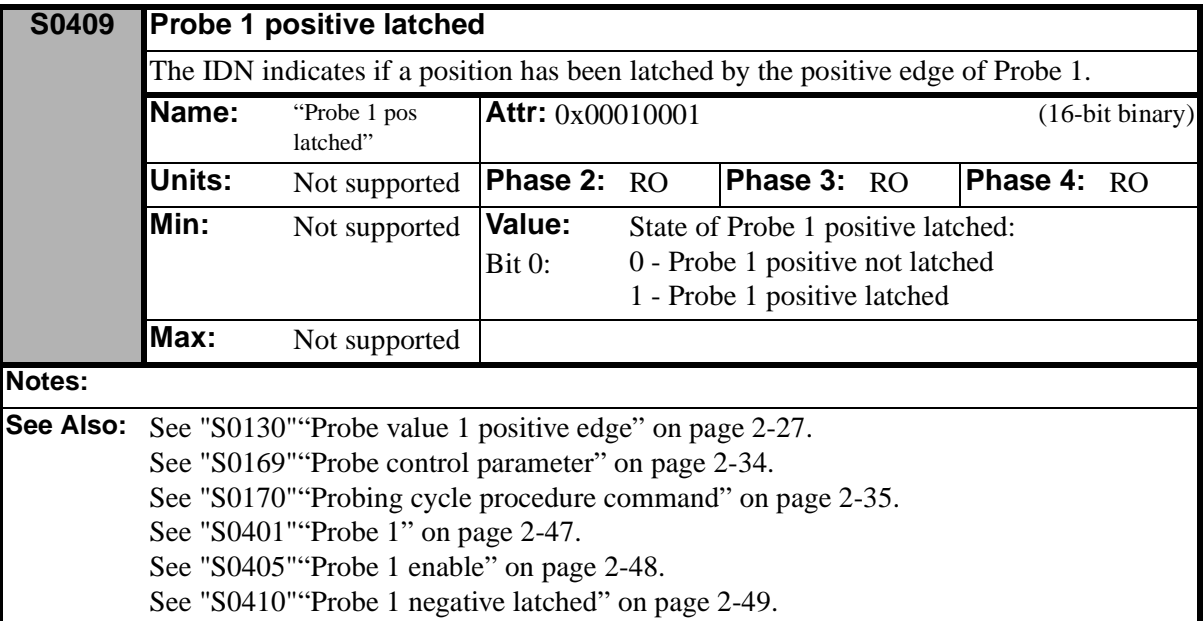

<span id="page-84-1"></span>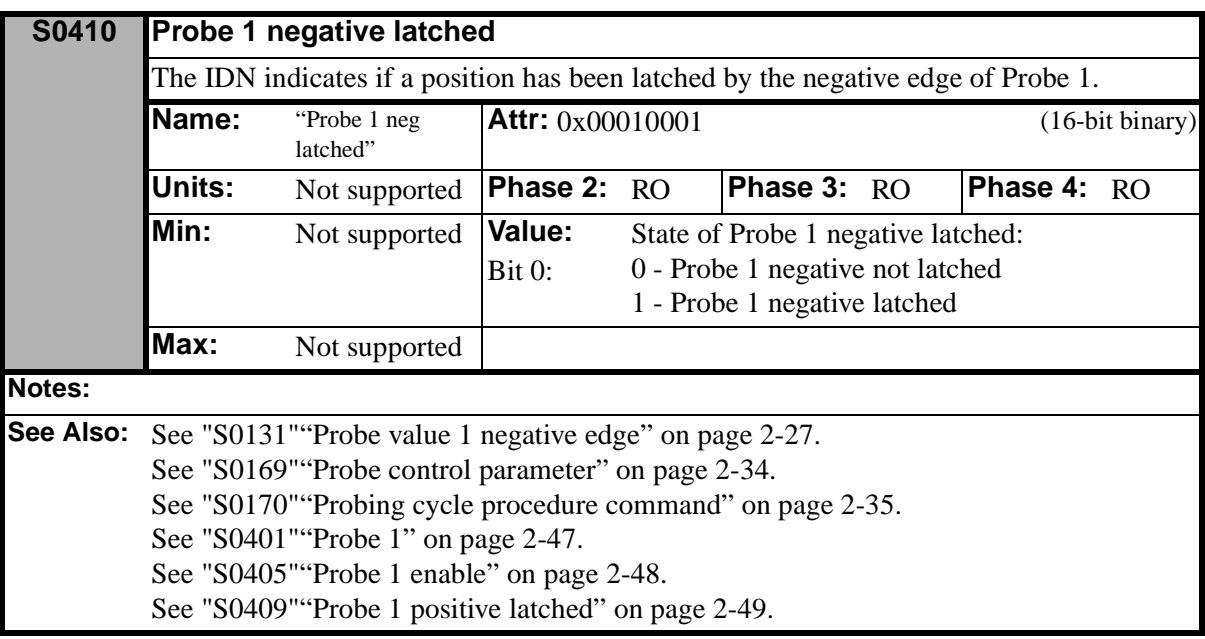

<span id="page-85-0"></span>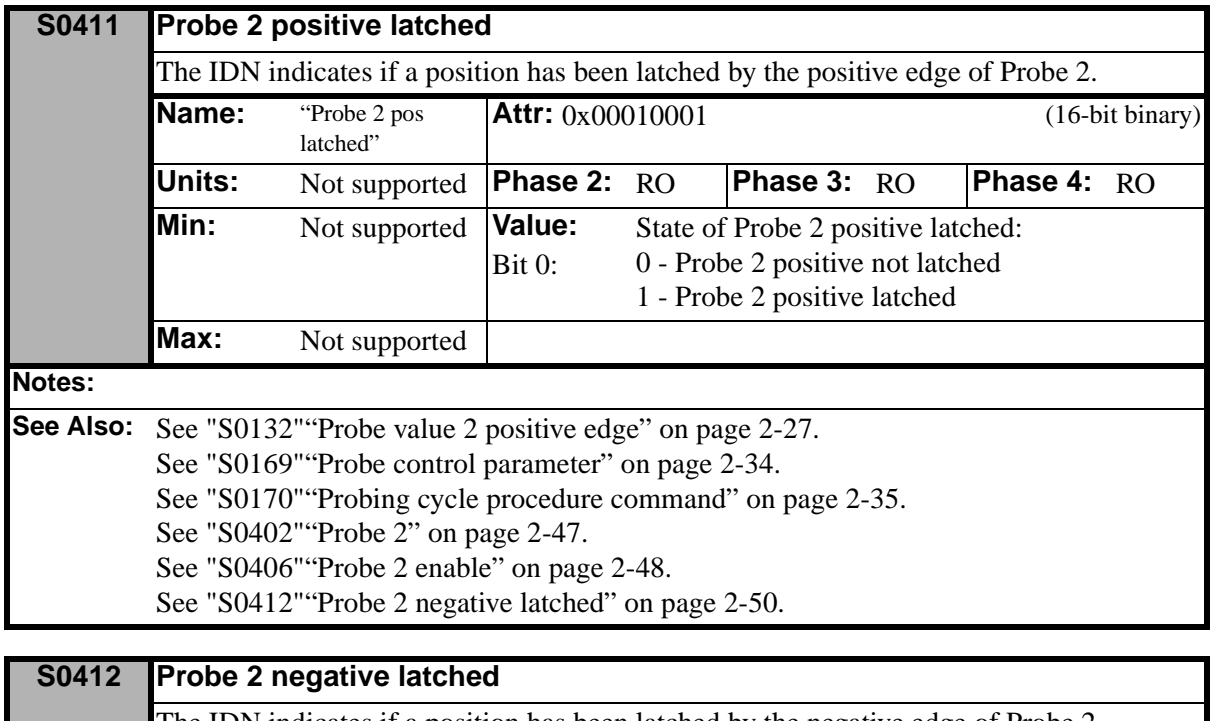

<span id="page-85-1"></span>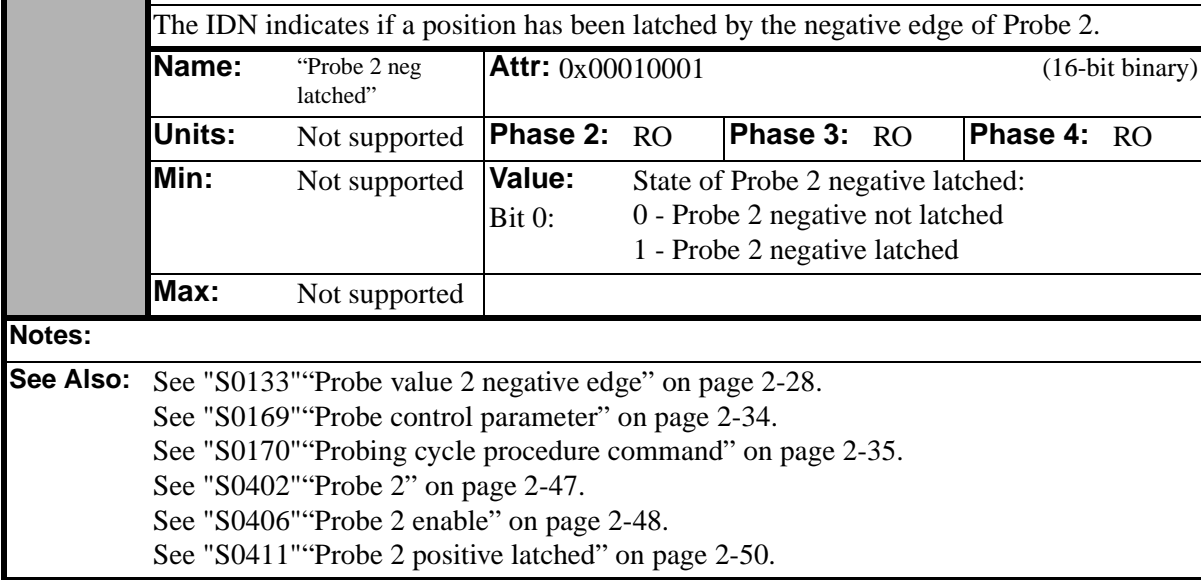

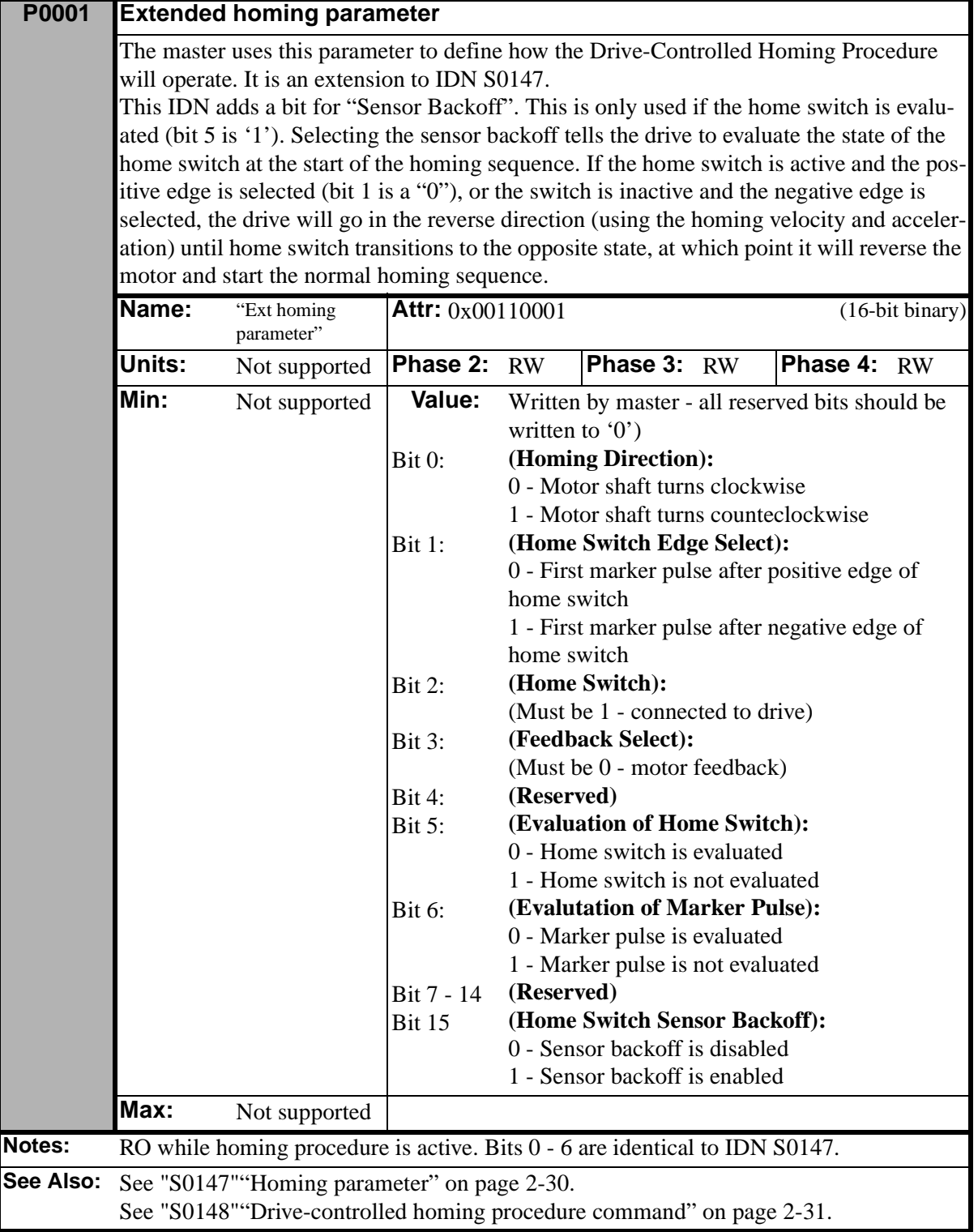

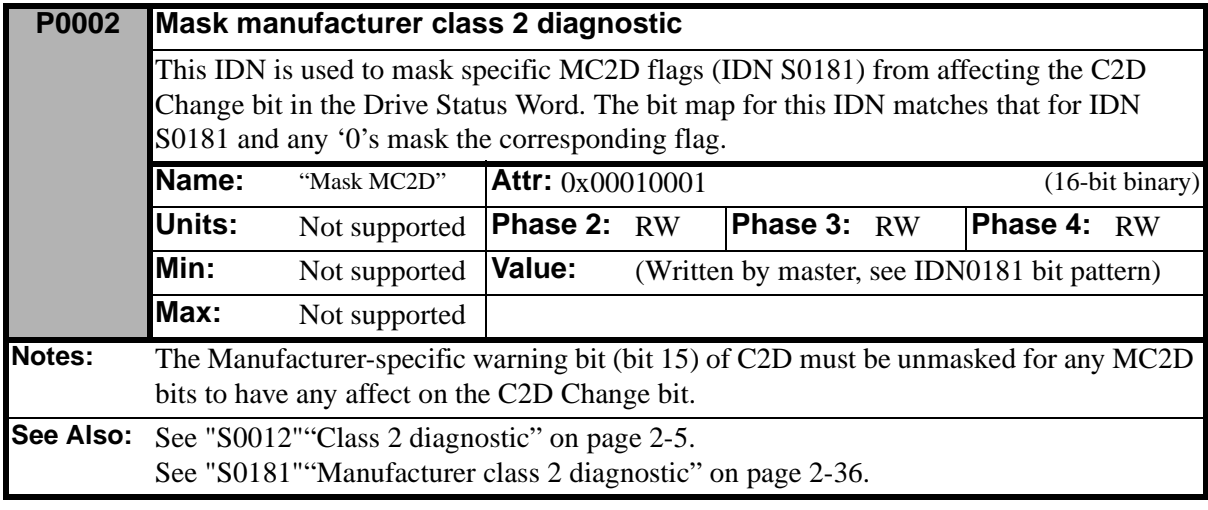

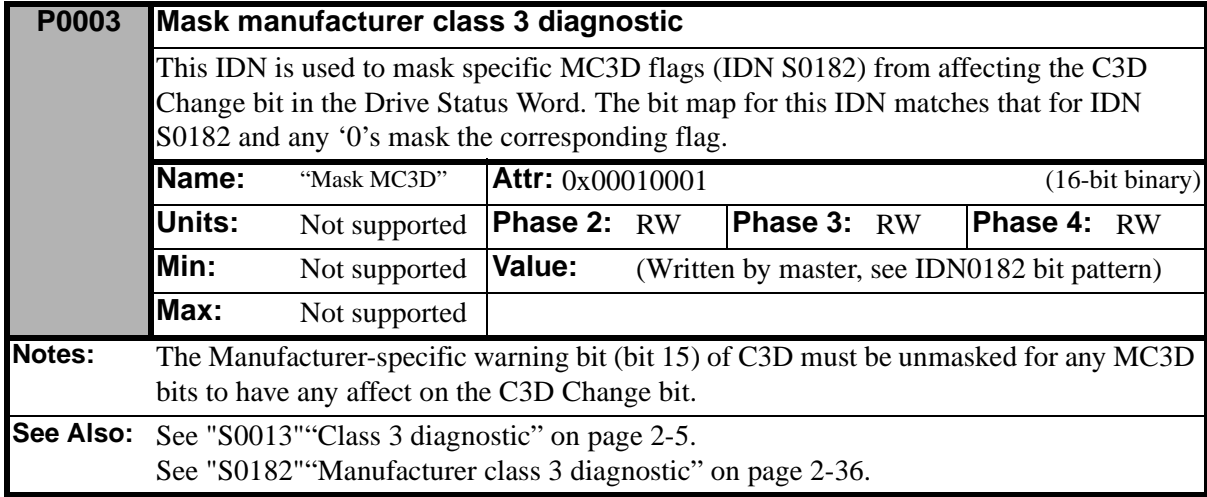

<span id="page-88-0"></span>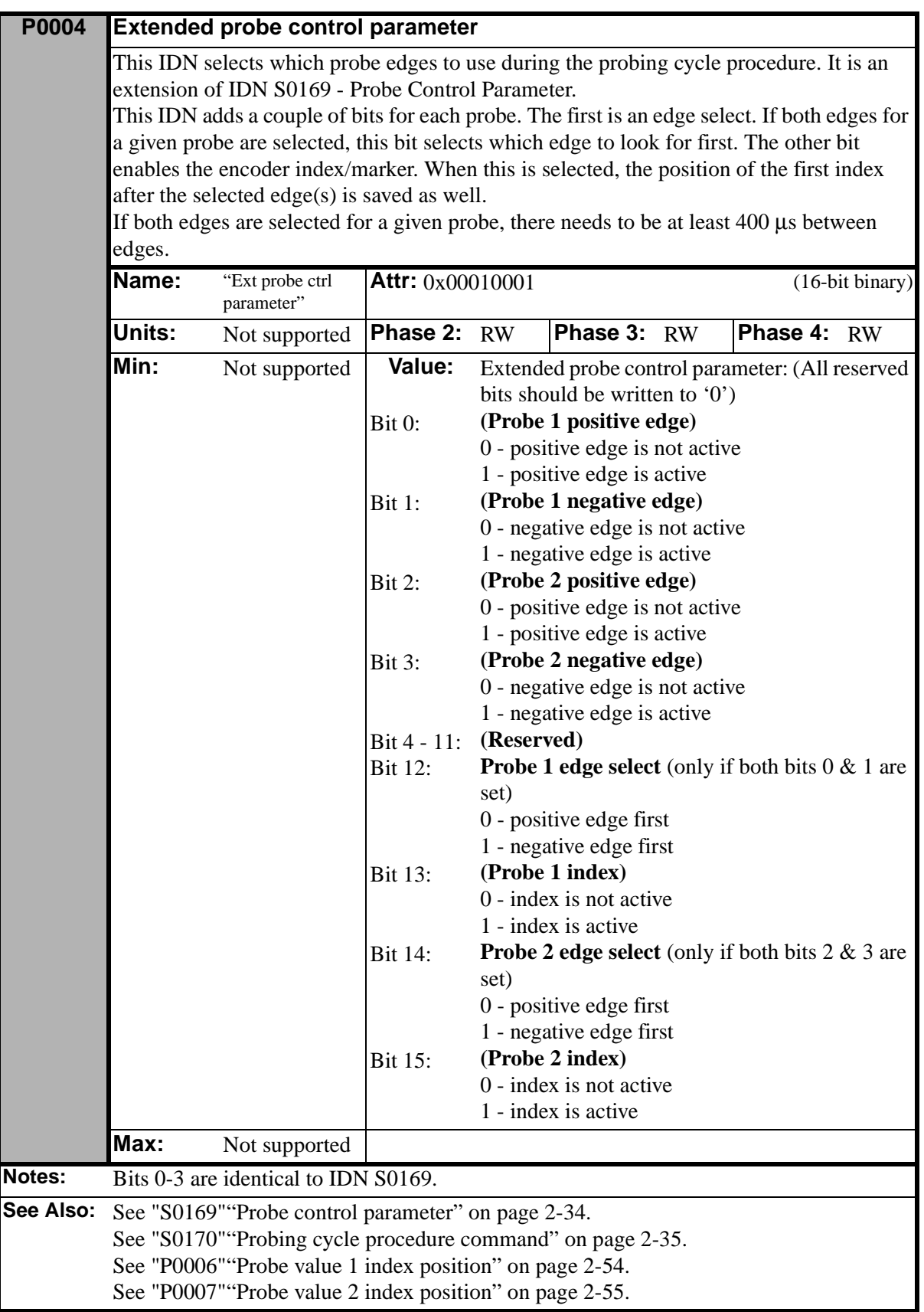

<span id="page-89-1"></span>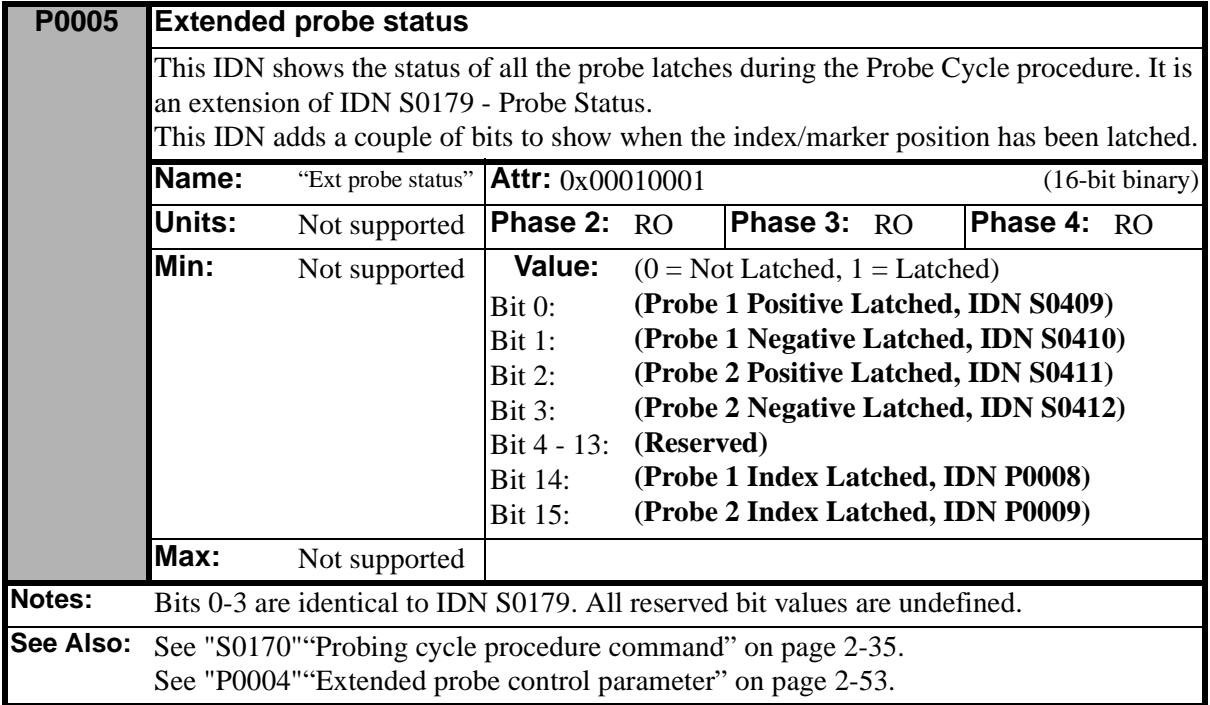

<span id="page-89-0"></span>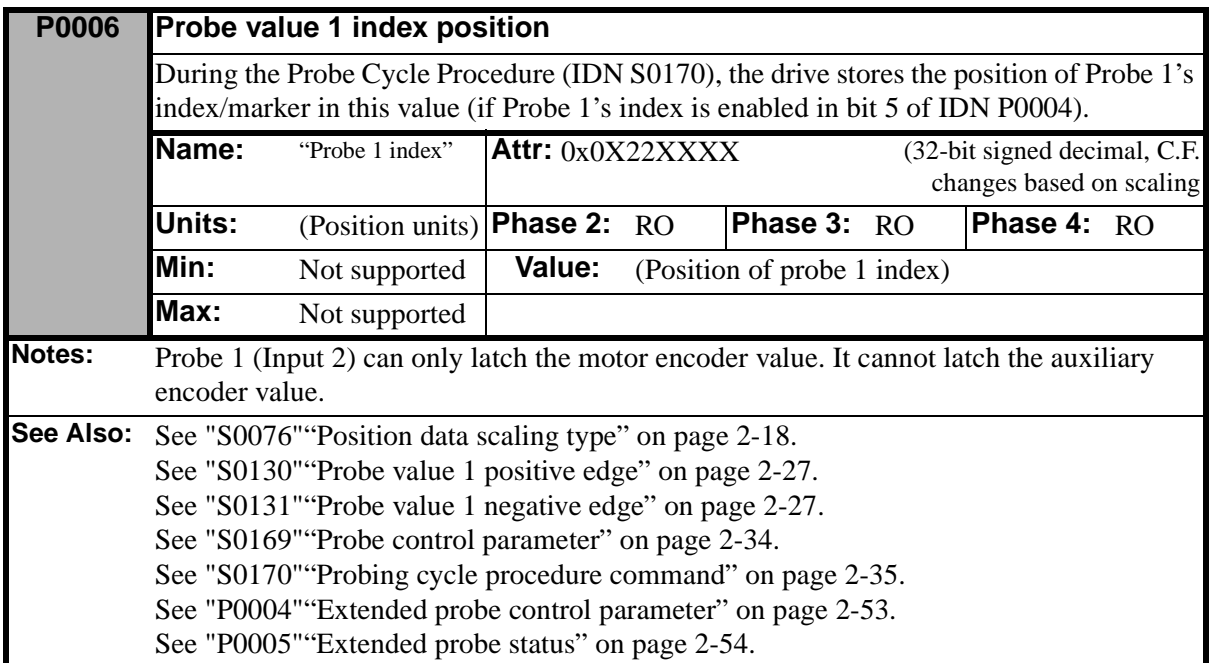

<span id="page-90-0"></span>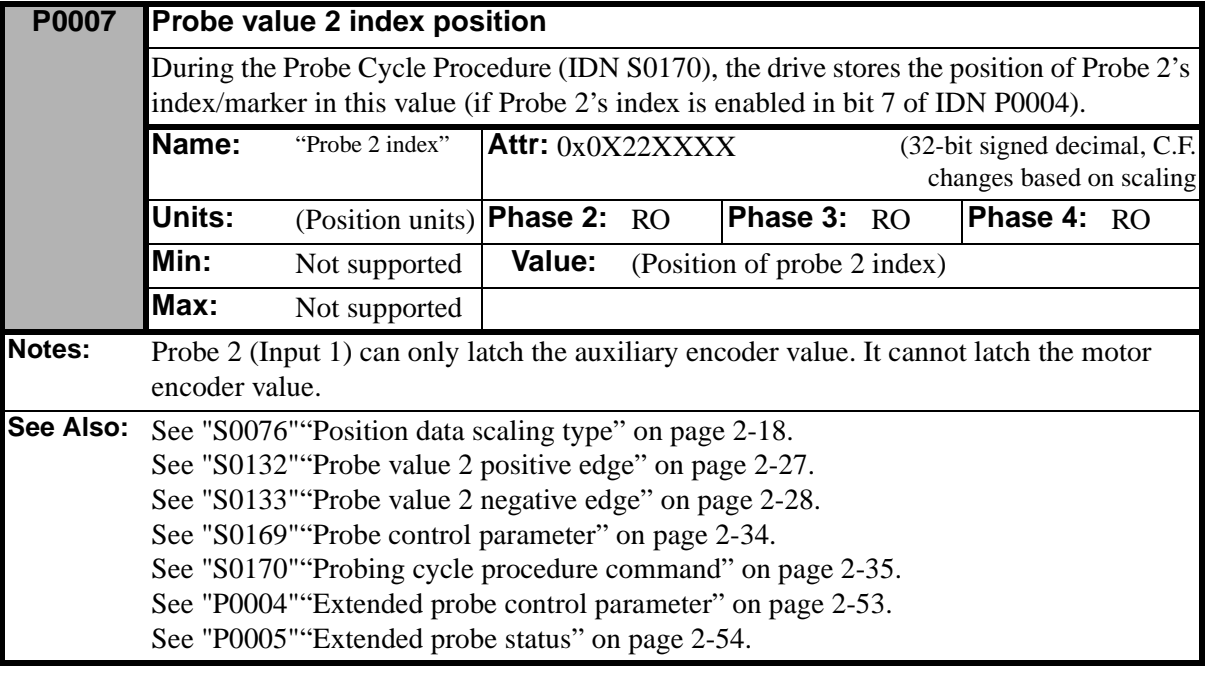

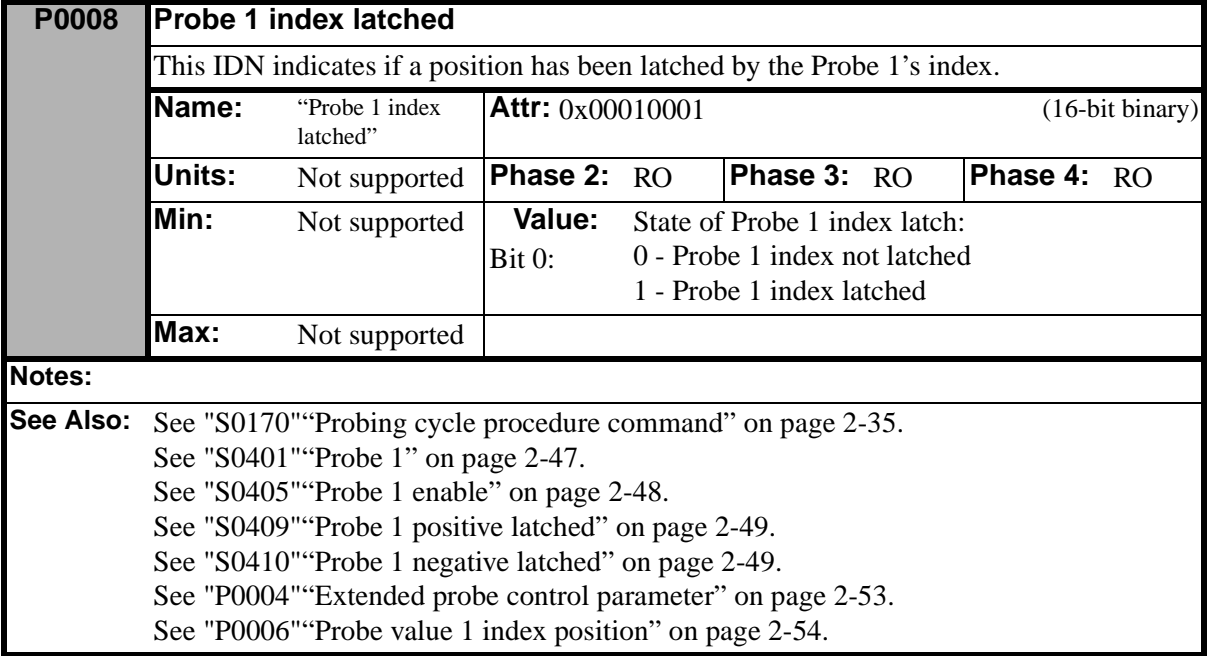

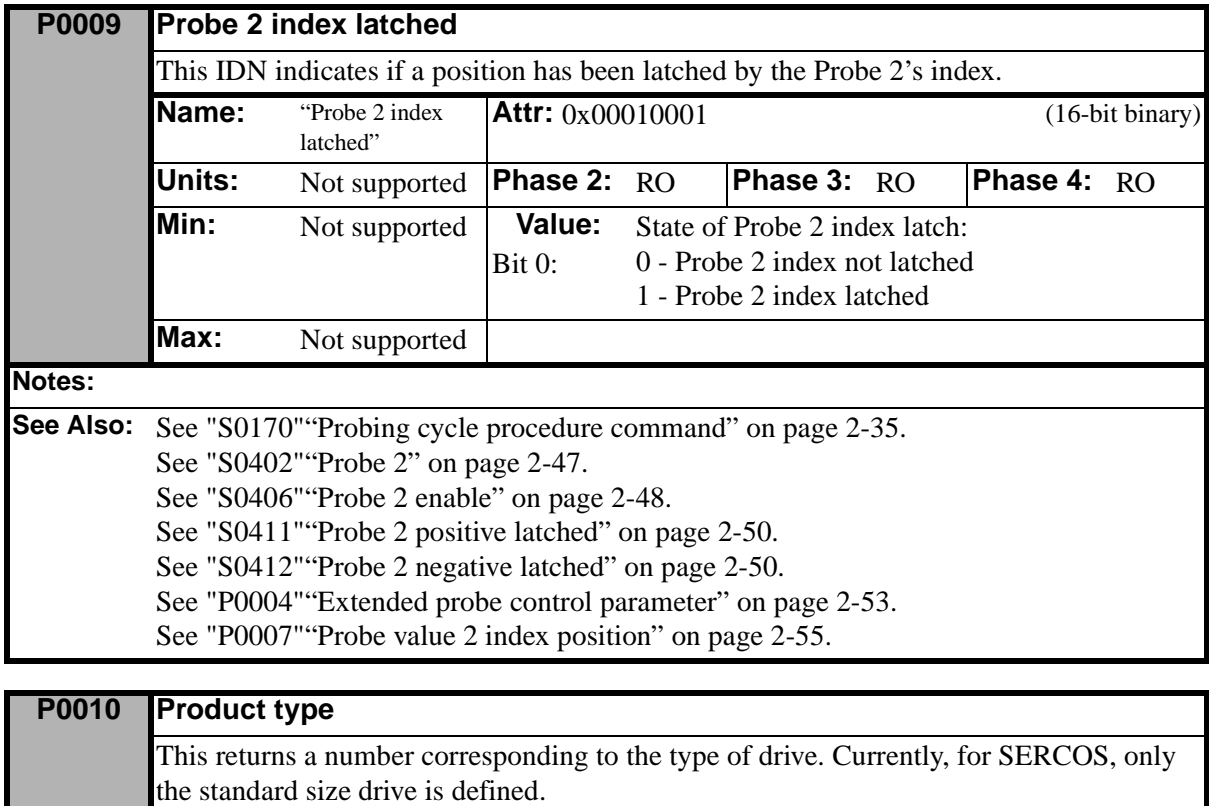

<span id="page-91-0"></span>**Name:** "Product type" **Attr:** 0x00110001 (16-bit unsigned decimal) **Units:** Not supported **Phase 2:** RO **Phase 3:** RO **Phase 4:** RO

**Min:** Not supported **Value:** 4(DSM, Standard Size)

**Max:** Not supported

**See Also:** See "P0019" "Drive type" on page 2-60.

**Notes:**

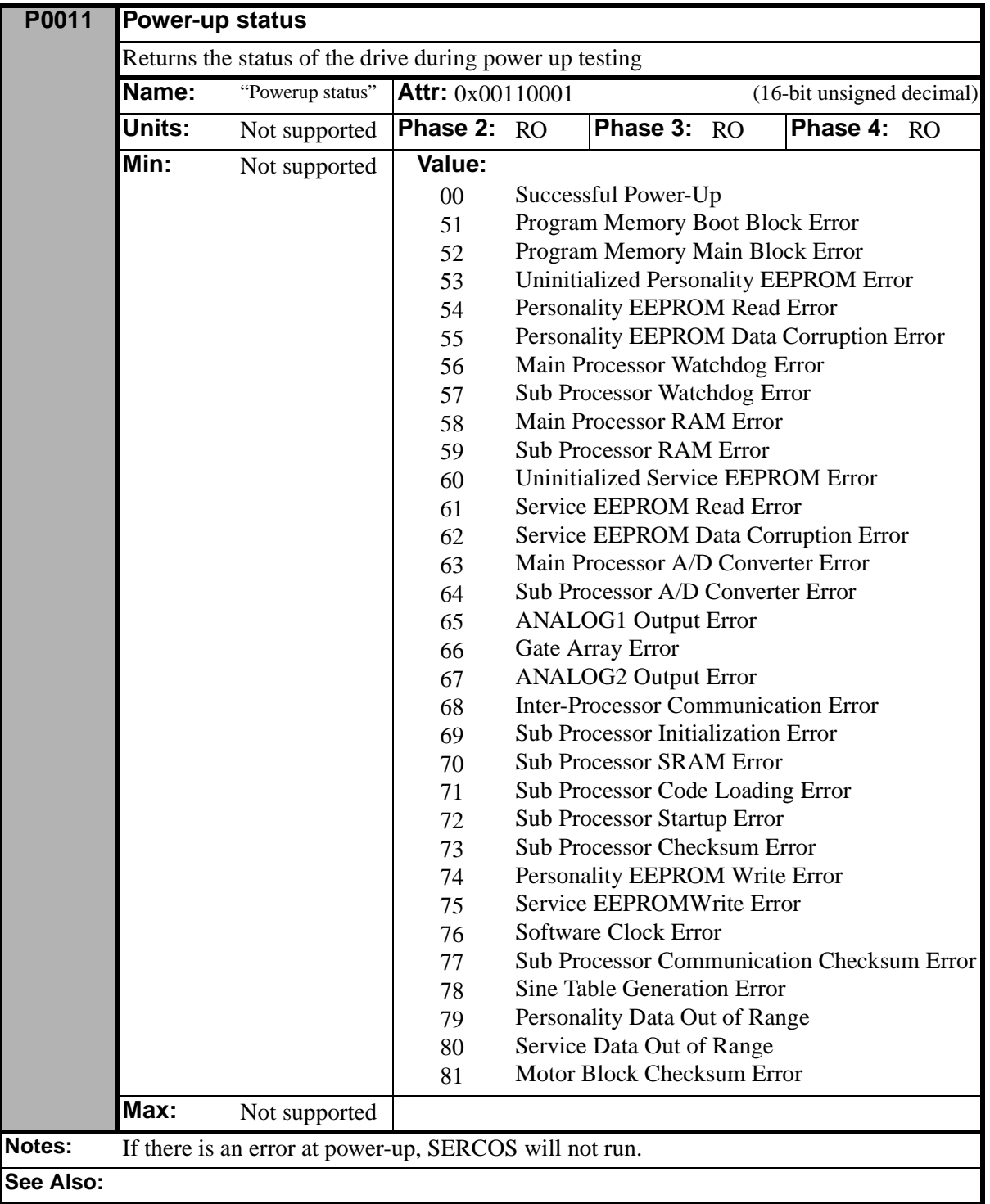

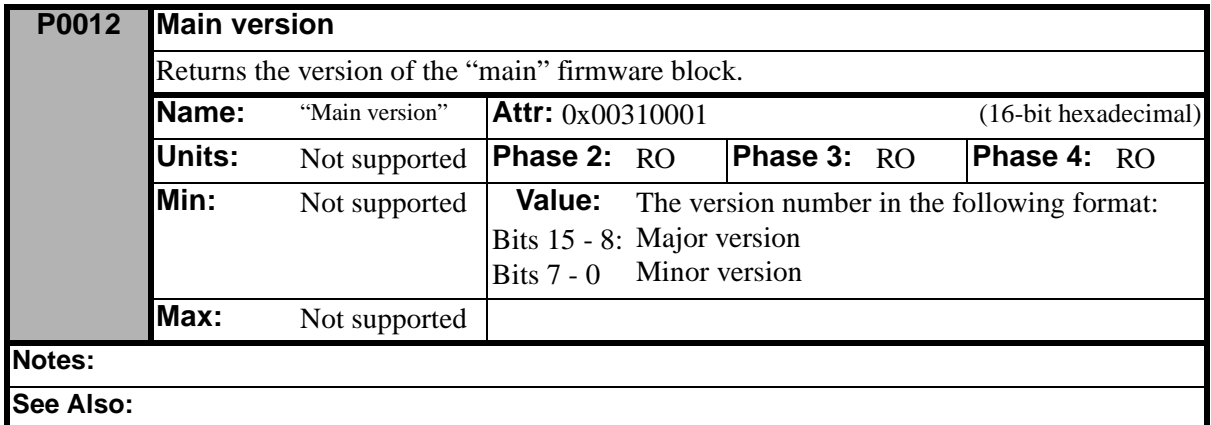

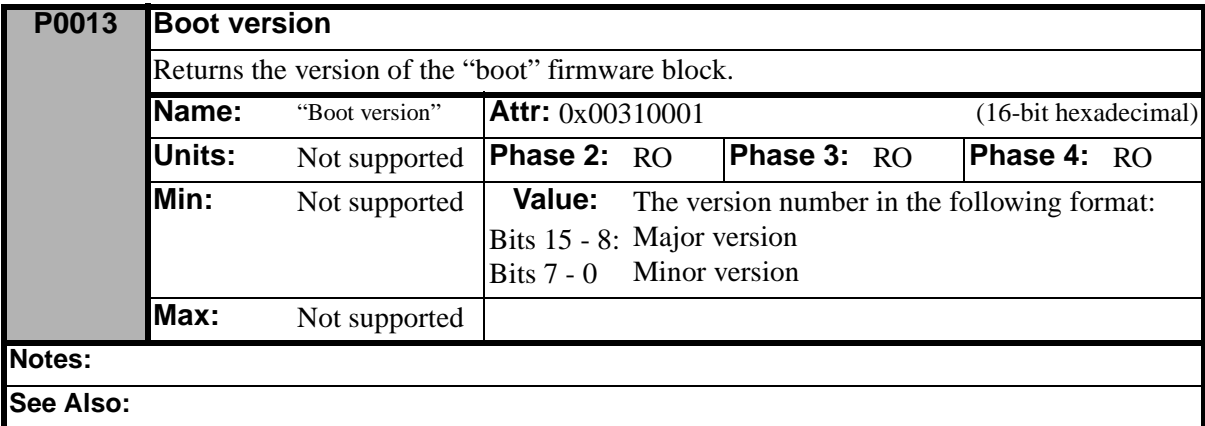

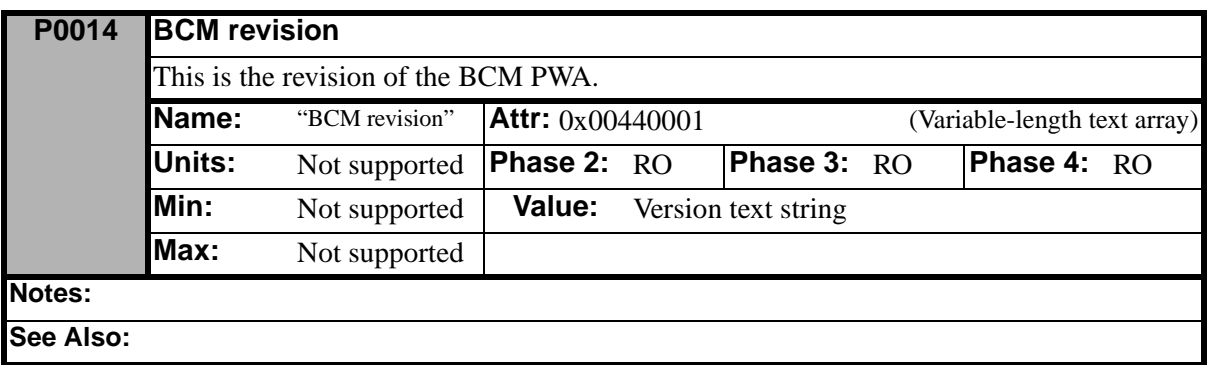

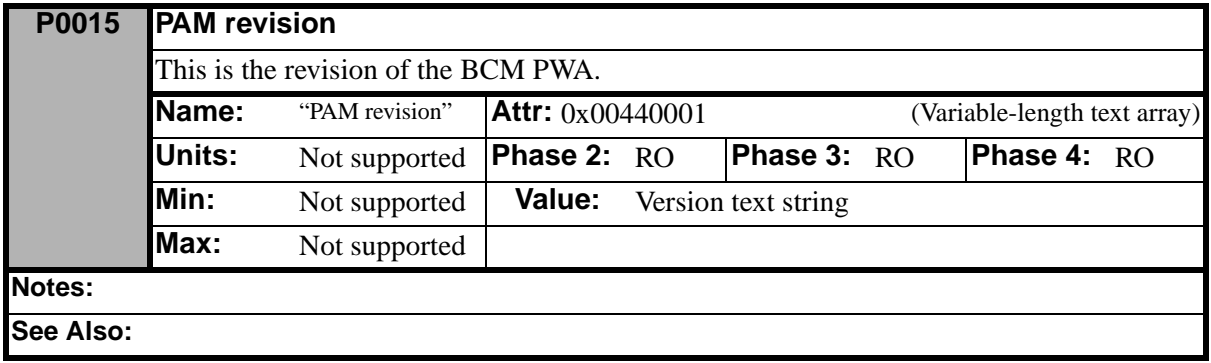

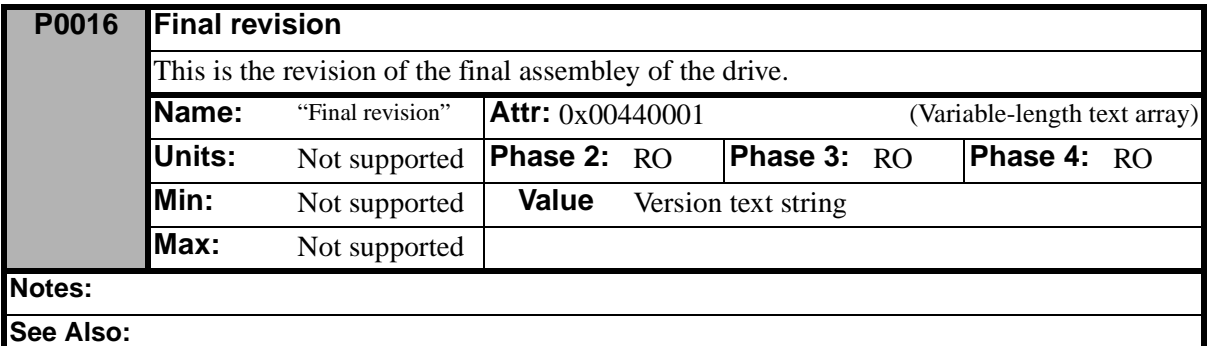

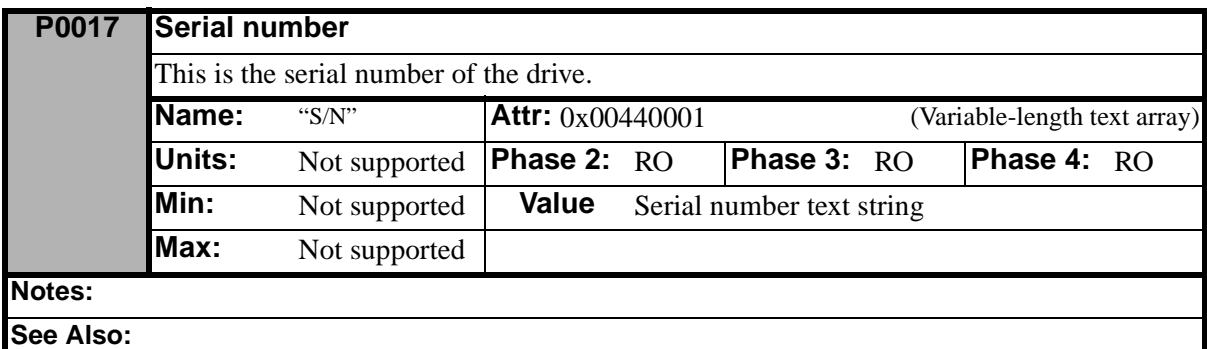

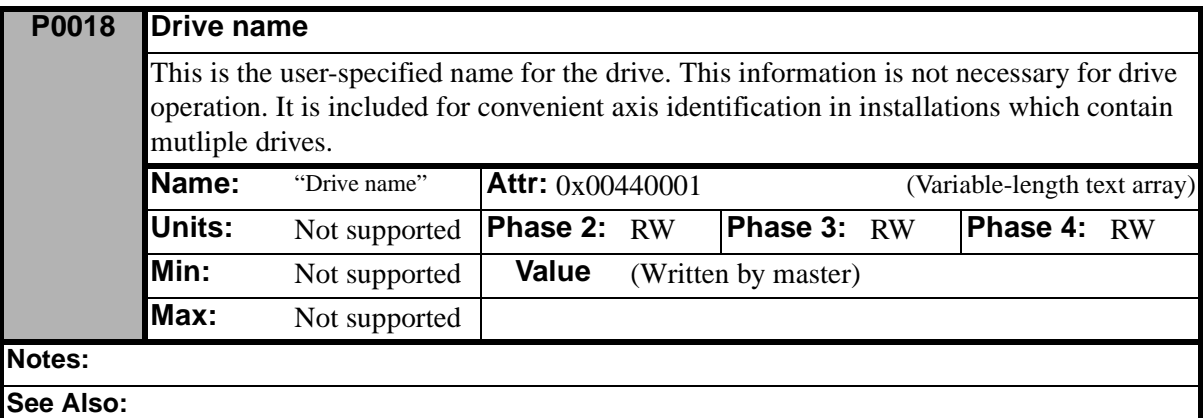

<span id="page-95-0"></span>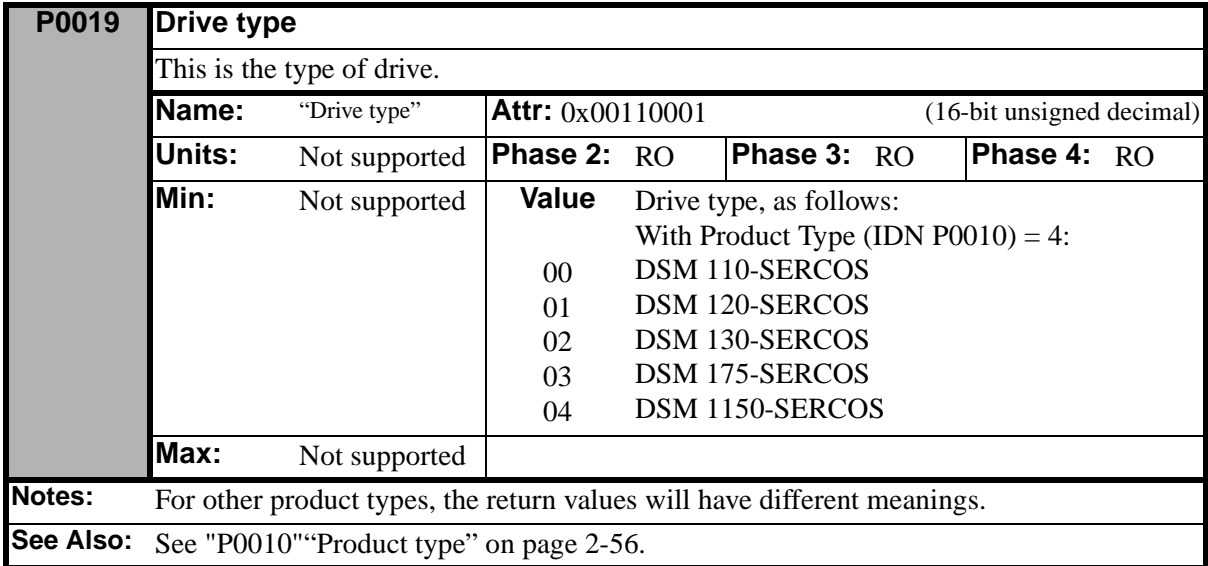

## **P0020 Drive software address**

This is the drive's SERCOS address when the rotary address switch is set to position "F". Any changes to the address only take effect after the SERCOS communication ring is restarted at phase 0.

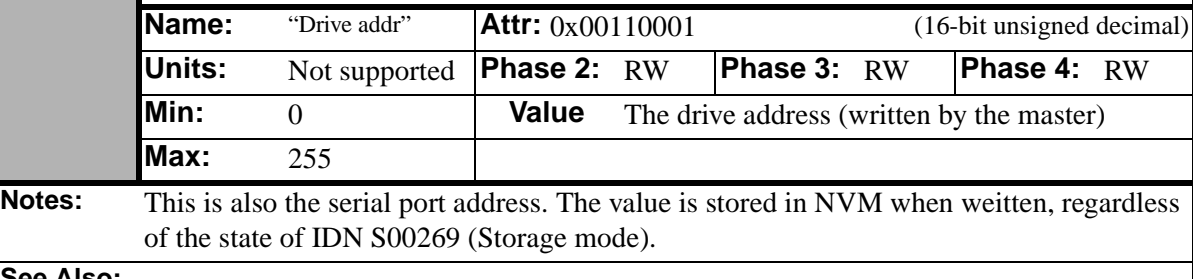

**See Also:**

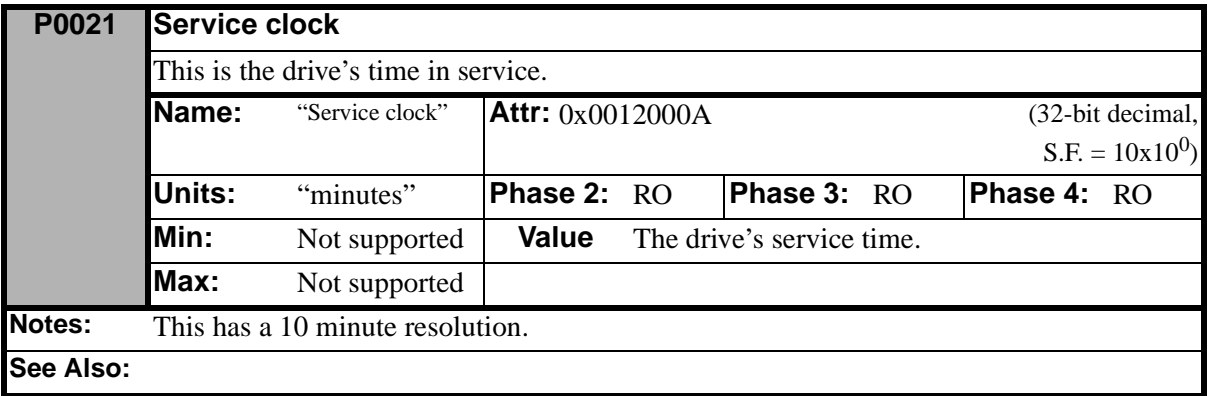

<span id="page-96-0"></span>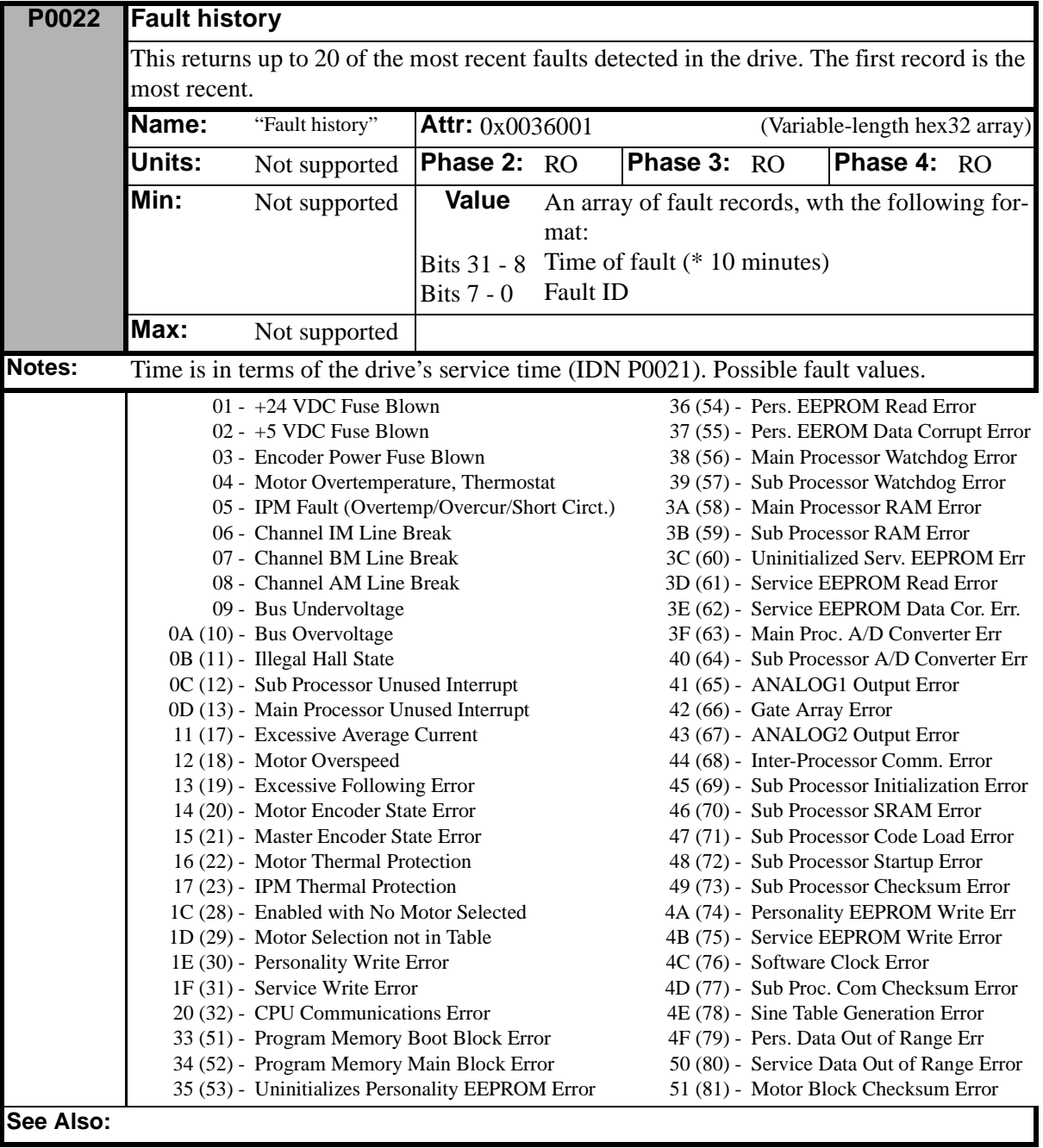

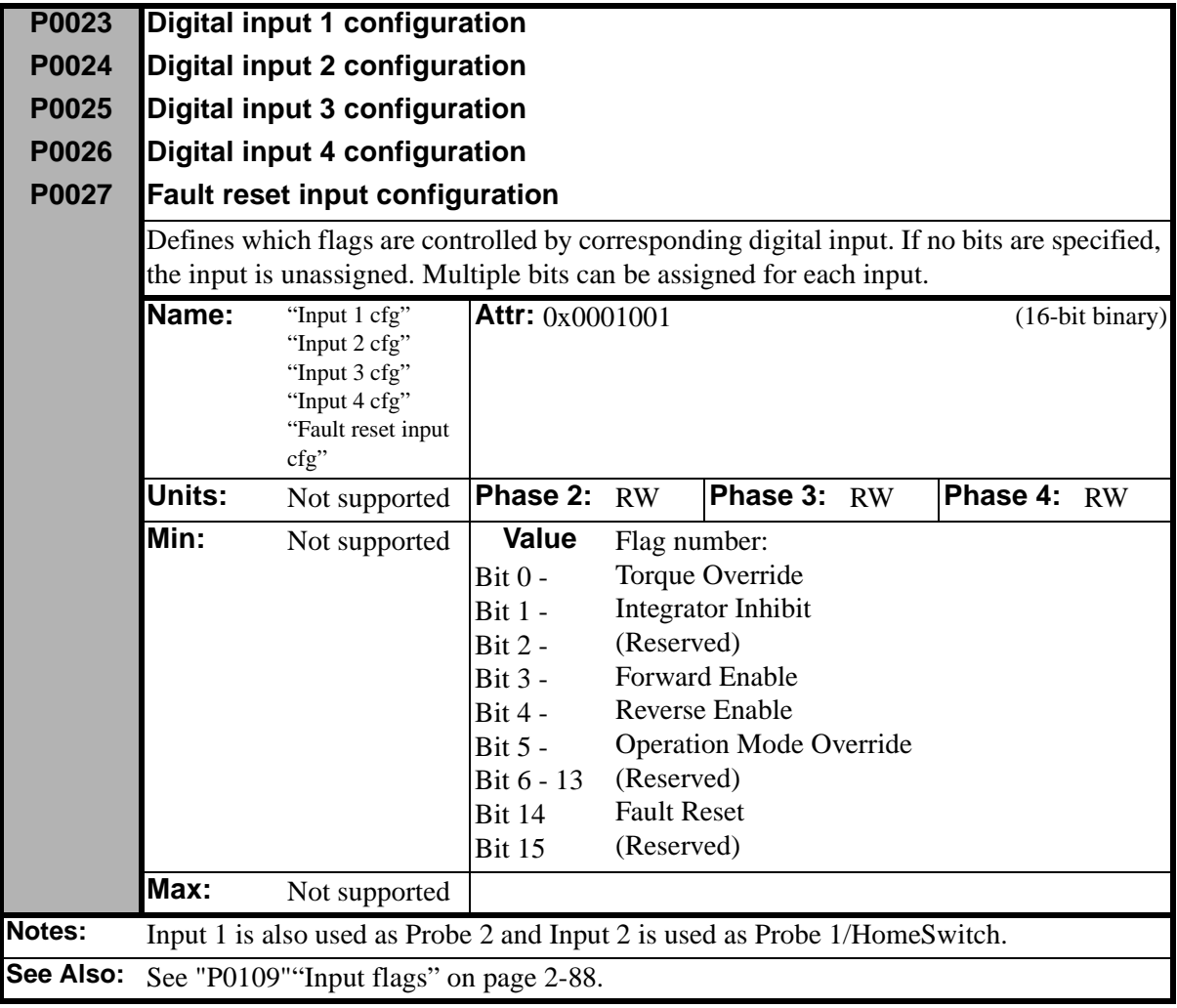

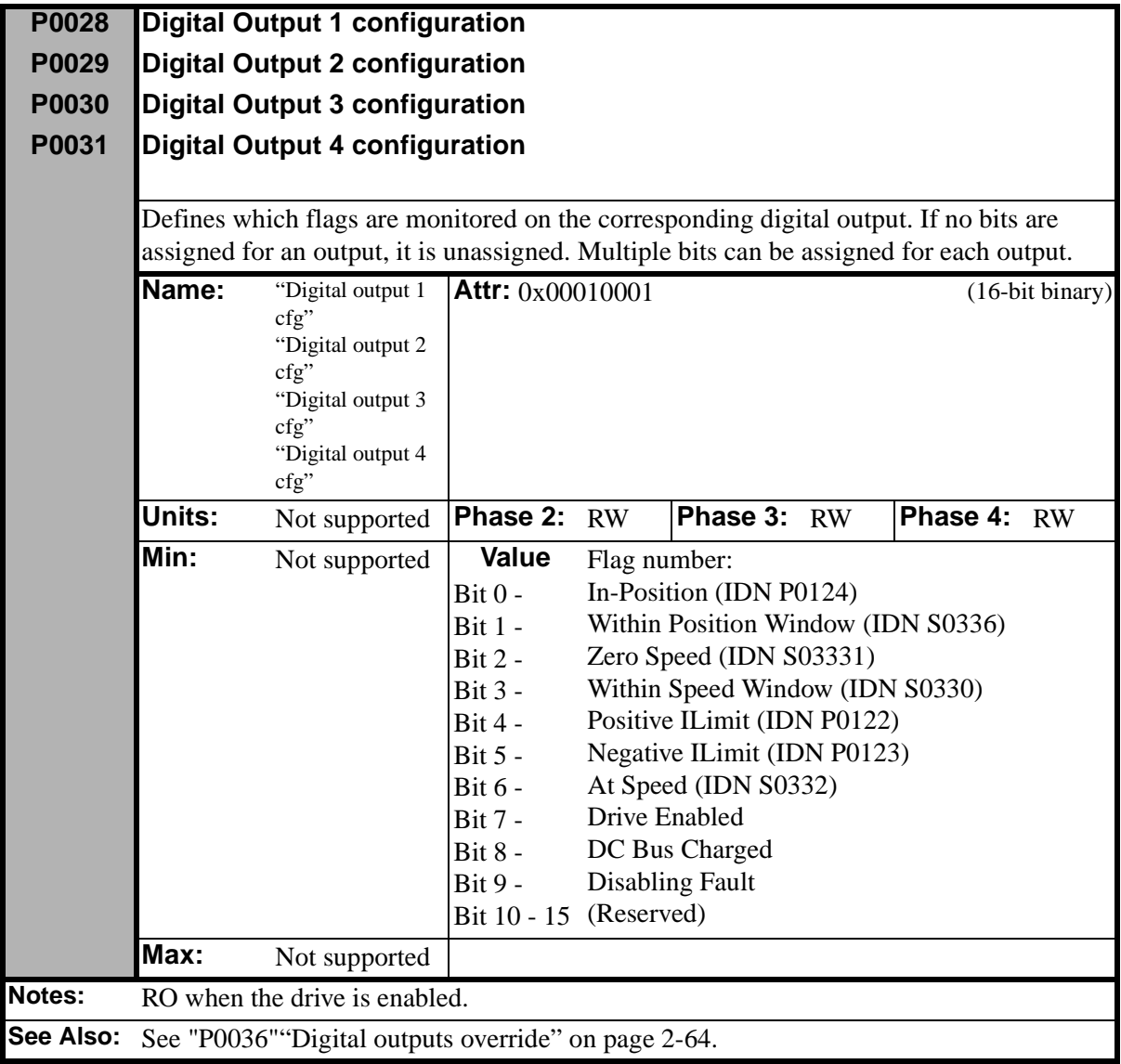

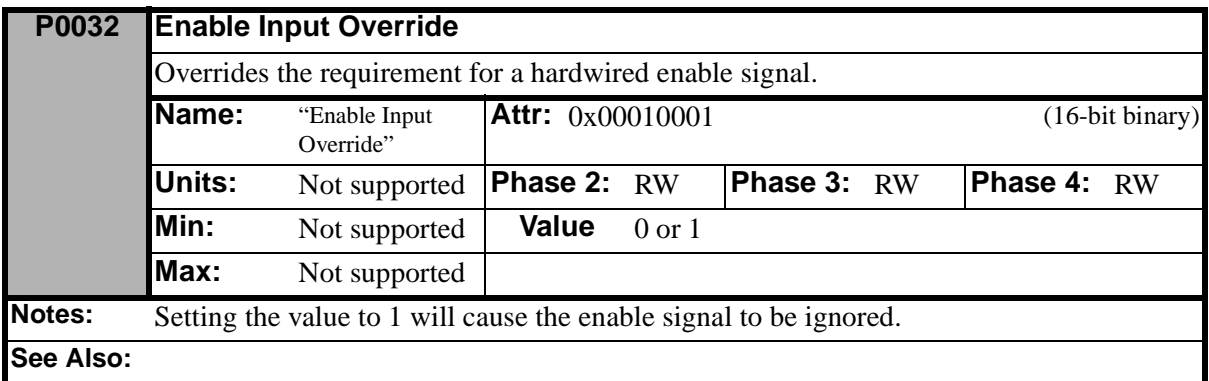

<span id="page-99-1"></span><span id="page-99-0"></span>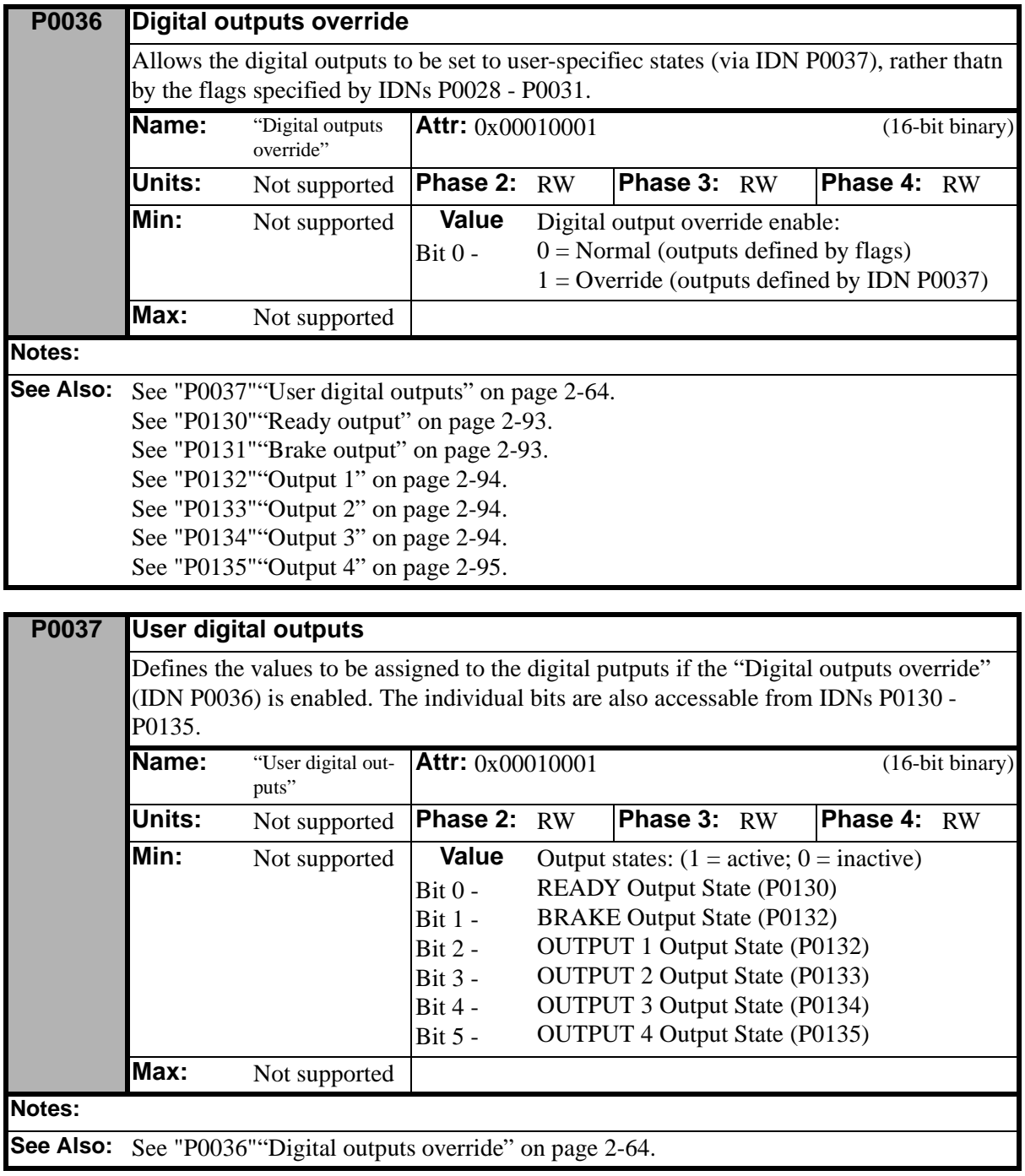

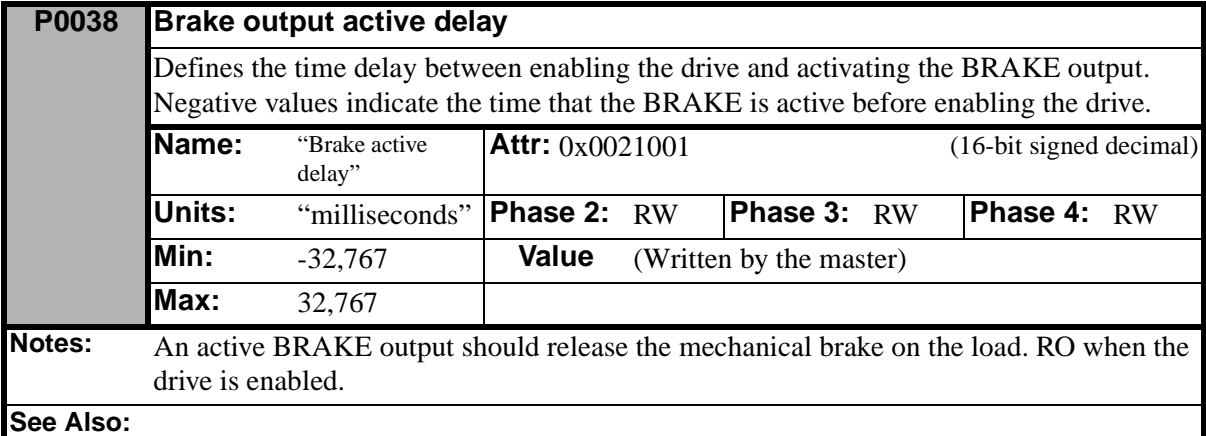

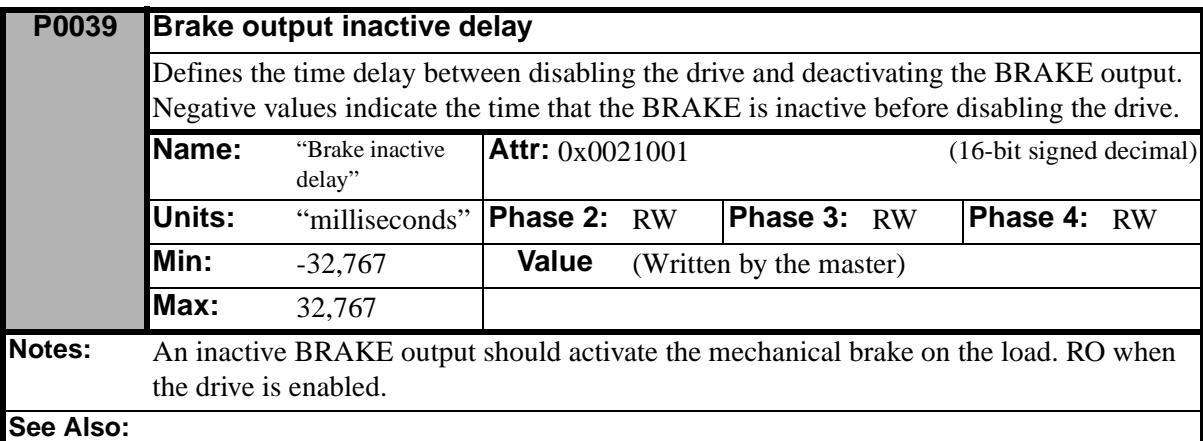

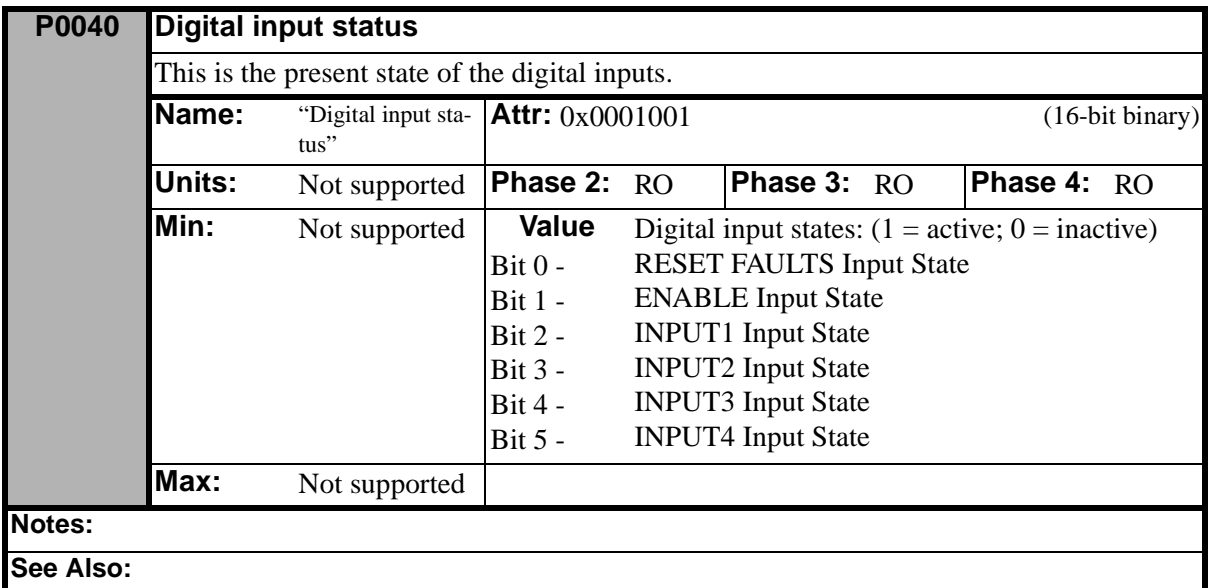

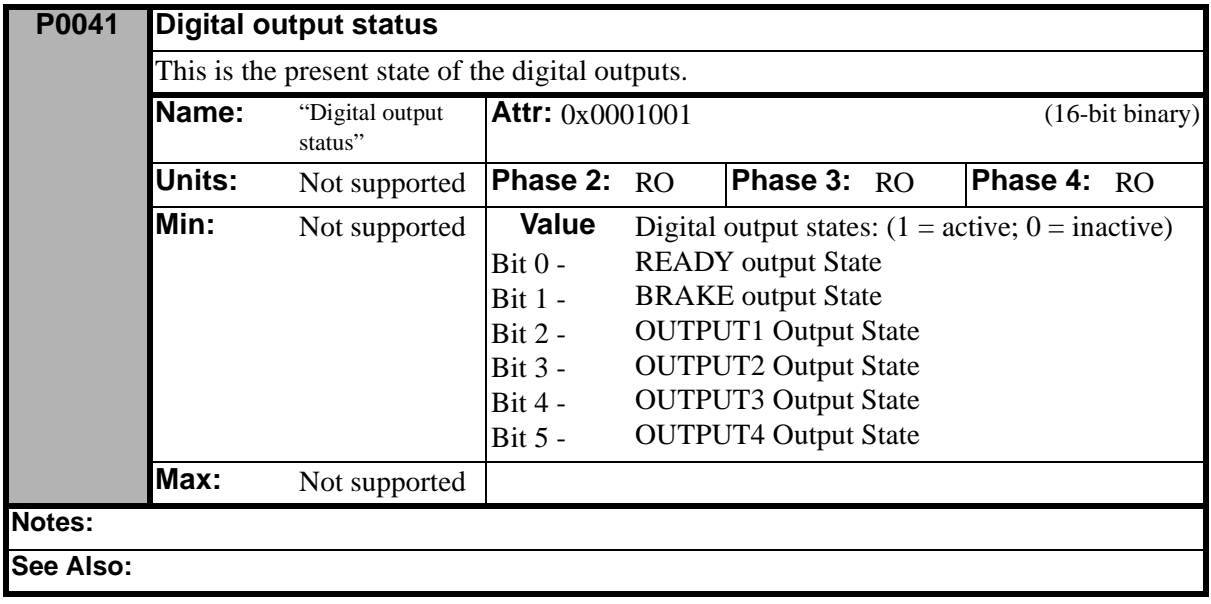

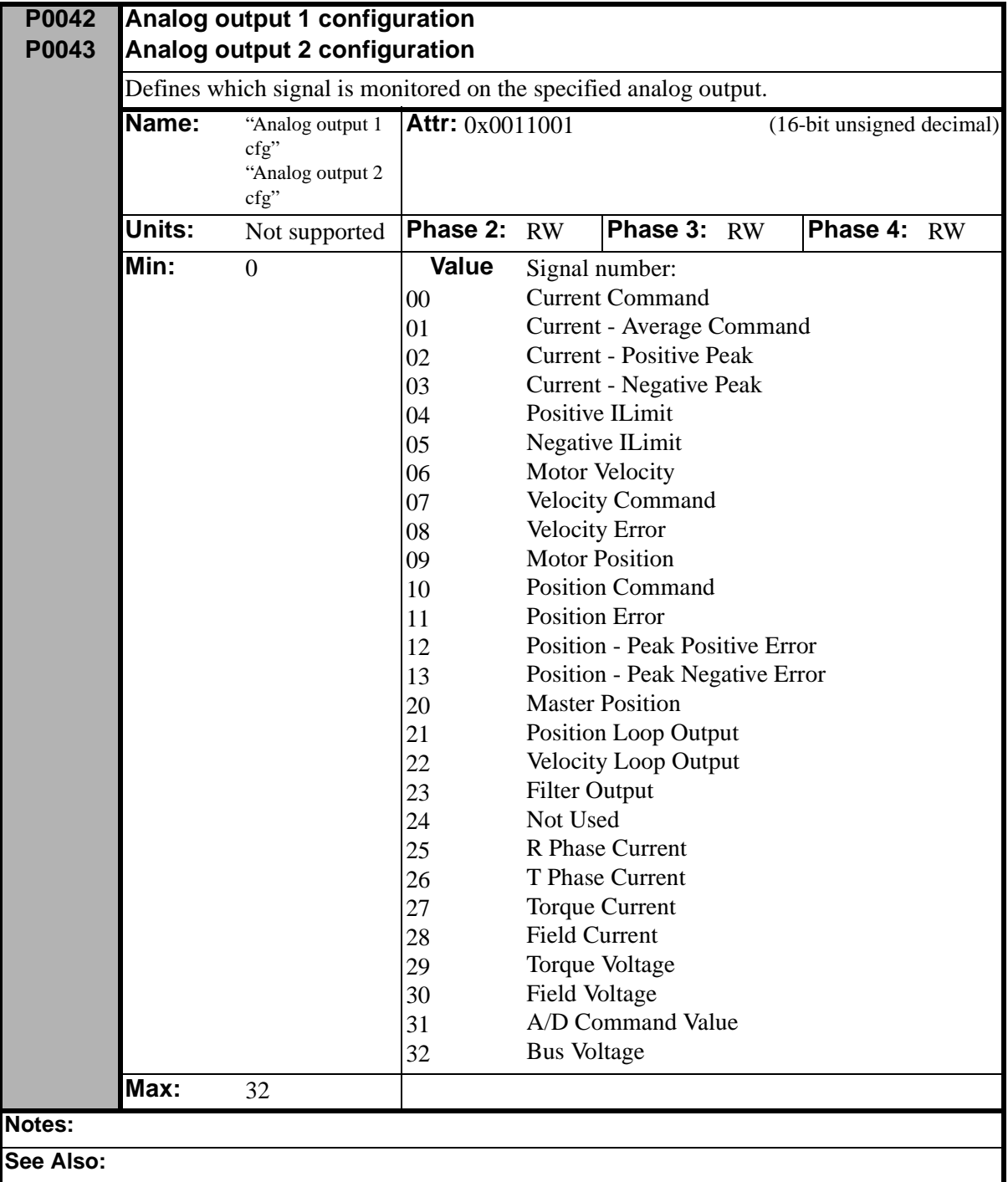

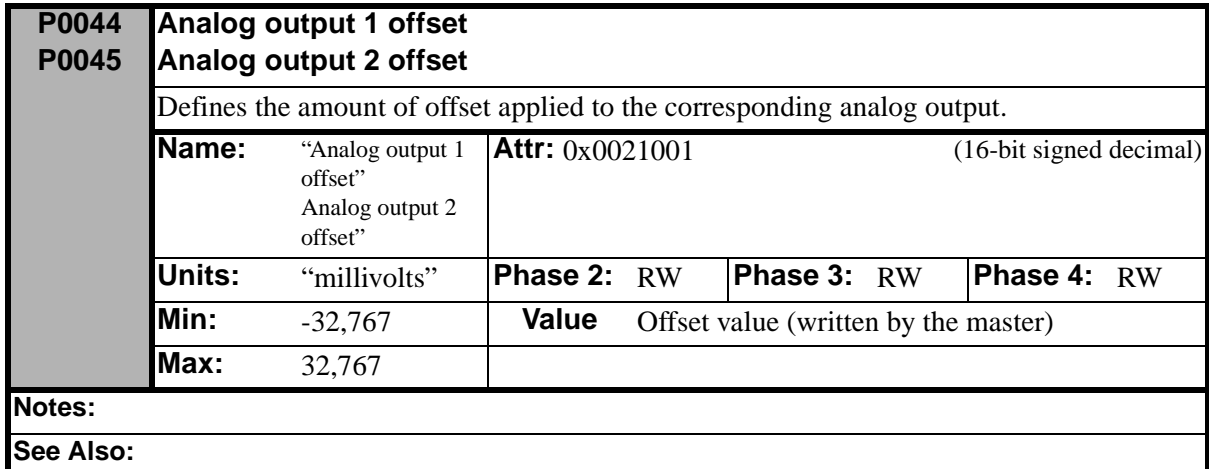

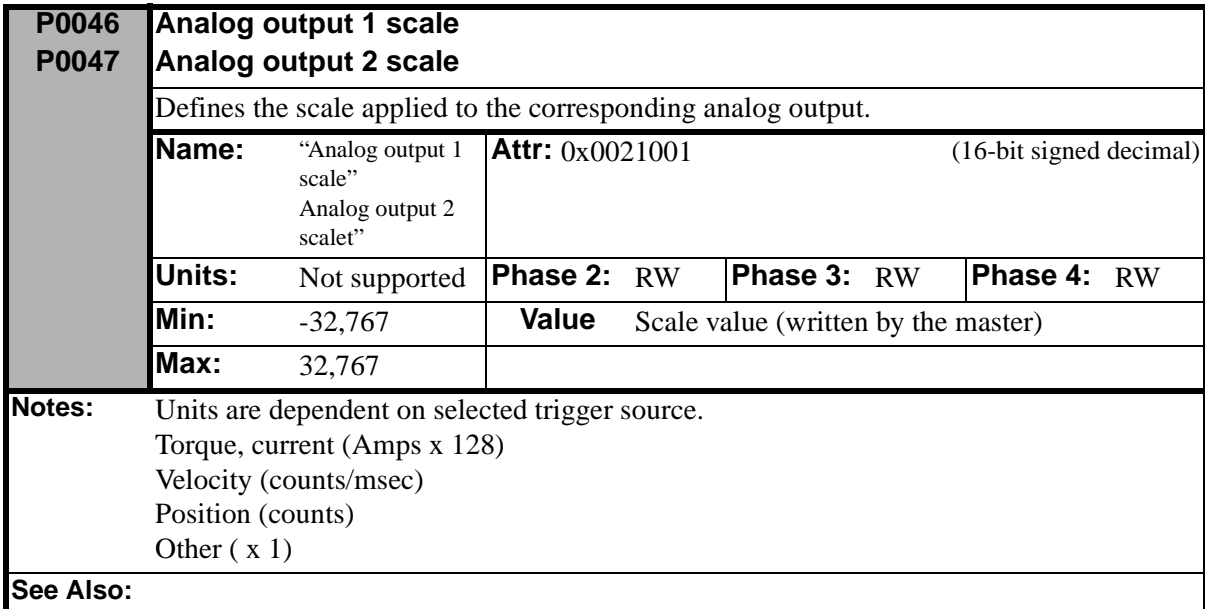

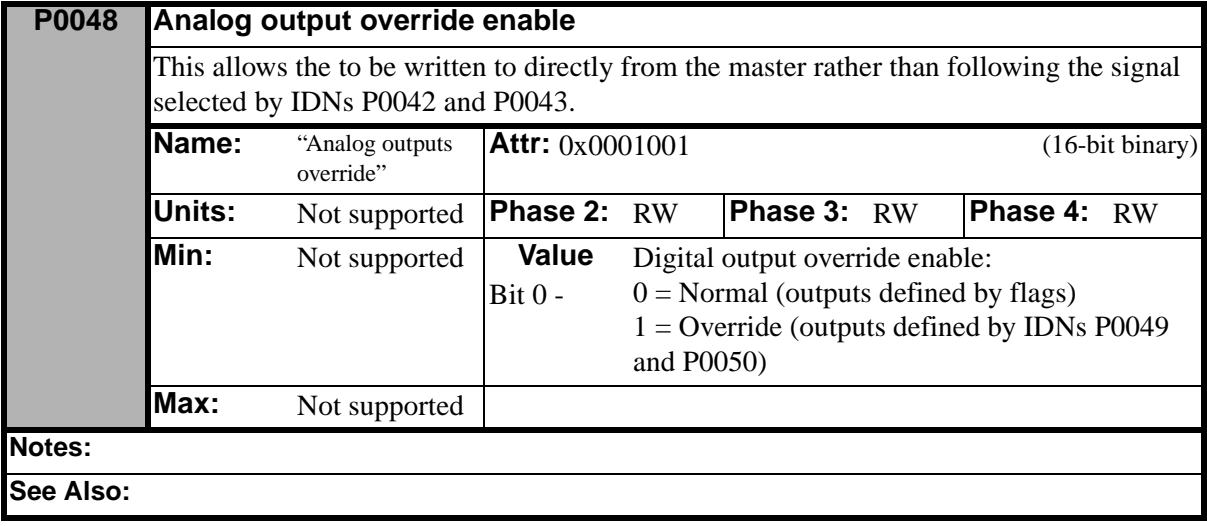

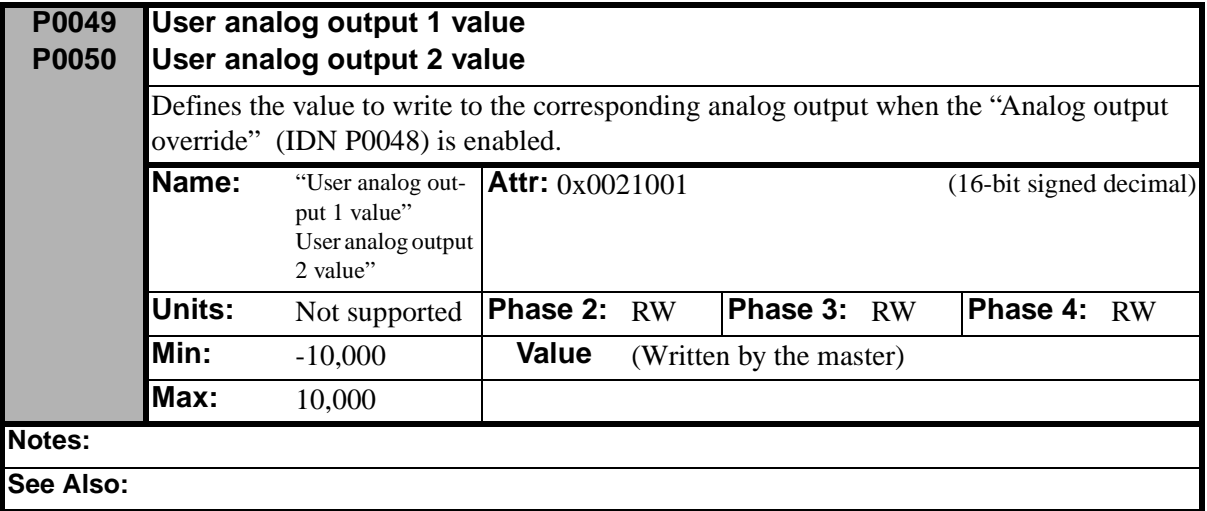

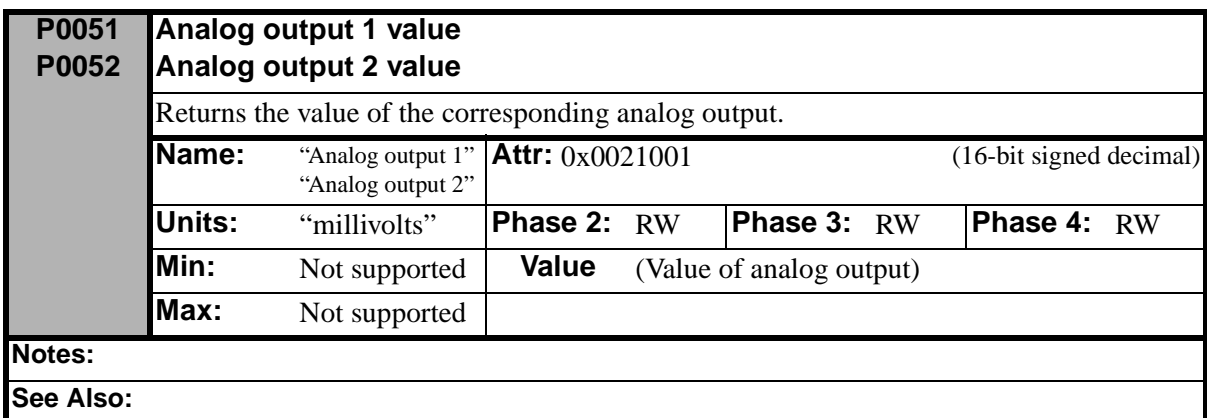

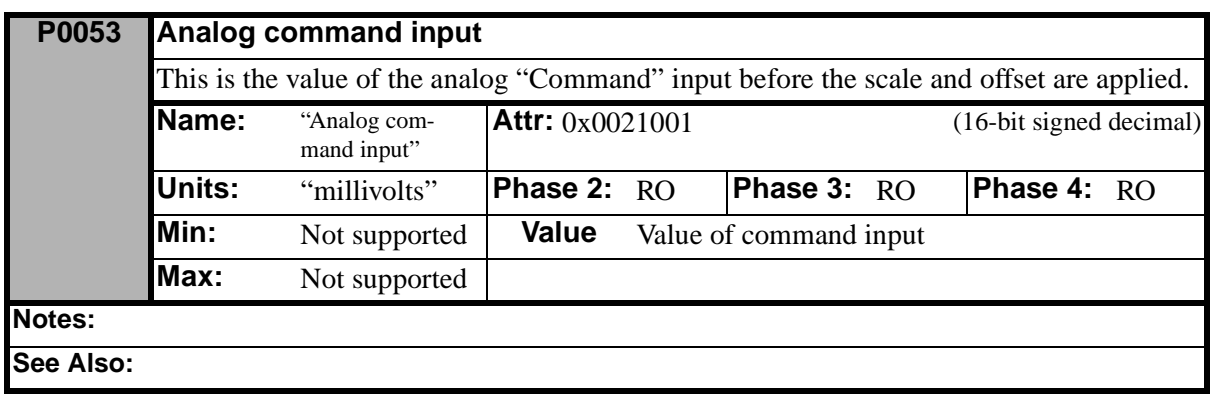

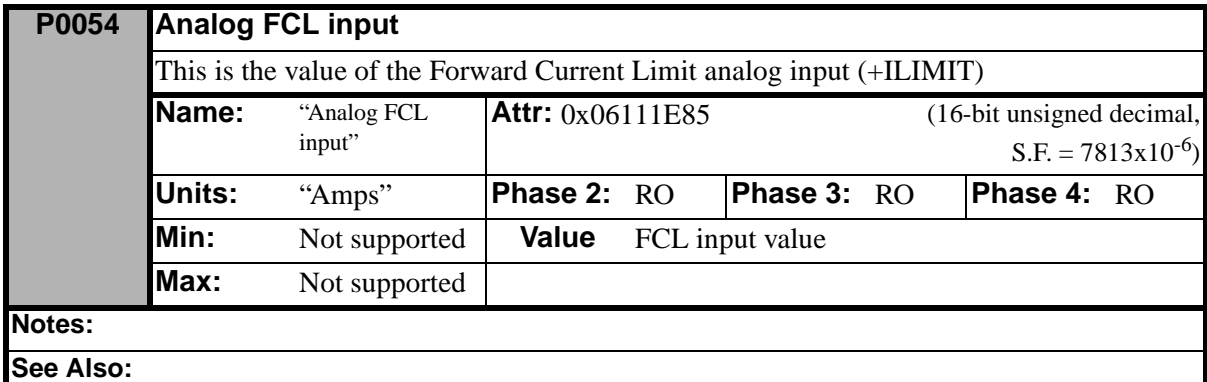

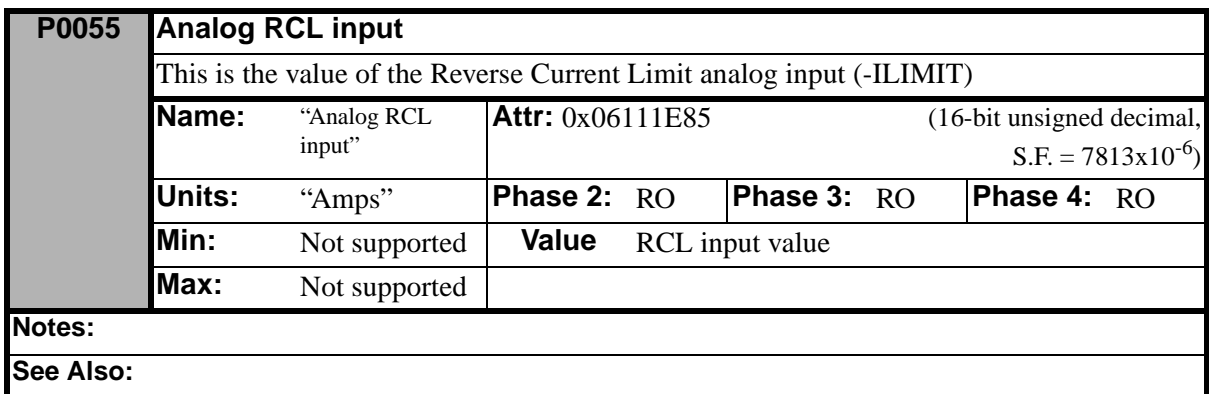

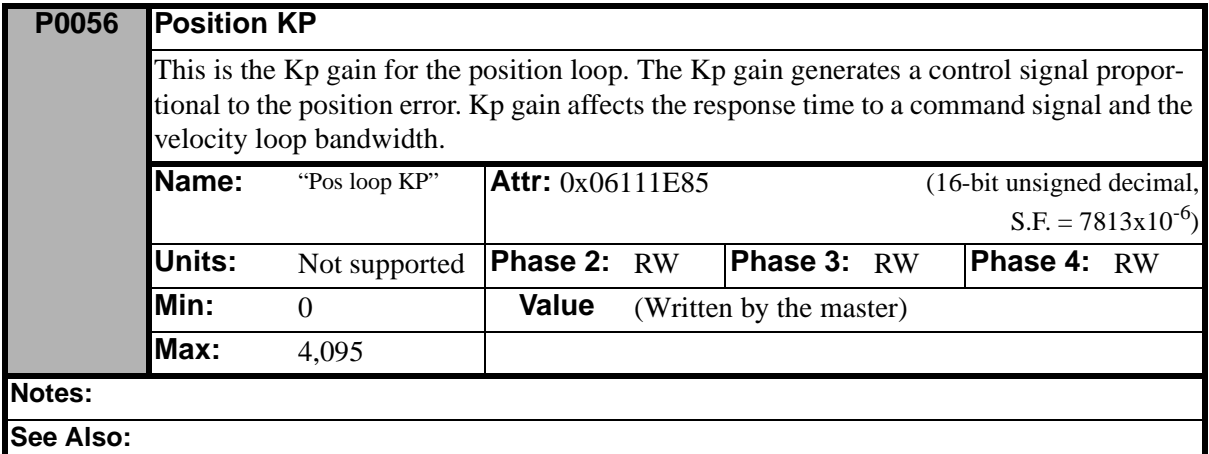

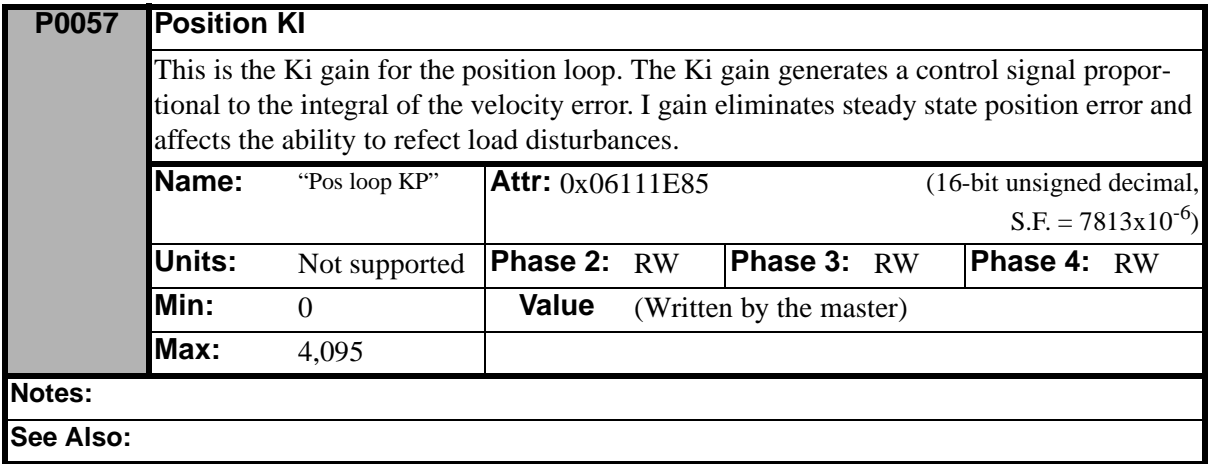

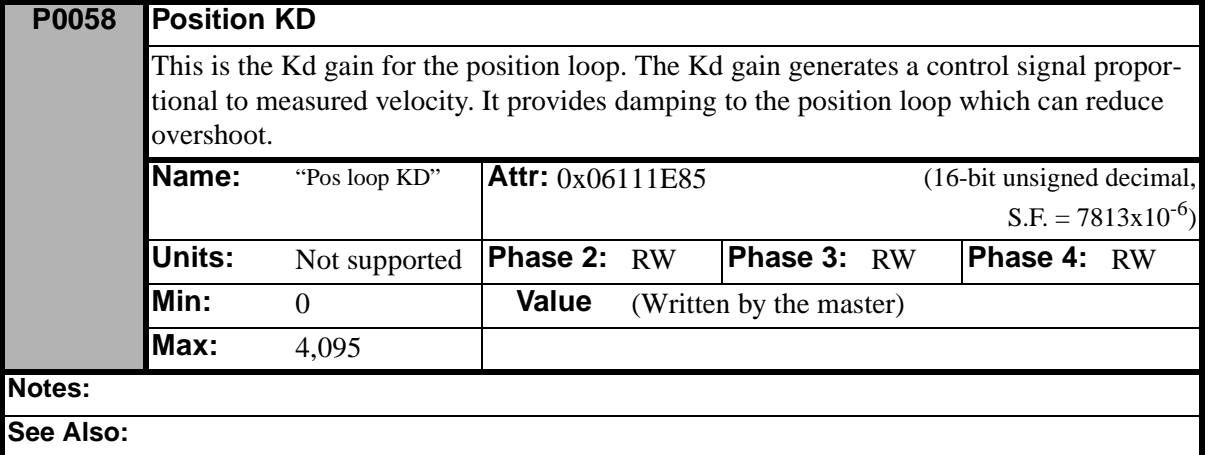

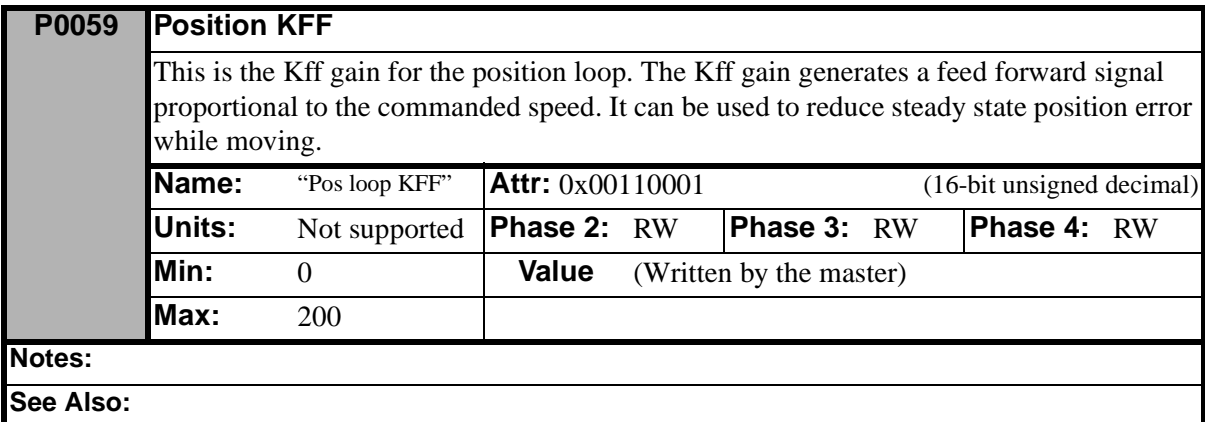

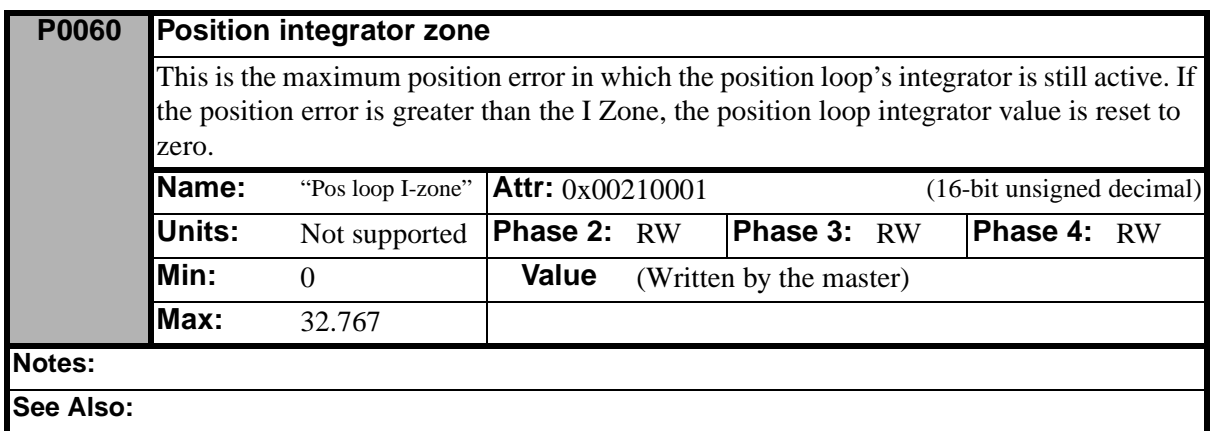

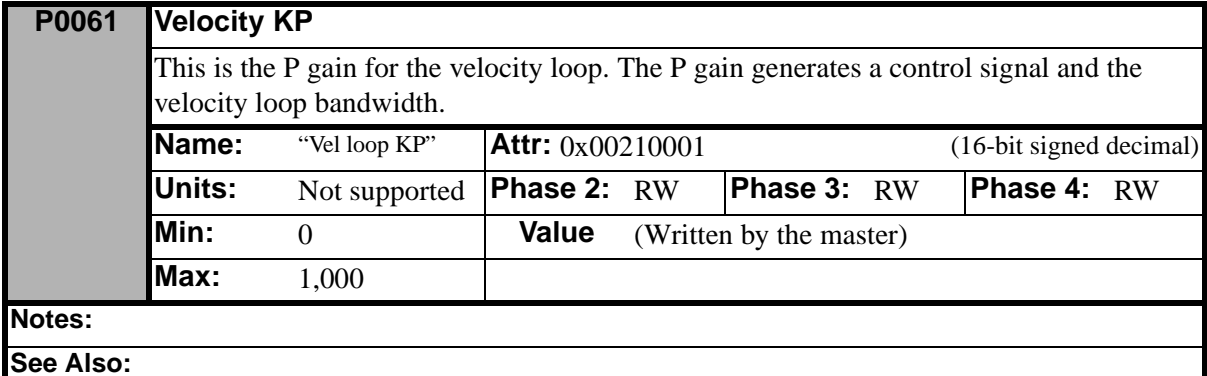

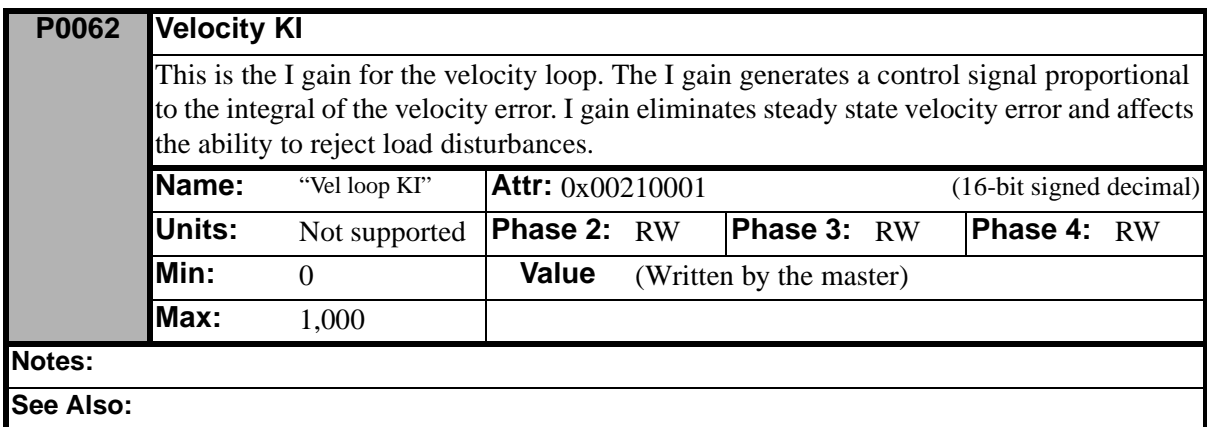

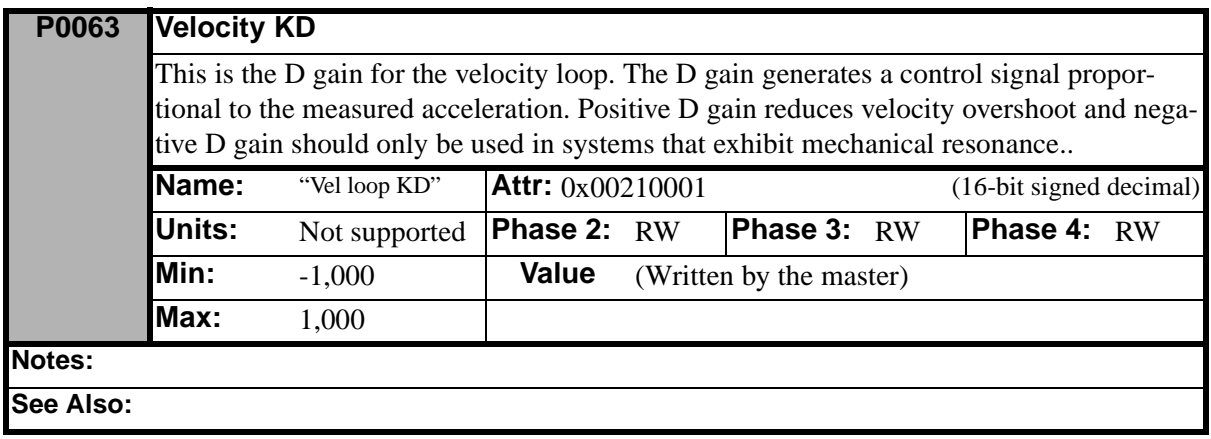
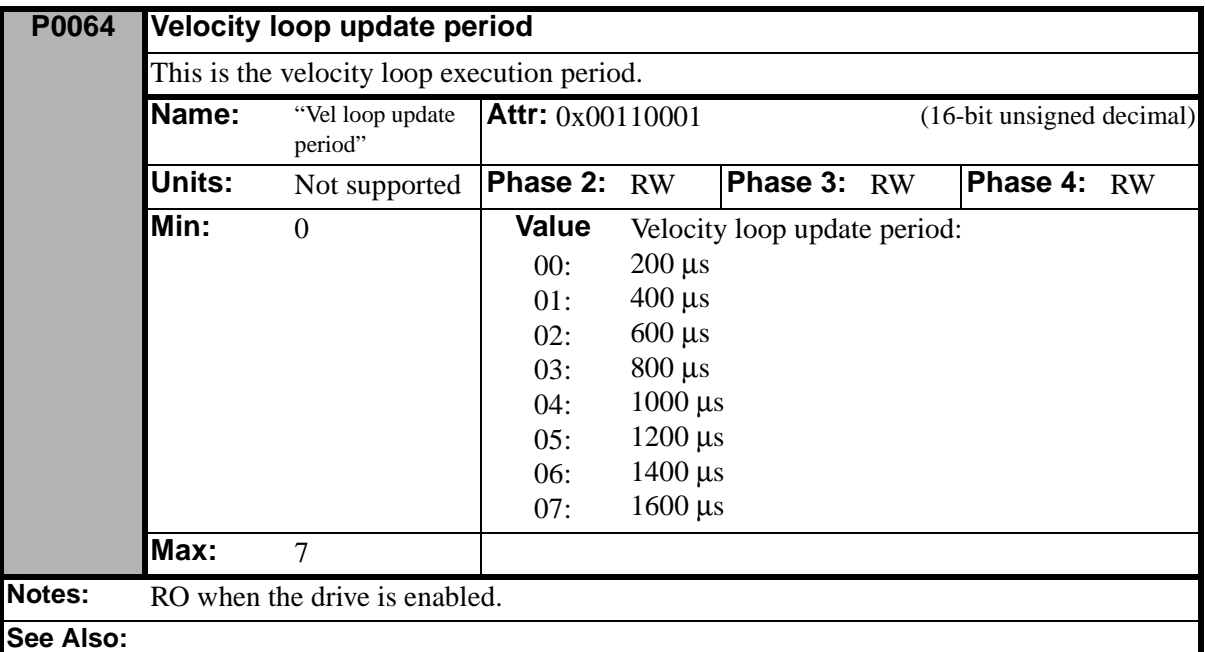

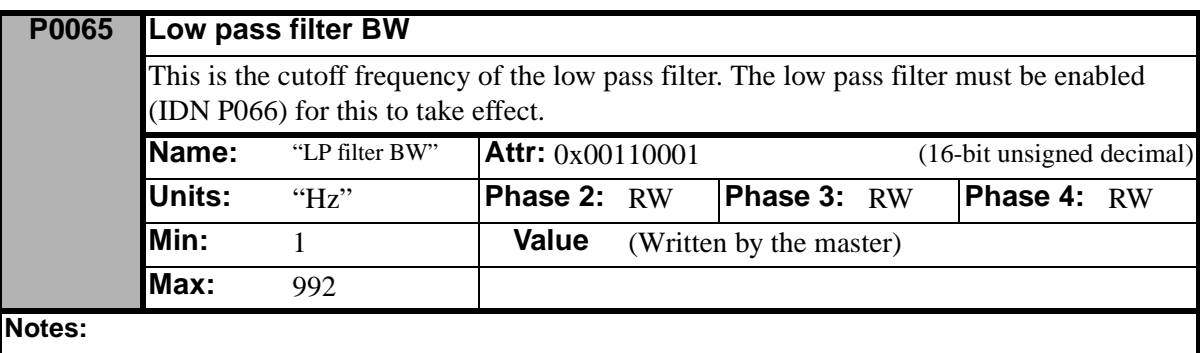

**See Also:**

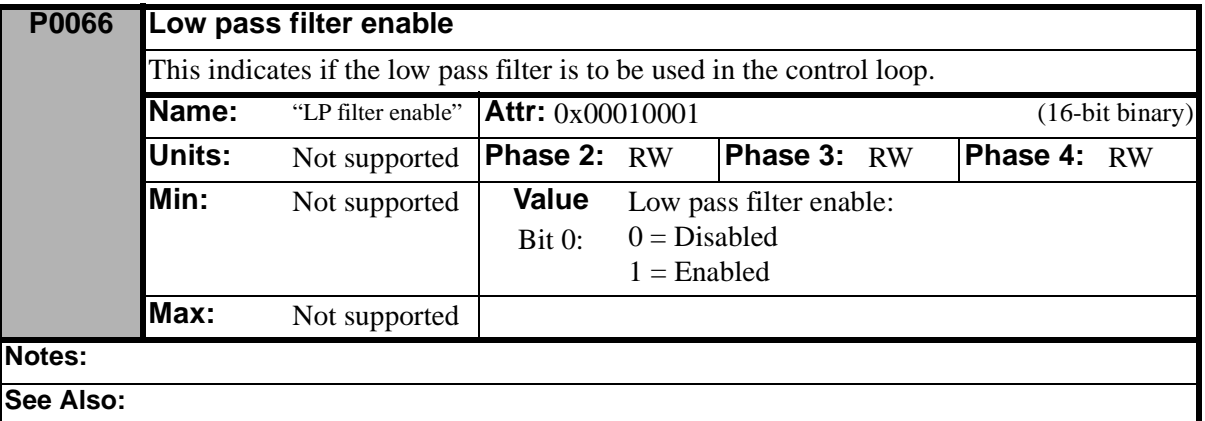

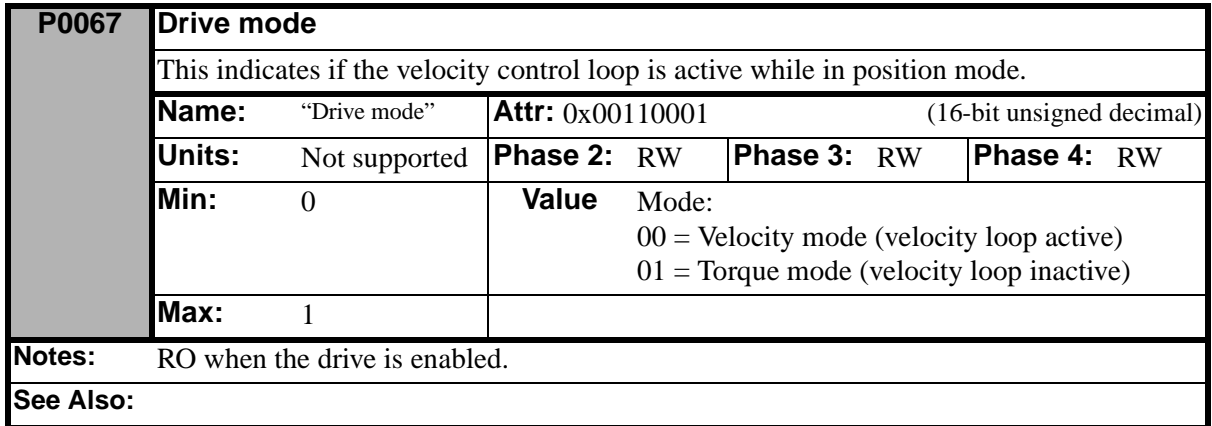

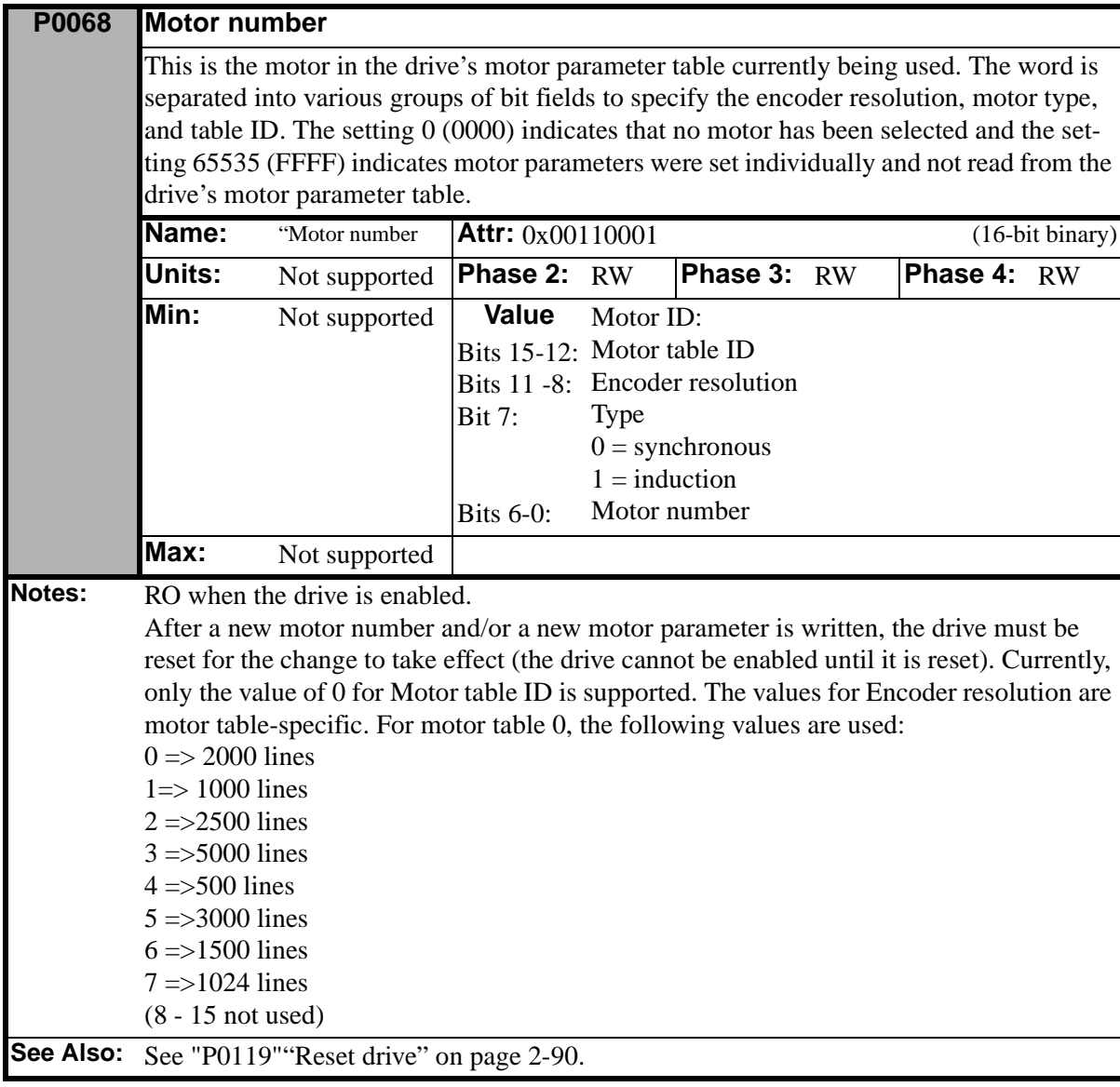

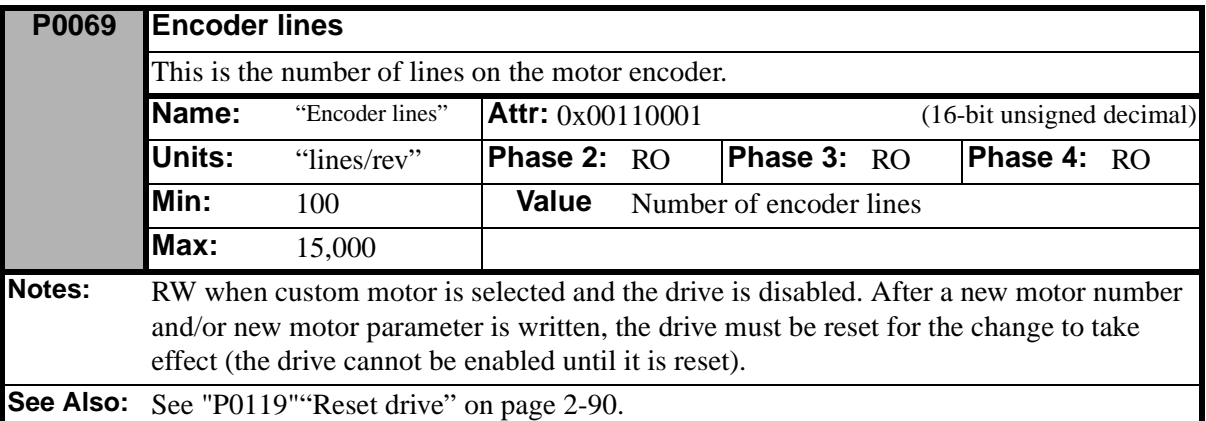

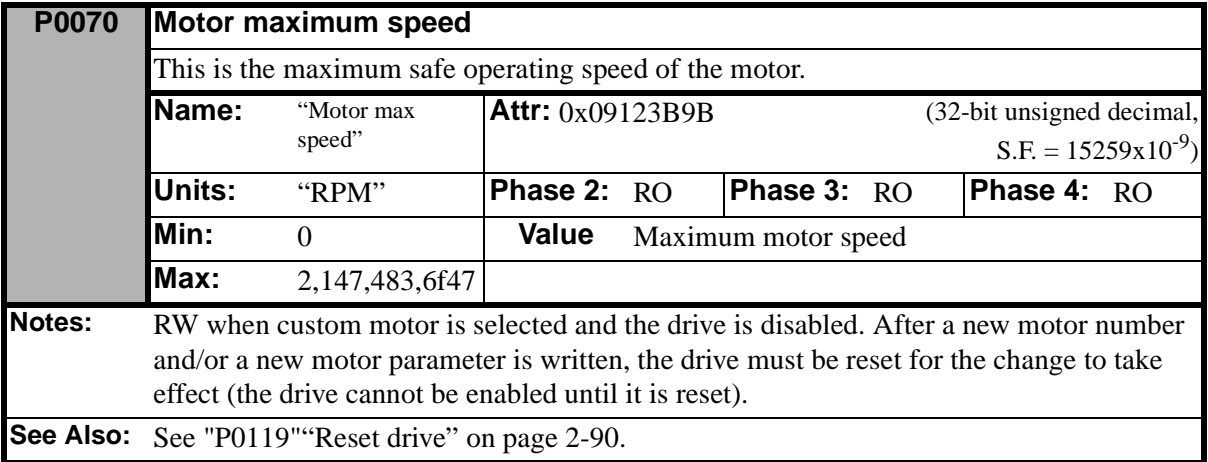

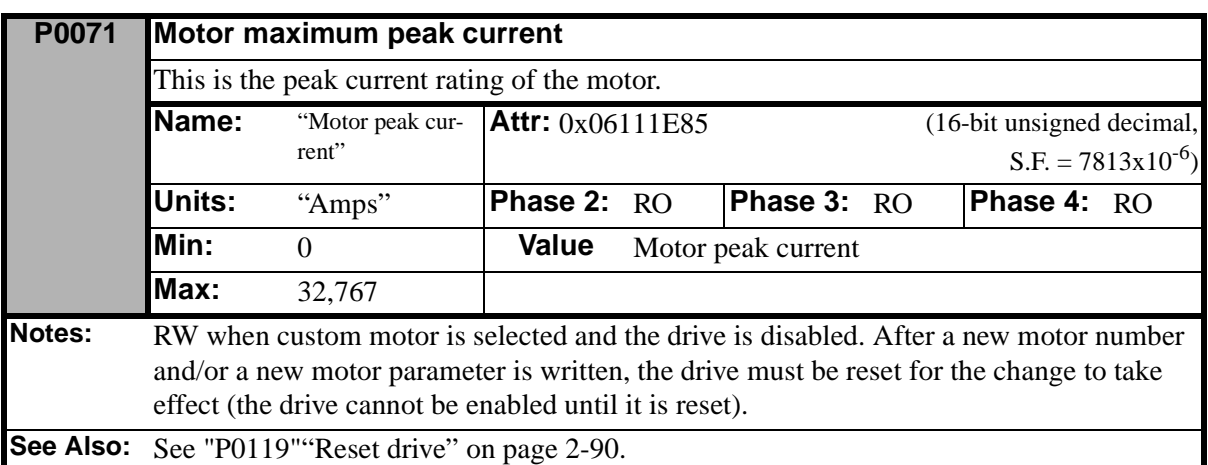

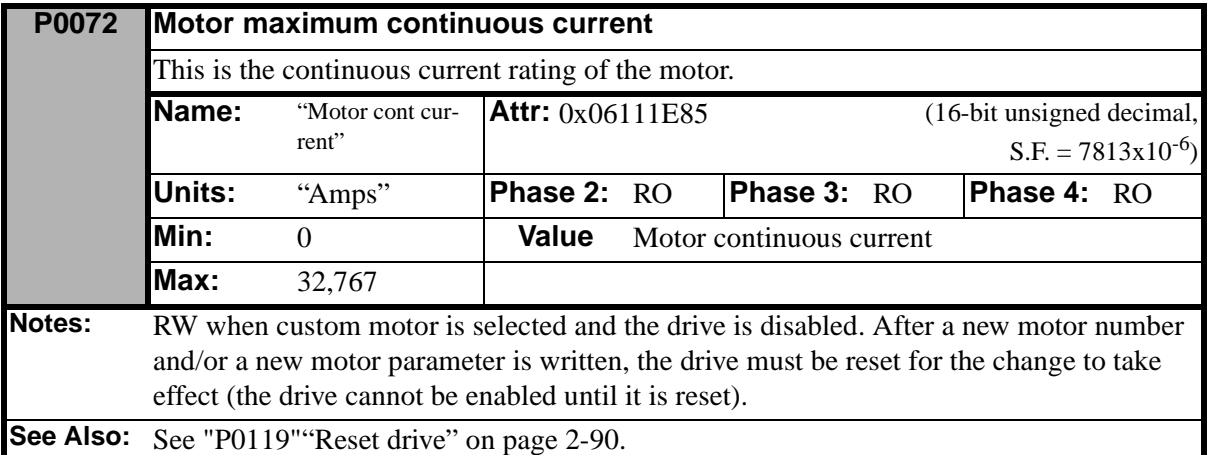

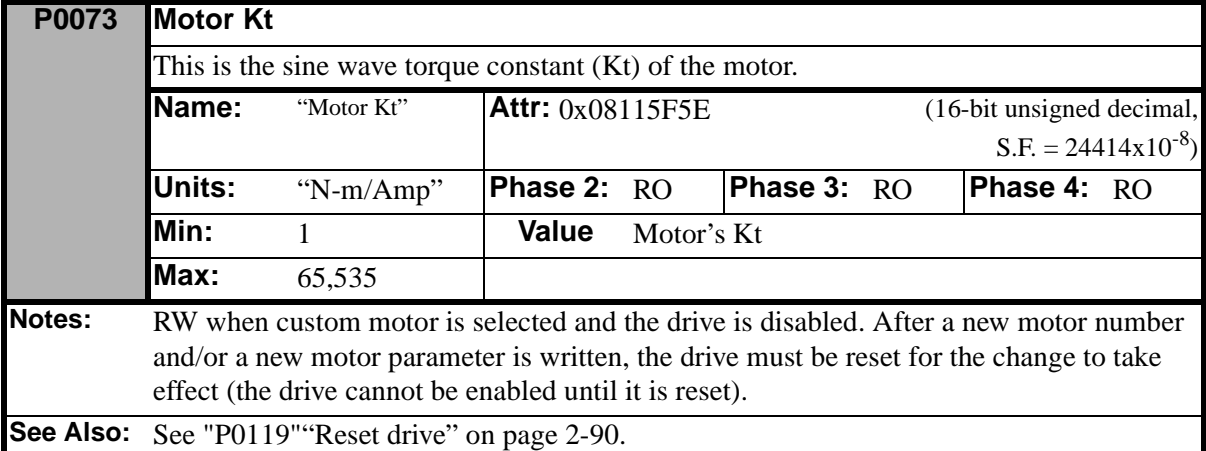

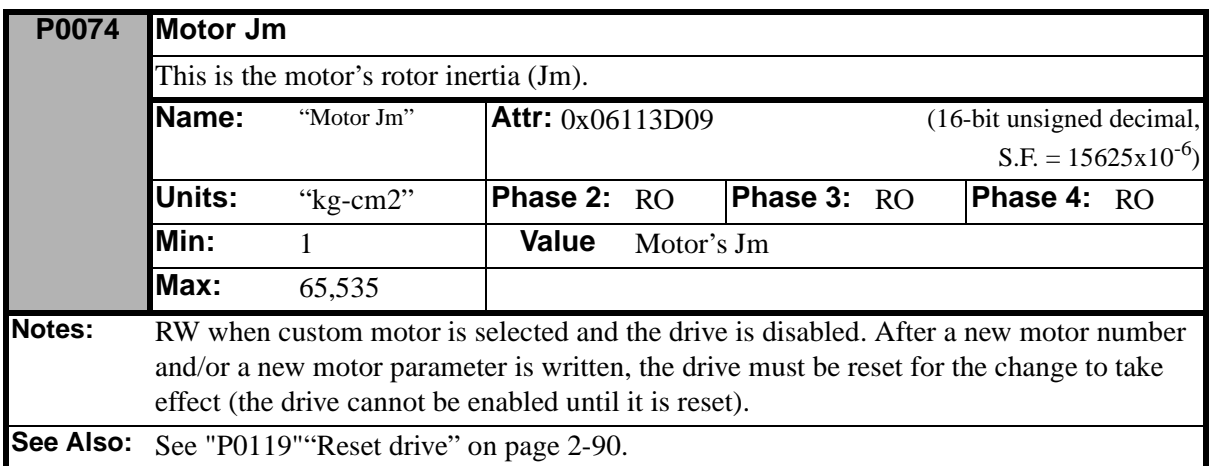

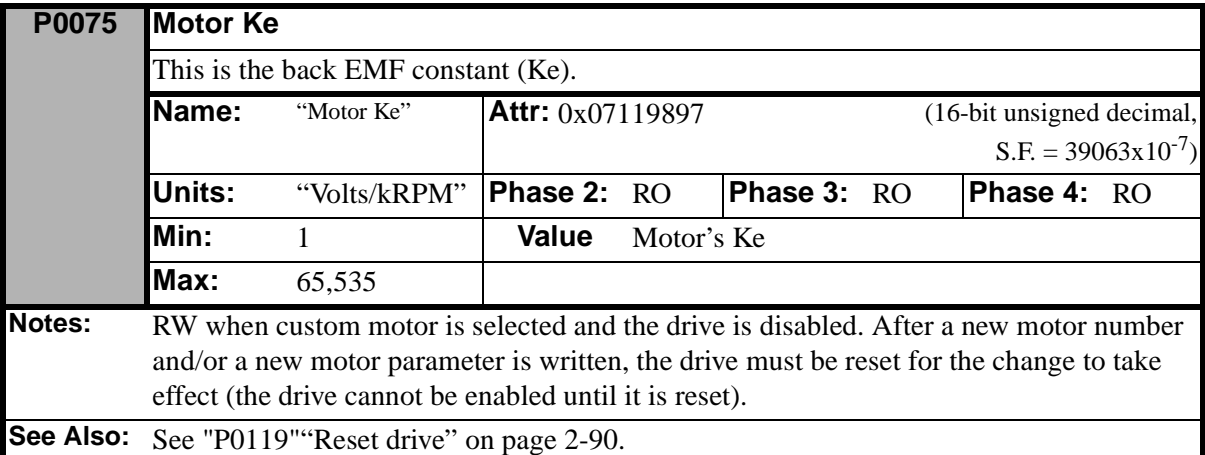

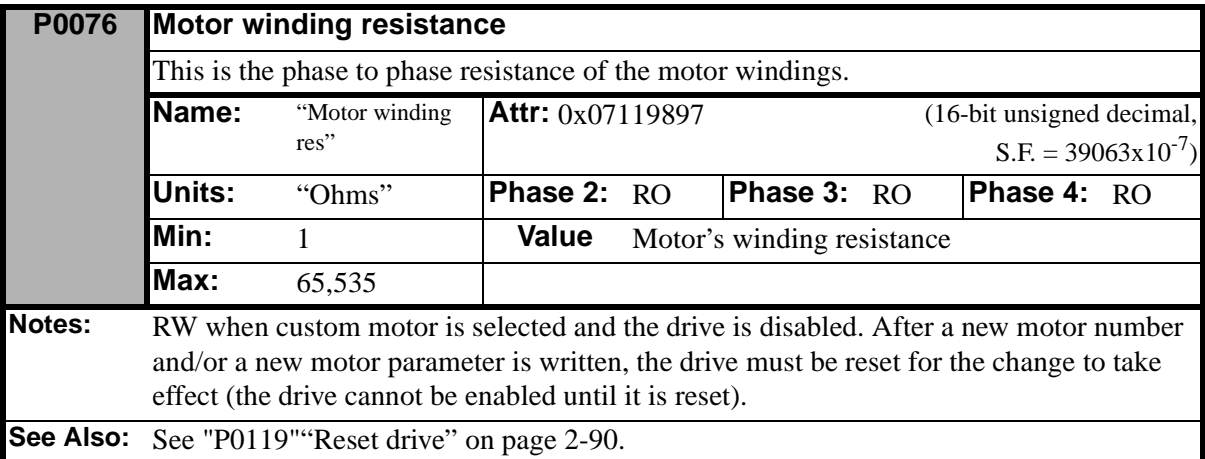

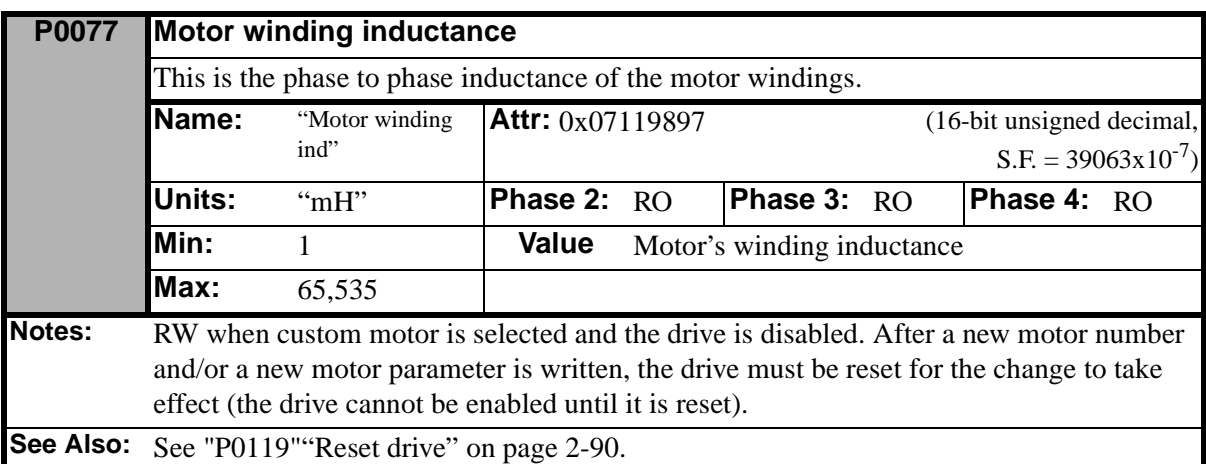

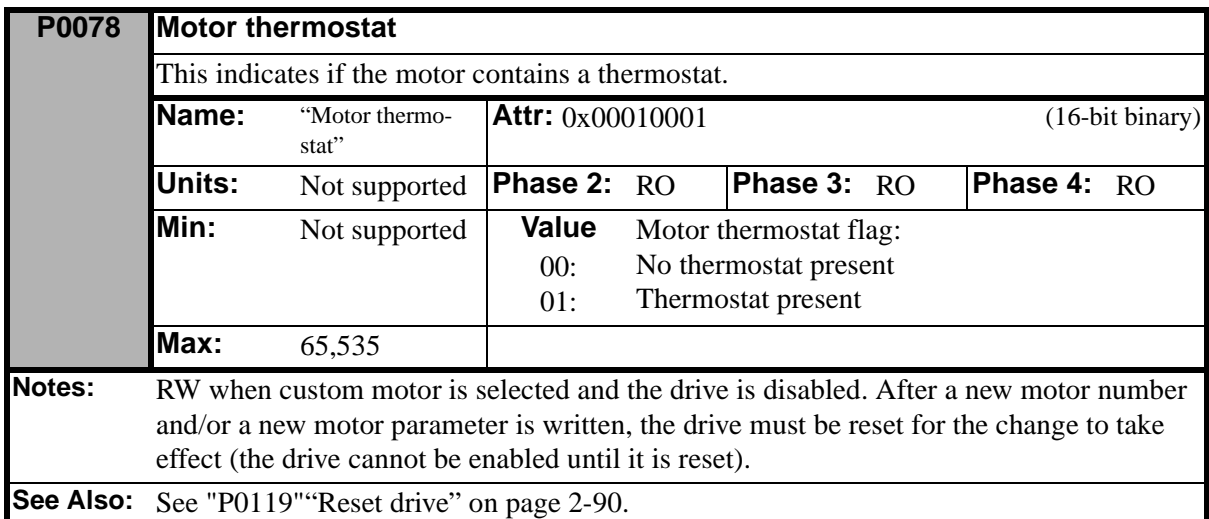

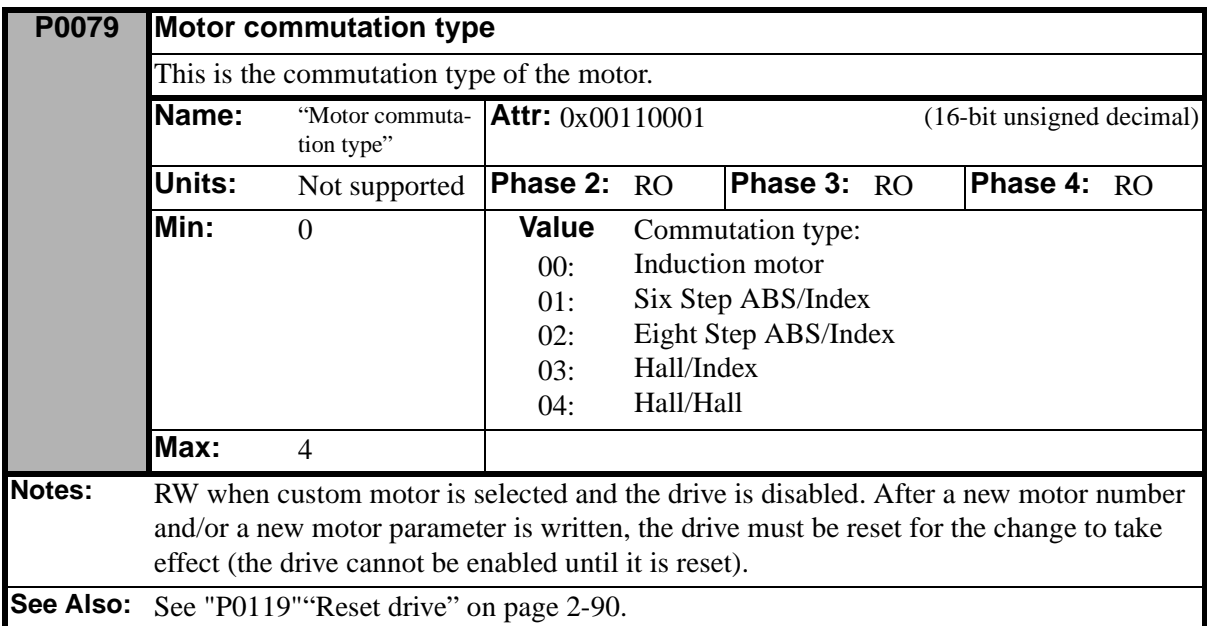

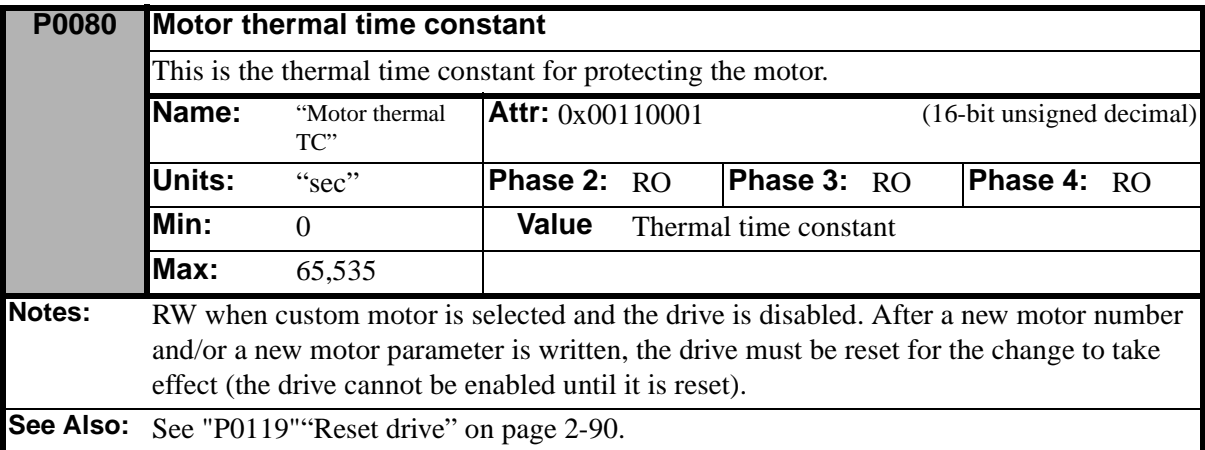

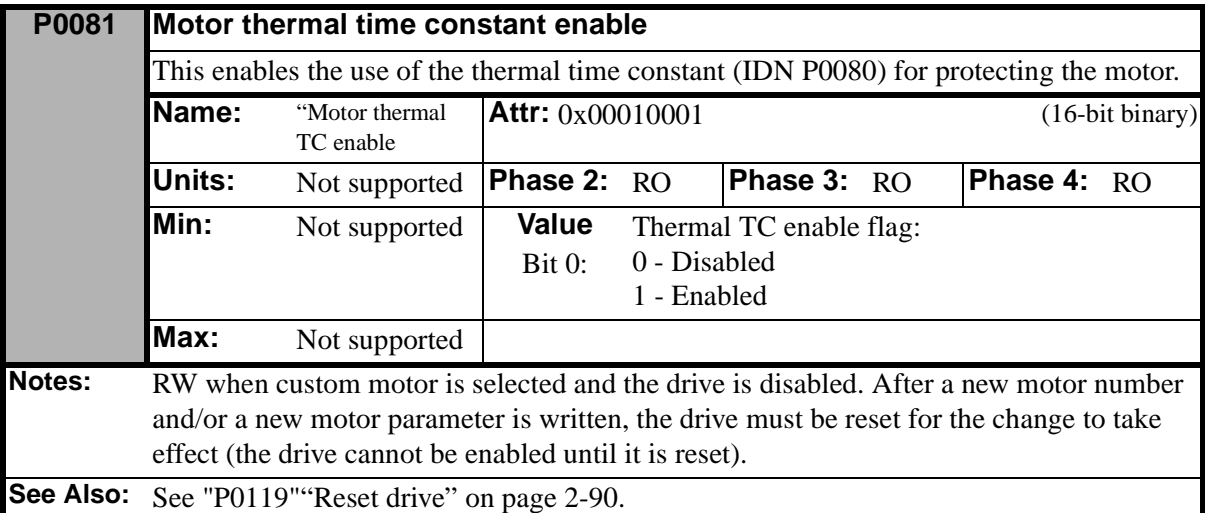

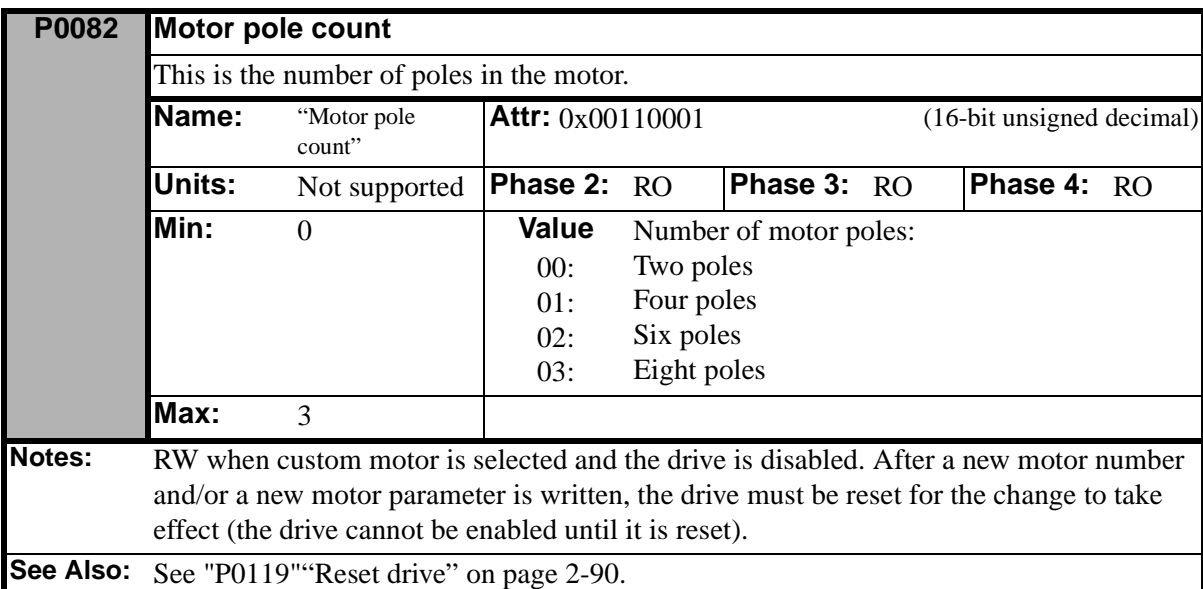

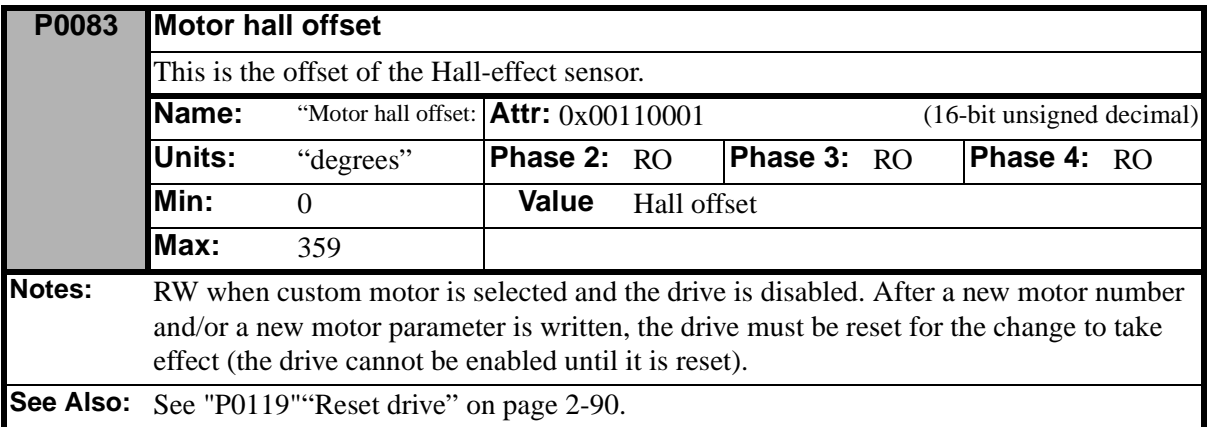

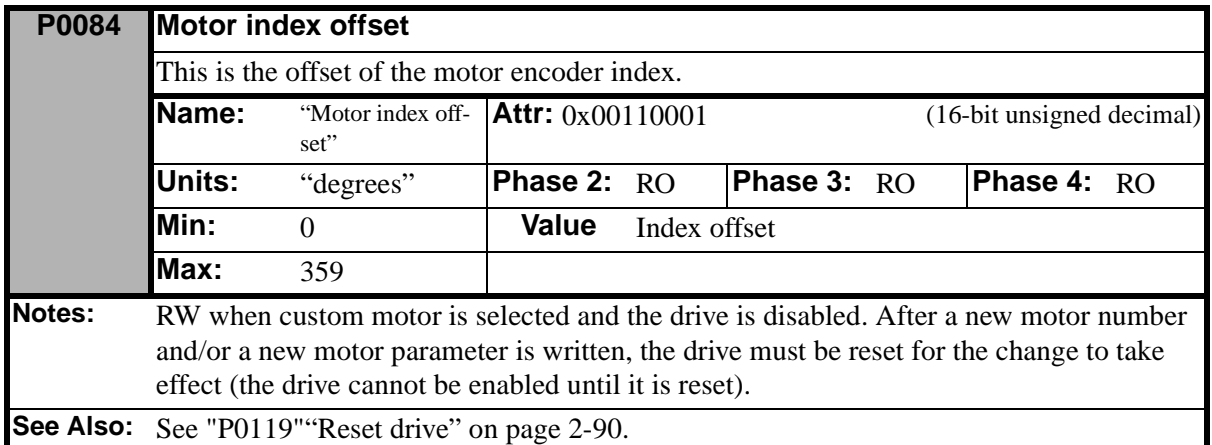

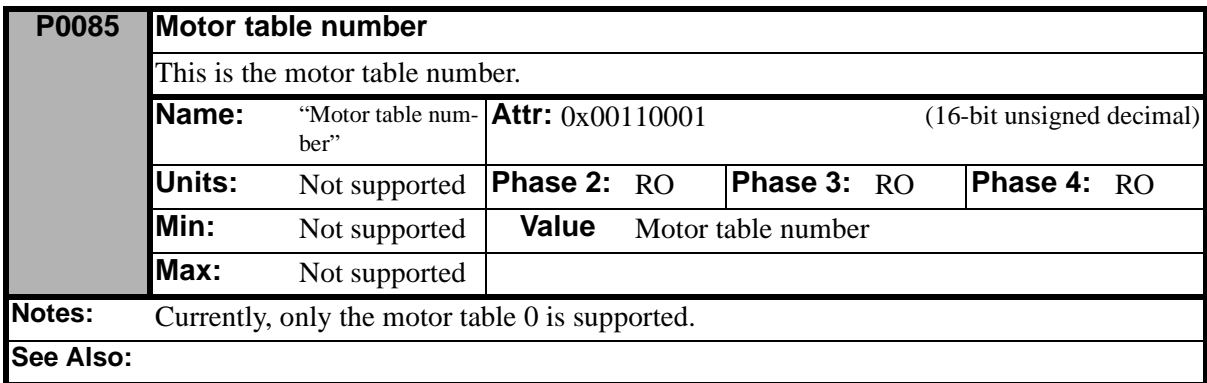

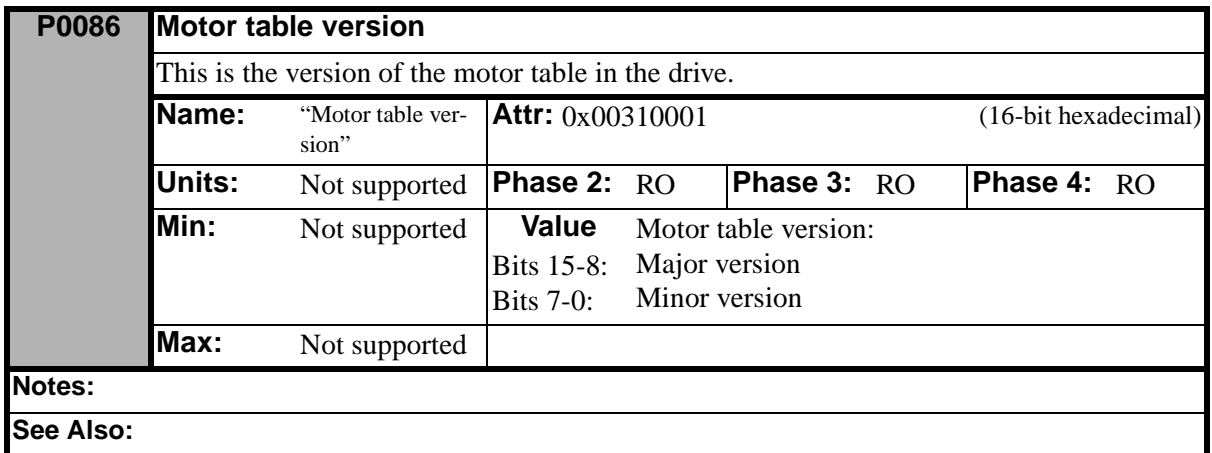

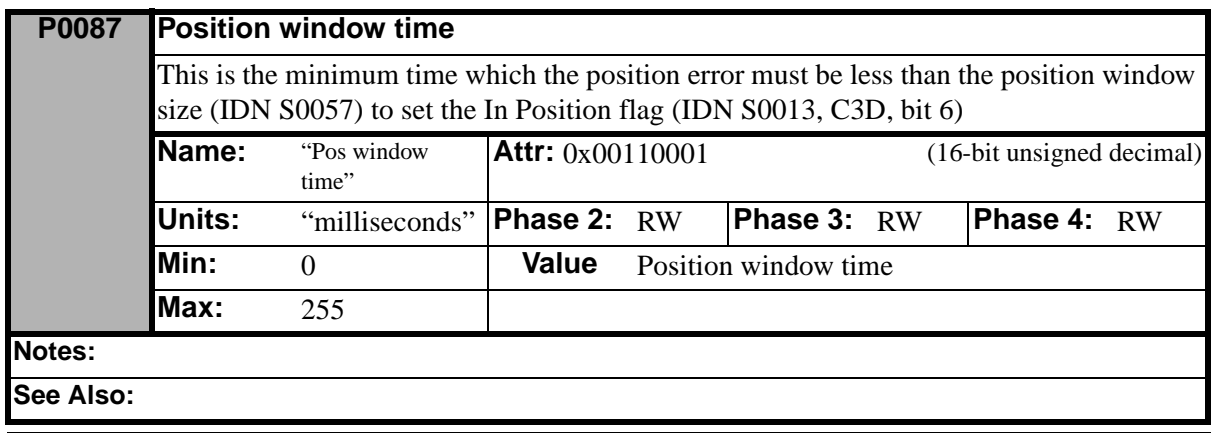

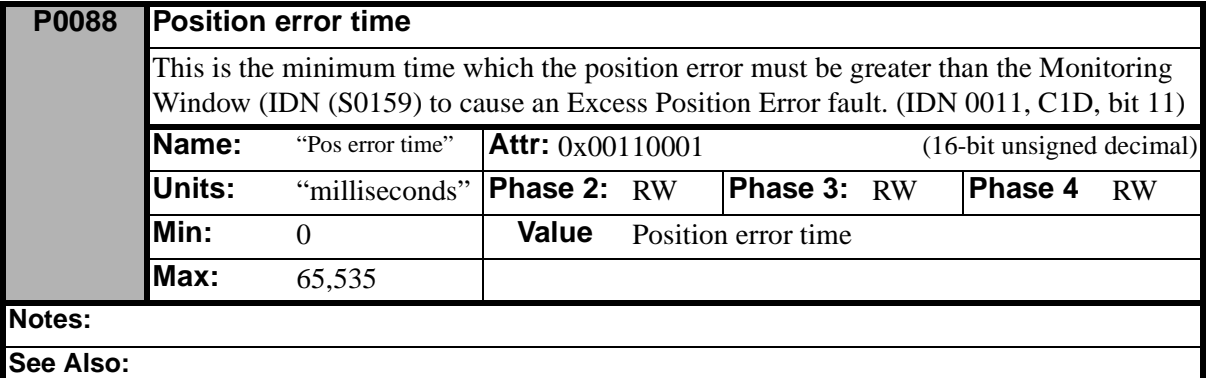

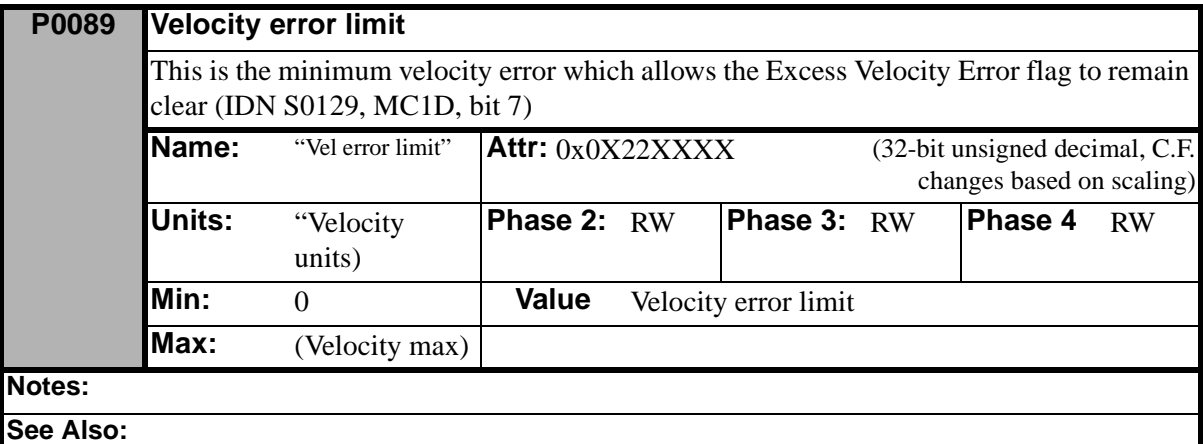

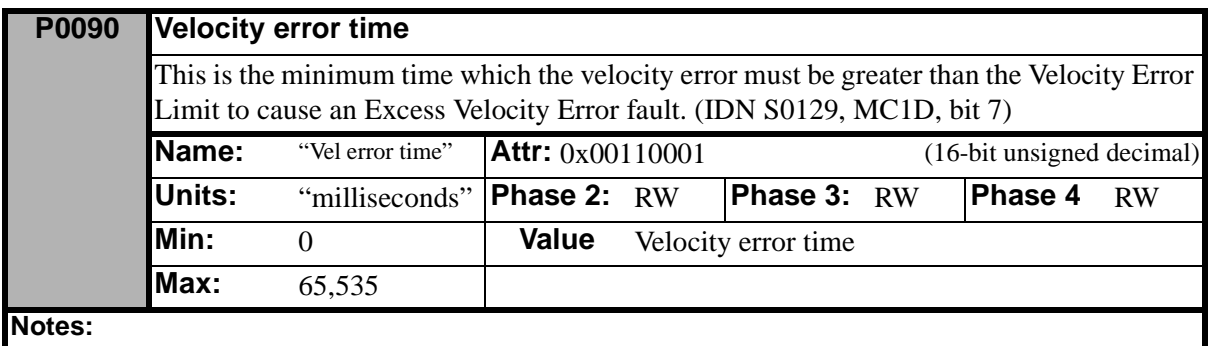

**See Also:**

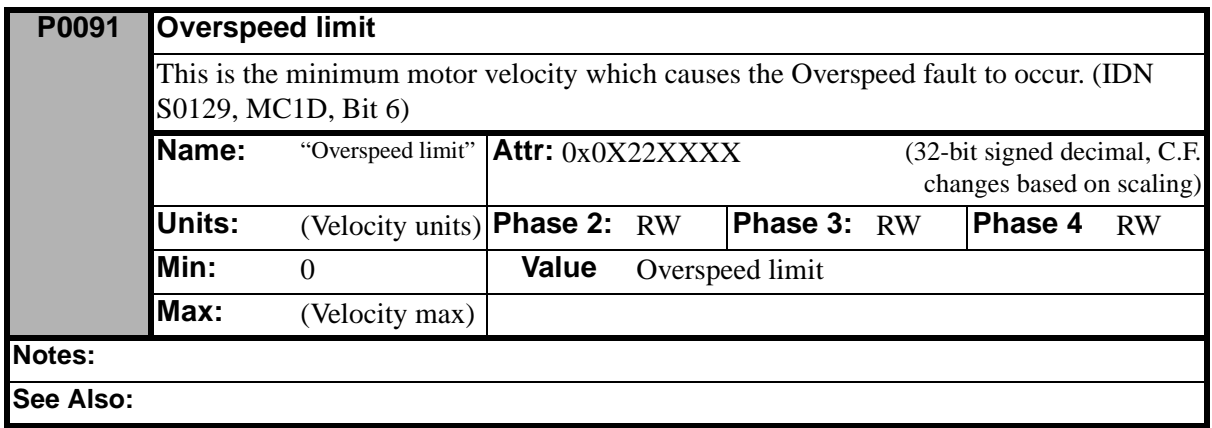

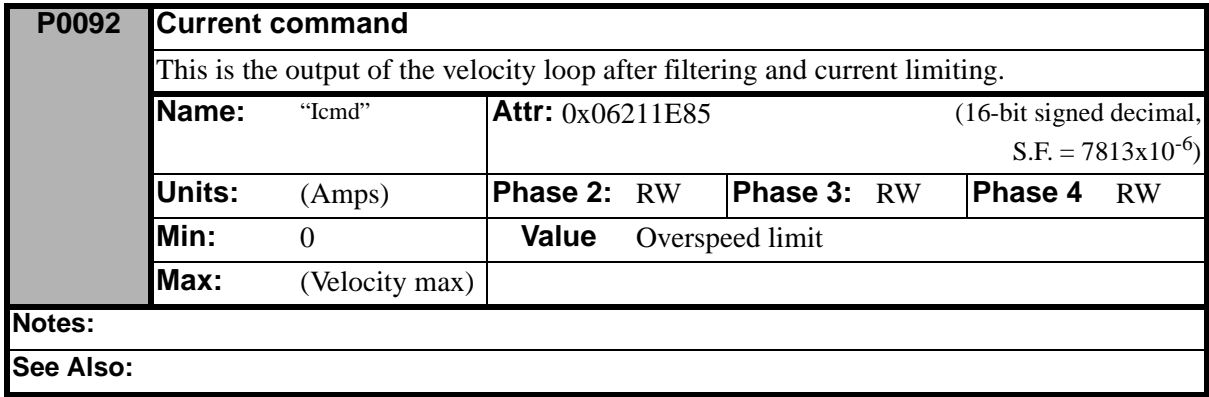

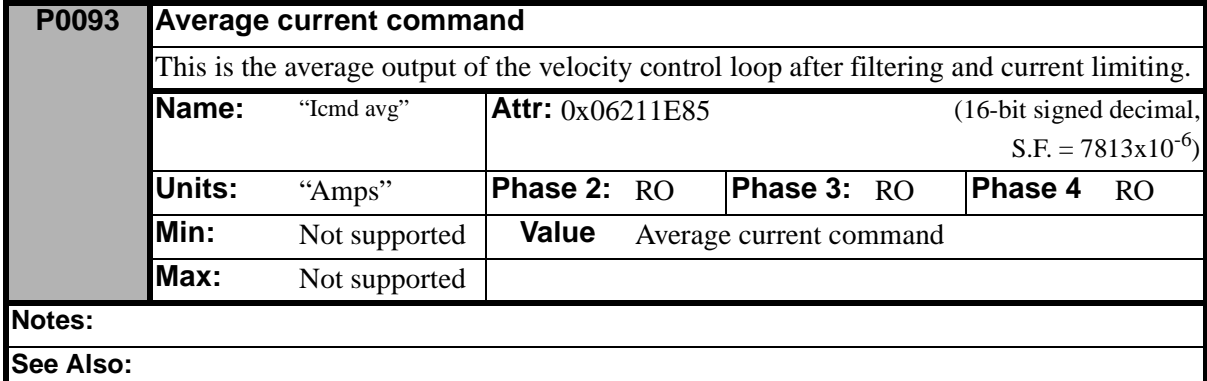

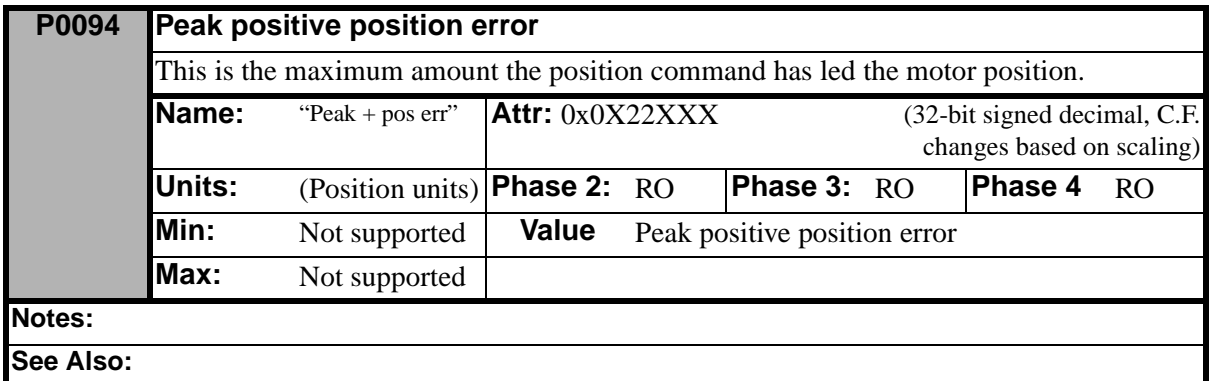

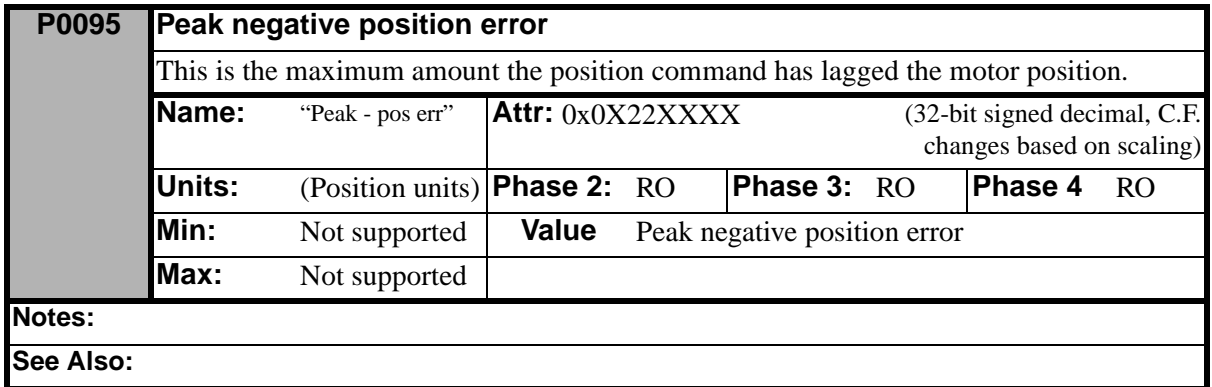

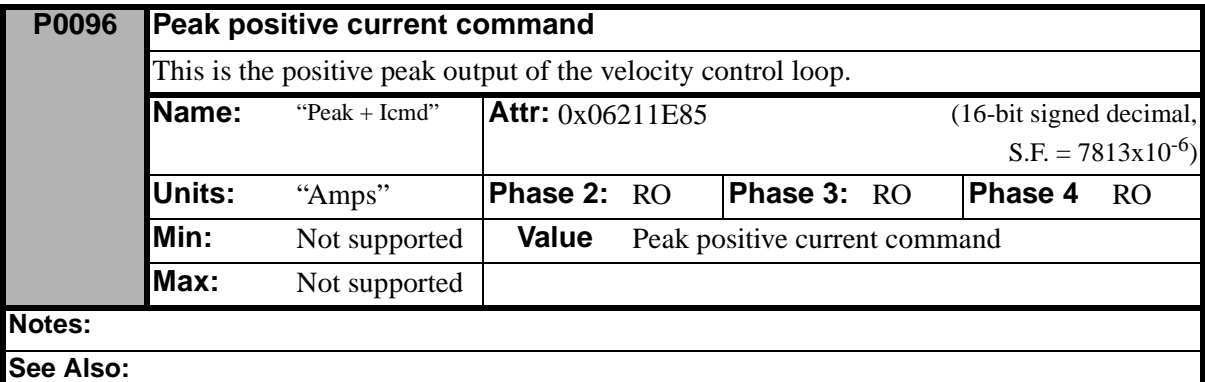

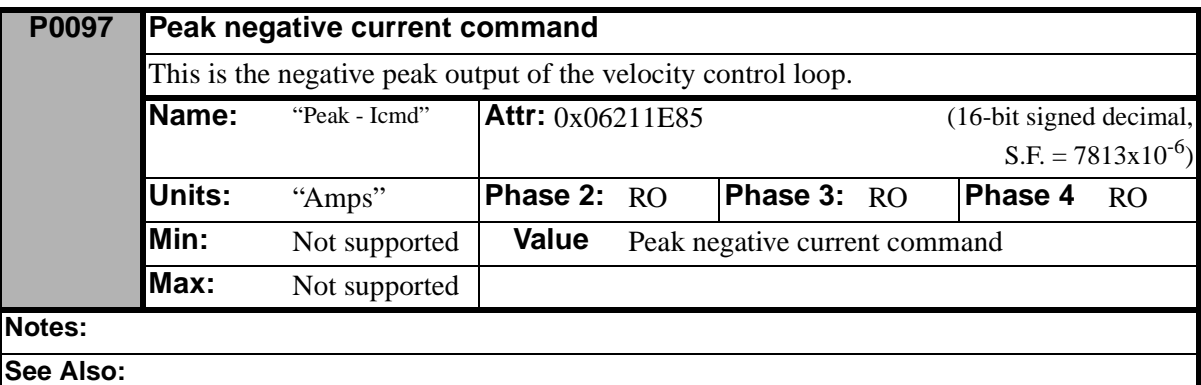

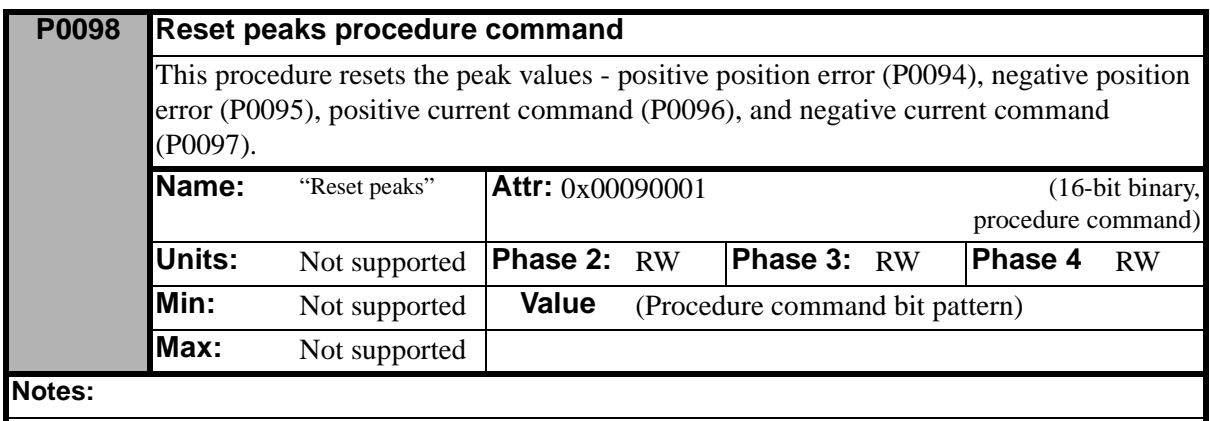

**See Also:**

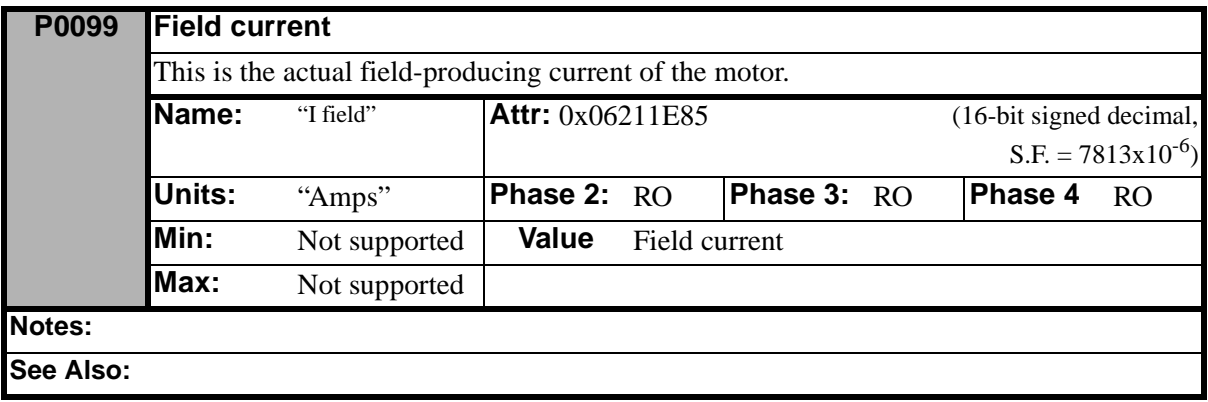

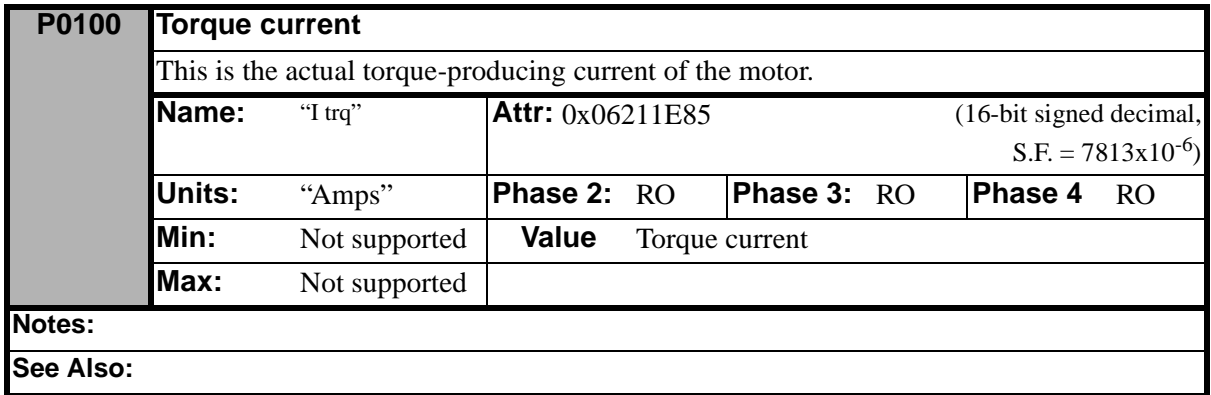

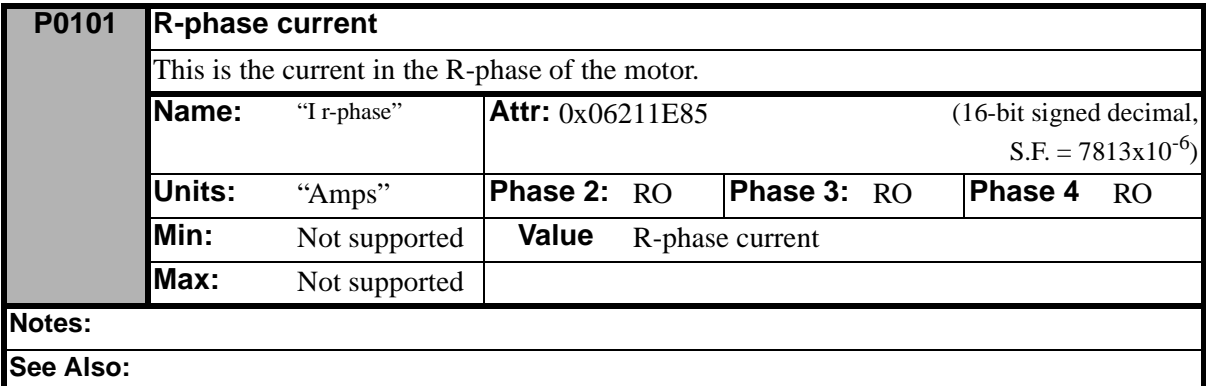

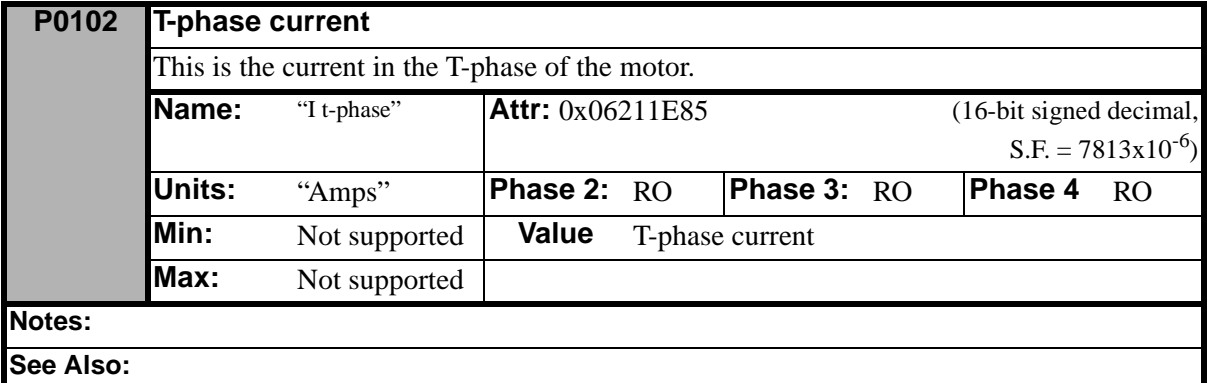

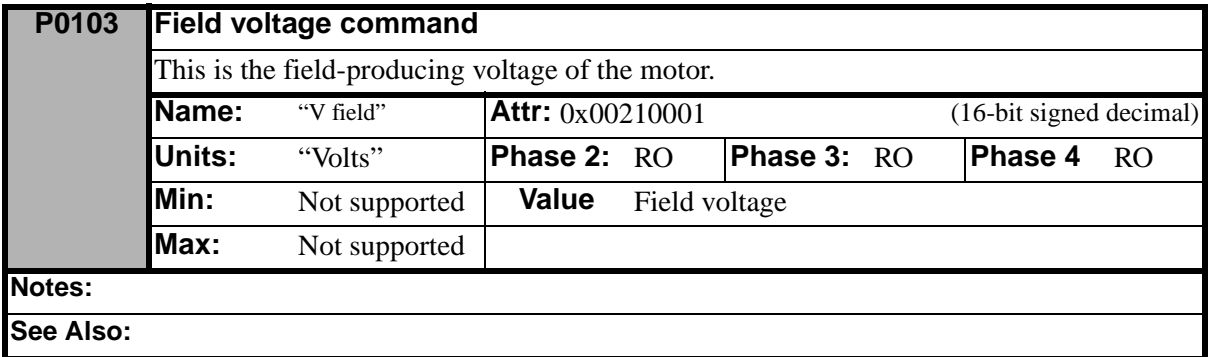

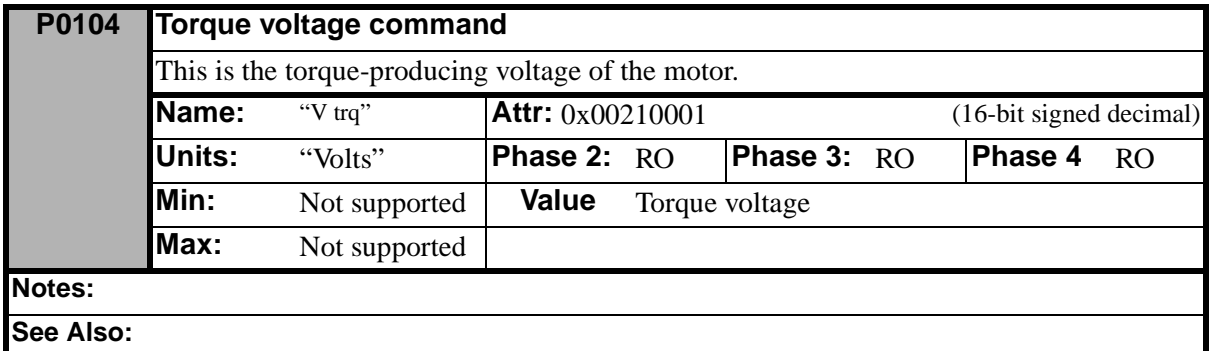

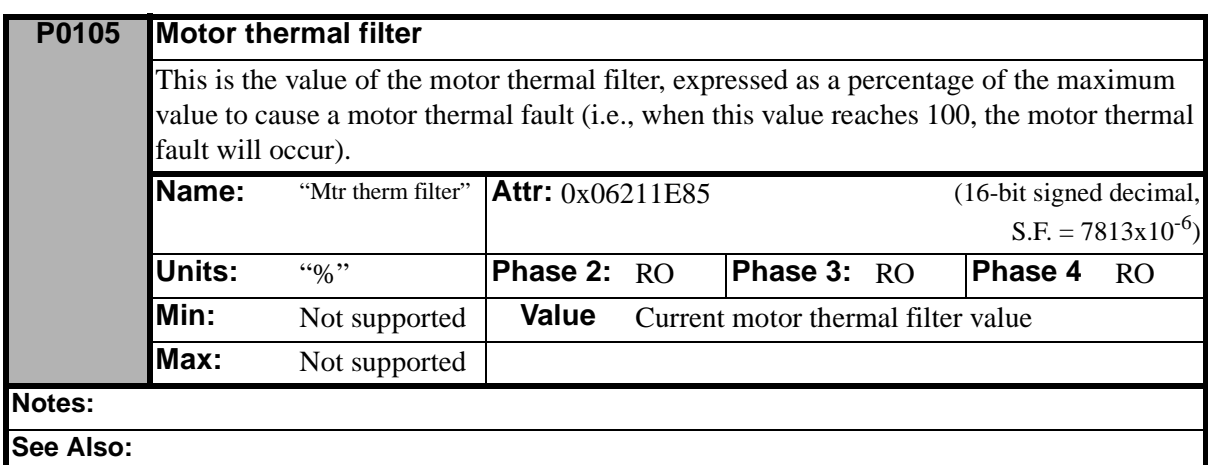

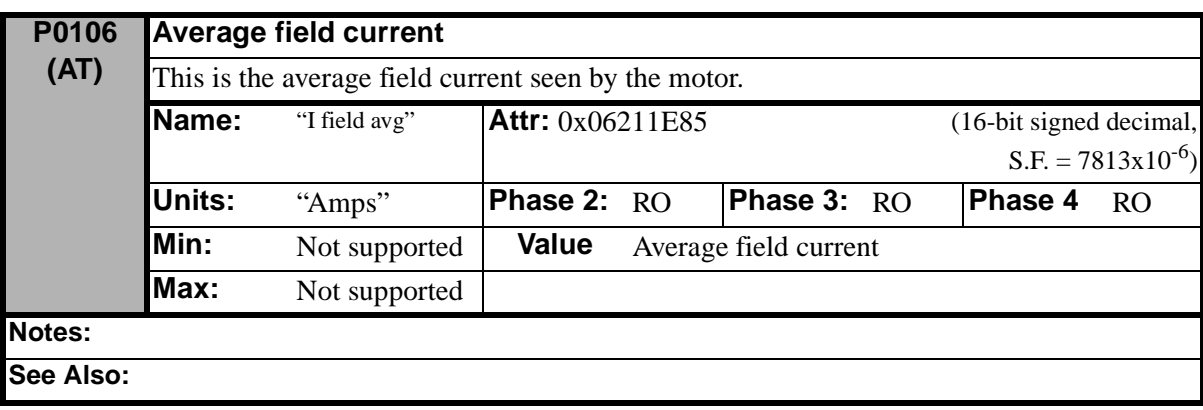

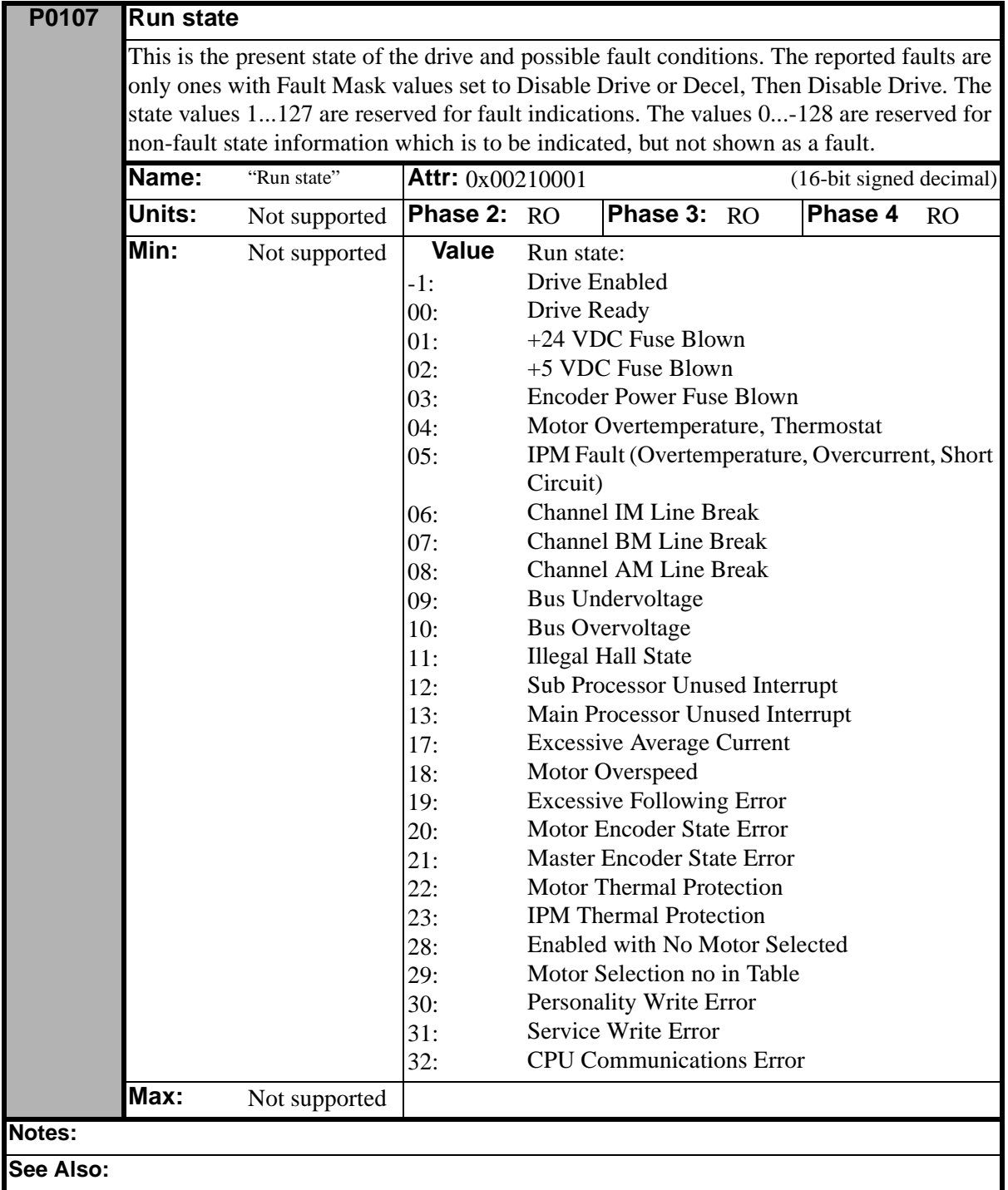

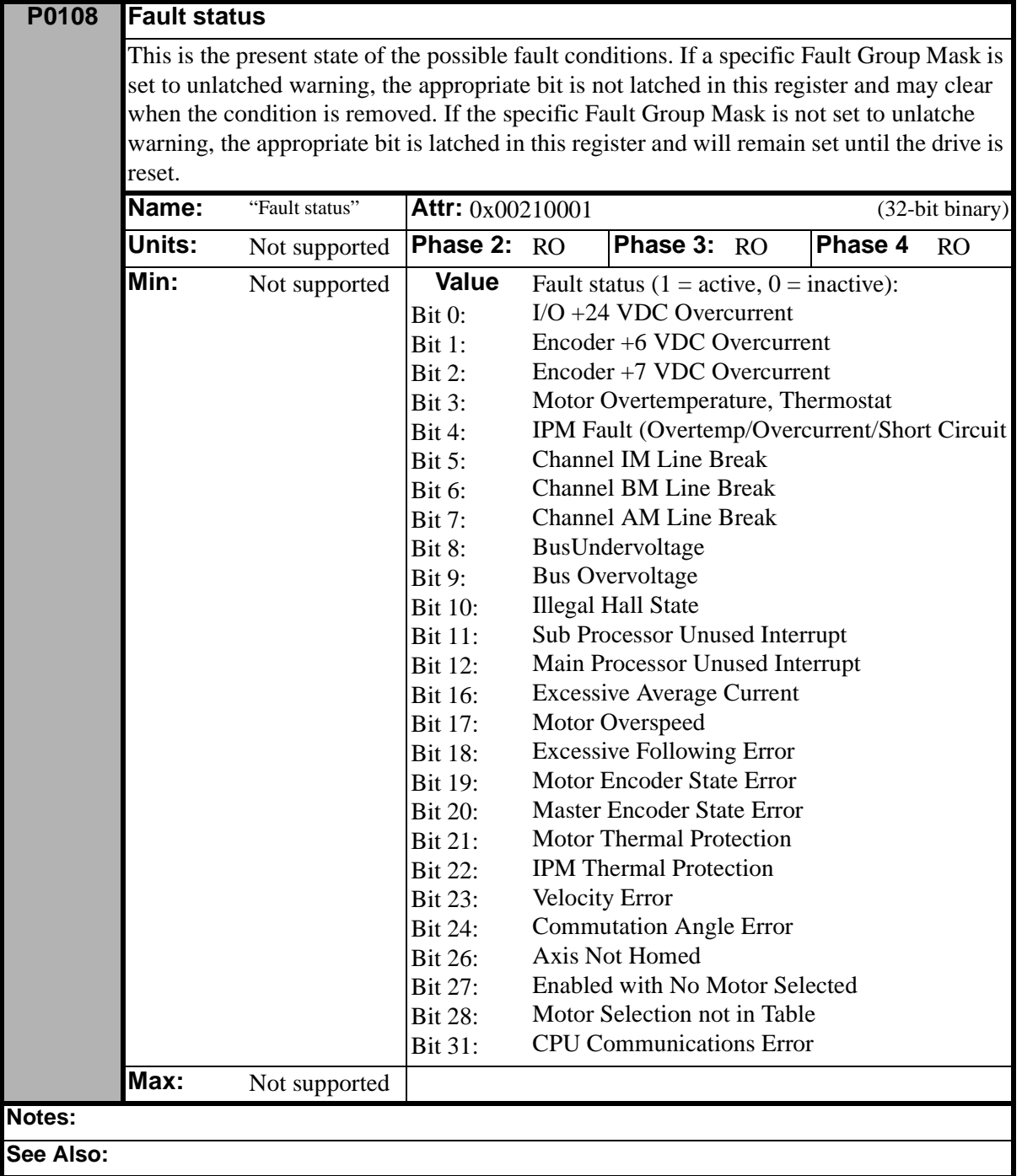

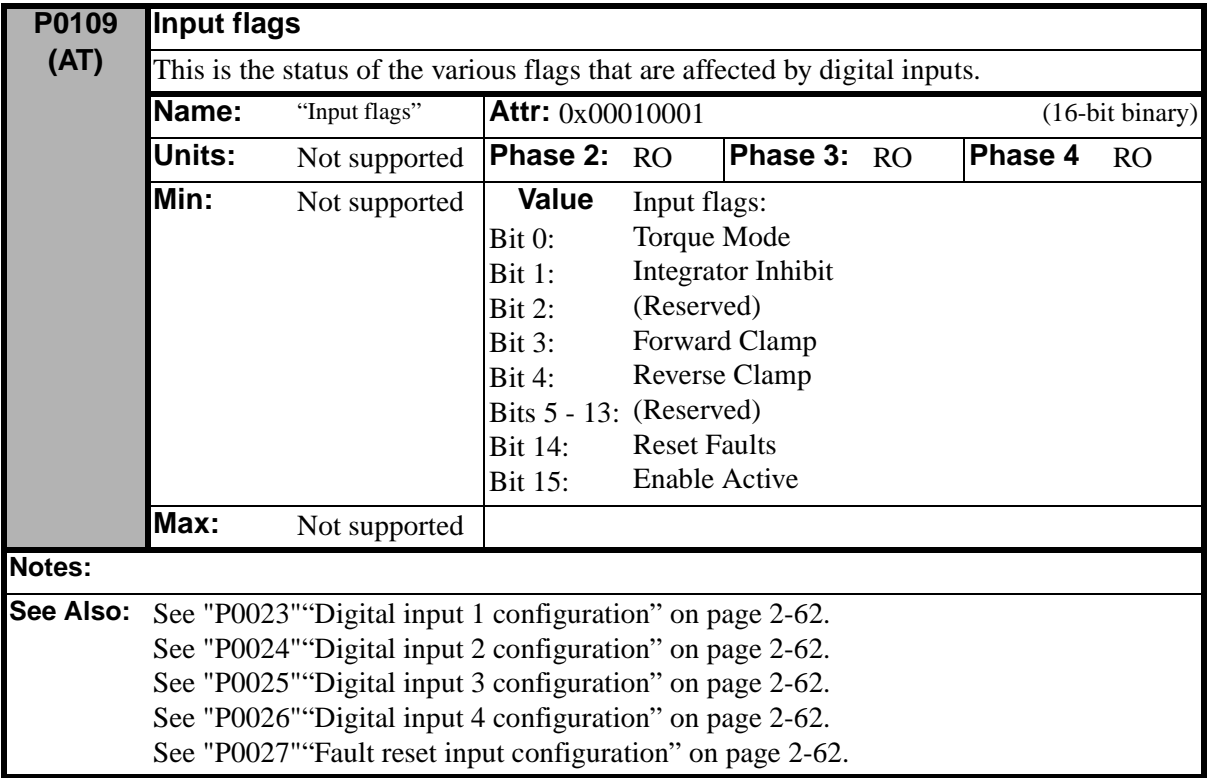

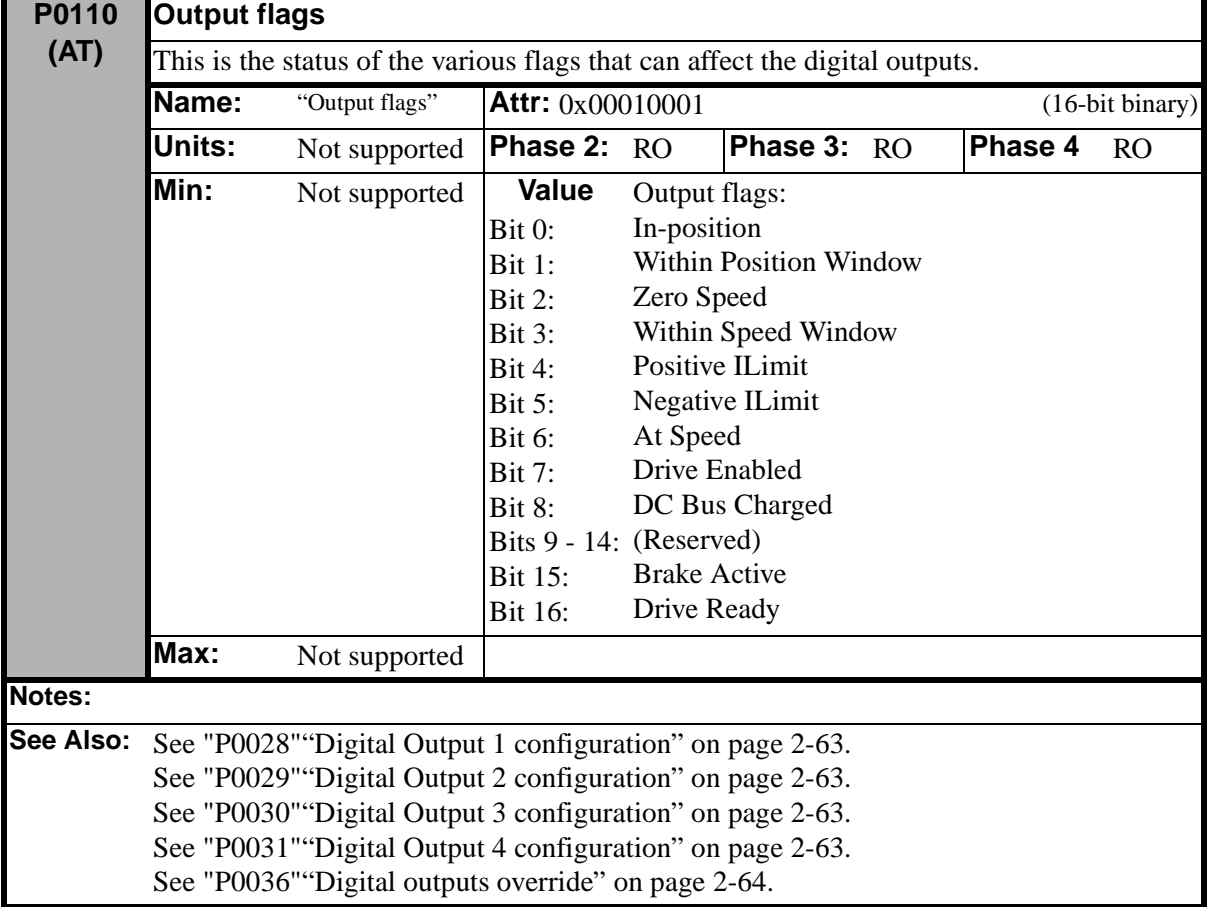

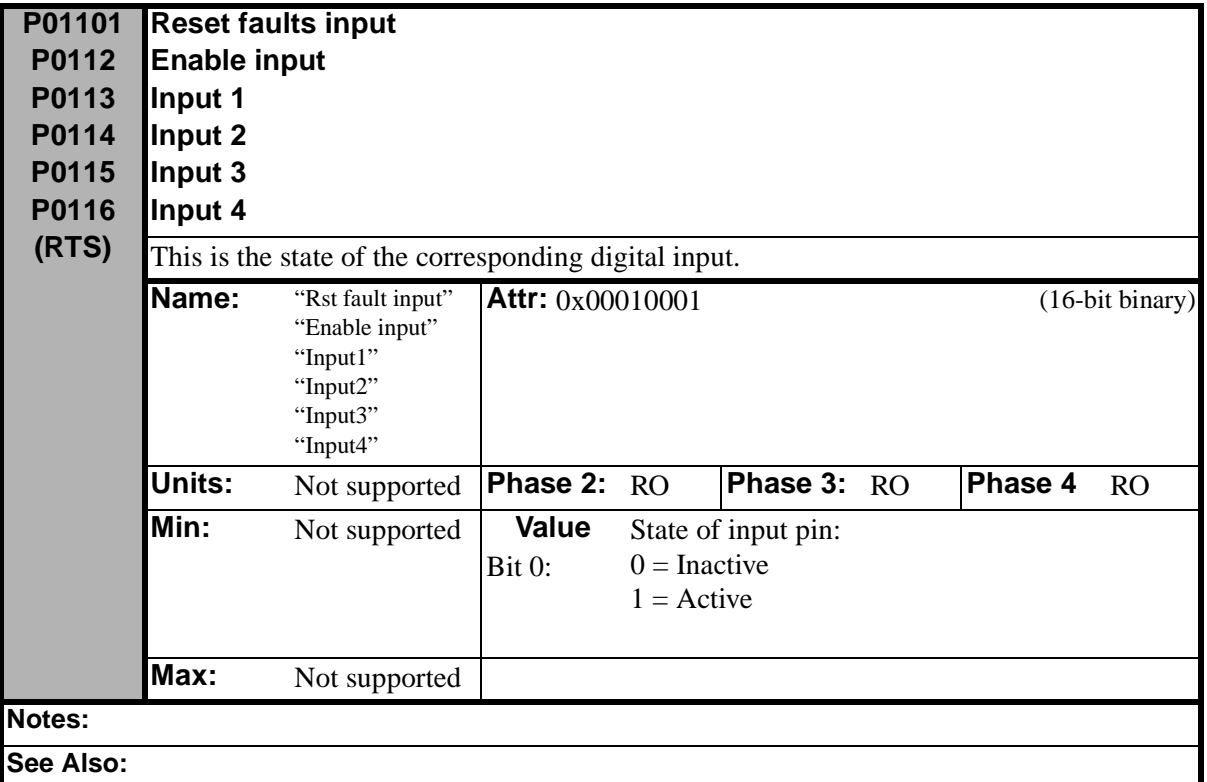

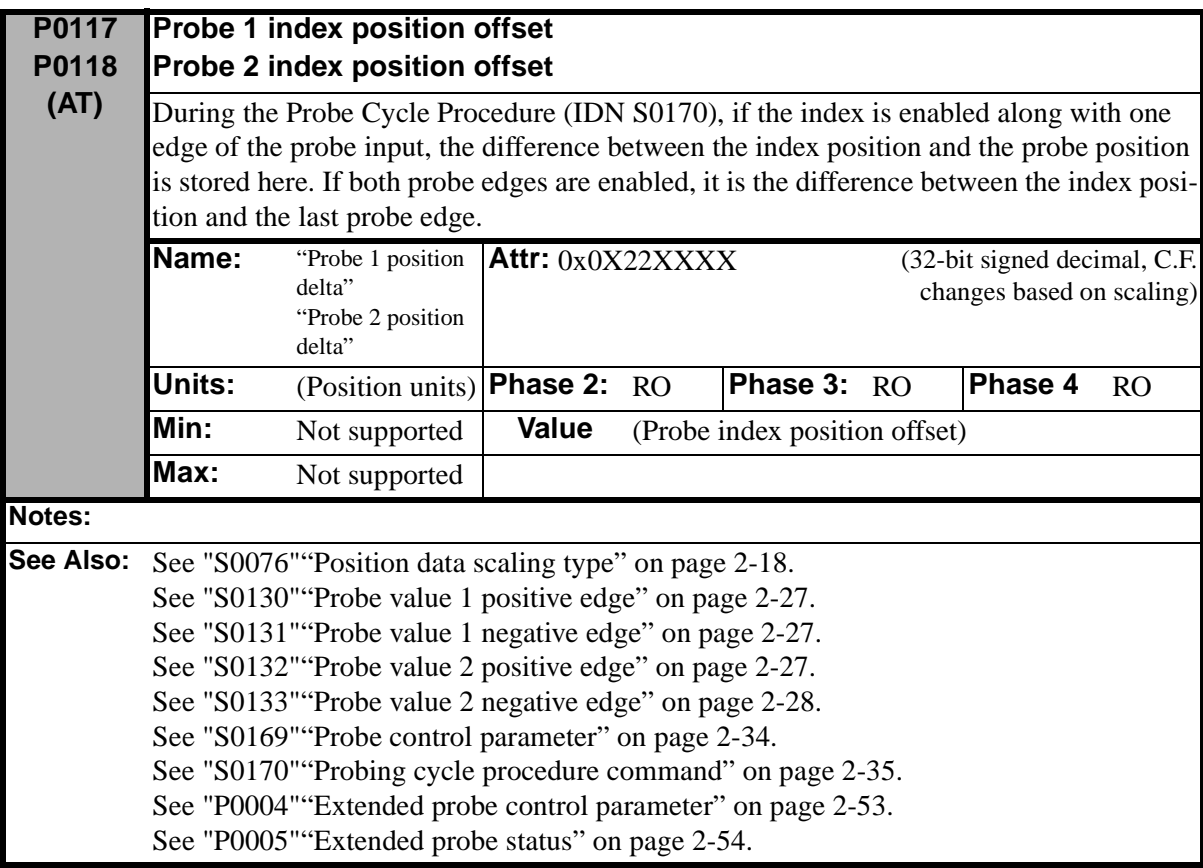

<span id="page-125-0"></span>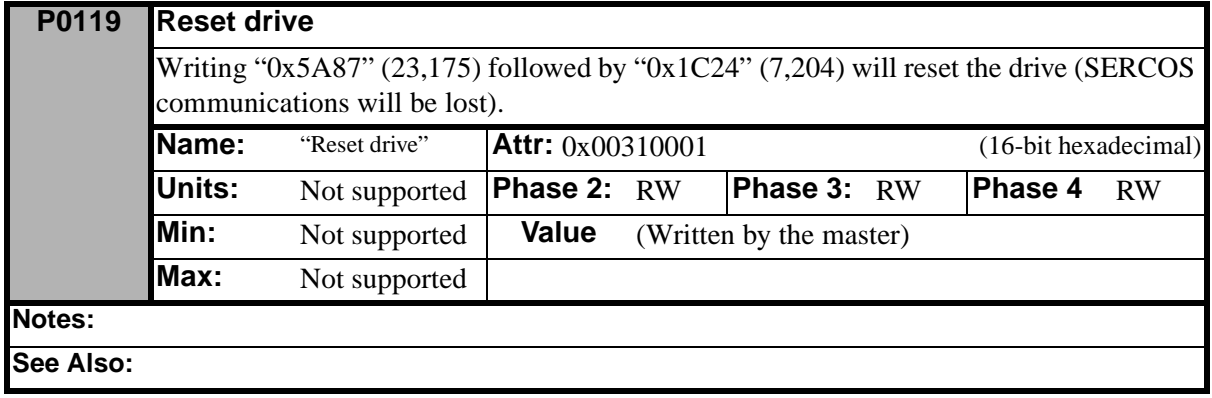

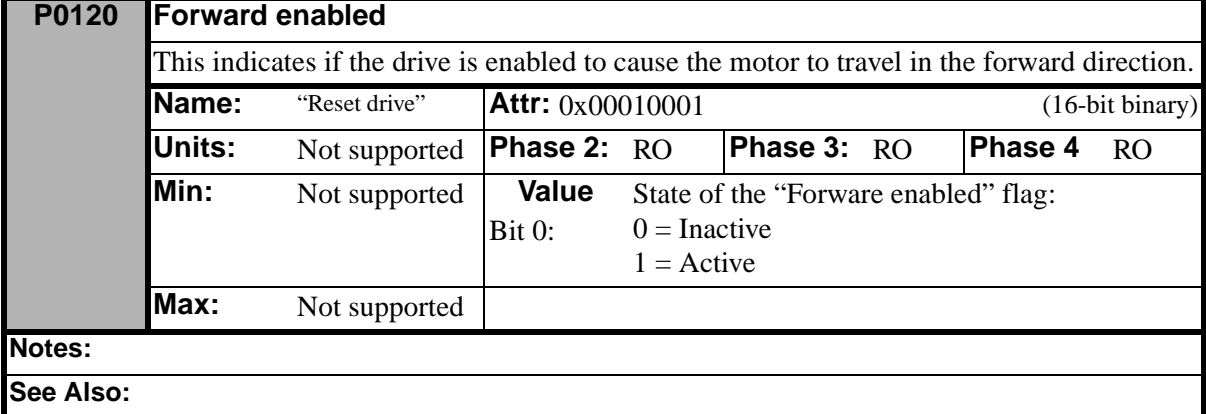

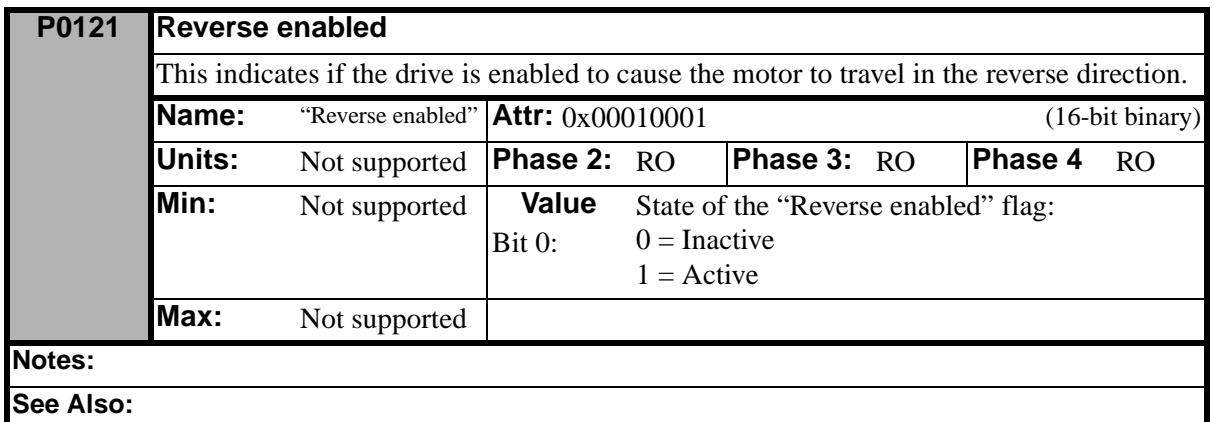

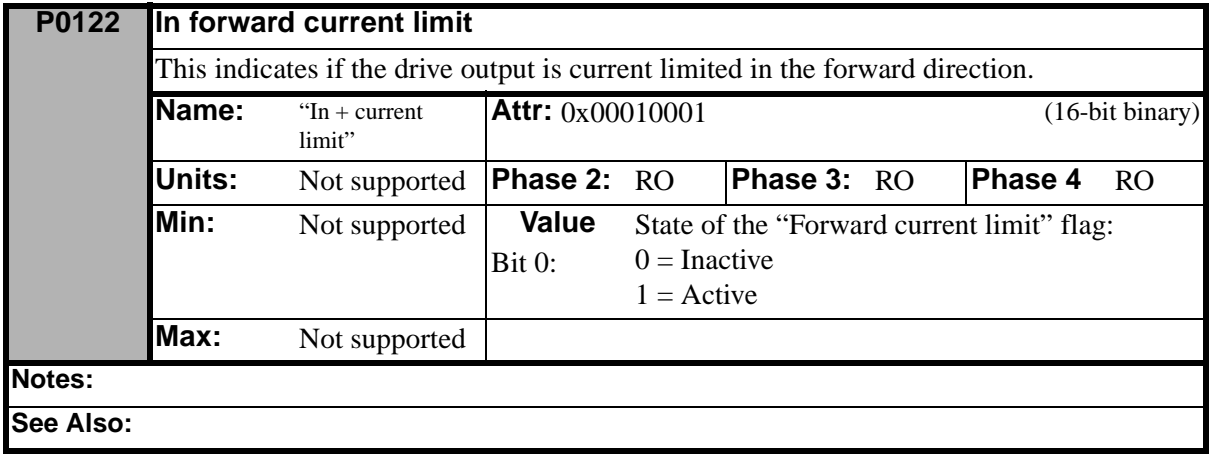

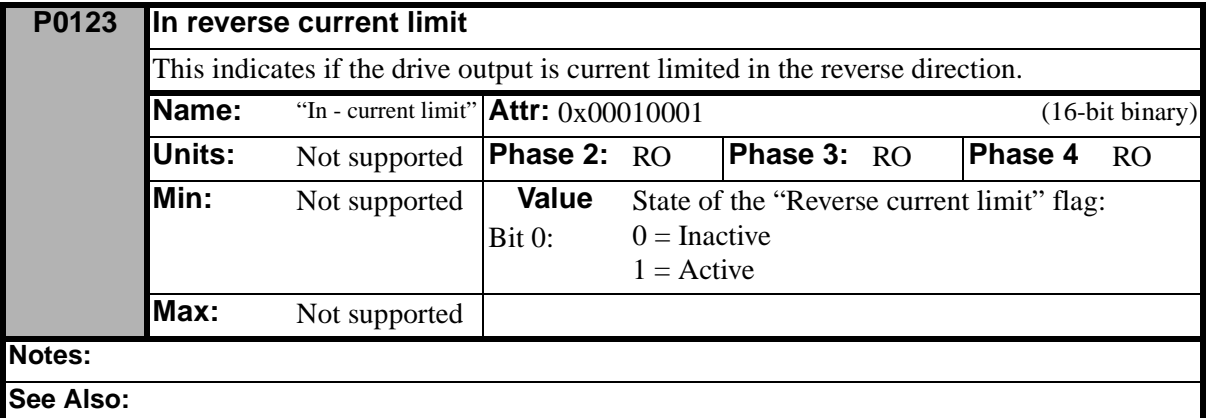

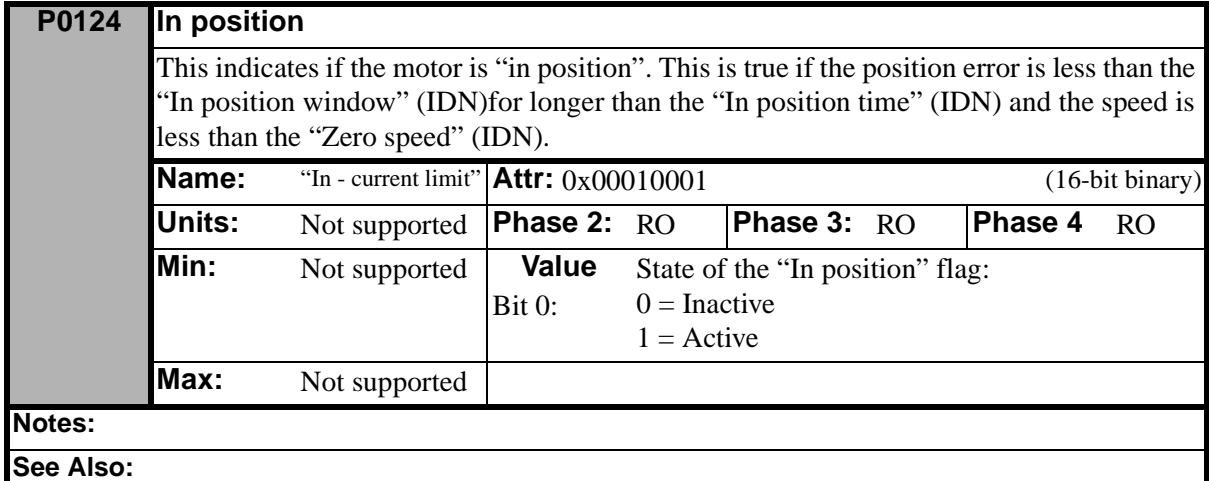

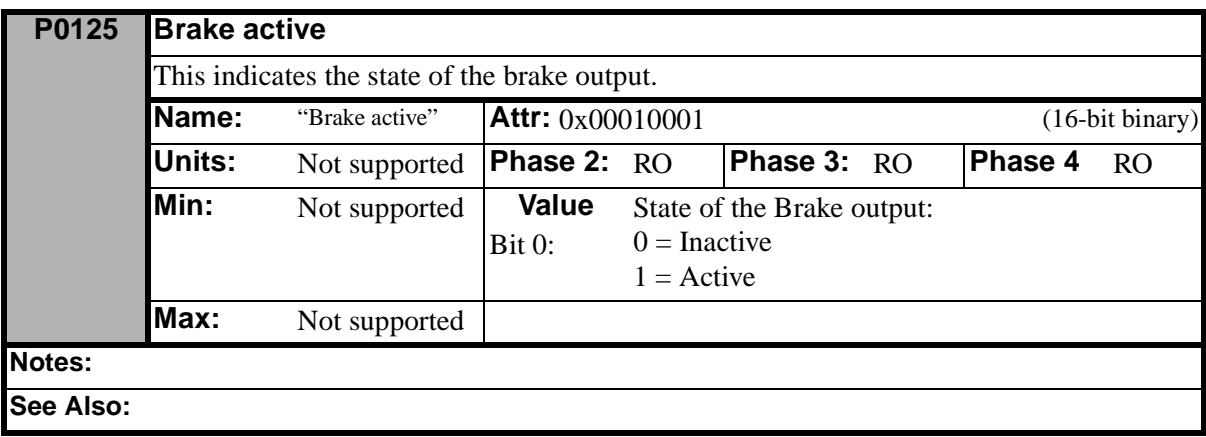

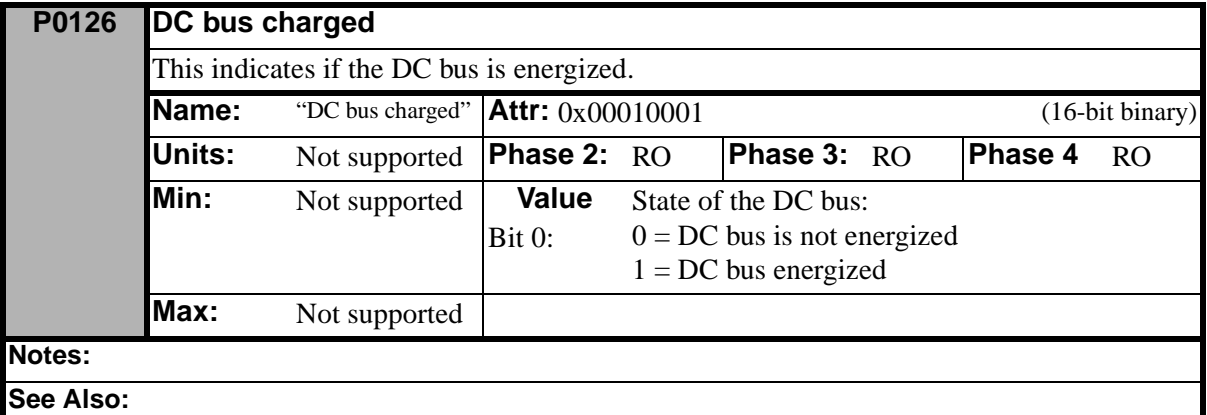

## **P0127 Positive current limit** This is the user-specified positive current limit for the drive. The minimum of this value, the peak rating of the drive, the peak rating of the motor, and the +ILimit analog input is used as the limiting value. **Name:** "Positive current" limit" **Attr:**  $0x06211E85$  (16-bit unsigned decimal,  $S.F. = 7813x10^{-6}$ **Units:** "Amps" **Phase 2:** RW **Phase 3:** RW **Phase 4** RW **Min:** 0 **Value** Value of positive limit (written by the master) **Max:** 32,767 **Notes: See Also:**

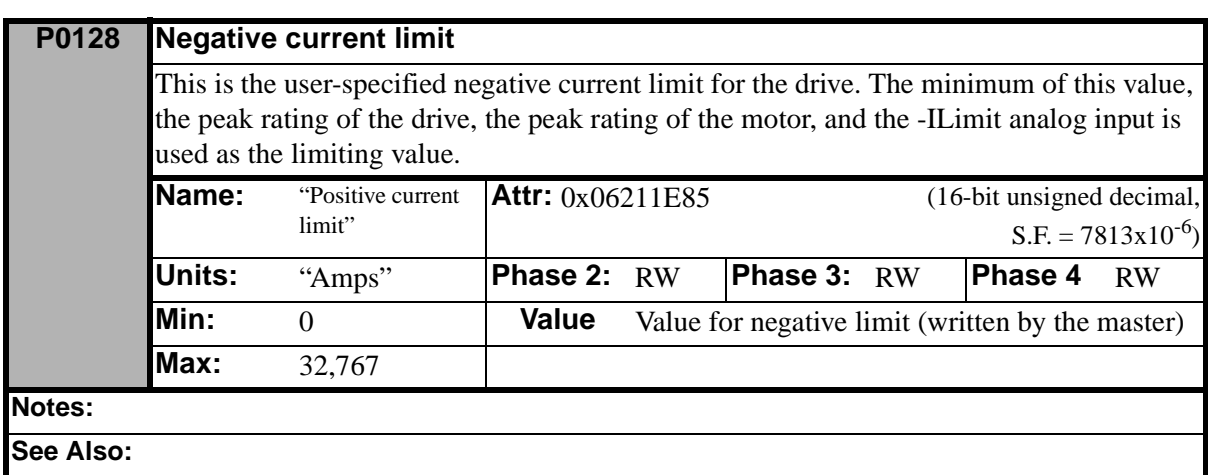

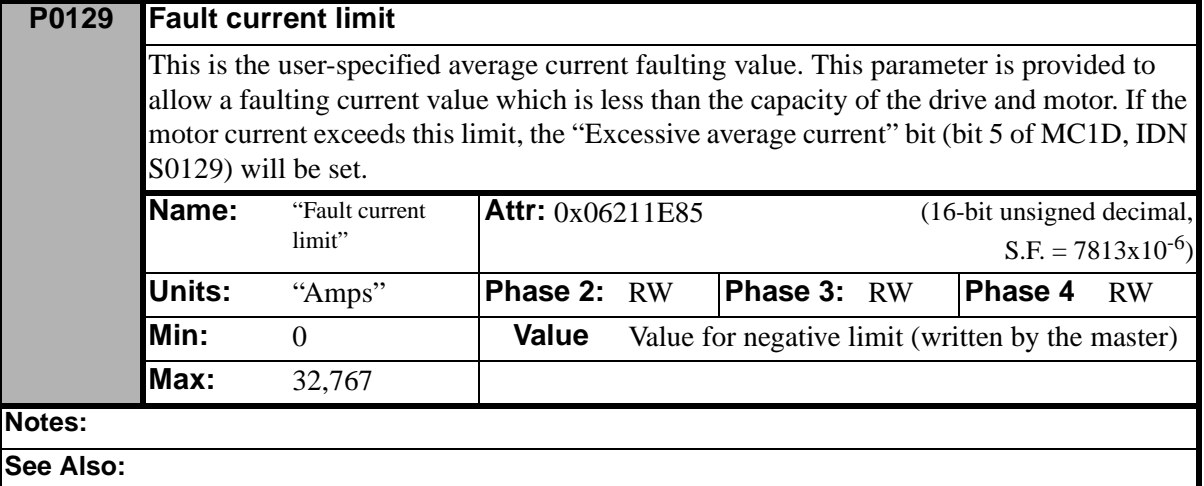

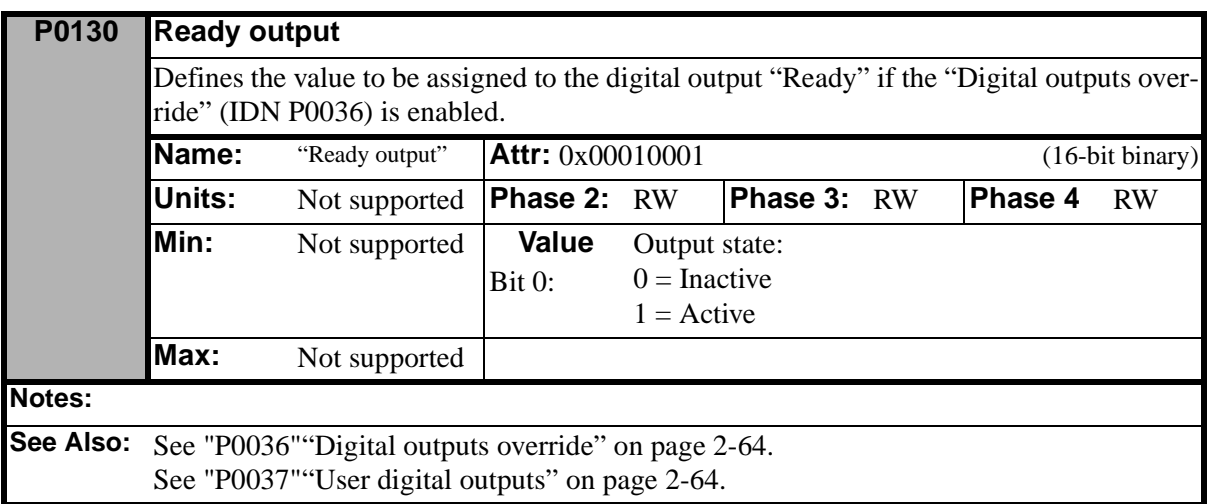

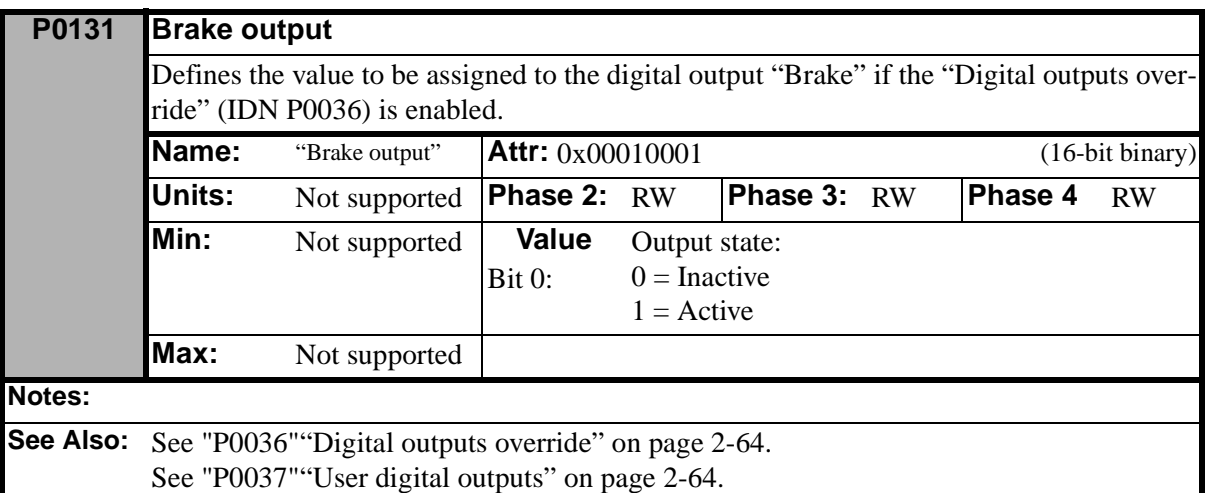

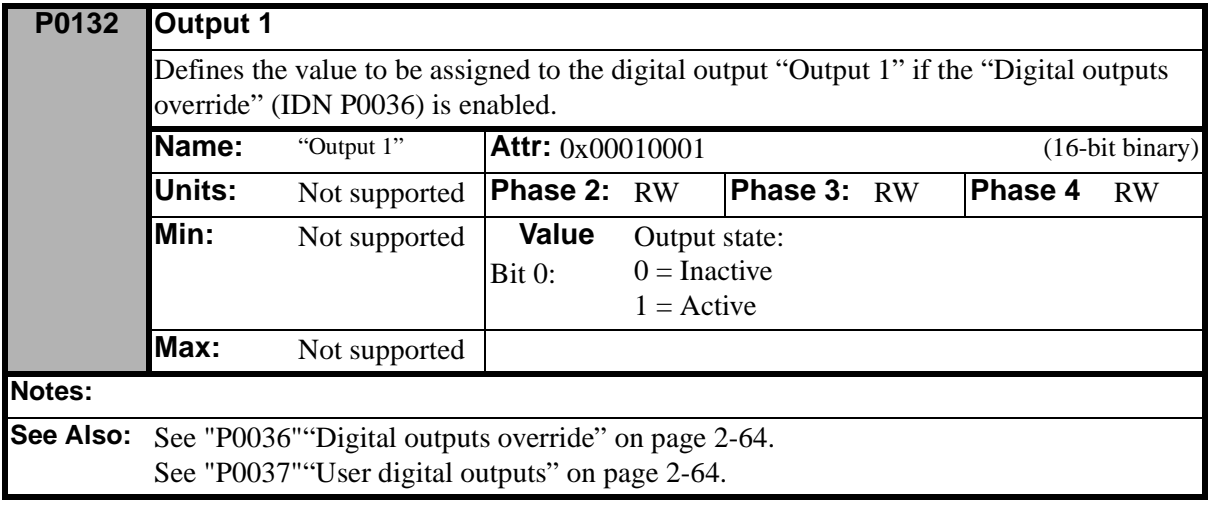

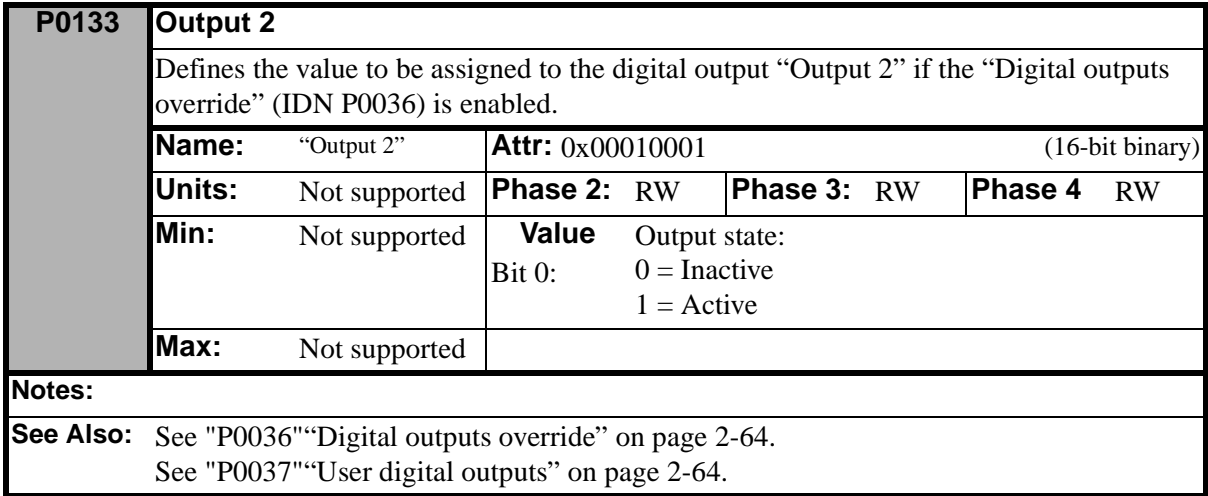

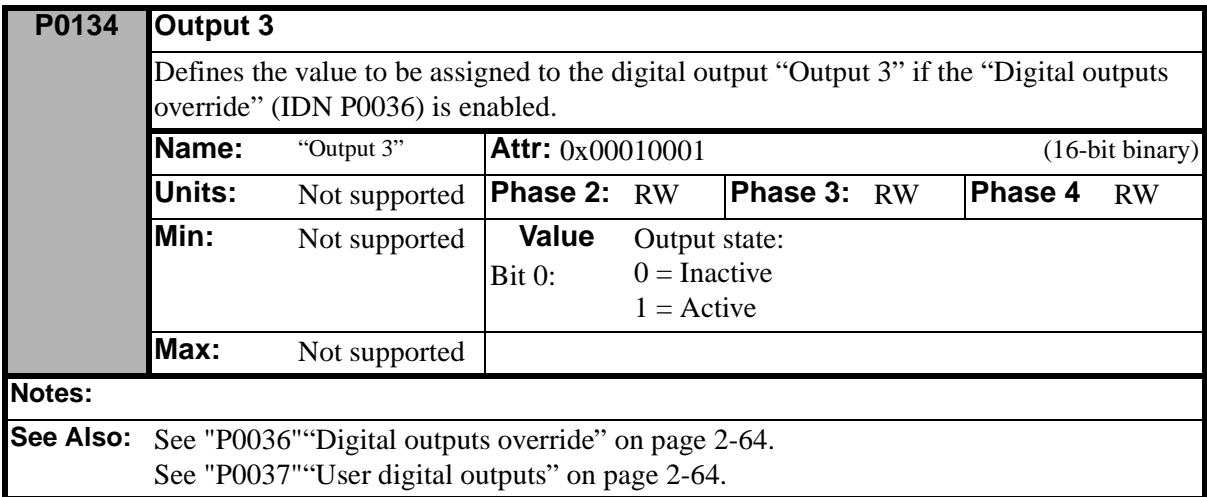

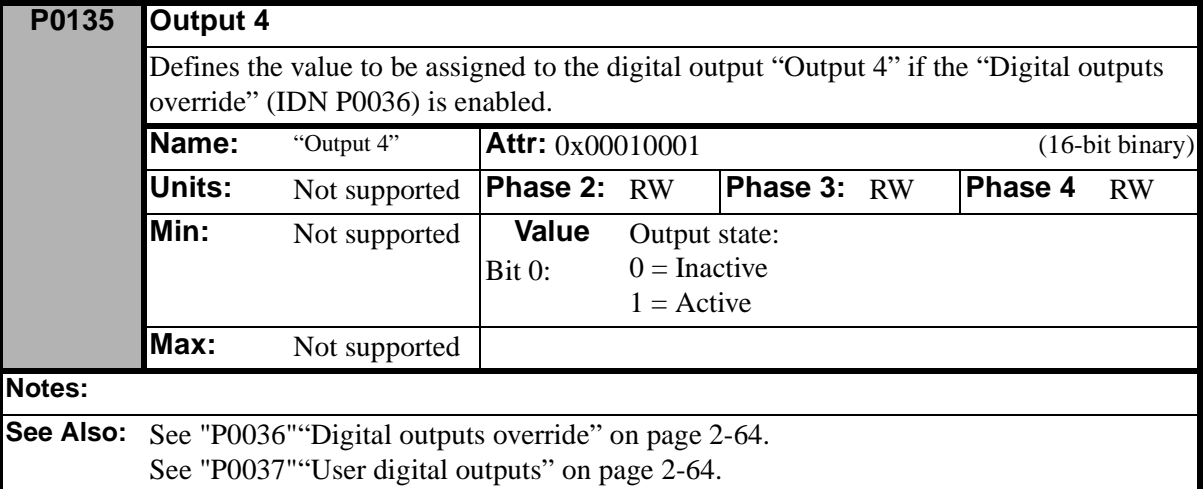

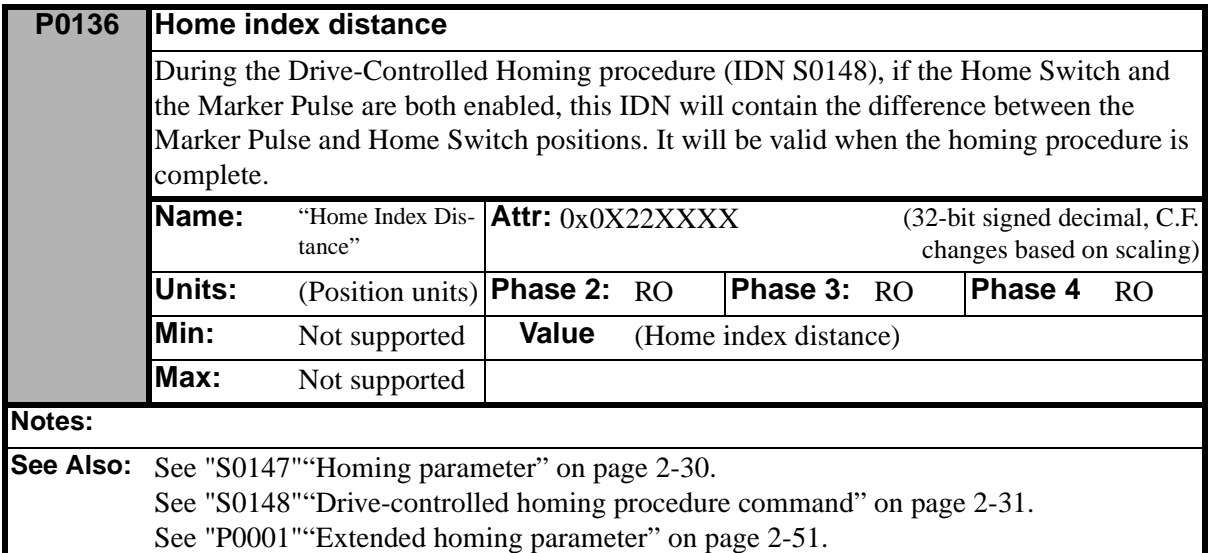

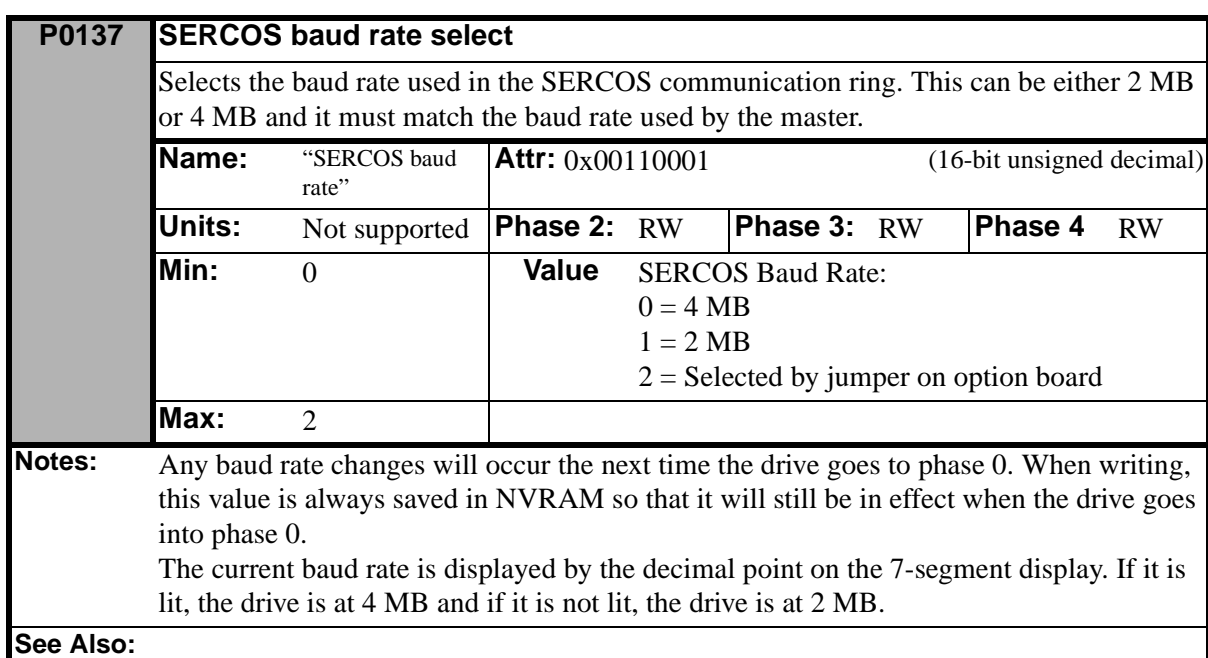

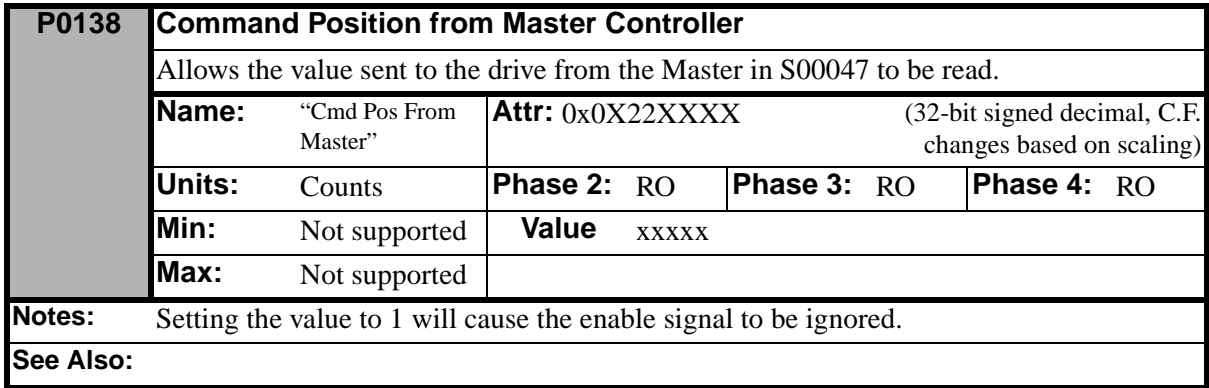